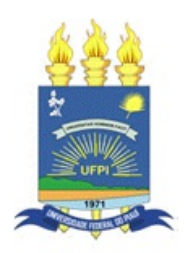

Universidade Federal do Piauí Centro de Ciências da Natureza PÓS-GRADUAÇÃO EM MATEMÁTICA Mestrado Profissional em Matemática PROFMAT

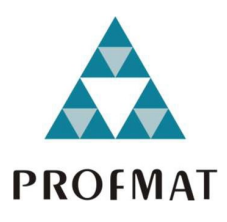

# Uma intervenção utilizando as operações com números racionais: Um estudo para alunos de Coelho Neto - MA

Erivelton da Silva Machado

Teresina 2019

#### Erivelton da Silva Machado

Dissertação de Mestrado:

Uma intervenção utilizando as operações com números racionais: Um estudo para alunos de Coelho Neto - MA

> Dissertação submetida à Coordenação Acadêmica Institucional do Programa de Mestrado Profissional em Matemática em Rede Nacional na Universidade Federal do Piauí, oferecido em associação com a Sociedade Brasileira de Matemática, como requisito parcial para obtenção do grau de Mestre em Matemática.

> Orientadora: Prof<sup>a</sup>. Dra. Valmária Rocha da Silva Ferraz. Co–Orientadora: Prof<sup>a</sup>. Me. Lya Raquel Oliveira dos Santos.

Teresina 2019

#### FICHA CATALOGRÁFICA

### Serviço de Processamento Técnico da Universidade Federal do Piauí Biblioteca Setorial do CCN

Ī

| M149i | Machado, Erivelton da Silva.<br>Uma intervenção utilizando as operações com números<br>racionais: um estudo para alunos de Coelho Neto - MA /<br>Erivelton da Silva Machado. - Teresina, 2019.<br>195 f.                                                                                                |
|-------|----------------------------------------------------------------------------------------------------|
|       | Dissertação (Mestrado Profissional) – Universidade<br>Federal do Piauí, Centro de Ciências da Natureza, Pós-<br>Graduação em Matemática - PROFMAT, 2019.<br>Orientadora: Prof <sup>a</sup> , Dr <sup>a</sup> , Walmária Rocha da Silva<br>Ferraz.<br>Coorientadora: Ma. Lya Raquel Oliveira dos Santos. |
|       | 1. Números Racionais. 2. Metodologia – Projeto de<br>Intervenção. 3. Teste de Wilcoxon. I. Título.                                                                                                    |
|       | CDD 512.7                                                                                                    |

Bibliotecária : Caryne Maria da Silva Gomes / CRB3-1461

Dedico este trabalho à minha esposa, RITA ALVES BRITO, por ser a minha maior incentivadora à minha formação continuada, à minha filha, ANA CE-CÍLIA, e aos meus pais Luis Machado, homem e cidadão de bem e Maria do Amparo, mulher guerreira, meus maiores exemplos de educadores.

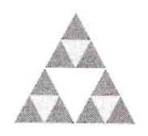

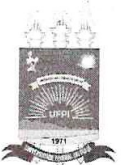

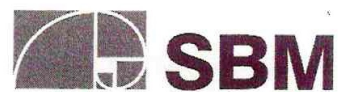

UNIVERSIDADE FEDERAL DO PIAUÍ **PROFMAT** CENTRO DE CIÊNCIAS DA NATUREZA CENTRO DE EDUCAÇÃO ABERTA E À DISTÂNCIA MESTRADO PROFISSIONAL EM MATEMÁTICA EM REDE NACIONAL

Dissertação de Mestrado submetida à coordenação Acadêmica Institucional, na Universidade Federal do Piauí, do Programa de Mestrado Profissional em Matemática em Rede Nacional para obtenção do grau de mestre em matemática intitulada: Uma intervenção utilizando operações com números racionais: Um estudo para alunos de Coelho Neto - MA, defendida por ERIVELTON DA SILVA MACHADO em 29/08/2019 e aprovada pela banca constituída pelos professores:

Valmaria R-D.

Profa. Dra Valmária Rocha da Silva Ferraz Presidente da Banca Examinadora

Raguel Oliverior das Somlos

Profa. Msc Lya Raquel Oliveira dos Santos Co-orientadora

relibera chairs da

Profa. Dra Jackelya Araújo da Silva Examinadora

temando ti loscima

Prof. Dr Fernando Ferraz do Nascimento **Examinador Externo** 

## Agradecimentos

Ao Grande Arquiteto do Universo, por ter atendido a todas as minhas preces, por estar sempre ao meu lado, acompanhando e dando-me Força e Sabedoria, e também por ter me agraciado com a Beleza da matemática, iluminando–me em todos momentos da minha vida.

Agradeço a colaboração dos professores da UFPI, pelos esforços dedicados, por ter descolado seus melhores professores para ministrarem aulas no PROFMAT no Campus Petrônio Portela.

Agradecimento especial, em memória, ao Prof. João Benício de Melo Neto, exemplo de mestre e que me serviu de espelho durante a graduação e a pós–graduação, e partiu para o Oriente Eterno, deixando um grande legado para todos que o conheceram.

Não poderia deixar de agradecer aos colegas de classe, pelo apoio e compreensão e com os quais foi possível dividir e compartilhar descobertas, frustrações e alegrias durante o curso, aos professores, pela dedicação e paciência dispensada para a realização das aulas.

Aos meus familiares e à minha esposa RITA, pelo incentivo e companheirismo dispensados durante a realização do curso, imprescindíveis para a conclusão deste trabalho.

A conclusão deste trabalho seria impossível sem colaboração dos alunos do 1<sup>o</sup> ano do ensino médio do Centro de Ensino Prof. Antônio Nonato Sampaio, turmas 1A, 1B e 1C, ano letivo de 2019, a quem deixo aqui meus sinceros agradecimentos.

"Não há ramo da matemática, por mais abstrato que seja, que não possa um dia vir a ser aplicado aos fenômenos do mundo real.".

Lobachevesky.

## Resumo

Este trabalho tem como objetivo identificar as dificuldades dos alunos do  $1^{\circ}$  ano do ensino médio, turno matutino, ano 2019, do C. E. Prof. Antônio Nonato Sampaio, em relação às operações básicas com números racionais e apresentar um modelo de projeto de intervenção pedagógica para a melhoria dessa realidade. Sem o domínio deste conteúdo o aluno não terá como progredir nos estudos, não poderá adquirir novos conhecimentos, como por exemplo a estatística e matemática financeira, e também não poderá progredir em outras disciplinas como a física e química, onde necessitam rotineiramente operar com números racionais, principalmente nos estudos de grandezas e medidas. Além disso, é um tema muito cobrado pelo ENEM e que serve de base para outros conteúdos da matemática, como por exemplo, análise combinatória, probabilidade, logaritmos, entre outros. Neste trabalho, através de um pré-teste, será apresentado o nível de conhecimento trazido pelo alunos do ensino fundamental a respeito dos números racionais, justificando a necessidade de um projeto de intervenção educacional, tendo em vista a imensa aplicabilidade deste conteúdo em resolver problemas práticos, de modo que os alunos possam progredir nos estudos e na vida. Após aplicação do projeto, foi aplicado um pós-teste para avaliar o aprendizado. Os resultados apontam uma melhoria na aprendizagem, e para isto foi realizado uma analise estatística dos resultados, através do teste de Wilcoxon com medidas e gráficos estatísticos.

Palavras–chave: Números racionais. Projeto de Intervenção. Estatística. Teste de Wilcoxon.

## Abstract

This paper aims to identify the difficulties of students in the 1st year of high school, morning shift, year 2019, by C. E. Prof. Antônio Nonato Sampaio, in relation to basic operations with rational numbers and present a model of pedagogical intervention project to improve this reality. Without mastery of this content the student will not be able to progress in studies, will not be able to acquire new knowledge, such as statistics and financial mathematics, nor can progress in other disciplines such as physics and chemistry, where they routinely need to operate with rational numbers, mainly in studies of quantities and measures. In addition, it is a subject that is heavily demanded by ENEM and which underpins other mathematical contents, such as combinatorial analysis, probability, logarithms, among others. In this paper, through a pre-test, will be presented the level of knowledge brought by elementary students about rational numbers, justifying the need for an educational intervention project, considering the immense applicability of this content in solving practical problems. so that students can make progress in their studies and in life. After application of the project, a post-test was applied to evaluate the learning. The results indicate an improvement in learning, and for this a statistical analysis of the results was performed through the Wilcoxon test with measures and statistical graphs.

Keywords: Rational numbers. Intervention Project. Statistic. Wilcoxon test.

# Lista de Figuras

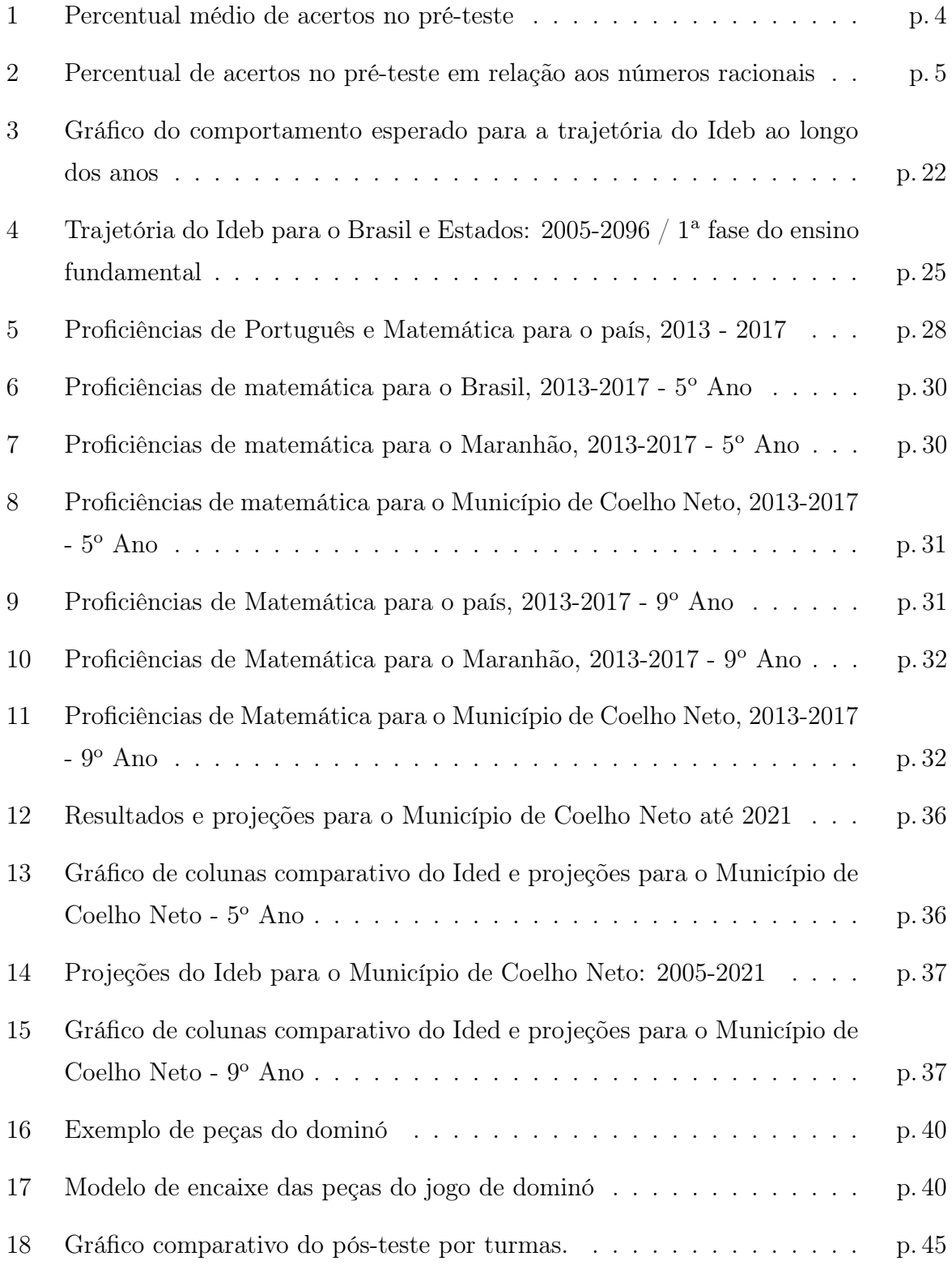

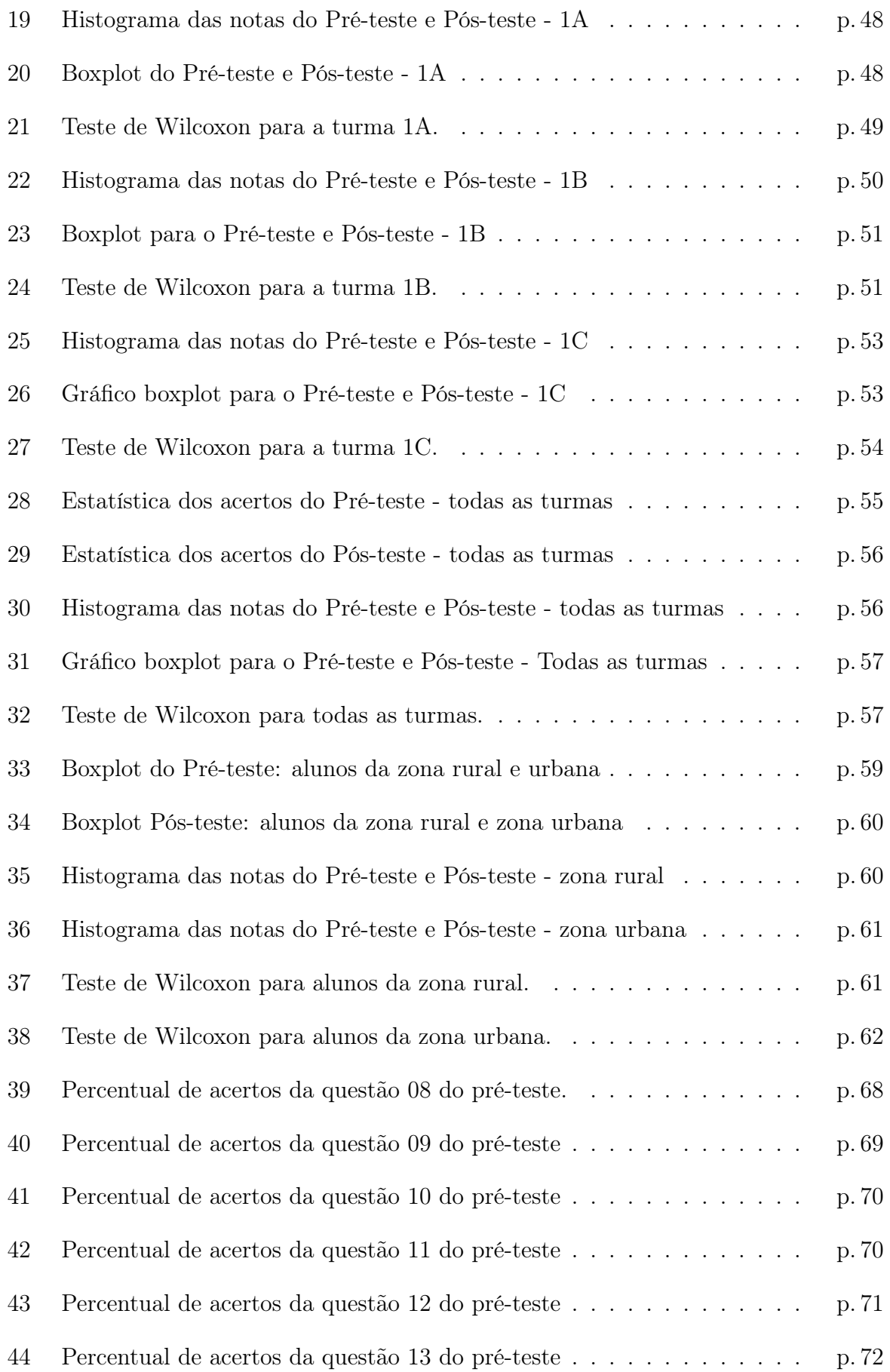

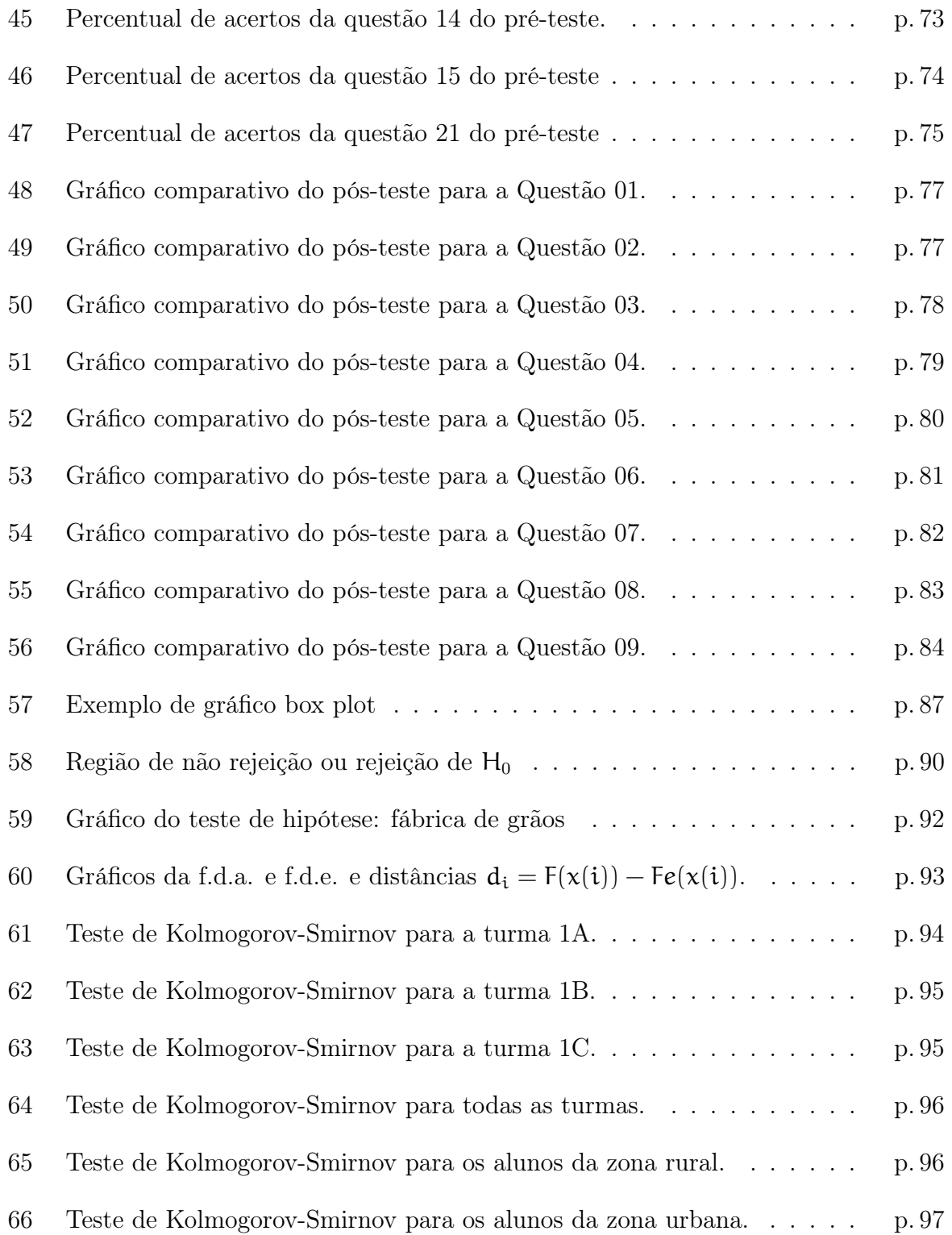

# Lista de Tabelas

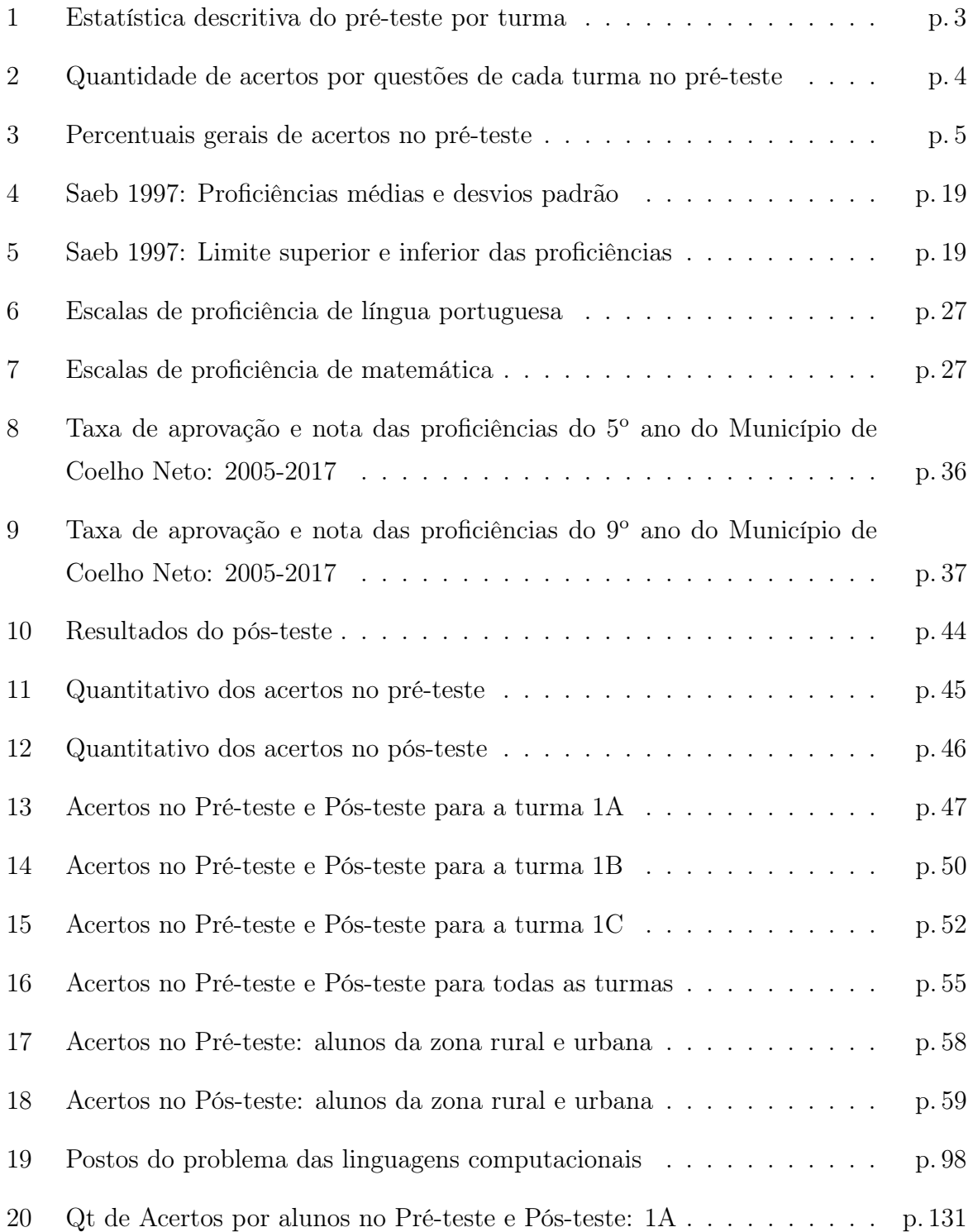

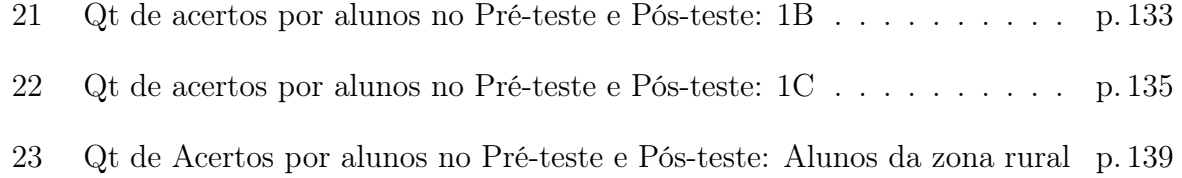

# List of Quadros

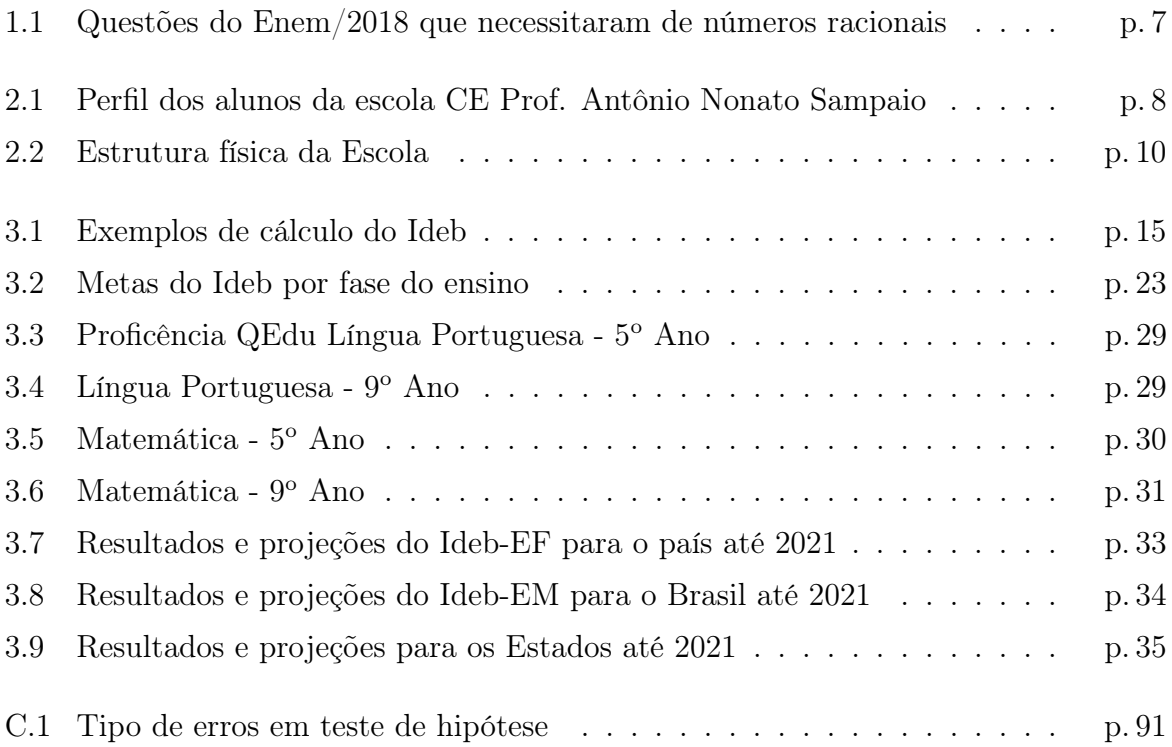

# Sumário

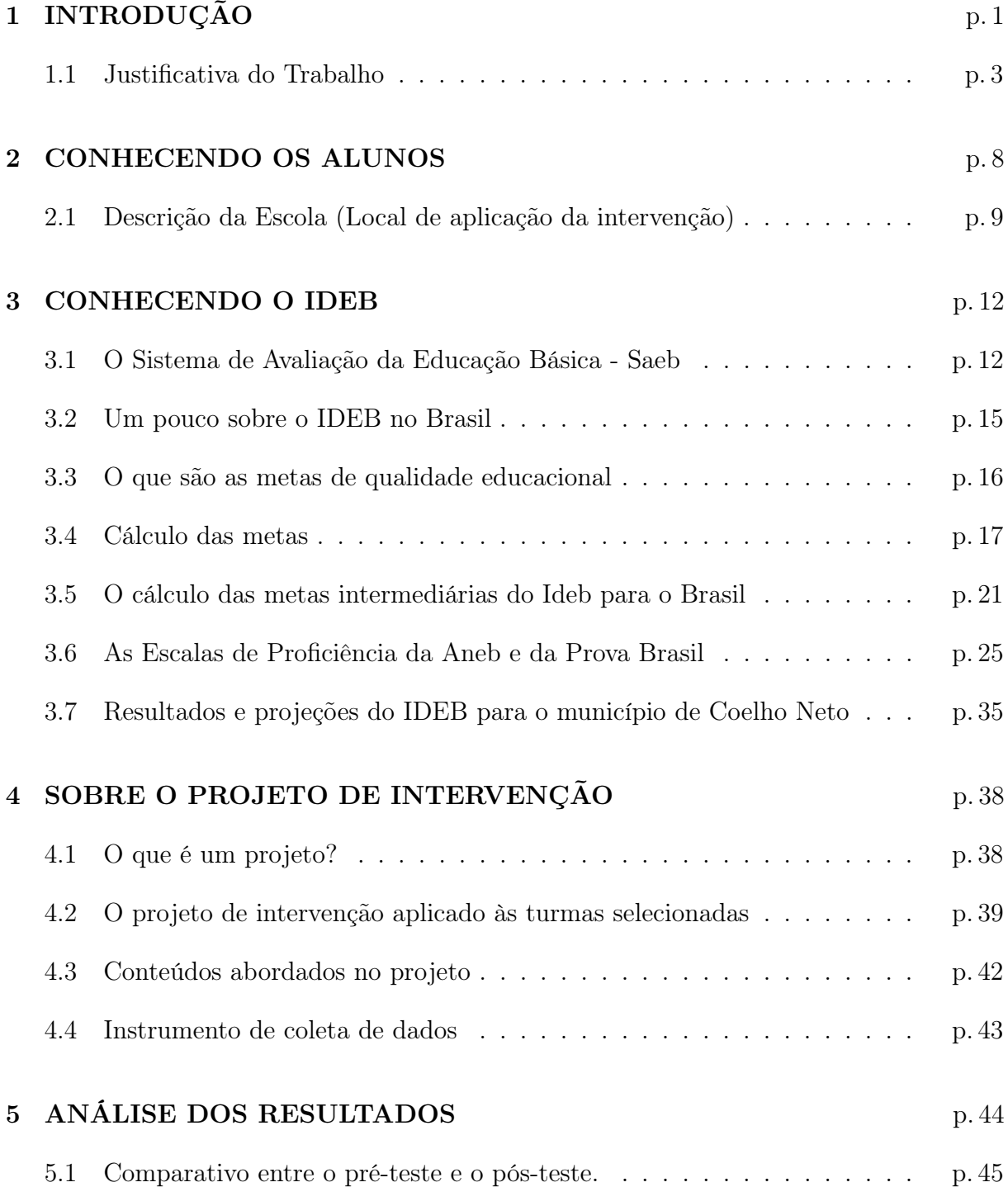

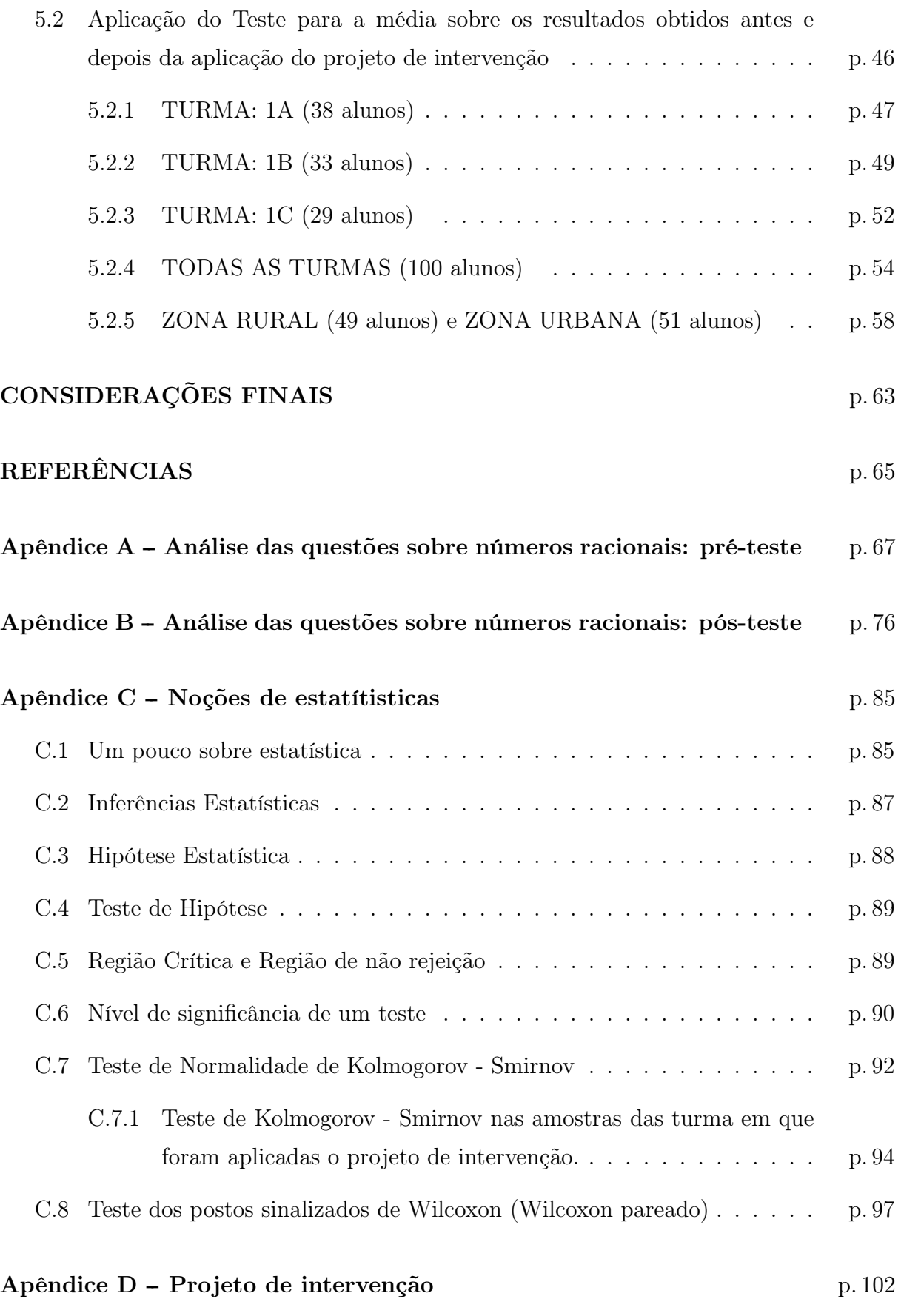

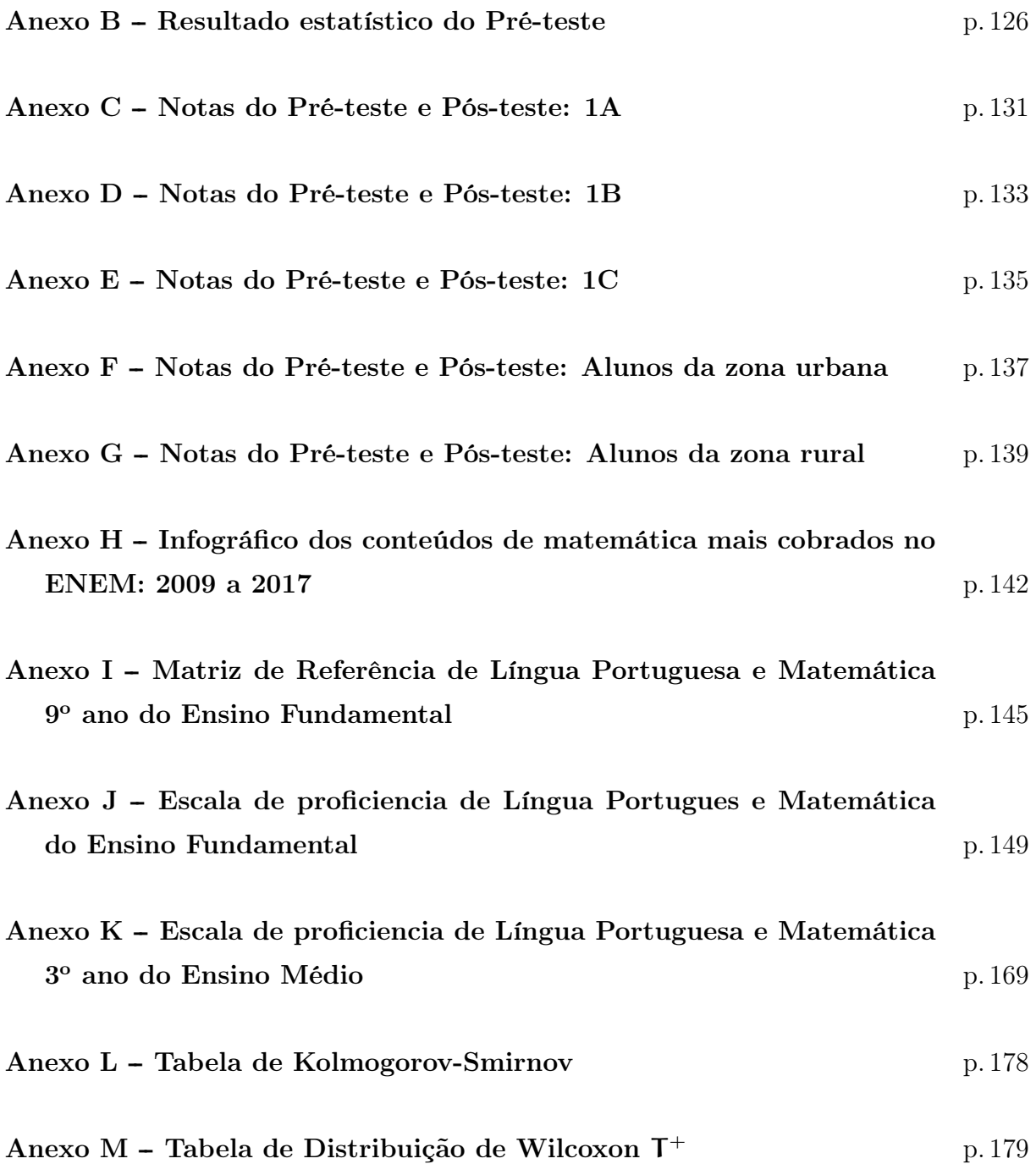

# 1 INTRODUÇÃO

Desde que nascemos, exploramos o espaço em que vivemos e os objetos que povoam esse espaço. Eles nos interessam por muitos atributos: tamanho, cor, forma, material de que são feitos, função social, entre outros.

A Matemática desenvolveu-se a partir da necessidade do homem em dar medidas e propridedades a tudo o que lhe rodeia. Muitos registros matemáticos estão presentes nos legados de muitas civilizações que utilizavam símbolos e formas geométricas no seu dia-a-dia: babilônios, egípcios, gregos, chineses, romanos, hindus e árabes.

> [...] é possível observar a presença da Matemática nas atividades humanas das diversas culturas. Muitas ações cotidianas requerem competências matemáticas, que se tornam mais complexas na medida em que as interações sociais e as relações de produção e de troca de bens e serviços se diversificam. [...] Um olhar sobre o passado também mostra que, em todas as épocas, as atividades matemáticas foram uma das formas usadas pelo homem para interagir com o mundo físico, social e cultural. (BRASIL, 2017, p.8).

Hoje há um consenso geral a necessidade de ensinar matemática de forma contextualizada. Entre formas antigas e novas de ensinar, o professor muitas vezes fica confuso. Muitos acham que contextualizar é encontrar aplicações práticas para a Matemática a qualquer preço. Dessa concepção resulta que um conteúdo que não se consegue contextualizar, não serve para ser ensinado.

O ensino das operações numéricas, em especial com os números racionais, adquire relevância, pois está inserido em nosso cotidiano. Vivemos em um mundo intuitivamente aritmético e geométrico. Assim, operar corretamente com os números e formas, além de ser uma ferramenta de leitura de mundo, oferece a oportunidade de explorar conceitos relacionados a álgebra, à geometria e ao tratamento da informação.

Nesse contexto, nos dias atuais tem-se buscado novas formas para trabalhar os números racionais em sala de aula, haja vista ser consenso entre docentes a dificuldade de ensinar tal conteúdo na escola.

Existe um concesso na comunidade de professores no Maranhão que o nível de conhecimentos em matemática dos alunos que iniciam o Ensino Médio não é satisfatório, fato que tem gerado profunda tristeza entre os professores, em especial aos de Língua Portuguesa e Matemática.

Desse modo, é necessário a busca de uma nova proposta de ensino que possua como objetivo uma prática docente diferente, aproximando o educando da Matemática e criando o maior número possível de situações de aprendizagens significativas, oferecendo e aumentando as possibilidades de acesso a este tipo do saber. Nesse caminho, encontramse também os trabalhos com projetos, visando uma prática diferenciada e facilitadora no processo ensino-aprendizagem.

Devemos buscar avanços no sentido de melhorar e aperfeiçoar o ensino da matemática na educação básica. Cabe salientar que a Matemática possui conceitos abstratos e para a sua melhor compreensão necessitam ser representados através de tabelas, gráficos e desenhos. Assim, o trabalho com material palpável e lúdicos, são de suma importância para o processo ensino-aprendizagem.

Para despertar no aluno o interesse nesse estudo, o professor necessita estimular as aulas com o uso de material concreto, como: gravuras, diagramas, gráficos, atividades de campo, mostrando ao aluno o quanto a Matemática está presente em nossa vida. Acreditamos que saindo do ensino tradicional<sup>1</sup>, a Matemática pode se tornar muito mais interessante para o aluno, se começar a ser trabalhada de uma forma motivadora desde as séries iniciais.

> "No ensino tradicional da matemática, é possível observar que o processo de ensino apenas o professor transmite e os alunos recebem e realizam de forma repetitiva e mecanizada os exercícios, acarretando, por parte do aluno, memorizações de como estes exercícios foram desenvolvidos (cabendo ao aluno a responsabilidade em aprender) e que após repetir inúmeras vezes consegue memorizar e dar resultados, mas não funciona com todos, pois as características individuais são determinadas por fatores externos ao indivíduo". (VITAL, Macieljewski Jaime. 2011)

Portanto, no ensino tradicional há uma mera transmissão do conteúdo, ou seja, não há significação, sendo apenas uma atividade de transmissão e recepção acompanhada da realização repetitiva e mecanizada de exercícios.

 $1$ Disponível em <https://www.recantodasletras.com.br/artigos-de-educacao/3183824>. (acessado em: 02 mai. 2019)

Este trabalho mostra uma forma de ensino diferente da tradicional para o aprendizado da matemática, em especial ao contéudo números racionais, e como as ferramentas da estatística podem auxiliar o docente em sua prática pedagógica.

## 1.1 Justificativa do Trabalho

O tema para este trabalho surgiu após as correções da  $1<sup>a</sup>$  prova de nivelamento realizada pela SEDUC/MA com os alunos do 1<sup>o</sup> ano do Ensino Médio em toda a sua rede ensino. A íntegra da prova encontra-se no Anexo A. Deste ponto em diante, chamaremos esta prova apenas por "pré-teste".

A prova era composta por 26 questões de múltipla escolha, com 05 alternativas, de conhecimentos básicos de Matemática e de raciocínio lógico. No C.E. Prof. Antônio Nonato Sampaio, nas turmas 1A, 1B, 1C, as médias de acertos foram 7, 6, 4 e 7, respectivamente.

A Tabela 1 nos forneçe alguns dados estatísticos dessa prova, por turma, como por exemplo, a maior e menor quantidade de acertos, e a média de acerto.

| Turmas                     | Maior<br><b>Nota</b> | Menor<br><b>Nota</b> | Média<br>da Sala | Tapela I, Estatistica descritiva do pre-teste por turnia<br>Média<br>percentual<br>de acertos | Moda | Mediana | <b>Desvio</b><br>padrão |
|----------------------------|----------------------|----------------------|------------------|-----------------------------------------------------------------------------------------------|------|---------|-------------------------|
| $1^\text{o}$ ANO<br>A      | 14                   | $\mathfrak{D}$       | $\overline{7}$   | 26,92%                                                                                        | 4    | 7       | 2,75                    |
| $1^\text{o}$ ANO<br>в      | 10                   | $\mathfrak{D}$       | 6,4              | 24,62%                                                                                        | 8    | 6       | 2,2                     |
| $1^\mathrm{o}$ ANO         | 16                   | $\overline{2}$       |                  | 26,92%                                                                                        | 6    | 6       | 2,65                    |
| Fonto: Dróprio outor, 2010 |                      |                      |                  |                                                                                               |      |         |                         |

Tabela 1: Estatística descritiva do pré-teste por turma

Fonte: Próprio autor, 2019

De acordo com os dados acima obtidos dessa avaliação diagnóstica, percebeu-se que o nível de conhecimento trazido pelos alunos do ensino fundamental é muito baixo, uma vez que as questões do pré-teste não exigiam nível elevado de conhecimento, e em média, as salas tiveram menos que 30% de acertos. O Ensino Fundamental é de responsabilidade do poder público municipal da cidade de Coelho Neto/MA.

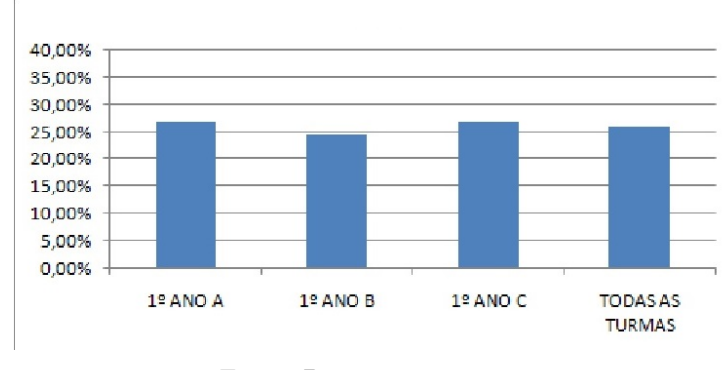

Figura 1: Percentual médio de acertos no pré-teste

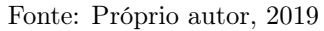

Considerando apenas as turmas do 1<sup>o</sup> ano matutino desta escola, 104 realizaram a prova, sendo 39 do 1<sup>o</sup> ano A, 34 do 1<sup>o</sup> ano B e 31 alunos do 1<sup>o</sup> ano C. Das 26 questões que constatavam nessa avaliação, 09 questões estavam relacionadas ao fato de o aluno saber operar com números racionais, cujos números de acertos são os que se seguem na Tabela 2.

| Tabela 2. Quantuade de accrivos por questões de cada turnia no pre teste |      |      |                |       |       |       |       |      |       |
|--------------------------------------------------------------------------|------|------|----------------|-------|-------|-------|-------|------|-------|
| TURMA<br>QUESTÕES                                                        | Q.08 | Q.09 | Q.10           | Q. 11 | Q. 12 | Q. 13 | Q. 14 | Q.15 | Q. 21 |
| $1^{\rm o}$ ANO A                                                        | 6    | 6    | 8              |       |       | 19    | 10    |      |       |
| $1^\text{o}$ ANO B                                                       | 3    | 9    | $\overline{4}$ | 2     | 6     | 16    |       |      |       |
| $1^\mathrm{o}$ ANO C                                                     | 3    |      |                |       |       | 10    |       | 10   |       |
| TOTAL DE<br><b>ACERTOS</b>                                               | 12   | 21   | 16             | 11    | 21    | 45    | 25    | 23   | 21    |
| $D_{\text{out}} = D_{\text{out}} = 1.4$                                  |      |      |                |       |       |       |       |      |       |

Tabela 2: Quantidade de acertos por questões de cada turma no pré-teste

Fonte: Próprio autor, 2019

Destaque para as questões 11 e 13, que obtiveram o menor e o maior número de acertos, respectivamente, nas turmas selecionadas.

Frisa-se que a empresa MIRA AULA esteve presente durante a aplicação do préteste, fornecendo um aplicativo de celular para a correção das provas. Um resumo dos dados obtidos foram organizados por URE (Unidade Regional de Ensino) e fornecido posteriormente à cada gestor escolar.

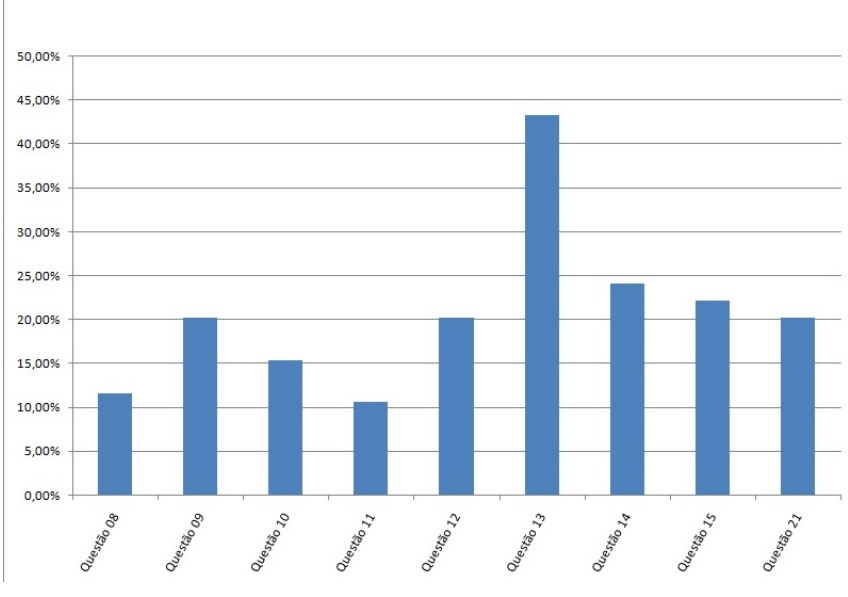

Figura 2: Percentual de acertos no pré-teste em relação aos números racionais

Fonte: Próprio autor, 2019

De acordo com a Tabela 3, a escola CE Antônio Nonato Sampaio, que pertencente à URE de Caxias<sup>2</sup>, a média de acertos foi nas turmas de 1<sup>o</sup> ano do Ensino Médio de 25%, sendo que a maior parte do alunos, 68% (174 alunos), estão com média de acertos abaixo de 30%, e nenhum dos 233 alunos dos 1<sup>°</sup> anos do ensino médio conseguiram obter número de acertos igual ou superior a 70%. Todas as informações sobre esta prova encontram-se no Anexo B.

| Média por<br>unidade | Percentual<br>de acertos<br>total | Abaixo de<br>$30\%$ (*) |     | De 30 a $50\%$ |     | De <sub>50a</sub><br>70% |       | Acima de<br>70% |       | Participação:<br>Qtd. e perc.<br>de alunos<br>(**) |     |
|----------------------|-----------------------------------|-------------------------|-----|----------------|-----|--------------------------|-------|-----------------|-------|----------------------------------------------------|-----|
| Média da             | 27%                               | 49893                   | 68% | 20479          | 28% | 3004                     | $4\%$ | 227             | $0\%$ | 60238                                              | 82% |
| rede                 |                                   |                         |     |                |     |                          |       |                 |       |                                                    |     |
| Média da             | 27%                               | 2867                    | 69% | 1118           | 27% | 162                      | $4\%$ | 21              | $1\%$ | 3425                                               | 82% |
| regional             |                                   |                         |     |                |     |                          |       |                 |       |                                                    |     |
| CE                   |                                   |                         |     |                |     |                          |       |                 |       |                                                    |     |
| Professor            |                                   |                         |     |                |     |                          |       |                 |       |                                                    |     |
| Antônio              | 25%                               | 174                     | 68% | 78             | 30% | $\overline{4}$           | $2\%$ | $\Omega$        | $0\%$ | 233                                                | 91% |
| Nonato               |                                   |                         |     |                |     |                          |       |                 |       |                                                    |     |
| Sampaio              |                                   |                         |     |                |     |                          |       |                 |       |                                                    |     |

Tabela 3: Percentuais gerais de acertos no pré-teste

Fonte: Próprio autor, 2019

(\*) Alunos que faltaram na prova são contabilizados como "ABAIXO DE 30%". Somente alunos com matrícula ativa são contabilizados. (\*\*) Percentual de alunos que fizeram a prova dentre as turmas que tiveram correção pelo aplicativo.

<sup>2</sup>O Estado do Maranhão é dividido atualmente em Gerências Regionais, num total de 19 (dezenove). (Disponível em htt<p://www.educacao.ma.gov.br/unidades-regionais-de-educacao> - Acessado em 09 maio 2019)

As questões abordadas nesse pré-teste envolvem as habilidades<sup>3</sup>:

- H01 (reconhecer no contexto social, diferentes significados e representações dos números e operações com naturais, inteiros, racionais ou reais);
- H02 (identificar princípios de contagem);
- H03 (Resolver situação-problema envolvendo conhecimentos numéricos);
- H04 (avaliar a razoabilidade de um resultado numérico na construção de argumentos sobre afirmações quantitativas)
- H05 (Avaliar propostas de intervenção na realidade utilizando conhecimentos numéricos).

Todas as habilidade mais cobradas no ENEM estão descritas no ANEXO H

Percebe-se claramente que alunos não adquiriram tais habilidades durante o ensino fundamental, pois não dispõem de conhecimentos o suficiente para prosseguirem nos estudos. A a ausência destes conhecimentos/habilidades resulta no ingresso de alunos no Ensino Médio desmotivados, desinteressados e com alto índice de rejeição em relação à matemática, acarretando evasão escolar, reprovação, pois eles não tem condições de aprender novos conteúdos matemáticos típicos desse nível de ensino e que necessitam de pelo menos de uma base matemática, como a Física e Química.

Ademais, na última prova do ENEM, aplicada em 2018, dentre as 45 questões da prova de "MATEMÁTICA E SUAS TECNOLOGIAS", 27 questões que necessitam de conhecimentos relacionados aos conjuntos numéricos, isto é, 60% dos itens da prova estavam associados aos números racionais. Tomando-se por base a prova AMARELA, destacam-se as seguintes questões:

 $3$ Informações disponível em <http://download.inep.gov.br/download/enem/ matrizfireferencia.pdf> - Acessado em 09 maio 2019)

| ÁREA DA MATEMÁTICA              | QUESTÃO                 |
|---------------------------------|-------------------------|
| Operações com números racionais | 136, 149, 150, 151, 153 |
| Porcentagem                     | 137, 167, 168, 173, 175 |
| Proporção                       | 138, 141, 142, 144, 152 |
| Probabilidade                   | 140, 163, 176           |
| Estatística                     | 143, 147, 154, 162      |
| Geometria e proporção           | 148, 177                |
| Análise combinatória            | 161                     |
| Matemática financeira           | 165                     |
| Logaritmos                      | 171                     |

Quadro 1.1: Questões do Enem/2018 que necessitaram de números racionais

Fonte: Próprio autor, 2019

Diante do contexto do CE Antonio Nonato Sampaio, foi proposto um projeto de intervenção nas salas de 1º ano do turno matutino dessa escola, com intuito de melhorar a aprendizagem dos alunos com relação ao conteúdo Números Racionais, uma vez que esse conteúdo é de suma importância para a compreensão de vários outros conteúdos propostos no currículo.

Todas as 9 (nove) questões do pré-teste relacionadas aos números racionais estão comentadas no Apendice A. Os resultados obtidos após a aplicação do projeto de intervenção são mostrados na parte final deste trabalho.

# 2 CONHECENDO OS ALUNOS

A aplicação do projeto de intervenção ocorreu nas turmas do 1º ano A, B e C do Ensino Médio, no ano de 2019, envolvendo um total 126 alunos que fizeram parte da aplicação do material didático, com as seguintes características descritas no quadro 2.1 :

|               | Qtd de            |           | Feminino | Idade | Menor | Maior | Zona  |
|---------------|-------------------|-----------|----------|-------|-------|-------|-------|
| Turma         | $\text{alunos}^*$ | Masculino |          | média | idade | idade | rural |
| $1^\circ A$   | 43                | 13        | 30       | 15    | 14    | 16    | 26    |
| $1^\circ$ B   | 43                | 17        | 26       | 16    | 16    | 17    | 16    |
| $1^{\circ}$ C | 40                | 22        | 18       | 18    | 15    | 25    | 23    |

Quadro 2.1: Perfil dos alunos da escola CE Prof. Antônio Nonato Sampaio

(\*) Quantidade de alunos que realizaram matrícula nas séries citadas e pode divergir do número de alunos freqüentes ao final do projeto.

#### Fonte: Secretaria da escola CE Prof Antonio Nonato Sampaio

A escolha dessas turmas se deu de forma a facilitar a aplicação do material didático e pelo fato de o mestrando atuar como professor de matemática nestas turmas e já ter sido professor de várias outras turmas da primeira série do Ensino Médio em anos anteriores, o que contribui para uma melhor compreensão do aprendizado pelos alunos, interação e mediação durante a aplicação das atividades.

Em virtude dos baixos resultados obtidos no Pré-teste, decidiu-se atuar nessas turmas com um projeto de intervenção pedagógica, abordando o conteúdo números racionais, mesmo sabendo que tal conteúdo é predominantemente do ensino fundamental, sendo revisado no primeiro bimestre do ano letivo nesta série, tendo em vista o baixo desempenho apresentado no pré-teste (Anexo A), Segundo as Diretrizes Curriculares Nacional da Educação Básica (BRASIL, 2013), a compreensão de conceitos e fenômenos relacionados ao conjunto dos números racionais e também, de acordo com os conteúdos estruturantes do livro didático de Matemática adotado na escola escolhida, o conteúdo relacionado aos Conjuntos Numéricos são propostos para serem trabalhados nessa série.

A mesma proposta foi aplicada nas três turmas, durante o horário normal das aulas, envolvendo os mesmos conteúdos e o mesmo jogo com as mesmas regras, buscando atender os pontos que ampliam a investigação dessa pesquisa, ao currículo das turmas escolhidas, a interação do material didático com o produto educacional, o interesse dos alunos e os mecanismos pedagógicos utilizados.

## 2.1 Descrição da Escola (Local de aplicação da intervenção)

Durante sua trajetória, a Escola recebeu outros nomes como: Centro de Ensino de Segundo Grau José Sarney e Centro de Ensino Médio José Sarney.

No ano de 2015, o nome da escola passou a ser Centro de Ensino Professor Antônio Nonato Sampaio, em virtude da proibição de órgãos públicos possuírem nomes de pessoas que ainda se encontram vivas. Como o senhor José Sarney ainda está vivo, em 2015 foi realizada uma eleição para a escolha um novo nome para escola.

O atual nome da escola foi escolhido em homenagem ao professor Antônio Nonato Sampaio, que era mais conhecido como professor Nonatinho, muito querido na cidade pelos relevantes serviços prestados ao município e à escola, mas que teve morte precoce, aos 60 anos, com problemas no coração.

O centro de Ensino Professor Antônio Nonato Sampaio mantém sua estrutura organizacional de forma eficiente em seus departamentos e setores, que se integram de forma coesa e harmônica apesar da deficiência de recursos humanos.

O quadro 2.2 abaixo apresenta a estrutura física da escola.

| <b>ESPECIFICAÇÃO</b>                 | <b>QUANTIDADE</b> |  |  |  |
|--------------------------------------|-------------------|--|--|--|
| Sala da Gestão                       | 1                 |  |  |  |
| Secretaria                           | 1                 |  |  |  |
| Sala dos Professores                 | 1                 |  |  |  |
| Salas de aula                        | 7                 |  |  |  |
| Banheiro masculino                   | 1                 |  |  |  |
| Banheiro Feminino                    | $\mathbf{1}$      |  |  |  |
| Banheiros dos Professores            | $\overline{2}$    |  |  |  |
| (masculin offeminino)                |                   |  |  |  |
| Banheiro da gestão                   | 1                 |  |  |  |
| Cantina                              | 1                 |  |  |  |
| Laboratório de informática           | 1                 |  |  |  |
| Laboratório de Ciências <sup>1</sup> | 1                 |  |  |  |
| Sala de Leitura                      | 1                 |  |  |  |
| Pátio (interno e externo)            | $\overline{2}$    |  |  |  |
| Depósito                             | $\overline{2}$    |  |  |  |
| Área de convivência                  | 1                 |  |  |  |
| Sala de apoio à cantina              | 1                 |  |  |  |

Quadro 2.2: Estrutura física da Escola

Fonte: Projeto Político Pedagógico

A escola não possui pátio o que dificulta muito as apresentações artísticas. Suas salas são forradas com PVC<sup>2</sup> ocasionando altas temperaturas no seu interior, principalmente no segundo semestre, uma vez que são ventiladas por janelas e poucos ventiladores.

Os laboratórios de informática e de ciências, as salas dos professores, diretoria e secretaria são climatizadas.

No âmbito técnico-funcional, a escola apresenta 06 pessoas no quadro administrativo com função gratificada ou com desvio de função e no quadro docente existem 22

<sup>2</sup>É um plástico não 100% originário do petróleo, pois é originário da adição de átomos do elemento cloro ao monômero etileno. Disponível em <https://pt.wikipedia.org/wiki/Policloreto\_de\_vinila>. Acesso em: 04 out. 2018.

professores efetivos e 02 contratados. Entre os professores, 03 possuem mestrado. Estão matriculados 550 alunos distribuídos em dois turnos, sendo 274 no matutino e 268 no vespertino.

Na escola há ainda 01 Colegiado Escolar que foi criado em 19 de abril de 1996, sendo a última eleição realizada em 03 de maio de 2018, constituído pelos quatro segmentos: aluno, professor, servidor e pais/responsáveis. Além disso, a escola conta ainda com 01 Caixa Escolar criado em 19 de abril de 1997, composto de presidente, secretário, tesoureiro e conselho fiscal.

A escola atende alunos de praticamente todos os bairros da cidade, principalmente alunos do centro, além de alunos da zona rural. O estabelecimento de ensino foi escolhido para a aplicação do projeto de intervenção do mestrando ser o local de trabalho do mestrando e atuar em todas as turmas da primeira série do turno matutino dessa escola. Vale ressaltar ainda que a escola realiza atividades lúdicas e artísticas, visando proporcionar aos adolescentes a formação de atitude crítica frente à realidade que o cerca.

Nessa perspectiva, o corpo docente da escola busca realizar um trabalho harmonioso, envolvendo alunos, pais ou responsáveis, e ainda, o apoio e colaboração da comunidade.

Convém destacar que o Centro de Ensino Professor Antônio Nonato Sampaio não conta com secretário, supervisores pedagógicos e nem auxiliares administrativos, dificultando o trabalho administrativo.

## 3 CONHECENDO O IDEB

O Índice de Desenvolvimento da Educação Básica (Ideb), foi criado pelo INEP, através do Decreto nº 6.094, de 24 de abril de 2007, que dispõe sobre as implementações do Plano de Metas Compromisso Todos pela Educação. O decreto estabelece em seu Art. 3<sup>o</sup>: "A qualidade da educação básica será aferida, objetivamente, com base no IDEB, calculado e divulgado periodicamente pelo Instituto Nacional de Estudos e Pesquisas Educacionais Anísio Teixeira (INEP), a partir dos dados sobre rendimento escolar, combinados com o desempenho dos alunos, constantes do censo escolar e do Sistema de Avaliação da Educação Básica (Saeb), composto pela Avaliação Nacional da Educação Básica (Aneb) e a Avaliação Nacional do Rendimento Escolar (Prova Brasil)".

Neste capítulo, falaremos um pouco sobre as avaliações aplicadas pelo INEP e sobre o Ideb e metas.

### 3.1 O Sistema de Avaliação da Educação Básica - Saeb

O Sistema de Avaliação da Educação Básica (Saeb) é composto por um conjunto de avaliações externas em larga escala que permitem ao Inep (Instituto Nacional de Estudos e Pesquisas Educacionais Anísio Teixeira) realizar um diagnóstico da educação básica brasileira e de alguns fatores que possam interferir no desempenho do estudante, fornecendo um indicativo sobre a qualidade do ensino ofertado.

Por meio de provas e questionários aplicados periodicamente pelo Inep, o Saeb permite que os diversos níveis governamentais avaliem a qualidade da educação praticada no país, de modo a oferecer subsídios para a elaboração, monitoramento e o aprimoramento de políticas com base em evidências.

As médias de desempenho do Saeb, juntamente com os dados sobre aprovação, obtidos no Censo Escolar, compõem o Índice de Desenvolvimento da Educação Básica (Ideb), com a finalidade de conhecermos melhor como se vem se comportando a aprendizagem e a melhorar os resultados da Educação no Brasil. Vasconcelos (2002) afirma que:

> [...] alterar a realidade é um grande desafio e uma transformação mais substancial que pode depender da acumulação de uma série de pequenas transformações na mesma direção. Tenta-se hoje uma mudança durante uma semana, se não funciona,já não se pratica mais. É preciso persistir, ter a impaciente paciência histórica para conseguir os resultados almejados. (VASCONCELOS, 2002, p. 102).

Desde 1990, quando foi criado, o Saeb teve algumas reestruturações. Em 2005, passou a ser composto por duas avaliações: a Avaliação Nacional da Educação Básica (Aneb), que manteve as características, os objetivos e os procedimentos da avaliação efetuada até aquele momento, e a Avaliação Nacional do Rendimento Escolar (Anresc), conhecida como Prova Brasil, criada com o objetivo de avaliar a qualidade do ensino ministrado nas escolas das redes públicas.

Em 2013, a Avaliação Nacional da Alfabetização (Ana) foi incorporada ao Saeb para melhor aferir os níveis de alfabetização e letramento em Língua Portuguesa (leitura e escrita) e Matemática. Desde 2017, não só as escolas públicas do ensino fundamental, mas também as de ensino médio, públicas e privadas, passaram a ter resultados no Saeb e, consequentemente, no Índice de Desenvolvimento da Educação Básica (Ideb).

Atualmente, as principais avaliações externas em larga escala, Saeb, Pisa e Enem, tem retratado que o aprendizado no ensino fundamental e médio nas escolas brasileiras está abaixo do esperado, inclusive no estado do Maranhão e do Piauí.

Com a criação do Saeb, foi possível identificar as deficiências do sistema educacional brasileiro, como aponta Becker (2010):

> O Saeb tornou possível identificar os problemas do ensino e suas diferenças regionais por meio de dados e indicadores que possibilitam uma maior compreensão dos fatores que influenciam o desempenho dos alunos e proporcionou aos agentes educacionais e à sociedade uma visão concreta dos resultados dos processos de ensino e aprendizagem e das condições em que são desenvolvidos. (BECKER, 2010, p.3)

Becker (2010) enfatiza também que os exames tem a função de traçar diagnósticos, porém o maior desafio é a construção de uma ponte de ligação entre a avaliação e a sala de aula para que de fato haja uma transformação relevante no sistema educacional.

A Avaliação Nacional da Alfabetização (Ana), possui periodicidade anual, realizada censitariamente (no caso de turmas multisseriadas, será aplicada uma amostra). Avalia os alunos do 3<sup>o</sup> Ano do ensino fundamental e tem como objetivo aferir os níveis de alfabetização e letramento em Língua Portuguesa (leitura e escrita) e Matemática. A Ana produz indicadores que contribuem para o processo de alfabetização nas escolas públicas brasileiras. Para tanto, assume-se uma avaliação para além da aplicação do teste de desempenho ao estudante, propondo-se, também, uma análise das condições de escolaridade que esse estudante teve, ou não, para desenvolver esses saberes.

A Avaliação Nacional da Educação Básica (Aneb) é uma avaliação amostral, de periodicidade bianual, que contempla escolas e alunos das redes públicas e privadas do País que não atendem aos critérios de participação da Anresc/Prova Brasil, e que pertencem as etapas finais dos três últimos ciclos da Educação Básica: em áreas urbanas e rurais 5<sup>o</sup> ano e 9<sup>o</sup> ano do Ensino Fundamental e 3<sup>a</sup> Série do Ensino Médio. É importante mencionar que as escolas são selecionadas de forma probabilística (por sorteio), e que atendam a critérios estatísticos de no mínimo10 alunos por turma, sendo seus resultados apresentados por regiões geográficas e unidades da federação.

A Avaliação Nacional do Rendimento Escolar (Prova Brasil) é uma avaliação censitária, realizada bianualmente com alunos do 5<sup>°</sup> e 9<sup>°</sup> ano do Ensino Fundamental das escolas públicas que possuem, no mínimo, 20 alunos matriculados na série avaliada. Os alunos são avaliados na disciplina de Língua Portuguesa (Leitura) e em Matemática, seus resultados são divulgados por unidade escolar, bem como para as redes de ensino em geral. Apresenta também indicadores contextuais sobre as condições escolares em que ocorrem as atividades no âmbito escolar. Nesse sentido, os dados divulgados servem como ferramenta para reflexão e planejamento do trabalho pedagógico da escala ou para formulação de ações e políticas públicas.

Em 2019, as siglas Ana, Aneb e Anresc deixarão de existir e todas as avaliações passarão a ser identificadas pelo nome Saeb, acompanhado das etapas, áreas de conhecimento e tipos de instrumentos envolvidos. As aplicações se concentrarão nos anos ímpares e a divulgação dos resultados, nos anos pares. Um dos destaques da reestruturação é a afirmação de dimensões da qualidade educacional que extrapolam a aferição de proficiências em testes cognitivos. As condições de acesso e oferta das instituições de Educação Infantil passarão a ser avaliadas. Mesmo com as alterações, o sistema não perderá a comparabilidade entre edições (Fonte: Inep).

### 3.2 Um pouco sobre o IDEB no Brasil

O Ideb foi criado em 2007 e reúne, em um só indicador, os resultados de dois conceitos igualmente importantes para a qualidade da educação: o fluxo escolar e as médias de desempenho nas avaliações.

O cálculo do Ideb obedece a uma fórmula bastante simples: as notas das provas de língua portuguesa e matemática são padronizadas em uma escala de 0,0 (zero) a 10,0 (dez). Depois, a média dessas duas notas é multiplicada pela média (harmônica) das taxas de aprovação das séries da etapa (anos iniciais, anos finais e ensino médio), que, em percentual, varia de 0 (zero) a 100 (cem). Para exemplificar o cálculo do indicador, são apresentados no Quadro 3.1 abaixo quatro exemplos:

|             | Escola   Saeb (N)   Aprovação Média (P)   Ideb (N) $\times$ (P) |     |
|-------------|-----------------------------------------------------------------|-----|
|             | 90%                                                             | 5,4 |
| B           | 80\%                                                            | 4,8 |
| $\mathbf C$ | 80\%                                                            | 3,2 |
|             | 100\%                                                           |     |

Quadro 3.1: Exemplos de cálculo do Ideb

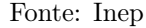

Não é difícil perceber que a existência de Ideb baixo é explicada pela combinação de resultados baixos na taxa de aprovação (poucos alunos passam de ano) e/ou no desempenho no Saeb (poucos alunos alcançam boas notas). Por exemplo, no Quadro 3.1, entre escolas com mesmo desempenho no Saeb (escolas A e B), terá maior Ideb aquela com maior taxa média de aprovação (escola A). Entre escolas com a mesma taxa média de aprovação (escolas B e C), terá maior Ideb aquela com maior desempenho no Saeb (escola B). Quando todos os alunos são aprovados, o Ideb é igual ao desempenho no Saeb (escola D).

No caso da Escola CE Professor Nonato Sampaio, tem-se uma boa taxa média de aprovação escolar (85%), mas os alunos possuem baixíssimas notas de proficiência (Saeb), fazendo com que o índice do Ideb seja baixo. Percebe-se ainda que dentre os alunos que ingressam na 1<sup>a</sup> série do ensino médio, apenas 71% conseguem aprovação, mas na série

final, tem-se 99% de aprovação. Esta taxa média de aprovação em cada série, quando combinado com a nota das proficiência, nos fornece a nota 3,4, e isto leva a crer que os alunos desta escola estão sendo aprovados sem aprenderam os conteúdos.

Segundo o Inep, as metas do Ideb projetadas para esta escola para 2019 e 2021 são respectivamente, 3,6 e 3,8.

A combinação de ambos os critérios (fluxo e aprendizagem) tem o mérito de equilibrar as duas dimensões: se um sistema de ensino retiver seus alunos para obter maiores resultados no Saeb, o fator fluxo será prejudicado, indicando a necessidade de melhoria do sistema. Se, ao contrário, o sistema apressar a aprovação de alunos sem se preocupar com o aprendizado, o resultado das avaliações indicará igualmente a necessidade de melhoria do sistema, ou seja, para melhorar o Ideb, os sistemas de ensino devem melhorar simultaneamente as duas dimensões do indicador, fluxo escolar e desempenho nas avaliações.

O Ideb agrega ao enfoque pedagógico dos resultados das avaliações em larga escala do Inep a possibilidade de resultados sintéticos, facilmente assimiláveis, e que permitem traçar metas de qualidade educacional para os sistemas. O índice varia de zero a 10 e a combinação entre fluxo e aprendizagem tem o mérito de equilibrar as duas dimensões: se um sistema de ensino retiver seus alunos para obter resultados de melhor qualidade no Saeb ou Prova Brasil, o fator fluxo será alterado, indicando a necessidade de melhoria do sistema. Se, ao contrário, o sistema apressar a aprovação do aluno sem qualidade, o resultado das avaliações indicará igualmente a necessidade de melhoria do sistema.

O Ideb também é importante por ser condutor de política pública em prol da qualidade da educação. É a ferramenta para acompanhamento das metas de qualidade do Plano de Desenvolvimento da Educação (PDE) para a educação básica, que tem estabelecido, como meta, que em 2022 o Ideb do Brasil seja 6,0, média que corresponde a um sistema educacional de qualidade comparável a dos países desenvolvidos.

### 3.3 O que são as metas de qualidade educacional

O Ideb nasceu como condutor de política pública pela melhoria da qualidade da educação, tanto no âmbito nacional, quanto em esferas mais específicas (estaduais, municipais e escolares), de forma que a composição do índice possibilita a projeção de metas individuais intermediárias rumo ao incremento da qualidade do ensino.

A série histórica de resultados do Ideb se inicia em 2005, a partir de quando foram

estabelecidas metas bienais de qualidade a serem atingidas não apenas pelo País, mas também por escolas, municípios e unidades da Federação. A lógica é a de que cada instância evolua de forma a contribuir, em conjunto, para que o Brasil atinja o patamar educacional da média dos países da Organização para a Cooperação e Desenvolvimento Econômico (OCDE). Em termos numéricos, isso significa progredir da média nacional 3,8, registrada em 2005 na primeira fase do ensino fundamental, para um Ideb igual a 6,0 em 2022, ano do bicentenário da Independência.

As metas são diferenciadas para todos, cada unidade, rede e escola, e são apresentadas bienalmente de 2007 a 2021, de modo que os estados, municípios e escolas deverão melhorar seus índices e contribuir, em conjunto, para que o Brasil chegue à meta 6,0 em 2022. Mesmo quem já tem um bom índice deve continuar a evoluir. No caso das redes e escolas com maior dificuldade, as metas prevêem um esforço mais concentrado, para que elas melhorem mais rapidamente, diminuindo assim a desigualdade entre esferas, com apoio específico previsto pelo Ministério da Educação para reduzir essa desigualdade.

Foi o Inep quem estabeleceu parâmetros técnicos de comparação entre a qualidade dos sistemas de ensino do Brasil com os de países da OCDE. Ou seja, a referência à OCDE é parâmetro técnico em busca da qualidade, e não um critério externo às políticas públicas educacionais desenvolvidas pelo MEC, no âmbito da realidade brasileira.

### 3.4 Cálculo das metas

Segundo o Inep, as metas intermediárias para o Ideb em todas as esferas foram calculadas pelo Inep no âmbito do programa de metas fixadas pelo Compromisso Todos pela Educação, eixo do Plano de Desenvolvimento da Educação, do Ministério da Educação, que trata da educação básica. Cada sistema deve evoluir segundo pontos de partida distintos, e com esforço maior daqueles que partem em pior situação, com um objetivo implícito de redução da desigualdade educacional.

A definição de um Ideb nacional igual a 6,0 teve como referência a qualidade dos sistemas em países da OCDE. Essa comparação internacional só foi possível graças a uma técnica de compatibilização entre a distribuição das proficiências observadas no Programme for International Student Assessment (Pisa) e no Saeb.

A meta nacional norteia todo o cálculo das trajetórias intermediárias individuais do Ideb para o Brasil, unidades da Federação, municípios e escolas, a partir do compartilhamento do esforço necessário em cada esfera para que o País atinja a média almejada "Um sistema educacional que reprova sistematicamente seus estudantes, fazendo com que grande parte deles abandone a escola antes de completar a educação básica, não é desejável, mesmo que aqueles que concluem essa etapa de ensino atinjam elevadas pontuações nos exames padronizados. Por outro lado, um sistema em que todos os alunos concluem o ensino médio no período correto não é de interesse caso os alunos aprendam muito pouco na escola. Em suma, um sistema de ensino ideal seria aquele em que todas as crianças e adolescentes tivessem acesso à escola, não desperdiçassem tempo com repetências, não abandonassem a escola precocemente e, ao final de tudo, aprendessem."(BRASIL, Inep, Artigo Projeções, [2019?])

A combinação entre fluxo e aprendizagem do Ideb vai expressar em valores de 0 a 10 o andamento dos sistemas de ensino, em âmbito nacional, nas unidades da Federação e municípios, calculada por meio da fórmula:

$$
(IDEB)_{ji} = N_{ji} \cdot P_{ji}; \quad 0 \leqslant N_j \leqslant 10; \quad 0 \leqslant P_j \leqslant 1 \quad e \quad 0 \leqslant (IDEB)_{j} \leqslant 10. \tag{3.1}
$$

Onde:

- i é o ano do exame (Saeb e Prova Brasil) e do Censo Escolar;
- Nji representa média da proficiência em Língua Portuguesa e Matemática padronizada para um indicador entre 0 e 10, dos alunos da unidade j, obtida em determinada edição do exame realizado ao final da etapa de ensino;
- $\bullet$   $P_{ji}$  = indicador de rendimento baseado na taxa de aprovação da etapa de ensino dos alunos da unidade j;

Exemplo 3.1. A Tabela 4 apresenta a média e o desvio padrão das proficiências dos alunos da  $4^a$  e da  $8^a$  série do ensino fundamental (EF) e da  $3^a$  série do ensino médio (EM) no Saeb de 1997. Em seguida, a Tabela 5 traz os valores dos limites inferiores e superiores utilizados na padronização das proficiências médias em Língua Portuguesa e Matemática dos alunos da  $4^a$  e da  $8^a$  série do ensino fundamental e da  $3^a$  série do ensino médio.
| Série       |       | Matemática    | Língua Portuguesa |               |  |  |  |
|-------------|-------|---------------|-------------------|---------------|--|--|--|
|             | Média | Desvio Padrão | Média             | Desvio Padrão |  |  |  |
| $4^a$ do EF | 190,8 | 44            | 186,5             | 46            |  |  |  |
| $8a$ do EF  | 250   | 50            | <b>250</b>        | 50            |  |  |  |
| $3a$ do EM  | 288,7 | 59            | 283,9             | 56            |  |  |  |
|             |       | Fonte: INEP   |                   |               |  |  |  |

Tabela 4: Saeb 1997: Proficiências médias e desvios padrão

Tabela 5: Saeb 1997: Limite superior e inferior das proficiências

|             |                  | Matemática    | Língua Portuguesa |               |  |  |
|-------------|------------------|---------------|-------------------|---------------|--|--|
| Série       | $S_{\text{inf}}$ | $S_{\rm sup}$ | $S_{\rm inf}$     | $S_{\rm sup}$ |  |  |
| $4^a$ do EF | 60               | 322           | 49                | 324           |  |  |
| $8^a$ do EF | 100              | 400           | 100               | 400           |  |  |
| $3a$ do EM  | 111              | 467           | 117               | 451           |  |  |
|             |                  | Fonte: INEP   |                   |               |  |  |

Os limites inferior e superior para cada etapa de ensino foram obtidos a partir da média e desvio padrão das proficiências no Saeb 1997 (ano em que a escala do Saeb foi definida), considerando as diferentes disciplinas avaliadas no exame, de acordo com a fórmula:

$$
S_{\text{inf}}^{\alpha} = (\text{média})_{\alpha} - (3 \cdot DP)
$$
 e  $S_{\text{sup}}^{\alpha} = (\text{média})_{\alpha} + (3 \cdot DP)$ 

- α é uma das disciplinas do proficiência (Matemática ou Língua Portuguesa);
- $\bullet \,$   $S_{\rm inf}^{\alpha}$ é o limite inferior da média de proficiência na disciplina $\alpha$ no Saeb 1997;
- $S_{\rm sup}^{\alpha}$  é o limite superior da média de proficiência na disciplina  $\alpha$  no Saeb 1997.

Nota padronizada de Matemática

$$
\mathfrak{n}_{\mathfrak{j}\mathfrak{t}}^{\mathfrak{mat}}=\bigg(\frac{S_{\mathfrak{j}\mathfrak{i}}^{\mathfrak{mat}}-S_{\mathfrak{u}\mathfrak{f}}^{\mathfrak{mat}}}{S_{\mathfrak{u}\mathfrak{p}}^{\mathfrak{mat}}-S_{\mathfrak{u}\mathfrak{f}}^{\mathfrak{mat}}}\bigg)\cdot 10
$$

Nota padronizada de Português

$$
n^{lp}_{ji} = \left(\frac{S^{lp}_{ji}-S^{lp}_{\text{inf}}}{S^{lp}_{\text{sup}}-S^{lp}_{\text{inf}}}\right)\cdot 10
$$

Nota média padronizada

$$
N_{ji}=\frac{n_{ji}^{lp}+n_{ji}^{mat}}{2}
$$

em que  $n_{ji}^{\alpha} =$  proficiência na disciplina  $\alpha$ , obtida pela unidade j, no ano i, padronizada para valores entre 0 e 10;

Obs 3.1. Se em um determinado ano uma unidade escolar (ou rede) obtiver nota média do proficiência média em uma determinada disciplina α menor que o valor limite inferior da média do proficiência nesta disciplina α  $\sqrt{ }$  $\left\{ S_{\text{ji}}^{\alpha} \ < \ S_{\text{ji}}^{\text{inf}} \right\}$ , então a proficiência média daquele ano será fixada pelo limite inferior  $S_{ji}^{inf}$ . De igual modo aquelas unidades que obtiverem nota média do proficiência média em uma determinada disciplina α superior ao valor limite superior da média do proficiência nesta disciplina α  $\sqrt{ }$  $\left(S_{\text{ji}}^{\alpha} > S_{\text{ji}}^{\text{sup}}\right)$ , então a proficiência média daquele ano será fixada pelo limite superior  $S_{j,i}^{\text{sup}}$ .

Indicador de rendimento (P) = é a média harmônica das taxas de aprovação nos anos (ou séries) do Ensino médio.

$$
P=\frac{1}{\mathsf{T}}
$$

Onde, T é o tempo médio de conclusão de uma fase do ensino e é dado por:

$$
T = \frac{\sum_{r=1}^{n} \frac{1}{p_r}}{n}
$$

Sendo

p = Taxa de aprovação em cada ano ou série.

 $r =$  Ano ou série do ano do Ensino Médio  $(1, 2, e, 3)$ .

 $n =$  Número de anos ou séries nos anos do Ensino Médio.

Exemplo 3.2. Considerando os dados fornecidos nas tabelas 1 e 2 e que o CE Professor Antônio Nonato Sampaio teve, em 2017, taxas de aprovações de 71%, 89,3% e 99% nas três séries do Ensino Médio, têm-se que:

O indicador de rendimento foi de:

$$
P_{j2017}=\frac{3}{\displaystyle\frac{1}{0,71}+\frac{1}{89,3}+\frac{1}{0,99}}=\frac{3}{\displaystyle 1,408451+1,119821+1,010101}=\frac{3}{3,538373}=0,847847\approx 85\%
$$

Proficiência Padronizada em Matemática

$$
n_{\text{mat}}^{j2017} = \left(\frac{257, 5 - 111}{467 - 111}\right) \cdot 10
$$

$$
= \frac{146, 5}{356} \cdot 10
$$

$$
\approx 4, 12
$$

Proficiência Padronizada em Língua Portuguesa

$$
n_{1p}^{j2017} = \left(\frac{247, 7 - 117}{451 - 117}\right) \cdot 10
$$

$$
= \frac{130, 7}{334} \cdot 10
$$

$$
\approx 3, 91
$$

Nota média padronizada

$$
N_{j2017} = \left(\frac{4,12-3,91}{2}\right) \cdot 10
$$
  
= 4,02

Logo a nota do Ideb, da escola CE Professor Antônio Nonato Sampaio, no ano de 2107 foi de:

$$
(IDEB)_{j2017} = 4,02 \cdot 0,85 \approx 3,4
$$

A meta nacional norteia todo o cálculo das trajetórias intermediárias individuais do Ideb para o Brasil, unidades da Federação, municípios e escolas, a partir do compartilhamento do esforço necessário em cada esfera para que o País atinja a média almejada no período definido. Dessa forma, as metas intermediárias do Ideb, com início em 2007, foram calculadas nos âmbitos nacional, estadual, municipal e para cada escola (Desde que tenham participado da Prova Brasil, avaliação realizada pelo Inep/MEC em 2005), a cada dois anos.

# 3.5 O cálculo das metas intermediárias do Ideb para o Brasil

Para projetar as metas intermediárias para o Ideb ao longo do tempo, com início em 2004, tanto para o Brasil como para os demais níveis de abrangência (Estados, Municípios e escolas), parte-se de três premissas:

• P1: As trajetórias do Ideb, para o Brasil e para todas as redes, têm o comportamento de uma função Logística, comportamento ilustrado pelo gráfico da Figura 3. Para um dado 'esforço' , obtém-se ao longo do tempo uma redução gradativa no ritmo e amplitude do crescimento do indicador.

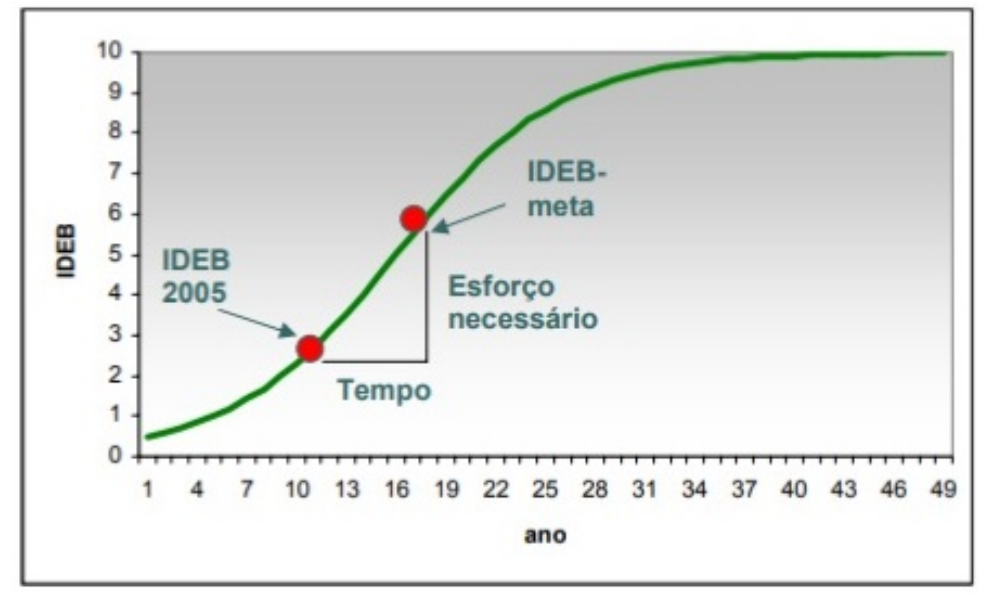

Figura 3: Gráfico do comportamento esperado para a trajetória do Ideb ao longo dos anos

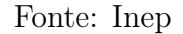

- P2: As trajetórias do Ideb por rede de ensino devem contribuir para a redução das desigualdades em termos de qualidade educacional. Isso significa que no esforço empregado por cada rede (municipal ou estadual) estarão implícitos os objetivos de atingir as metas intermediárias de curto prazo e alcançar a convergência dos Idebs atingidos pelas redes no médio ou longo prazo.
- P3: Para que o Brasil alcance a meta estipulada no tempo adequado, o esforço de cada rede de ensino, estadual ou municipal, deve contribuir, a partir de metas individuais diferenciadas.

Para calcular a trajetória do Ideb, é preciso, além das premissas acima, dispor necessariamente de três das quatro informações:

- I) valor do Ideb inicial  $(t = 0)$  último observado;
- II) valor da meta para o Ideb;
- III) tempo para atingir a meta;

IV) 'esforço' ou velocidade empregada

Para as projeções do Brasil utilizou-se:

- (I) o valor do Ideb em 2005  $(t = 0)$  como o valor inicial;
- (II) a meta para o Brasil e
- (III) tempo para o seu alcance.

**Obs 3.2.** Para o cálculo de  $T_{ji}$ , o tempo médio para a conclusão de uma série, foram utilizados os dados de aprovação de cada uma das séries das três etapas de ensino:  $1^a$  e 2 a fase do ensino fundamental e ensino médio. Para a operacionalização do indicador, convencionou-se o critério de considerar como inexistentes as séries que apresentavam taxa de aprovação zero.

| Fase do<br>ensino                                 | $(I)$ Ideb<br>2005 | (II) Meta do Ideb -<br>Brasil (rede pública e<br>privada) | (III) Ano de alcance<br>da meta |
|---------------------------------------------------|--------------------|-----------------------------------------------------------|---------------------------------|
| $1a$ fase do<br>ensino<br>fundamental             | 3,8                | 6                                                         | 2021 ( $t = 16$ )               |
| $2^{\mathrm{a}}$ fase do<br>ensino<br>fundamental | 3,5                | 6                                                         | 2025 ( $t = 20$ )               |
| Ensino Médio                                      | 3,4                | 6                                                         | 2028 ( $t = 23$ )               |

Quadro 3.2: Metas do Ideb por fase do ensino

#### Fonte: Inep

Então, calculou-se o "esforço" necessário para se chegar à meta por meio da equação abaixo:

$$
(IDEB)_{it} = \frac{1}{1 + e^{-\left[\ln\left(\frac{(IDEB)_{i0}}{10 - (IDEB)_{i0}}\right) + \gamma_i \cdot t\right]}}
$$

onde

- $\sqrt{ }$  $\Big\}$  $0, 1, \ldots, 16$ ; para metas da 1<sup>o</sup> fase do ensino fundamental;
- $\bullet$  t =  $\overline{\mathcal{L}}$  $0, 1, \ldots, 20$ ; para metas da  $2^{\circ}$  fase do ensino fundamental;  $0, 1, \ldots, 23$ ; para metas da fase do ensino médio;
- tempo em anos, desde o Ideb inicial.
- i: municipio, UF, Brasil, rede de ensino ou escola;
- (IDEB)<sub>it</sub>: valor do IDEB no ano t para determinado i;
- (IDEB<sub>i0</sub>: IDEB inicial ( $t = 0$ ) para determinado i;
- $\gamma_i$ : esforço individual.

O esforço  $(\gamma_i)$  garante que a meta para o Ideb do Brasil seja atingida no tempo esperado. Mantendo esse esforço encontrado constante, observou-se em quantos anos o Ideb do Brasil se aproximaria de um valor de convergência definido como 9,9, próximo ao máximo que o Ideb pode atingir por definição, já que  $0 \leq \text{Ideb} \leq 10$ . Esse número de anos, denominado aqui 'tempo de convergência', ou λ, será utilizado para o cálculo das metas, intermediárias e finais, dos municípios, unidades da Federação e escolas.

Para cada um dos Estados, municípios brasileiros e para cada escola, é possível definir a trajetória do Ideb que contribuirá para que o Brasil atinja a meta escolhida no prazo definido.

Para o cálculo das metas intermediárias e finais, dos Estados, municípios e escolas, adota-se um processo semelhante ao descrito para o Brasil. No entanto, no caso do País como um todo,tomam-se para o cálculo os parâmetros (I) Ideb inicial (2005), (II) meta do Ideb e (III) tempo, com base em um objetivo de curto prazo, ao passo que, para definir as trajetórias de Estados, municípios, e escolas temos os parâmetros (I), (II) e (III) definidos com base em um objetivo de longo prazo: a convergência entre as redes.

É importante esclarecer que o procedimento do cálculo dos esforços e metas intermediárias dos Estados, municípios e escolas, leva em consideração o Ideb inicial observado, fazendo com que cada rede obtenha uma trajetória diferente para o Ideb ao longo dos anos. Entretanto, conforme o proposto por esta metodologia, é garantido que a desigualdade entre eles se reduza até que, em  $\lambda$ ,todos tenham o mesmo valor de Ideb (9,9).

O gráfico da Figura 4, a seguir, exemplifica a trajetória do Ideb (considerando a 1 a fase do EF) para o Brasil e dois Estados diferentes, até que seja alcançada a meta de convergência.

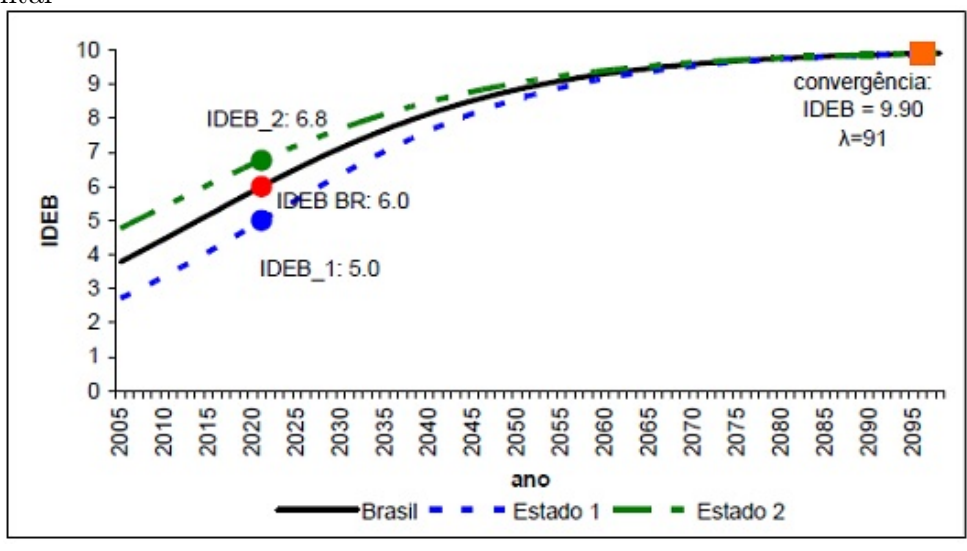

Figura 4: Trajetória do Ideb para o Brasil e Estados:  $2005-2096 / 1<sup>a</sup>$  fase do ensino fundamental

Fonte: Inep

É possível observar que em 2021, ano em que o Brasil atinge a meta de 6,0, o Estado 1 apresenta Ideb de 5 e o Estado 2 o Ideb é 6,8. Cada município e Estado despenderá um esforço diferente para que em 2096 (após 91 anos) a desigualdade apresentada pelo Ideb desapareça.

Para finalizar o cálculo das metas intermediárias bianuais para o Brasil, Estados, redes e escolas alguns procedimentos foram adotados como o estabelecimento da taxa de aprovação mínima de 65% para a projeção do IDEB e uma técnica de suavização das metas intermediárias para os primeiros anos do compromisso, dado que a evolução da qualidade está relacionada ao tempo de exposição das gerações ao novo sistema e às mudanças no foco da política educacional.

Por fim, a partir da metodologia apresentada, é possível obter os esforços individuais necessários e as trajetórias a serem percorridas pelas redes de ensino e até mesmo pelas unidades escolares que tiverem Ideb, para que o País atinja em 2022 o nível de qualidade desejável à educação brasileira.

# 3.6 As Escalas de Proficiência da Aneb e da Prova Brasil

A Anresc (Prova Brasil)/Aneb e a Ana são elaboradas a partir de matrizes de referência descritas no Anexo I.

Os conteúdos associados a competências e habilidades desejáveis para cada série e para cada disciplina foram subdivididos em partes menores, cada uma especificando o que os itens das provas devem medir - estas unidades são denominadas "descritores". Esses, por sua vez, traduzem uma associação entre os conteúdos curriculares e as operações mentais desenvolvidas pelos alunos. Os descritores, portanto, especificam o que cada habilidade implica e são utilizados como base para a construção dos itens de diferentes disciplinas.

Os resultados da Aneb e da Prova Brasil são divulgados no site do INEP através de uma escala de desempenho, também chamada de escala de proficiência e não tem relação direta com o número de acertos e sua escala não vai de zero a dez.

A escala de proficiência é única para os anos avaliados e descreve as habilidades que os alunos são capazes de demonstrar em cada ano e em cada disciplina. Ela apresenta os resultados de desempenho de todos os alunos em uma mesma métrica.

De acordo com o INEP, a partir da indicação numérica, é feita uma interpretação pedagógica dos resultados por meio da descrição, em cada nível, das habilidades que os alunos demonstraram ter desenvolvido, ao responderem às provas. É possível saber, pela localização numérica do desempenho na escala, quais habilidades os alunos já construíram, quais eles estão desenvolvendo e quais ainda faltam ser alcançadas. É importante ressaltar que as habilidades descritas na escala de proficiência são desenvolvidas ao longo de todo o percurso da educação básica.

As escalas de proficiência das disciplinas de Matemática e de Língua Portuguesa para o 5º e o 9º ano do ensino fundamental e para o 3º ano do ensino médio da Prova Brasil e da ANEB encontram-se no Anexo J e Anexo K, respectivamente .

Para uma melhor compreensão dessas escalas, seguem abaixo as tabelas numéricas com as escalas de proficiência das disciplinas de Matemática e de Língua Portuguesa para o 5<sup>o</sup> e o 9<sup>o</sup> ano do ensino fundamental e para o 3<sup>o</sup> ano do ensino médio, da Prova Brasil e da Aneb respectivamente.

| Nível         | 5° Ano             | $9^{\circ}$ Ano    | Ensino Médio       |
|---------------|--------------------|--------------------|--------------------|
| Até o nível 1 | $0 - 149$ pontos   |                    |                    |
| Nível 1       |                    | $200 - 224$ pontos | $225 - 249$ pontos |
| Nível 2       | $150 - 174$ pontos | $225 - 249$ pontos | $250 - 274$ pontos |
| Nível 3       | $175 - 199$ pontos | $250 - 274$ pontos | $275 - 299$ pontos |
| Nível 4       | $200 - 224$ pontos | $275 - 299$ pontos | $300 - 324$ pontos |
| Nível 5       | $225 - 249$ pontos | $300 - 324$ pontos | $325 - 349$ pontos |
| Nível 6       | $250 - 274$ pontos | $325 - 349$ pontos | $350 - 374$ pontos |
| Nível 7       | $275 - 299$ pontos | $350 - 374$ pontos | 375 - 399 pontos   |
| Nível 8       | $300 - 324$ pontos | $375 - 400$ pontos | $400 - 425$ pontos |
| Nível 9       | $325 - 350$ pontos |                    |                    |

Tabela 6: Escalas de proficiência de língua portuguesa

Fonte: Portal Qedu

| Nível    | $5^{\rm o}$ Ano            | $9^{\circ}$ Ano    | Ensino Médio         |
|----------|----------------------------|--------------------|----------------------|
| Nível 1  | $125 - 149$ pontos         | $200 - 224$ pontos | $225 - 249$ pontos   |
| Nível 2  | $150 - 174$ pontos         | $225 - 249$ pontos | $250 - 274$ pontos   |
| Nível 3  | $175$ - $199~{\rm pontos}$ | $250 - 274$ pontos | $275 - 299$ pontos   |
| Nível 4  | $200 - 224$ pontos         | $275 - 299$ pontos | $300 - 324$ pontos   |
| Nível 5  | 225 - 249 pontos           | $300 - 324$ pontos | 325 - 349 pontos     |
| Nível 6  | $250 - 274$ pontos         | $325 - 349$ pontos | 350 - 374 pontos     |
| Nível 7  | $275 - 299$ pontos         | 350 - 374 pontos   | 375 - 399 pontos     |
| Nível 8  | $300 - 324$ pontos         | $375 - 399$ pontos | $400 - 424$ pontos   |
| Nível 9  | $325 - 350$ pontos         | $400 - 425$ pontos | $425$ - $449$ pontos |
| Nível 10 |                            |                    | $450 - 475$ pontos   |

Tabela 7: Escalas de proficiência de matemática

Fonte: Portal Qedu

Para facilitar a interpretação dos níveis de proficiência, o portal QEdu<sup>1</sup>, distribui os alunos de acordo com o número de pontos obtidos na Prova Brasil em 4 níveis em uma

<sup>1</sup>Disponível em <https://academia.qedu.org.br/prova-brasil/454-2/ acessado em 27 jul 2019

escala de proficiência: Insuficiente, Básico, Proficiente e Avançado. Os quatro níveis de proficiência são os seguintes:

- Insuficiente ou abaixo do básico: Os alunos têm domínio insuficiente dos conteúdos da série em que estão.
- Básico: Os estudantes têm apenas domínio mínimo dos conteúdos, sinalizando que precisa de melhoria.
- Proficiente ou adequado: Os alunos têm domínio pleno dos conteúdos da série em que estão, indicando que estão aptos a dar continuidade aos estudos.
- Avançado: Os estudantes têm domínio maior do que o exigido para a série que cursam.

Este site realizou alguns levantamentos sobre, considerando que alunos com aprendizado adequado são aqueles que estão nos níveis proficiente e avançado. Os dados abaixo referem-se aos resultados de proficiência para todo o país.

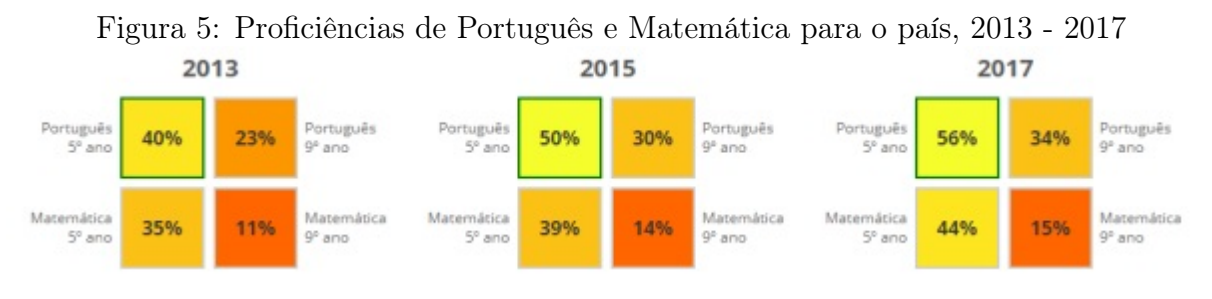

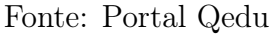

Com base nos resultados da Prova Brasil 2017 para todo o país, o portal Qedu<sup>2</sup> academia calculou a proporção de alunos com aprendizado adequado à sua etapa escolar, conforme exemplos abaixo.

Exemplo 3.3. Para Português no 5<sup>o</sup> ano, 56% é a proporção de alunos que aprenderam o adequado na competência de leitura e interpretação de textos até o  $5^{\circ}$  ano na rede pública de ensino.

Dos 2.411.745 alunos, 1.355.248 demonstraram o aprendizado adequado.

 $2$ Disponível em <https://www.qedu.org.br/brasil/aprendizado, acessado em 27 jul 2019)

| Insuficiente: | $0$ a 149 pontos         | $13\%$ (309.502 alunos) - Quase nenhum aprendizado                       |
|---------------|--------------------------|--------------------------------------------------------------------------|
|               |                          | Básico:   150 a 199 pontos   $31\%$ (746.994 alunos) - Pouco aprendizado |
| Proficiente:  | $\vert$ 200 a 249 pontos | 35% (836.803 alunos) - Aprendizado esperado                              |
| Avançado:     | $\geqslant$ 250 pontos   | $21\%$ (518.445 alunos) - Além da expectativa                            |
|               |                          | $\mathbf{r}$ $\mathbf{r}$ $\mathbf{r}$ $\mathbf{r}$ $\mathbf{r}$         |

Quadro 3.3: Proficência QEdu Língua Portuguesa - 5<sup>o</sup> Ano

Fonte: Portal Qedu

Exemplo 3.4. Para Português do 9<sup>o</sup> ano do ensino fundamental,  $34\%$  é a proporção de alunos que aprenderam o adequado na competência de leitura e interpretação de textos até o  $9^{\circ}$  ano na rede pública de ensino.

Dos 2.158.378 alunos, 728.603 demonstraram o aprendizado adequado.

| Insuficiente: | $0$ a 199 pontos       | $16\%$ (353.194 alunos)   |
|---------------|------------------------|---------------------------|
| Básico:       | $200$ a $274$ pontos   | $50\%$ (1.076.580 alunos) |
| Proficiente:  | $275$ a $324$ pontos   | $28\%$ (600.177 alunos)   |
| Avançado:     | $\geqslant$ 325 pontos | $6\%$ (128.427 alunos)    |
|               |                        |                           |

Quadro 3.4: Língua Portuguesa - 9<sup>o</sup> Ano

Fonte: Portal Qedu

Exemplo 3.5. Para a disciplina matemática, no  $5^{\circ}$  ano do ensino fundamental,  $44\%$  é a proporção de alunos que aprenderam o adequado na competência de resolução de problemas até o  $5^{\circ}$  ano na rede pública de ensino.

Dos 2.411.745 alunos, 1.064.398 demonstraram o aprendizado adequado.

| Insuficiente: | $0$ a 174 pontos                                                 | $20\%$ (473.307 alunos) |  |  |  |  |  |  |  |  |  |
|---------------|------------------------------------------------------------------|-------------------------|--|--|--|--|--|--|--|--|--|
| Básico:       | $175$ a $224$ pontos                                             | $36\%$ (874.040 alunos) |  |  |  |  |  |  |  |  |  |
| Proficiente:  | $225$ a $274$ pontos                                             | $32\%$ (764.463 alunos) |  |  |  |  |  |  |  |  |  |
| Avançado:     | $\geqslant$ 275 pontos                                           | $12\%$ (299.936 alunos) |  |  |  |  |  |  |  |  |  |
|               | $\mathbf{r}$ $\mathbf{r}$ $\mathbf{r}$ $\mathbf{r}$ $\mathbf{r}$ |                         |  |  |  |  |  |  |  |  |  |

Quadro 3.5: Matemática - 5<sup>o</sup> Ano

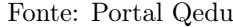

As figuras 6, 7 e 8, adaptadas do portal QEdu, fazem um comparativo para as notas de proficiências de matemática, 5° ano do ensino fundamental, para o Brasil, o Estado do Maranhão e o Município de Coelho Neto.

Figura 6: Proficiências de matemática para o Brasil, 2013-2017 -  $5^{\rm o}$  Ano

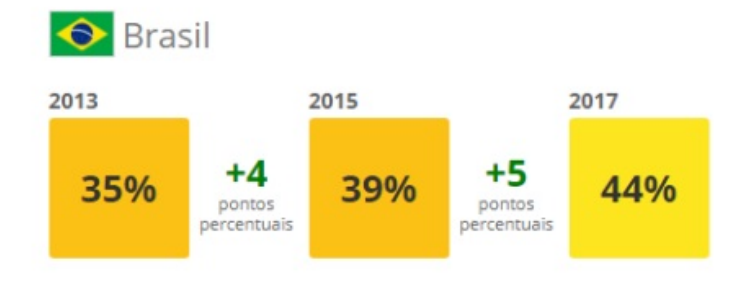

Fonte: Adaptado do Portal QEdu

Figura 7: Proficiências de matemática para o Maranhão, 2013-2017 -  $5^{\rm o}$  Ano

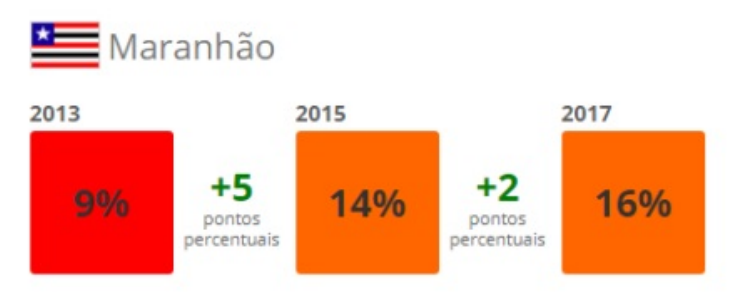

Fonte: Adaptado do Portal QEdu

Figura 8: Proficiências de matemática para o Município de Coelho Neto, 2013-2017 - 5<sup>o</sup> Ano

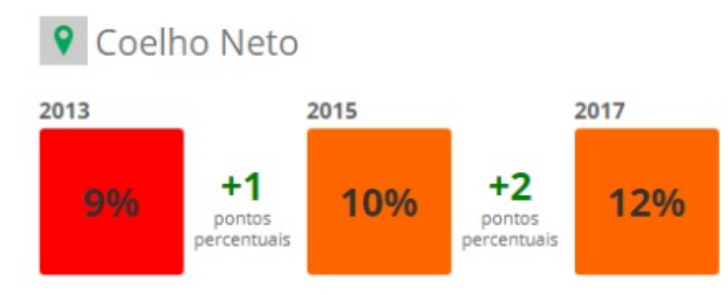

Fonte: Adaptado do Portal QEdu

Exemplo 3.6. Para a disciplina Matemática, dentre os alunos da rede pública de ensino que concluíram o  $9^{\circ}$  ano do ensino fundamental em 2017, apenas 15% desses alunos aprenderam o adequado na competência de resolução de problemas.

Dos 2.158.378 alunos, 334.568 demonstraram o aprendizado adequado.

| Insuficiente: | $0$ a 224 pontos       | $31\%$ (668.802 alunos)   |
|---------------|------------------------|---------------------------|
| Básico:       | $225$ a $299$ pontos   | $54\%$ (1.155.008 alunos) |
| Proficiente:  | $300$ a $349$ pontos   | $13\%$ (290.560 alunos)   |
| Avançado:     | $\geqslant$ 350 pontos | $2\%$ (44.008 alunos)     |

Quadro 3.6: Matemática - 9º Ano

Fonte: Adaptado do Portal QEdu

Figura 9: Proficiências de Matemática para o país, 2013-2017 - 9º Ano

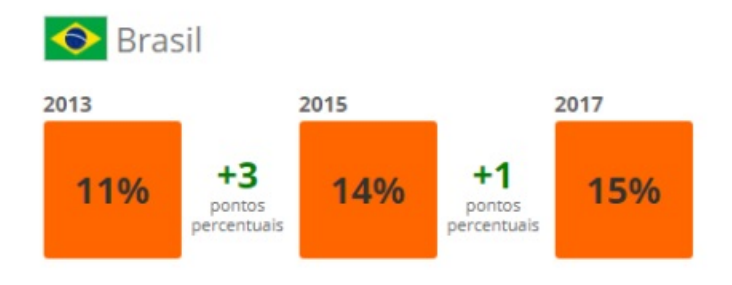

Fonte: Adaptado do Portal QEdu

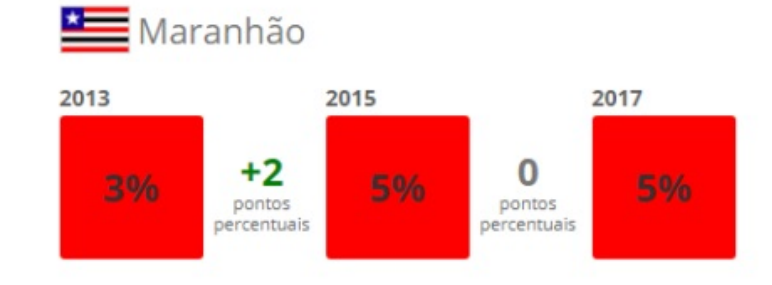

Figura 10: Proficiências de Matemática para o Maranhão, 2013-2017 - 9º Ano

Fonte: Adaptado do Portal QEdu

Figura 11: Proficiências de Matemática para o Município de Coelho Neto, 2013-2017 - 9<sup>o</sup> Ano

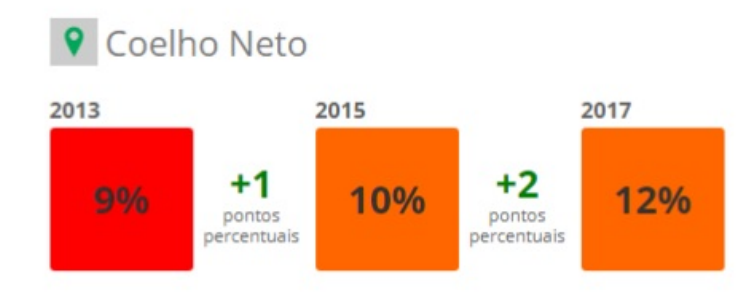

Fonte: Adaptado do Portal QEdu

Com o conhecimento das escalas de proficiência, a equipe de gestão escolar e o professor podem aproveitar melhor os resultados das avaliações educacionais em larga escala, e assim acrescentar informações ao conhecimento que ele já tem da realidade de sua escola e do trabalho desenvolvido em sua unidade.

No entanto, para compreender e utilizar os resultados das avaliações educacionais em larga escala, é necessário investimento em políticas de formação de professores, melhor apresentação dos resultados que são distribuídos nas escolas e divulgação dos dados de forma contextualizada com cada realidade escolar, favorecendo o uso social dos resultados da avaliação educacional em larga escala.

Os resultados anteriores do Ideb mostram que o ensino público do país vem conseguindo atingir as metas para os anos iniciais do ensino fundamental. Já para os anos finais, desde 2011 as metas não são atingidas, a apesar de o país ter melhorado seu desempenho nessa fase do ensino, alcançando em 2017 um índice igual a 4,7, enquanto que a meta proposta que era de 5,0. Nessa fase do ensino, a rede privada de ensino não vem conseguindo atingir as metas do Ideb desde 2009.

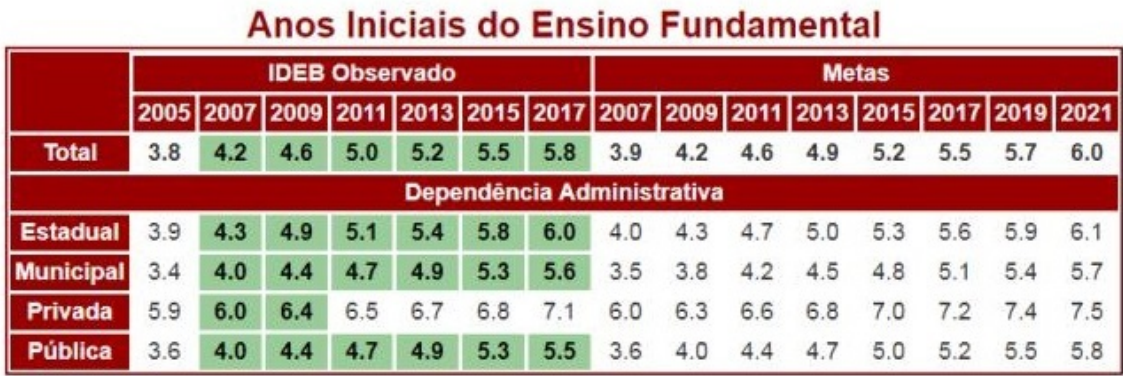

Quadro 3.7: Resultados e projeções do Ideb-EF para o país até 2021

Anos Finais do Ensino Fundamental

|                  | <b>IDEB Observado</b>      |     |     |     |     |     | <b>Metas</b> |     |     |     |     |     |     |                                                                            |     |
|------------------|----------------------------|-----|-----|-----|-----|-----|--------------|-----|-----|-----|-----|-----|-----|----------------------------------------------------------------------------|-----|
|                  |                            |     |     |     |     |     |              |     |     |     |     |     |     | 2005 2007 2009 2011 2013 2015 2017 2007 2009 2011 2013 2015 2017 2019 2021 |     |
| <b>Total</b>     | 3.5                        | 3.8 | 4.0 | 4.1 | 4.2 | 4.5 | 4.7          | 3.5 | 3.7 | 3.9 | 4.4 | 4.7 | 5.0 | 5.2                                                                        | 5.5 |
|                  | Dependência Administrativa |     |     |     |     |     |              |     |     |     |     |     |     |                                                                            |     |
| <b>Estadual</b>  | 3.3                        | 3.6 | 3.8 | 3.9 | 4.0 | 4.2 | 4.5          | 3.3 | 3.5 | 3.8 | 4.2 | 4.5 | 4.8 | 5.1                                                                        | 5.3 |
| <b>Municipal</b> | 3.1                        | 3.4 | 3.6 | 3.8 | 3.8 | 4.1 | 4.3          | 3.1 | 3.3 | 3.5 | 3.9 | 4.3 | 4.6 | 4.9                                                                        | 5.1 |
| <b>Privada</b>   | 5.8                        | 5.8 | 5.9 | 6.0 | 5.9 | 6.1 | 6.4          | 5.8 | 6.0 | 6.2 | 6.5 | 6.8 | 7.0 | 7.1                                                                        | 7.3 |
| Pública          | 3.2                        | 3.5 | 3.7 | 3.9 | 4.0 | 4.2 | 4            | 3.3 | 3.4 | 3.7 | 4.  | 4.5 |     | 5.0                                                                        | 5.2 |

Os resultados marcados em verde referem-se ao Ideb que atingiu as metas

#### Fonte: Inep

O Ensino Médio apresenta índices preocupantes, não tendo evoluído nos últimos anos. As taxas de aprovação evoluem muito lentamente e os índices de proficiência são muito baixos. Após três edições consecutivas sem alteração, o Ideb do ensino médio avançou apenas 0,1 ponto em 2017. Apesar do crescimento observado, o país está distante da meta projetada. De 3,7 em 2015, atingiu 3,8 em 2017. A meta estabelecida para 2017 era de 4,7.

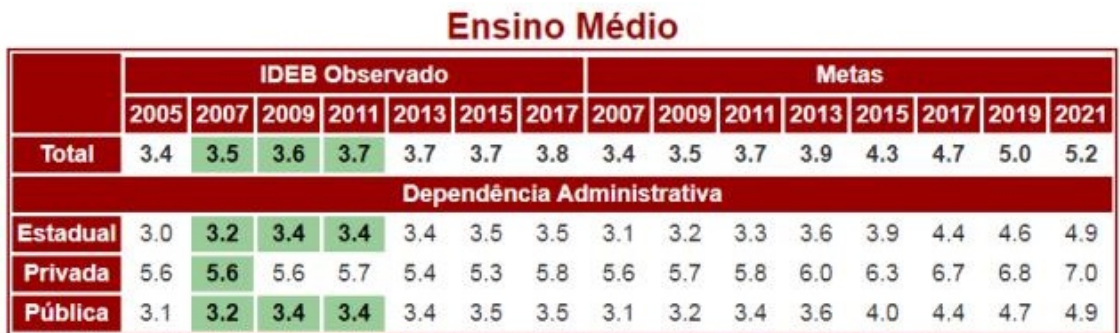

Quadro 3.8: Resultados e projeções do Ideb-EM para o Brasil até 2021

Os resultados marcados em verde referem-se ao Ideb que atingiu a meta. Fonte: Saeb e Censo Escolar.

#### Fonte: Inep

Informações contidas no portal do Inep, afirmam que "é baixíssimo o percentual de brasileiros às vésperas de concorrer a uma vaga no ensino superior com conhecimento adequado em Língua Portuguesa. Apenas 1,62% dos estudantes da última série do Ensino Médio que fizeram os testes desse componente curricular no Sistema de Avaliação da Educação Básica (Saeb) 2017 alcançaram níveis de aprendizagem classificados como adequados pelo Ministério da Educação (MEC). O percentual equivale a cerca de 20 mil estudantes do total de 1,4 milhão que fez a prova nessa etapa. Em Matemática a situação não é muito diferente: somente 4,52% dos estudantes do ensino médio avaliados pelo Saeb 2017, cerca de 60 mil, superaram o nível 7 da Escala de Proficiência da maior avaliação já realizada na Educação Básica brasileira<sup>3</sup>".

 $3$ Disponível em <http://portal.inep.gov.br/artigo/-/asset\_publisher/B4AQV9zFY7Bv/ content/saeb-2017-revela-que-apenas-1-6-dos-estudantes-brasileiros-do-ensino-medio-demonstraram-21206>,acessadoem27jul.2019.

|                     |          | <b>Ideb Observado</b> |          |          |             |            |            |          |             |             |             | <b>Metas Projetadas</b> |             |             |             |
|---------------------|----------|-----------------------|----------|----------|-------------|------------|------------|----------|-------------|-------------|-------------|-------------------------|-------------|-------------|-------------|
| Estado =            | $2005 =$ | $2007 =$              | $2009 =$ | $2011 =$ | $2013 \div$ | $2015 \pm$ | $2017 \pm$ | $2007 +$ | $2009 \div$ | $2011 \div$ | $2013 \div$ | $2015 \div$             | $2017 \div$ | $2019 \div$ | $2021 \div$ |
| Acre                | 30       | 3.3                   | 3.5      | 3.3      | 33          | 3.5        | 3.6        | 30       | 3.1         | 33          | 3.5         | 39                      | 4.3         | 4.6         | 4.8         |
| Alagoas             | 28       | 28                    | 2.8      | 2.6      | 26          | 2.8        | 33         | 28       | 29          | 3.1         | 3.3         | 3.7                     | 4.1         | 44          | 48          |
| Amapá               | 27       | 2.7                   | 28       | 30       | 29          | 3.1        | 3.0        | 27       | 28          | 3.0         | 3.2         | 3.6                     | 4.0         | 4.3         | 45          |
| Amazonas            | 2.3      | 2.8                   | 3.2      | 3.4      | 3.0         | 3.5        | 3.3        | 23       | 2.4         | 2.5         | 2.8         | 3.1                     | 3.5         | 3.8         | 4.0         |
| Bahia               | 27       | 2.8                   | 3.1      | 3.0      | 28          | 2.9        | 2.7        | 27       | 28          | 3.0         | 3.3         | 3.6                     | 4.1         | 43          | 4.5         |
| Ceará               | 30       | 3.1                   | 3.4      | 3.4      | 3.3         | 3.4        | 3.8        | 3.0      | 3.1         | 32          | 3.5         | 3.9                     | 4.3         | 4.5         | 4.8         |
| Distrito Federal    | 3.0      | 3.2                   | 3.2      | 3.1      | 3.3         | 3.5        | 3.4        | 3.0      | 3.1         | 33          | 3.6         | 3.9                     | 44          | 4.6         | 4.8         |
| Espírito Santo      | 3.1      | 3.2                   | 3.4      | 3.3      | 3.4         | 3.7        | 4.1        | 3.1      | 3.2         | 3.4         | 3.6         | 40                      | 4.4         | 4.7         | 4.9         |
| Goiás               | 2.9      | 28                    | 3.1      | 3.6      | 3.8         | 3.8        | 4.3        | 29       | 3.0         | 32          | 3.4         | 3.8                     | 4.2         | 44          | 4.7         |
| Maranhão            | 24       | 28                    | 3.0      | 3.0      | 28          | 3.1        | 3.4        | 25       | 28          | 2.7         | 3.0         | 3.3                     | 3.7         | 4.0         | 4.2         |
| Mato Grosso         | 28       | 30                    | 2.9      | 3.1      | 27          | 3.0        | 3.2        | 28       | 27          | 2.9         | 3.1         | 3.5                     | 3.9         | 4.2         | 44          |
| Mato Grosso do Sul  | 2.8      | 34                    | 3.5      | 3.5      | 3.4         | 3.5        | 3.6        | 2.9      | 3.0         | 3.2         | 3.4         | 3.8                     | 4.2         | 4.5         | 4.7         |
| Minas Gerais        | 3.4      | 3.5                   | 3.6      | 3.7      | 3.6         | 3.5        | 3.6        | 35       | 3.6         | 3.7         | 4.0         | 4.4                     | 4.8         | 5.0         | 5.3         |
| Pará                | 28       | 23                    | 3.0      | 28       | 27          | 3.0        | 28         | 27       | 27          | 29          | 32          | 3.5                     | 40          | 4.2         | 44          |
| Paraíba             | 2.6      | 2.9                   | 3.0      | 2.9      | 3.0         | 3.1        | 3.1        | 27       | 27          | 2.9         | 3.2         | 3.5                     | 4.0         | 4.2         | 4.4         |
| Paraná              | 3.3      | 3.7                   | 3.9      | 3.7      | 3.4         | 3.6        | 3.7        | 33       | 3.4         | 3.6         | 3.9         | 4.2                     | 4.6         | 4.9         | 5.1         |
| Pernambuco          | 2.7      | 2.7                   | 3.0      | 3.1      | 3.6         | 3.9        | 4.0        | 2.7      | 2.8         | 3.0         | 3.2         | 3.6                     | 4.0         | 4.3         | 4.5         |
| Piaui               | 23       | 25                    | 27       | 2.9      | 3.0         | 32         | 3.3        | 23       | 24          | 26          | 28          | 32                      | 3.6         | 3.8         | 4.1         |
| Rio de Janeiro      | 28       | 2.8                   | 28       | 3.2      | 3.8         | 38         | 33         | 28       | 29          | 3.1         | 3.3         | 3.7                     | 4.1         | 4.4         | 4.6         |
| Rio Grande do Norte | 2.6      | 28                    | 2.8      | 28       | 27          | 2.8        | 2.9        | 2.6      | 27          | 29          | 3.2         | 3.5                     | 3.9         | 4.2         | 4.4         |
| Rio Grande do Sul   | 3.4      | 3.4                   | 3.6      | 3.4      | 3.7         | 33         | 3.4        | 3.5      | 3.6         | 3.7         | 4.0         | 4.4                     | 4.8         | 5.0         | 5.3         |
| Rondônia            | 30       | 3.1                   | 3.7      | 3.3      | 34          | 3.3        | 3.8        | 30       | 3.1         | 3.3         | 3.5         | 3.9                     | 4.3         | 45          | 48          |
| Roraima             | 32       | 3.1                   | 3.5      | 3.5      | 32          | 3.4        | 3.3        | 33       | 3.4         | 3.5         | 3.8         | 4.2                     | 4.6         | 4.8         | 5.1         |
| Santa Catarina      | 3.5      | 38                    | 3.7      | 40       | 3.6         | 3.4        | 3.6        | 3.5      | 3.6         | 3.8         | 4.0         | 44                      | 4.8         | 5.1         | 53          |
| São Paulo           | 3.3      | 3.4                   | 3.6      | 39       | 3.7         | 3.9        | 38         | 3.3      | 34          | 3.6         | 3.9         | 4.2                     | 4.6         | 49          | 5.1         |
| Sergipe             | 28       | 28                    | 29       | 29       | 28          | 2.6        | 3.1        | 29       | 3.0         | 3.1         | 3.4         | 3.7                     | 4.2         | 4.4         | 4.7         |
| Tocantins           | 29       | 3.1                   | 3.3      | 35       | 32          | 3.3        | 3.7        | 29       | 30          | 32          | 3.4         | 3.8                     | 42          | 4.5         | 4.7         |

Quadro 3.9: Resultados e projeções para os Estados até 2021

Obs:<br>Os resultados marcados em verde referem-se ao Ideb que atingiu a meta.

#### Fonte: Inep

De acordo com as informações do quadro 3.9, apenas os Estados de Goiás e Pernambuco conseguiram atingir as metas para o ensino médio da rede pública em 2017. O Maranhão evoluiu de 2,8, em 2007, para 3,4 em 2017 e deve elevar essa nota para 4,0 em 2019 e para 4,2 em 2021.

# 3.7 Resultados e projeções do IDEB para o município de Coelho Neto

De acordo com o Portal QEdu,o Município de Coelho Neto não atinge as metas desde o ano de 2011, para as séries iniciais do ensino fundamental.

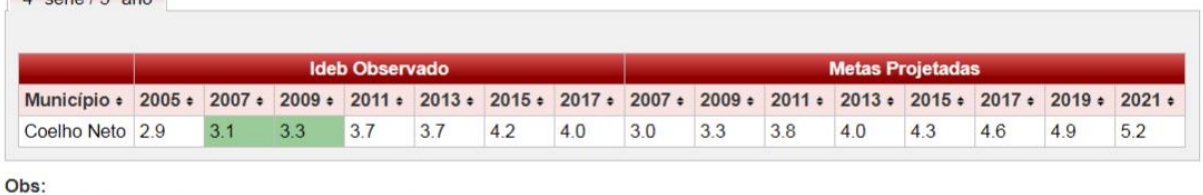

Figura 12: Resultados e projeções para o Município de Coelho Neto até 2021  $\frac{1}{3}$  cório / 50 ano

Os resultados marcados em verde referem-se ao Ideb que atingiu a meta

Fonte: Inep

Figura 13: Gráfico de colunas comparativo do Ided e projeções para o Município de Coelho Neto -  $5^{\rm o}$  Ano

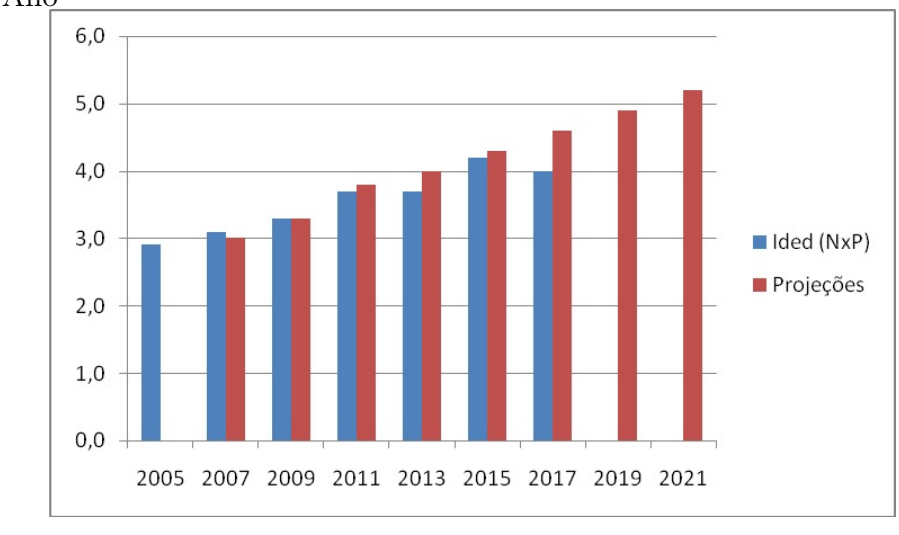

Fonte: Próprio autor, 2019

Para o 5<sup>o</sup> ano do ensino fundamental, o município de Coelho Neto obteve nota 4,0 em 2017 e deve chegar a nota 4,9 em 2019 e 5,2 em 2021.

Tabela 8: Taxa de aprovação e nota das proficiências do 5° ano do Município de Coelho Neto: 2005-2017

|                                                  | $2005$ 1 | $\mid$ 2007 $\mid$ |      | $\mid 2009 \mid 2011 \mid 2013 \mid 2015 \mid 2017$ |      |      |      |
|--------------------------------------------------|----------|--------------------|------|-----------------------------------------------------|------|------|------|
| Taxa de aprovação (P)   $0.78$   $0.79$   $0.79$ |          |                    |      | 0,87                                                | 0.9  | 0.92 | 0.89 |
| Nota do Saeb (N)                                 | 3.77     | 3.96               | 4,15 | 4,28                                                | 4,13 | 4,55 | 4.57 |

Fonte: Inep - Adaptado pelo autor

De acordo com a figura 14 extraída do site do Inep, o Município de Coelho Neto não atinge as metas para as séries finais do ensino fundamental desde o ano de 2013 e apresentou resultados decrescentes no Ideb de 2013 para 2015, congelando o valor em

2017, cuja nota obtida foi 3,1 enquanto que sua meta era 4,0. Esse Município deve fazer um grande esforço para chegar a nota 4,3 em 2019 e 4,6 em 2021.

Figura 14: Projeções do Ideb para o Município de Coelho Neto: 2005-2021 8ª série / 9º ano

|                                                                                                    | Ideb Observado |  |    |     |             | <b>Metas Projetadas</b> |     |     |    |     |     |     |    |     |
|----------------------------------------------------------------------------------------------------|----------------|--|----|-----|-------------|-------------------------|-----|-----|----|-----|-----|-----|----|-----|
| Município + 2005 + 2007 + 2009 + 2011 + 2013 + 2015 + 2017 + 2007 + 2009 + 2011 + 2013 + 2015 + 2017 + 2019 + 2021 + |                |  |    |     |             |                         |     |     |    |     |     |     |    |     |
| Coelho Neto 23 25                                                                                                    |                |  | 30 | 3.4 | 3.3 3.1 3.1 |                         | 2.4 | 2.6 | 29 | 3.4 | 3.8 | 4.0 | 43 | 4.6 |

Obs:

Os resultados marcados em verde referem-se ao Ideb que atingiu a meta

Fonte: Inep

Tabela 9: Taxa de aprovação e nota das proficiências do 9º ano do Município de Coelho Neto: 2005-2017

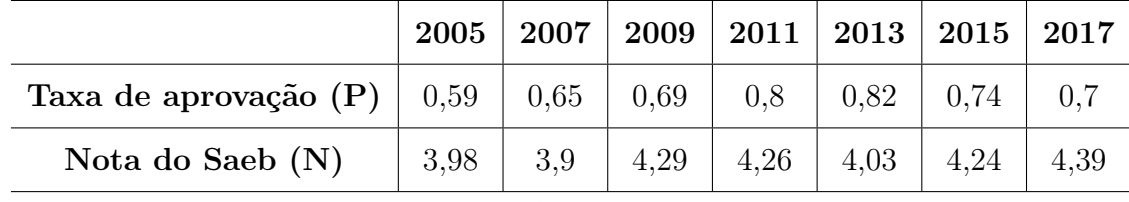

Fonte: Inep - Adaptado pelo autor

Figura 15: Gráfico de colunas comparativo do Ided e projeções para o Município de Coelho Neto - 9º Ano

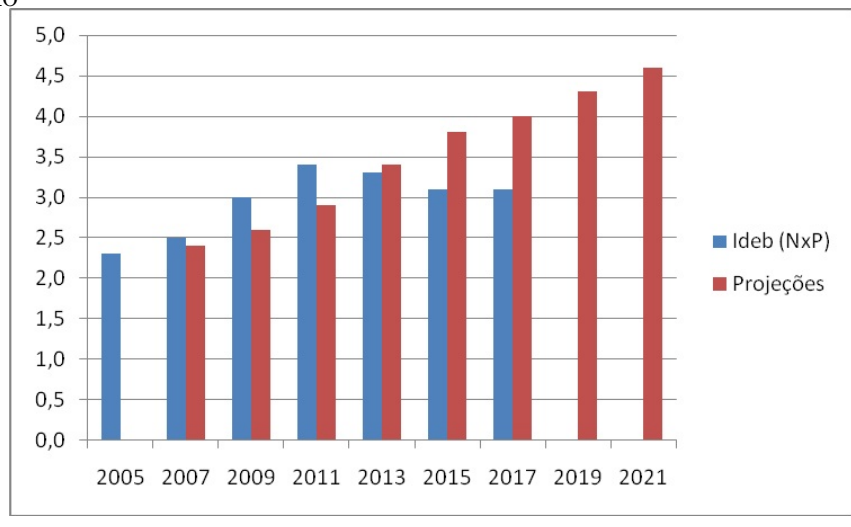

Fonte: Próprio autor, 2019

# 4 SOBRE O PROJETO DE INTERVENÇÃO

O projeto de intervenção do qual trataremos neste capítulo foi aplicado nas turmas dos 1<sup>o</sup> anos do ensino médio da Escola Professor Antônio Nonato Sampaio teve, por objetivo revisar o conteúdo Números Racionais, estudados no ensino fundamental, mostrando a aplicabilidade imediata deste conteúdo em nosso dia-a-dia e de modo a permitir que os alunos prossigam nos estudos do ensino sem maiores dificuldades quando necessitarem realizar operações que envolvam esse conteúdo.

## 4.1 O que é um projeto?

Segundo Ferreira (2001)Projeto é um plano, intento. Empreendimento. Redação preliminar de lei, de relatório, etc. Plano de edificação.

1) Projeto vem da palavra latina projectum do verbo em latim proicere, "antes de uma ação", que por sua vez vem de pró-, que denota precedência, algo que vem antes de qualquer outra coisa no tempo (em paralelo com o grego  $\pi \rho \delta$ ) e iacere, "fazer". Portanto, a palavra "projeto", na verdade, significava originalmente "antes de uma ação". (fonte: https://pt.wikipedia.org/wiki/Projeto, acessado em 03/05/2019)

Projeto é um empreendimento planejado que consiste num conjunto de atividades inter-relacionadas e coordenadas, com o fim de alcançar objetivos específicos dentro dos limites de um orçamento e de um período de tempo dados (MAXIMINIANO, 2002). Um Projeto surge em resposta a um problema concreto, daí afirmar que a elaboração de um projeto objetiva, antes de mais nada, contribuir para a solução de problemas, transformando idéias em ações. A elaboração de Projetos é uma ferramenta gerencial que tem demonstrado crescente importância para a vida

Segundo Carvalho e Rabechini (2008), o Projeto é considerado um esforço temporário que tem como objetivo introduzir a resolução de um problema relevante para a instituição, sobre o qual há um nível de domínio por parte do autor ou autores, estabelecendo-se a viabilidade de sua prática. Segundo os autores, outra característica geral do Projeto alude ao fato do mesmo não ser um processo, portanto possui começo, meio e fim, contendo o esclarecimento objetivo sobre o quê será realizado, em que prazo, custos de sua implementação, tarefas a serem executadas e quem as executará, além dos resultados esperados.

Um projeto de intervenção tem a intenção de promover a intervenção propriamente dita, no contexto em foco, e pretende modificar uma determinada realidade, afetando positivamente em função dos problemas que apresenta de modo a resolver ou amenizar as necessidades identificadas. É um plano geral de uma determinada obra ou ação que se pretende executar, contendo justificativas, objetivos, metodologia de sua execução, com um cronograma e com recursos que serão utilizados. Contém uma proposta de ação sobre a realidade social, política, ideológica, cultural ou econômica

Um Projeto de Intervenção deve ser compreendido e desenvolvido como ação conjunta, partilhada entre atores do contexto. Logo, não se trata da elaboração solitária de um projeto para, posteriormente, outros executarem, portanto, desde sua proposição, ocorre para a melhoria do coletivo.

O Projeto de Intervenção envolve a presença efetiva de uma ação por parte das pessoas ou grupos implicados no problema proposto como alvo de intervenção, onde os pesquisadores desempenham um papel ativo na resolução dos problemas identificados, no acompanhamento e na avaliação das ações desenvolvidas para sua realização.

Vale frisar que um projeto de intervenção deve ser tecnicamente exequível, economicamente viável, socialmente desejável e politicamente aceitável.

# 4.2 O projeto de intervenção aplicado às turmas selecionadas

O projeto foi iniciado com o estudo do paradidático "DOCES FRAÇOES" (RAMOS e Faifi. 2000). Logo de início, os alunos se mostraram bastantes motivados, pois em cada sala, a leitura foi realizada por eles mesmos e o professor intermediava com algumas discussões.

Após, foi realizado um jogo didático semelhante a um dominó. O jogo possui 28 peças, para serem distribuídas entre 4 jogadores. Cada peça possui uma fração e uma figura. O aluno deve deduzir qual a fração a figura representa, por exemplo:

Figura 16: Exemplo de peças do dominó

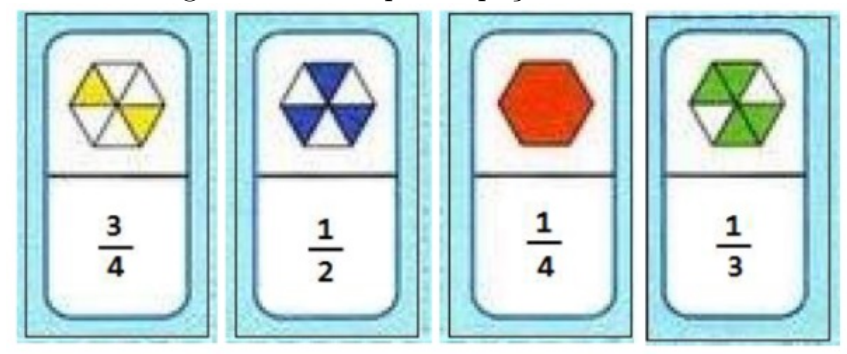

Fonte: Lucas Pagliuco<sup>1</sup>

As peças podem ser "encaixadas"de forma que uma fração se encaixe com a sua representação (parte colorida da figura). Por exemplo, a fração 1/2 se encaixa com alguma figura que represente 1/2, como mostrado a seguir:

Figura 17: Modelo de encaixe das peças do jogo de dominó

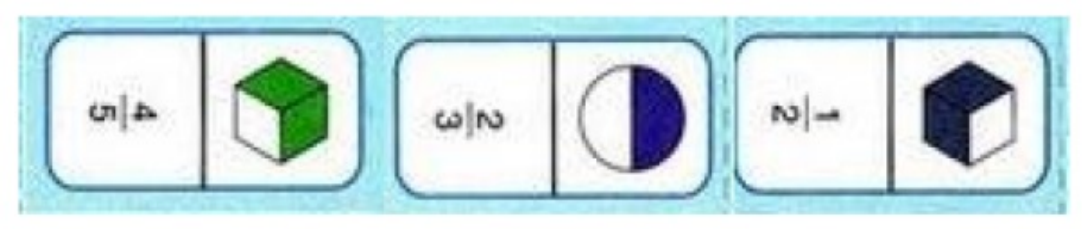

Fonte: Lucas Pagliuco

No exemplo o hexágono pintado 2/3 está ligado à fração 2/3, e a seguir o círculo pintado na metade está ligado à fração 1/2.

As peças são "embaralhadas"na mesa com as imagens viradas para baixo, e cada jogador pega 7 peças para jogar. O jogador que começa a partida é decidido pelos jogadores. Ele inicia a partida colocando alguma peça no centro da mesa. A partir daí, joga-se no sentido anti-horário. Cada jogador deve tentar encaixar alguma peça sua nas peças que estão na extremidade do jogo, uma por vez. Quando um jogador consegue encaixar uma peça, a vez é passada para o próximo jogador. Caso o jogador não tenha alguma peça que encaixe em algum lado, ele deve passar a vez, sem jogar peça alguma. A partida pode terminar em duas circunstâncias: quando um jogador conseguir bater o jogo, ou quando o jogo ficar trancado.

 $1$ Disponível em <http://pibid.icmc.usp.br/arquivos/jogo\%20domino.pdf?>

O jogo é bem simples, pode ser adquirido em lojas de brinquedo infantis, confeccionado em mdf, o pode ser confeccionado pelo professor, bastando imprimir as figuras e colá-las em um algum material mais resistente, como papelão, EVA, isopor, etc.

Os resultados obtidos durante a aplicação do jogo foram bastantes satisfatórios, pois percebeu-se que de fato que a maioria dos alunos sabiam muito pouco sobre frações. Constantemente o professor era chamado por cada grupo e ao final de todos os grupos estavam jogando as peças do dominó corretamente, os alunos se mostraram bastantes interessados, chegando até a pedir um exemplar do jogo para levarem para casa.

Um entrave foi encontrado na turma  $1^{\circ}$  ano C, pois 4 alunos se recusaram a participar do jogo, alegando a sua crença religiosa. Infelizmente eram alunos que precisavam muito recuperar a nota baixa obtida no 1<sup>°</sup> bimestre. A vontade deles foi respeitada e não participaram de qualquer grupo.

As aulas subseguentes seguiram com a exposição dos conteúdos relacionados aos números racionais, e para tal foi distribuído um material fotocopiado complementar para os alunos, sempre intercalando aulas expositivas, com resolução de exercícios e problemas, sempre dando preferência para que os alunos respondessem às questões no quadro, onde o professor realizava as interferências necessárias.

Após a apresentação de todo o conteúdo programado, os alunos foram convidados a apresentar um trabalho escrito e um seminário com o tema PORCENTAGEM, sempre em grupo de no máximo 4 alunos e aqui registro algumas observações:

1) A maior parte dos alunos não tinha experiência com seminários e mostraram-se bastante tímidos, com voz baixa e pouca desenvoltura na hora da apresentação. Dois grupos não apresentaram o seminário, mas apresentaram o trabalho escrito.

2) Alguns grupos apresentaram o trabalho escrito bastante semelhante, o que se leva a crer que alguém realizou a pesquisa na internet por eles. Acredito que o fato de muitos alunos serem da zona rural, não terem acesso à internet e/ou bibliotecas no contra turno, deixam a responsabilidade da pesquisa com o dono de uma LAN HOUSE.

3) Apenas dois grupos fizeram uso de um projetor de slides, os demais limitaram-se a cartazes e ao uso do quadro branco e pinceis. Apenas dois grupos conseguiram atingir os objetivos do seminário de forma satisfatória, apresentando domínio de conteúdo, desenvoltura na apresentação e utilizaram recursos didáticos diferenciados.

## 4.3 Conteúdos abordados no projeto

Durante a aplicação do projeto, os conteúdos abordados nas aulas expositivas foram os seguintes:

a) Números Racionais

Números racionais como uma forma de resolução de problemas que não possuíam solução quando se conhece apenas os números inteiros, bem como sua representação e localização numa reta numérica, além de representação através de uma figura geométrica, destacando que o numerador e denominador representam a parte em relação seu total considerada.

b) Adição e subtração de racionais

Regras de adição de números racionais, com o mesmo denominador e com denominadores diferentes.

c) Multiplicação de racionais

Regra de multiplicação de números racionais, além da representação geométrica do resultado.

d) Inverso multiplicativo

Inverso multiplicativo de número racional.

e) Divisão de racionais

Regra de divisão entre dois números racionais, com a demonstração da aplicação prática e localização do resultado na reta numérica.

f) Potenciação de racionais

Regras de potenciação de números racionais, com expoente inteiro

g) Radiciação com racionais

Regras de radiciação de números racionais, sem exploração a parte de racionalização de denominadores.

h) Decimais e Dízimas periódicas

Conversão de frações em decimais e vice, inclusive dízimas periódicas.

i) Porcentagem

Definição de porcentagem e operações e resolução de problemas que envolvam tomadas de decisões e cálculos percentuais.

## 4.4 Instrumento de coleta de dados

Com relação aos instrumentos de coletas de dados, podemos destacar os seguintes recursos utilizados:

- Observações feitas pelo professor/pesquisador durante o primeiro e parte do segundo bimestre do ano letivo de 2019;
- Resultado do pré-teste elaborado e aplicado pela Secretaria de Educação do Maranhão, com 26 questões sobre conteúdos do ensino fundamental.
- Pós-teste elaborado e aplicado pelo professor/pesquisador, baseado nos mesmos descritores do pré-teste aplicado anteriormente.
- Apresentação do trabalho escrito e do seminário sobre porcentagem.
- Fotografias

Em relação à observação participante, o professor/pesquisador se colocou em contato direto com os alunos fazendo observações e anotações, na busca de melhoria do aprendizado. A interação entre os alunos foi um fator primordial no recolhimento e na descrição de dados o que permitiu ao pesquisador analisar as falas e as expressões. A interação entre professor e aluno favorece nas soluções de problemas propostos, destacando-se a interação aluno-aluno e entre professor-aluno.

A íntegra do projeto e fotografias dos alunos participando do jogo de dominó e do seminário sobre porcentagem encontram-se no Apêndice D.

# 5 ANÁLISE DOS RESULTADOS

Neste capítulo, passaremos a comparar os resultados do pré-teste e do pós-teste, considerando as turmas selecionadas, todos os alunos juntos, e alunos da zona rural e zona urbana, fazendo uso das ferramentas estatísticas.

Os resultados estatísticos das questões do pré-teste sobre números racionais estão analisado na Tabela 2 e os percentuais de acertos na Figura 2.

O pós-teste foi aplicado no dia 08/07/2019 nas mesmas turmas já citadas. Assim como no pré-teste, esta avaliação continha 09 questões sobre números racionais, com os mesmos descritores.

As quantidades de alunos que realizaram a prova nas turmas  $1^{\circ}$  ano A, B e C, foram 41, 41 e 33, respectivamente, totalizando 115 alunos. Estes valores serão considerados para os cálculos percentuais apresentados na tabela 10.

|                |                          | Q.01   | Q.02   | Q.03   | Q.04   | Q.05   | Q.06   | Q.07   | Q.08   | Q.09   | <b>TOTAIS</b> |
|----------------|--------------------------|--------|--------|--------|--------|--------|--------|--------|--------|--------|---------------|
|                | <b>ACERTOS</b>           | 21     | 31     | 26     | 23     | 28     | 15     | 17     | 13     | 25     | 199           |
| 1A             | $%$ DE<br><b>ACERTOS</b> | 51,22% | 75,61% | 63,41% | 56,10% | 68,29% | 36,59% | 41,46% | 31,71% | 60,98% | 53,93%        |
|                | <b>ACERTOS</b>           | 20     | 25     | 30     | 23     | 33     | 17     | 20     | 18     | 18     | 204           |
| 1 <sub>B</sub> | $%$ DE<br><b>ACERTOS</b> | 48,78% | 60,98% | 73,17% | 56,10% | 80,49% | 41,46% | 48,78% | 43,90% | 43,90% | 55,28%        |
|                | <b>ACERTOS</b>           | 22     | 23     | 27     | 17     | 28     | 16     | 16     | 17     | 23     | 189           |
| $1\mathrm{C}$  | $%$ DE<br><b>ACERTOS</b> | 66,67% | 69,70% | 81,82% | 51,52% | 84,85% | 48.48% | 48.48% | 51.52% | 69.70% | 63,64%        |
|                | MÉDIA                    | 54,78% | 68,70% | 72,17% | 54,78% | 77,39% | 41,74% | 46,09% | 41,74% | 57,39% | 57,20%        |
|                |                          |        |        |        |        |        |        |        |        |        |               |

Tabela 10: Resultados do pós-teste

Fonte: Próprio autor, 2019

De acordo com o gráfico da figura 18, percebemos que cada questão do pós-teste teve percentual de acertos superior a 30% e que não houve questão com 100% de acertos nas turmas 1A, 1B, 1C.

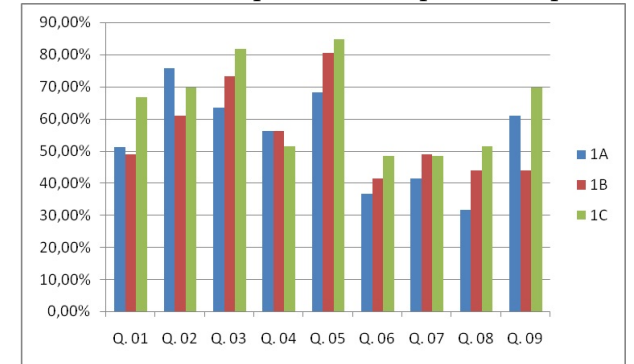

Figura 18: Gráfico comparativo do pós-teste por turmas.

Fonte: Próprio autor, 2019

## 5.1 Comparativo entre o pré-teste e o pós-teste.

#### a) PRÉ-TESTE

Levando-se em consideração apenas as questões relacionadas aos números racionais constantes no pré-teste aplicado em 14/03/19, num total de 9 questões, e que 39, 34 e 31 foram os números de alunos que realizaram essa prova das salas  $1^{\circ}$  ano A, B e C, respectivamente, e que a prova tinha 9 questões, obtivemos os resultados descritos na tabela 11.

| <b>TURMA</b>       | <b>ACERTOS</b> | <b>INDICES TOTAIS</b> |
|--------------------|----------------|-----------------------|
| $1^\text{o}$ ANO A | 82             | 23,36%                |
| $1^\text{o}$ ANO B | 56             | 18,30%                |
| $1^\text{o}$ ANO C | 57             | 20,43\%               |
| <b>TOTAL</b>       | 195            | 20,83%                |

Tabela 11: Quantitativo dos acertos no pré-teste

Fonte: Próprio autor, 2019

#### b) PÓS-TESTE

Considerando os totais de acertos por turma na prova aplicada no dia 08/07/2019, e que realizaram foi 41, 41 e 33, para os  $1^{\circ}$  ano A, B e C, respectivamente, e que a prova tinha 9 questões que realizaram foi 41, 41 e 33, para os  $1^{\circ}$  ano A, B e C, respectivamente, e que a prova tinha 9 questões, obteremos os resultados descritos na tabela 12:

De um modo geral, a média do aprendizado dos alunos sobre números racionais saiu de 20,83% de acertos para 57,20%, um aumento de quase 275%, com apenas um mês de aulas focadas nesse assunto, perfazendo 26h/a.

| TURMA              | <b>ACERTOS</b> | <b>INDICES TOTAIS</b> |
|--------------------|----------------|-----------------------|
| $1^\text{o}$ ANO A | 199            | 55,56%                |
| $1^\circ$ ANO B    | 204            | 55,28%                |
| $1^\text{o}$ ANO C | 189            | 61,62%                |
| <b>TOTAL</b>       | 592            | 57,20%                |

Tabela 12: Quantitativo dos acertos no pós-teste

Fonte: Próprio autor, 2019

# 5.2 Aplicação do Teste para a média sobre os resultados obtidos antes e depois da aplicação do projeto de intervenção

Para a aplicação dos testes a seguir, foram escolhidos apenas os alunos que participaram de ambos os testes aplicados nas turmas 1A, 1B e 1C, da escola CE Prof. Antonio Nonato Sampaio. Para saber se houve mudanças relevantes na média de acertos, o teste utilizado foi o teste dos postos sinalizado de Wilcoxon (ou teste Wilcoxon de amostras pareadas).

Para fazer um comparativo entre as duas amostras, notas do pré-teste e notas do pós-teste, será realizado inferência a partir de amostras emparelhadas. Segundo Triola (2008), para que tais inferências sejam feitas, deve-se ter os seguintes requisitos:

- i) Os dados amostrais consistem em dados emparelhados;
- ii) As amostras são amostras aleatórias simples;
- iii) Uma, ou ambas, das seguintes condições satisfeitas: O número de pares de dados é grande, ou seja, n > 30, ou os pares tem diferenças provenientes de uma população com distribuição aproximadamente normal.

As amostras apresentadas neste trabalho satisfazem aos dois requisitos i, ii. Como n é um número próximo de 30, faz-se necessário realizar um teste para verificar a normalidade. Neste trabalho realizamo o teste de normalidade de Kolmogorov - Smirnov, conforme descrito no Apêndice C.7, e verificou-se que em nenhuma das amostras os dados satisfazem ao critério de normalidade.

As hipóteses analisadas foram lançadas sobre as médias do pré-teste e do pós-teste.

$$
H_0: \mu_{\text{pr\'e}} = \mu_{\text{p\'os}}
$$
  

$$
H_1: \mu_{\text{pr\'e}} \neq \mu_{\text{p\'os}}
$$

Com ajuda do Programa RStudio, criamos os vetores contendo as notas do Préteste e do Pós-teste para processar o teste dos postos sinalizados de Wilcoxon para amostras dependentes e obtivemos os resultados descritos nas seções seguintes.

### 5.2.1 TURMA: 1A (38 alunos)

De acordo com os dados coletados no pré-teste e no pós-teste, percebe-se que nessa turma a média das notas passou de 2,11 para 4,92, e que de um modo geral, as notas da turma sofreram um aumento, e no pós-teste houve a ocorrência de 3 notas máximas, enquanto que no pré-teste o melhor resultado foi 6 pontos.

| PRÉ-TESTE         |                | PÓS-TESTE         |      |  |  |
|-------------------|----------------|-------------------|------|--|--|
| <b>MEDIA</b>      | 2,11           | MÉDIA             | 4,92 |  |  |
| <b>MENOR NOTA</b> | 0              | <b>MENOR NOTA</b> | 3    |  |  |
| <b>MAIOR NOTA</b> | 6              | <b>MAIOR NOTA</b> | 9    |  |  |
| <b>MEDIANA</b>    | $\overline{2}$ | <b>MEDIANA</b>    | 4    |  |  |
| <b>MODA</b>       | $\overline{2}$ | MODA DO           | 4    |  |  |
| <b>VARIANCIA</b>  | 1,93           | VARIANCIA         | 3,43 |  |  |
| DESVIO PADRÃO     | 1,39           | DESVIO PADRÃO     | 1,85 |  |  |

Tabela 13: Acertos no Pré-teste e Pós-teste para a turma 1A

Fonte: Próprio autor, 2019

Com a ajuda do programa RStudio, plotamos os histogramas para as frequências das notas (Figura 19). Percebe-se que no pré-teste, as notas que representam os acertos foram, em sua maioria, menores ou iguair de 3, enquanto que no pós-teste, todas as notas foram maiores iguais a 3.

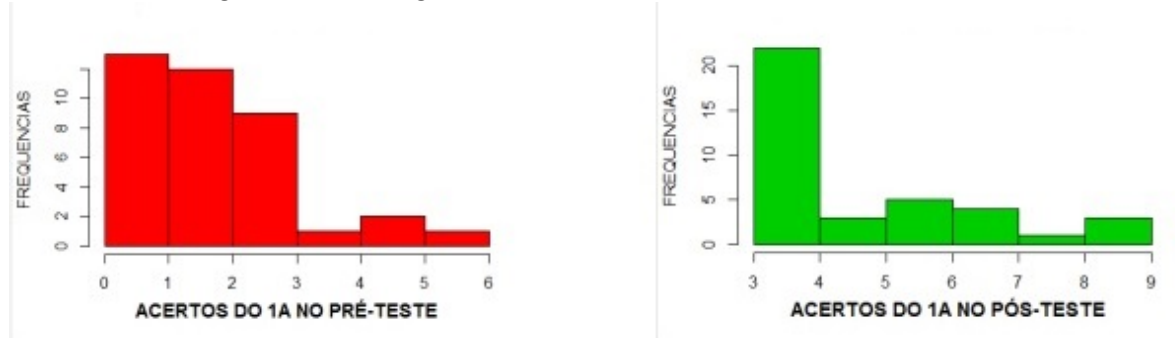

Figura 19: Histograma das notas do Pré-teste e Pós-teste - 1A

Fonte: Próprio autor, 2019

O gráfico box-plot (Figura 20) nos permite perceber que no pós-teste 75% dos acertos variaram de 4 a 9, enquanto que no pré-teste, 75% dos acertos variaram de 0 a 3. Ademais, percebe-se que ocorreu uma elevação do valor da mediana no pós-teste, em relcação ao pré-teste.

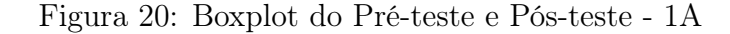

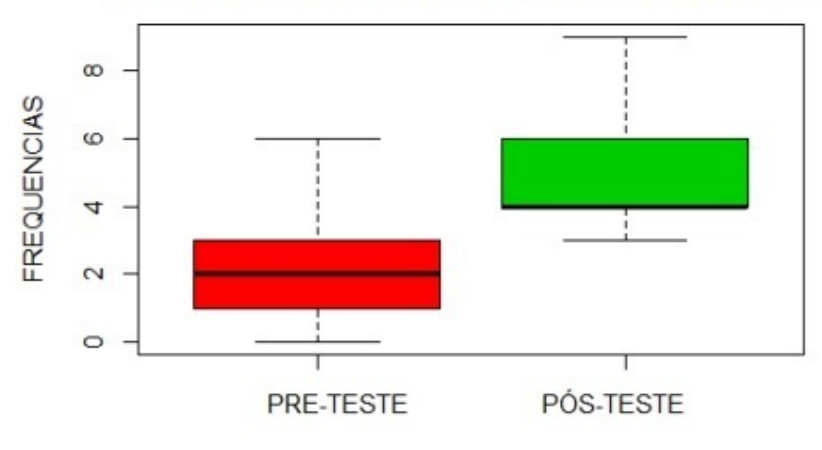

**COMPARATIVO DO 1A: PRÉ-TESTE E PÓS-TESTE** 

Para saber se esse aumento na média foi relevante, aplicamos o teste de Wilcoxon pareado.

Fonte: Próprio autor, 2019

Figura 21: Teste de Wilcoxon para a turma 1A.

```
Terminal ×
                 Jobs x
Console
-I> IAPRETESTE
 [1] 3 1 2 1 2 2 3 1 1 0 0 2 1 5 1 2 1 1 3 5 2 3 2 3 2 3 2 1 4 0 0 3 2 2 6 3 2> IAPOSTESTE
 [1] 7 4 7 6 5 4 9 7 3 4 4 3 6 6 4 5 3 4 4 3 3 3 8 3 4 6 4 4 6 9 4 4 9 4 3 7 5 3
> wilcox.test(IAPRETESTE, IAPOSTESTE, paired = TRUE, alternative = "two.sided")
        Wilcoxon signed rank test with continuity correction
data: IAPRETESTE and IAPOSTESTE
V = 12.5, p-value = 4.485e-07
alternative hypothesis: true location shift is not equal to 0
Warning messages:
1: In wilcox.test.default(IAPRETESTE, IAPOSTESTE, paired = TRUE, alternative = "two.
sided") :
 não é possível computar o valor de p exato com o de desempate
2: In wilcox.test.default(IAPRETESTE, IAPOSTESTE, paired = TRUE, alternative = "two.
sided") :
  cannot compute exact p-value with zeroes
\geq
```
Fonte: Próprio autor, 2019

Para esse teste,  $H_0$  considera as médias do pré-teste e do pós-teste iguais e  $H_1$ considera que sejam diferentes e nos mostrou que o valor da estatística  $V = 12, 5$  mostrado no teste é menor que o valor tabelado no Anexo M, para um nível de significância de  $\alpha = 5\%$ , que é de 257, por isso *rejeitamos* H<sub>0</sub>, e aceitamos que houve um aumento das médias dos acertos do pré-teste para o pós-teste e que a aplicação do projeto de intervenção foi relevante para a turma 1A.

#### 5.2.2 TURMA: 1B (33 alunos)

De acordo com os dados coletados no pré-teste e no pós-teste, percebe-se que a média das notas passou de 1, 76 para 4, 94, e que de um modo geral, as notas da turma sofreram um aumento. Além disse, também houve um aumento na mediana, que no pré-teste foi 2 e passou a ser 5 no pós-teste.

| PRÉ-TESTE         | PÓS-TESTE      |                   |      |
|-------------------|----------------|-------------------|------|
| <b>MEDIA</b>      | 1,76           | MÉDIA             | 4,94 |
| MENOR NOTA        | 0              | <b>MENOR NOTA</b> | 3    |
| <b>MAIOR NOTA</b> | 4              | <b>MAIOR NOTA</b> | 7    |
| <b>MEDIANA</b>    | $\overline{2}$ | <b>MEDIANA</b>    | 5    |
| <b>MODA</b>       | $\overline{2}$ | <b>MODA</b>       | 4    |
| VARIANCIA         | 1,25           | VARIANCIA         | 1,62 |
| DESVIO PADRÃO     | 1,12           | DESVIO PADRÃO     | 1,27 |

Tabela 14: Acertos no Pré-teste e Pós-teste para a turma 1B

Fonte: Próprio autor, 2019

Com a ajuda do programa RStudio, plotamos os histogramas para as frequências das notas (Figura 22) no pré-teste e no pós-teste. Percebe-se que no pré-teste, a maioria das notas concentraram-se no intervalo de 0 a 3, enquanto que no pós-teste, todas as notas foram maiores ou iguais a 3. Entretanto, nesta turma, nenhum aluno obteve nota máxima.

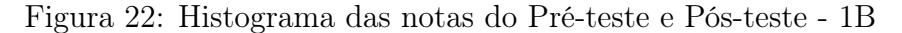

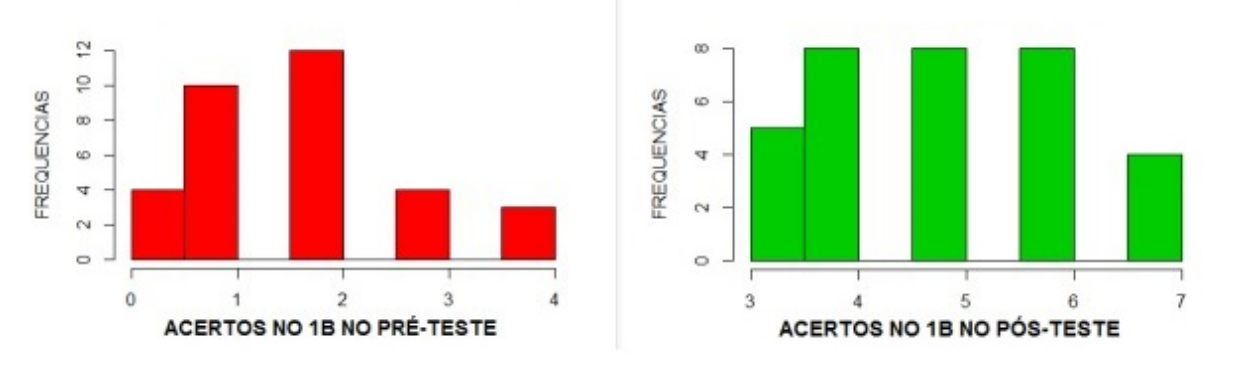

Fonte: Próprio autor, 2019

O gráfico box-plot da figura (Figura 23) nos mostra vizualmente como as notas se concentraram. Percebe-se que 75% dos acertos no pré-teste concentraram-se no intervalo de 0 a 2, enquanto que no pós-teste, 75% das notas concentraram-se acima de 4. A

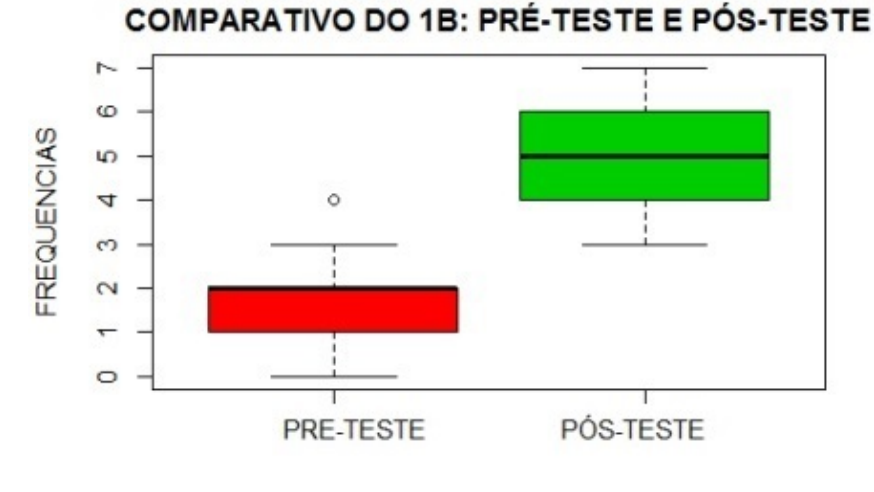

Figura 23: Boxplot para o Pré-teste e Pós-teste - 1B

Fonte: Próprio autor, 2019

Para saber se esse aumento na média foi relevante, aplicou-se o teste de Wilcoxon pareado.

Figura 24: Teste de Wilcoxon para a turma 1B.

```
Terminal
                 Jobs ×
Console
-1> IBPRETESTE
 [1] 1 0 4 3 2 2 1 2 1 2 1 2 3 1 1 1 2 0 2 0 3 0 2 2 2 3 1 1 4 2 4 2 1> IBPOSTESTE
 [1] 4 3 4 5 4 5 3 4 7 3 6 6 6 4 5 4 6 7 4 3 3 5 5 6 7 6 7 6 5 5 4 6 5> wilcox.test(IBPRETESTE,IBPOSTESTE, paired = TRUE, alternative = "two.sided")
        Wilcoxon signed rank test with continuity correction
data:
       IBPRETESTE and IBPOSTESTE
V = 0, p-value = 1.576e-06
alternative hypothesis: true location shift is not equal to 0
Warning messages:
1: In wilcox.test.default(IBPRETESTE, IBPOSTESTE, paired = TRUE, alternative =
 "two.sided") :
 não é possível computar o valor de p exato com o de desempate
2: In wilcox.test.default(IBPRETESTE, IBPOSTESTE, paired = TRUE, alternative =
 "two.sided") :
  cannot compute exact p-value with zeroes
\geq
```
Fonte: Próprio autor, 2019

Considerando que  $H_0$ , considera as médias do pré-teste e do pós-teste iguais e  $H_1$ considera que sejam diferentes, e que o valor da estatística V = 0 mostrado no teste é menor que o valor tabelado no Anexo M, que é 188, para um nível de significância

 $\alpha = 5\%$ , rejeitamos H<sub>0</sub>. Além disso o p – valor = 1,57 · 10<sup>-6</sup>, aceitamos que houve um aumento das médias dos acertos do pré-teste para o pós-teste e que a aplicação do projeto de intervenção foi relevante para a turma 1B.

## 5.2.3 TURMA: 1C (29 alunos)

De acordo com os dados coletados no pré-teste e no pós-teste, percebe-se que a média dos acertos passou de 1,9 para 5,38, e que de um modo geral, as notas da turma sofreram um aumento.

| PRÉ-TESTE         |      | PÓS-TESTE         |      |
|-------------------|------|-------------------|------|
| <b>MEDIA</b>      | 1,9  | MÉDIA             | 5,38 |
| MENOR NOTA        | 0    | <b>MENOR NOTA</b> | 3    |
| <b>MAIOR NOTA</b> | 6    | <b>MAIOR NOTA</b> | 8    |
| <b>MEDIANA</b>    | 1    | <b>MEDIANA</b>    | 5    |
| <b>MODA</b>       | 1    | <b>MODA</b>       | 4    |
| VARIANCIA         | 2,02 | VARIANCIA         | 2,03 |
| DESVIO PADRÃO     | 1,42 | DESVIO PADRÃO     | 1,42 |

Tabela 15: Acertos no Pré-teste e Pós-teste para a turma 1C

Fonte: Próprio autor, 2019

Com a ajuda do programa RStudio, plotamos os histogramas para as frequências das notas da turma 1C (Figura 25) para o pré-teste e pós-teste. Percebe-se que no préteste, 25 dos 33 alunos obitveram notas no intervalo de 0 a 3, enquanto que no pós-teste, todas as notas foram maiores ou iguais a 3, mas não houve nota máxima igual 9.

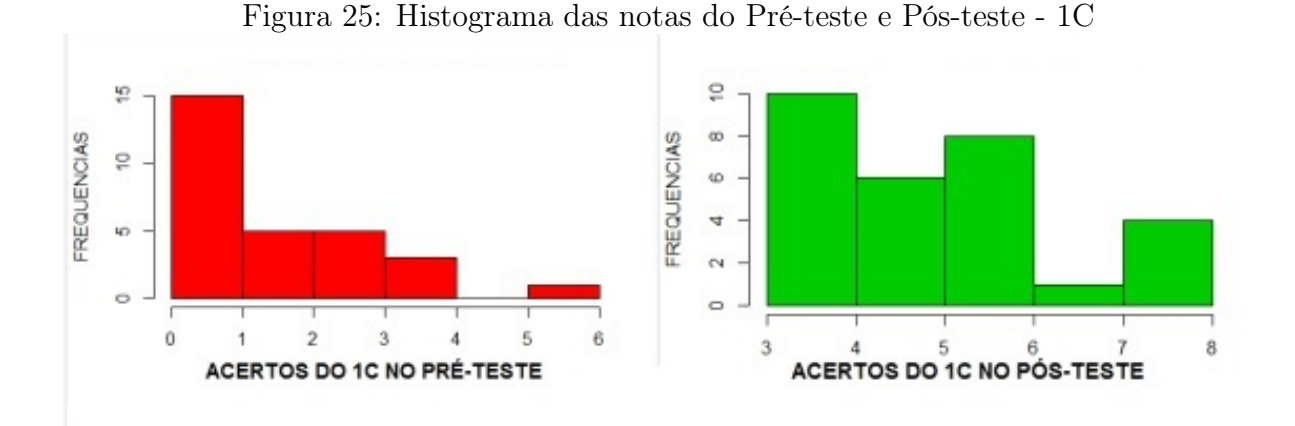

Fonte: Próprio autor, 2019

No gráfico box-plot da figura (Figura 26) podemos afirmar que 50% das notas no pré-teste concetraram-se no intervalo de 1 a 3 e que no pós-teste 50% da notas compreendiam notas no intervalo de 4 a 6. Também houve uma elevação no valor da mediana.

Figura 26: Gráfico boxplot para o Pré-teste e Pós-teste - 1C

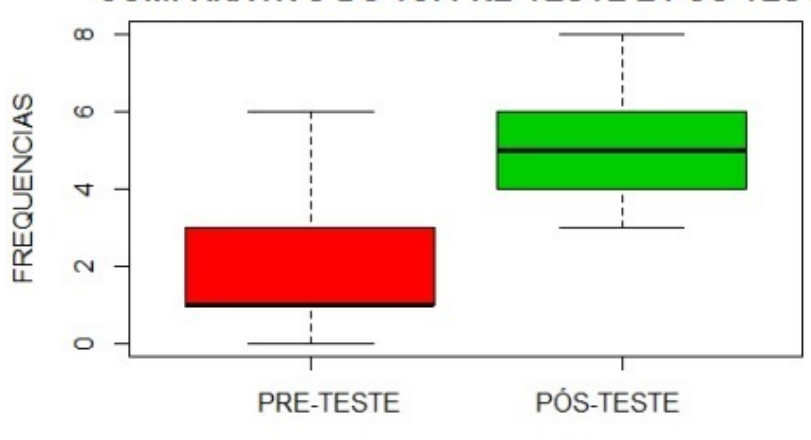

**COMPARATIVO DO 1C: PRÉ-TESTE E PÓS-TESTE** 

Para saber se esse aumento na média foi relevante, aplicou-se o teste de Wilcoxon pareado. O valor da estatística obtido no teste foi  $V = 0$  e o p-valor foi  $3,06 \cdot 10^{-6}$ .

Fonte: Próprio autor, 2019

Figura 27: Teste de Wilcoxon para a turma 1C.

```
Terminal
                 Jobs x
Console
-I => ICPRE
[1] 4 1 1 3 3 0 2 0 2 3 2 1 1 1 1 2 3 4 3 1 4 2 6 1 1 1 1 0 1> ICPOSTESTE
[1] 4 4 7 5 5 6 4 8 5 6 8 4 6 4 5 4 6 8 4 6 6 3 8 5 4 5 6 6 4> wilcox.test(ICPRE, ICPOSTESTE, paired = TRUE, alternative = "two.sided")
        Wilcoxon signed rank test with continuity correction
data: ICPRE and ICPOSTESTE
V = 0, p-value = 3.606e-06
alternative hypothesis: true location shift is not equal to 0
Warning messages:
1: In wilcox.test.default(ICPRE, ICPOSTESTE, paired = TRUE, alternative = "tw
o.sided") :
 não é possível computar o valor de p exato com o de desempate
2: In wilcox.test.default(ICPRE, ICPOSTESTE, paired = TRUE, alternative = "tw
o.sided") :
 cannot compute exact p-value with zeroes
\geq 1
```
Fonte: Próprio autor, 2019

Considerando que  $H_0$  considera as médias do pré-teste e do pós-teste iguais e  $H_1$ considera que sejam diferentes, e que o valor da estatística  $V = 0$  mostrado no teste é menor que 141, que é o valor tabelado no Anexo M, para um nível de significância de  $\alpha = 5\%$ , rejeitamos H<sub>0</sub>. Além disso o p−valor = 3,06·10<sup>-6</sup>, de modo que aceitamos que houve um aumento das médias das notas do pré-teste para o pós-teste e que a aplicação do projeto de intervenção foi relevante para a turma 1C.

### 5.2.4 TODAS AS TURMAS (100 alunos)

Analizando todos os alunos como se estivessem em uma turma só, e levando-se em consideração o número de acertos no pré-teste e no pós-teste, percebe-se que a média dos acertos passou de 1,93 para 5,06.
| PRÉ-TESTE      |                | PÓS-TESTE                  |      |  |  |  |  |  |  |  |  |
|----------------|----------------|----------------------------|------|--|--|--|--|--|--|--|--|
| MEDIA          | 1,93           | MÉDIA                      | 5,06 |  |  |  |  |  |  |  |  |
| MENOR NOTA     | 0              | MENOR NOTA                 | 3    |  |  |  |  |  |  |  |  |
| MAIOR NOTA     | 6              | <b>MAIOR NOTA</b>          | 9    |  |  |  |  |  |  |  |  |
| <b>MEDIANA</b> | $\overline{2}$ | <b>MEDIANA</b>             | 5    |  |  |  |  |  |  |  |  |
| <b>MODA</b>    | 1              | <b>MODA</b>                | 4    |  |  |  |  |  |  |  |  |
| VARIANCIA      | 1,72           | VARIANCIA                  | 2,42 |  |  |  |  |  |  |  |  |
| DESVIO PADRÃO  | 1,31           | DESVIO PADRÃO              | 1,56 |  |  |  |  |  |  |  |  |
|                |                | Fonte: Próprio autor, 2019 |      |  |  |  |  |  |  |  |  |

Tabela 16: Acertos no Pré-teste e Pós-teste para todas as turmas

As notas mais frequentes no pré-teste foram 1, 2 e 3, com frequências iguais a 31, 29 e 18, respectivamente.

Figura 28: Estatística dos acertos do Pré-teste - todas as turmas

## **PRE-TESTE: TODAS AS TURMAS**

| Console         | Terminal ×                                                                   | $Jobs \times$ |  |              |  |  |      |  |      |  |  |  |  |  |  |  | A |
|-----------------|------------------------------------------------------------------------------|---------------|--|--------------|--|--|------|--|------|--|--|--|--|--|--|--|---|
| $-1$            |                                                                              |               |  |              |  |  |      |  |      |  |  |  |  |  |  |  |   |
| $>$ GERALPRE    |                                                                              |               |  |              |  |  |      |  |      |  |  |  |  |  |  |  |   |
|                 | [1] 3 1 2 1 2 2 3 1 1 0 0 2 1 5 1 2 1 1 3 5 2 3 2 3 2 3 3 2 1 4 0 0 3 2 2 6  |               |  |              |  |  |      |  |      |  |  |  |  |  |  |  |   |
|                 | 3 2 1 0 4 3 2 2                                                              |               |  |              |  |  |      |  |      |  |  |  |  |  |  |  |   |
|                 | [45] 1 2 1 2 1 2 3 1 1 1 2 0 2 0 3 0 2 2 2 3 1 1 4 2 4 2 1 4 1 1 3 3 0 2 0 2 |               |  |              |  |  |      |  |      |  |  |  |  |  |  |  |   |
|                 | 3 2 1 1 1 1 2 3                                                              |               |  |              |  |  |      |  |      |  |  |  |  |  |  |  |   |
|                 | [89] 4 3 1 4 2 6 1 1 1 1 0 1                                                 |               |  |              |  |  |      |  |      |  |  |  |  |  |  |  |   |
|                 | > summary(GERALPRE)                                                          |               |  |              |  |  |      |  |      |  |  |  |  |  |  |  |   |
|                 | Min. 1st Qu. Median                                                          |               |  | Mean 3rd Qu. |  |  |      |  | Max. |  |  |  |  |  |  |  |   |
| 0.00            | 1.00                                                                         | 2.00          |  | 1.93         |  |  | 3.00 |  | 6.00 |  |  |  |  |  |  |  |   |
|                 | $>$ table(GERALPRE)                                                          |               |  |              |  |  |      |  |      |  |  |  |  |  |  |  |   |
| <b>GERALPRE</b> |                                                                              |               |  |              |  |  |      |  |      |  |  |  |  |  |  |  |   |
| 0               | 1 2 3 4 5 6                                                                  |               |  |              |  |  |      |  |      |  |  |  |  |  |  |  |   |
| 11 31 29 18     | 7 2 2                                                                        |               |  |              |  |  |      |  |      |  |  |  |  |  |  |  |   |
|                 | $>$ var (GERALPRE)                                                           |               |  |              |  |  |      |  |      |  |  |  |  |  |  |  |   |
| $[1]$ 1.722323  |                                                                              |               |  |              |  |  |      |  |      |  |  |  |  |  |  |  |   |
|                 | > sqrt(var(GERALPRE))                                                        |               |  |              |  |  |      |  |      |  |  |  |  |  |  |  |   |
| $[1]$ 1.312373  |                                                                              |               |  |              |  |  |      |  |      |  |  |  |  |  |  |  |   |
| $\sim$          |                                                                              |               |  |              |  |  |      |  |      |  |  |  |  |  |  |  |   |

Fonte: Próprio autor, 2019

As notas mais frequentes no pós-teste foram 4, 5 e 6, com frequências iguais a 30, 17 e 21, respectivamente.

Figura 29: Estatística dos acertos do Pós-teste - todas as turmas

## **POS-TESTE: TODAS AS TURMAS**

| <b>Terminal</b> $\times$<br>Console<br>$Jobs \times$ |                                                                              |  |
|------------------------------------------------------|------------------------------------------------------------------------------|--|
| $-1$                                                 |                                                                              |  |
| > GERALPOS                                           |                                                                              |  |
|                                                      | [1] 7 4 7 6 5 4 9 7 3 4 4 3 6 6 4 5 3 4 4 3 3 3 8 3 4 6 4 4 6 9 4 4 9 4 3 7  |  |
| 5 3 4 3 4 5 4 5                                      |                                                                              |  |
|                                                      | [45] 3 4 7 3 6 6 6 4 5 4 6 7 4 3 3 5 5 6 7 6 7 6 5 5 4 6 5 4 4 7 5 5 6 4 8 5 |  |
| 68464546                                             |                                                                              |  |
| [89] 8 4 6 6 3 8 5 4 5 6 6 4                         |                                                                              |  |
| > summary(GERALPOS)                                  |                                                                              |  |
| Min. 1st Qu. Median                                  | Mean 3rd Qu.<br>Max.                                                         |  |
| 4.00 5.00<br>3.00                                    | 5.06<br>6.00<br>9.00                                                         |  |
| $>$ table(GERALPOS)                                  |                                                                              |  |
| <b>GERALPOS</b>                                      |                                                                              |  |
| 3 4 5 6 7 8 9                                        |                                                                              |  |
| 15 30 17 21 9 5 3                                    |                                                                              |  |
| $>$ var (GERALPOS)                                   |                                                                              |  |
| $[1]$ 2.420606                                       |                                                                              |  |
| > sqrt(var(GERALPOS))                                |                                                                              |  |
| $[1]$ 1.55583                                        |                                                                              |  |
| ➤                                                    |                                                                              |  |

Fonte: Próprio autor, 2019

Com a ajuda do programa RStudio, plotamos os histogramas para as frequências das notas de todos os alunos juntos (Figura 30) no Pré-teste e Pós-teste. Percebe-se que no pré-teste a maioria das notas variaram no intervalo de 0 a 3, enquanto que no pós-teste todas as notas foram maiores a iguais a 3.

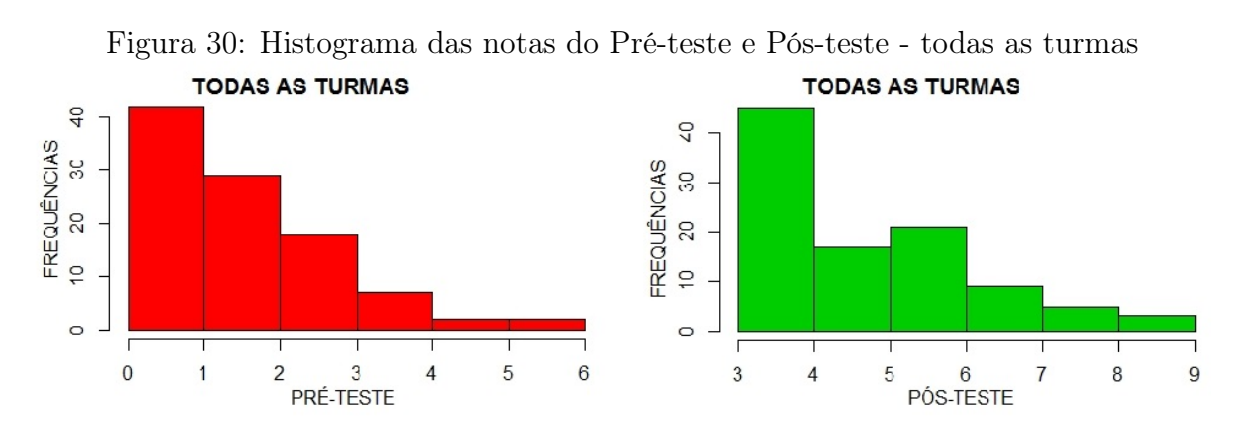

Fonte: Próprio autor, 2019

O gráfico box-plot (Figura 31) nos possibilitar realizar uma conferência visual dos resultados. Percebe-se que no pré-teste, 50% das notas variaram no intervalo de 1 a 3, enquanto que no pós-teste, 50% das notas ficaram no intervalo de 4 a 6.

Para saber se esse aumento na média foi relevante, aplicou-se o teste de Wilcoxon

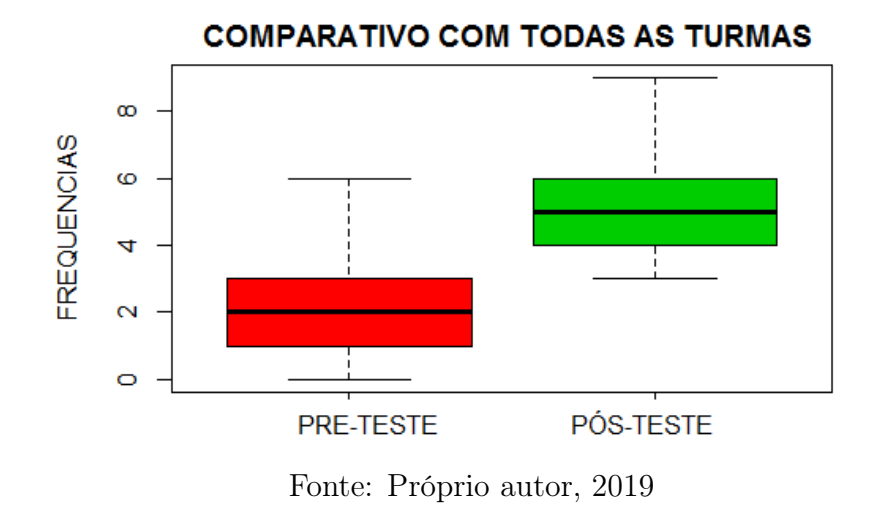

Figura 31: Gráfico boxplot para o Pré-teste e Pós-teste - Todas as turmas

pareado. o valor da estatística do teste encontrado foi V = 22, 0 e o p-valor foi de  $2, 2 \cdot 10^{-16}.$ 

| Console                                                                                                    | <b>Terminal</b> $\times$                                                                                                    |  |  |  |  |  | Jobs K |  |  |  |  |  |  |  |  |  |  |  |  |  |  |  |  |  |  |  |  |  |  | A |
|----------------------------------------------------------------------------------------------------|----------------------------------------------------------------------------------------------------|--|--|--|--|--|--------|--|--|--|--|--|--|--|--|--|--|--|--|--|--|--|--|--|--|--|--|--|--|---|
| $-f \hat{v}$                                                                                                    |                                                                                                    |  |  |  |  |  |        |  |  |  |  |  |  |  |  |  |  |  |  |  |  |  |  |  |  |  |  |  |  |   |
| $\geq$ GERALPRE                                                                                                    |                                                                                                    |  |  |  |  |  |        |  |  |  |  |  |  |  |  |  |  |  |  |  |  |  |  |  |  |  |  |  |  |   |
| [1] 31212231100215121135232323321400322632104322                                                                             |                                                                                                    |  |  |  |  |  |        |  |  |  |  |  |  |  |  |  |  |  |  |  |  |  |  |  |  |  |  |  |  |   |
| [45] 1 2 1 2 1 2 3 1 1 1 2 0 2 0 3 0 2 2 2 3 1 1 4 2 4 2 1 4 1 1 3 3 0 2 0 2 3 2 1 1 1 1 2 3                                 |                                                                                                    |  |  |  |  |  |        |  |  |  |  |  |  |  |  |  |  |  |  |  |  |  |  |  |  |  |  |  |  |   |
| [89] 4 3 1 4 2 6 1 1 1 1 0 1                                                                                                 |                                                                                                    |  |  |  |  |  |        |  |  |  |  |  |  |  |  |  |  |  |  |  |  |  |  |  |  |  |  |  |  |   |
| $>$ GERALPOS                                                                                                    |                                                                                                    |  |  |  |  |  |        |  |  |  |  |  |  |  |  |  |  |  |  |  |  |  |  |  |  |  |  |  |  |   |
| $[1] 7 4 7 6 5 4 9 7 3 4 4 3 6 6 4 5 3 4 4 3 3 3 8 3 4 6 4 4 6 9 4 4 9 4 3 7 5 3 4 3 4 5 4 5$                                |                                                                                                    |  |  |  |  |  |        |  |  |  |  |  |  |  |  |  |  |  |  |  |  |  |  |  |  |  |  |  |  |   |
| [45] 3 4 7 3 6 6 6 4 5 4 6 7 4 3 3 5 5 6 7 6 7 6 5 5 4 6 5 4 4 7 5 5 6 4 8 5 6 8 4 6 4 5 4 6                                 |                                                                                                    |  |  |  |  |  |        |  |  |  |  |  |  |  |  |  |  |  |  |  |  |  |  |  |  |  |  |  |  |   |
| [89] 8 4 6 6 3 8 5 4 5 6 6 4                                                                                                 |                                                                                                    |  |  |  |  |  |        |  |  |  |  |  |  |  |  |  |  |  |  |  |  |  |  |  |  |  |  |  |  |   |
|                                                                                                    |                                                                                                    |  |  |  |  |  |        |  |  |  |  |  |  |  |  |  |  |  |  |  |  |  |  |  |  |  |  |  |  |   |
|                                                                                                    | > wilcox.test(GERALPRE,GERALPOS, paired = TRUE, alternative = "two.sided")<br>Wilcoxon signed rank test with continuity correction |  |  |  |  |  |        |  |  |  |  |  |  |  |  |  |  |  |  |  |  |  |  |  |  |  |  |  |  |   |
| data: GERALPRE and GERALPOS<br>$V = 22$ , p-value < 2.2e-16<br>alternative hypothesis: true location shift is not equal to 0 |                                                                                                    |  |  |  |  |  |        |  |  |  |  |  |  |  |  |  |  |  |  |  |  |  |  |  |  |  |  |  |  |   |
| >                                                                                                    |                                                                                                    |  |  |  |  |  |        |  |  |  |  |  |  |  |  |  |  |  |  |  |  |  |  |  |  |  |  |  |  |   |

Figura 32: Teste de Wilcoxon para todas as turmas.

Fonte: Próprio autor, 2019

Considerando que  $H_0$  considera as médias do pré-teste e do pós-teste iguais e H<sub>1</sub> considera que sejam diferentes, o nível de significância de  $\alpha = 5\%$ , e que o p-valor encontrado foi 2,  $2 \cdot 10^{-16}$ , rejeitamos H<sub>0</sub>, e aceitamos que houve um aumento das médias dos acertos do pré-teste para o pós-teste e que a aplicação do projeto de intervenção foi relevante para todos os alunos.

#### 5.2.5 ZONA RURAL (49 alunos) e ZONA URBANA (51 alunos)

Considerando que o número de alunos da zona rural corresponde a quase 50% dos alunos das turmas selecionadas, e com contuito de verificar qual grupo de alunos obteve melhor desempenho em ambas as avaliações, resolvemos realizar testes comparando os resultados dos alunos da zona rural e zona urbana.

Levando-se em consideração o número de acertos no pré-teste e no pós-teste, percebe-se que a média dos alunos da zona rural passou de 1,84 para 5, enquanto que a média dos alunos da zona urbana paassou de 2,1 para 5.

| <b>ZONA RURAL</b> |                | <b>ZONA URBANA</b> |                  |  |  |  |  |  |  |  |  |
|-------------------|----------------|--------------------|------------------|--|--|--|--|--|--|--|--|
| <b>MEDIA</b>      | 1,84           | MÉDIA              | 2,1              |  |  |  |  |  |  |  |  |
| MENOR NOTA        | 0              | <b>MENOR NOTA</b>  | $\left( \right)$ |  |  |  |  |  |  |  |  |
| <b>MAIOR NOTA</b> | 7              | <b>MAIOR NOTA</b>  | 6                |  |  |  |  |  |  |  |  |
| <b>MEDIANA</b>    | $\overline{2}$ | <b>MEDIANA</b>     | $\overline{2}$   |  |  |  |  |  |  |  |  |
| <b>MODA</b>       | 1 e 2          | <b>MODA</b>        | 1                |  |  |  |  |  |  |  |  |
| VARIANCIA         | 1,76           | VARIANCIA          | 2,17             |  |  |  |  |  |  |  |  |
| DESVIO PADRÃO     | 1,33           | DESVIO PADRÃO      | 1,47             |  |  |  |  |  |  |  |  |

Tabela 17: Acertos no Pré-teste: alunos da zona rural e urbana

Fonte: Próprio autor, 2019

De acordo com a tabela 17, percebe-se que o nível de conhecimento adquirido pelos alunos da zona rural e zona urbana em relação ao conteúdo números racionais é praticamente o mesmo. No pré-teste, em ambos os grupos, a média de acertos foi próximo a 2. As notas que representam a moda dos alunos da zona rural são 1 e 2, cuja frequencia foi 14, e nota que representa a moda para os alunos da zona urbana foi 1, com frequencia igual a 19.

O gráfico boxplot da figura 33 nos dá uma melhor interpretação da concentração das notas que representam os acertos no pré-teste pelos alunos da zona rural e urbana. Percebe-se que a distribuição das notas dos alunos da zona rural foi bem semelhantes a distribuição das notas dos alunos da zona urbana.

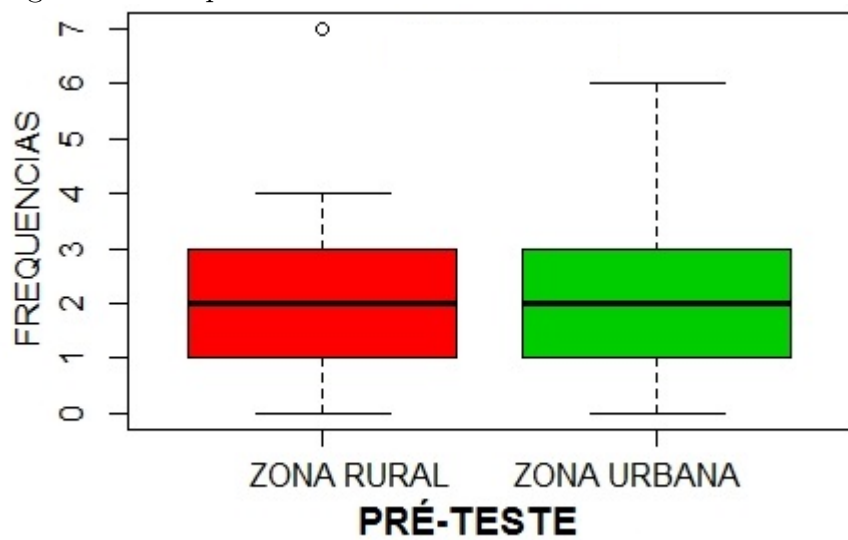

Figura 33: Boxplot do Pré-teste: alunos da zona rural e urbana

Fonte: Próprio autor, 2019

Agora, passamos a analisar os resultados após a aplicação do projeto de intervenção. A tabela 18 nos forneçe algumas medidas estatísticas dos resultados no pós-teste, com os grupos de alunos da zona rural e zona urbana. Tanto a média como a mediana evoluiram, continuando praticamente as mesmas para os dois grupos de alunos. Também ocorreram aumentos na menor e maior nota e a moda passoa a ser 4 em ambos os grupos.

| ZONA RURAL        |                 | ZONA URBANA       |      |  |  |  |  |  |  |  |  |
|-------------------|-----------------|-------------------|------|--|--|--|--|--|--|--|--|
| <b>MEDIA</b>      | 5               | MÉDIA             | 5,1  |  |  |  |  |  |  |  |  |
| MENOR NOTA        | 3               | <b>MENOR NOTA</b> | 3    |  |  |  |  |  |  |  |  |
| <b>MAIOR NOTA</b> | 9               | <b>MAIOR NOTA</b> | 9    |  |  |  |  |  |  |  |  |
| <b>MEDIANA</b>    | 5               | <b>MEDIANA</b>    | 5    |  |  |  |  |  |  |  |  |
| <b>MODA</b>       | 4               | <b>MODA</b>       | 4    |  |  |  |  |  |  |  |  |
| VARIANCIA         | 2,1             | <b>VARIANCIA</b>  | 2,7  |  |  |  |  |  |  |  |  |
| DESVIO PADRÃO     | 1,47<br>$\cdot$ | DESVIO PADRÃO     | 1,64 |  |  |  |  |  |  |  |  |

Tabela 18: Acertos no Pós-teste: alunos da zona rural e urbana

O gráfico boxplot da figura 34 nos dá uma melhor interpretação da concentração das notas que representam os acertos no pós-teste pelos alunos da zona rural e urbana.

Fonte: Próprio autor, 2019

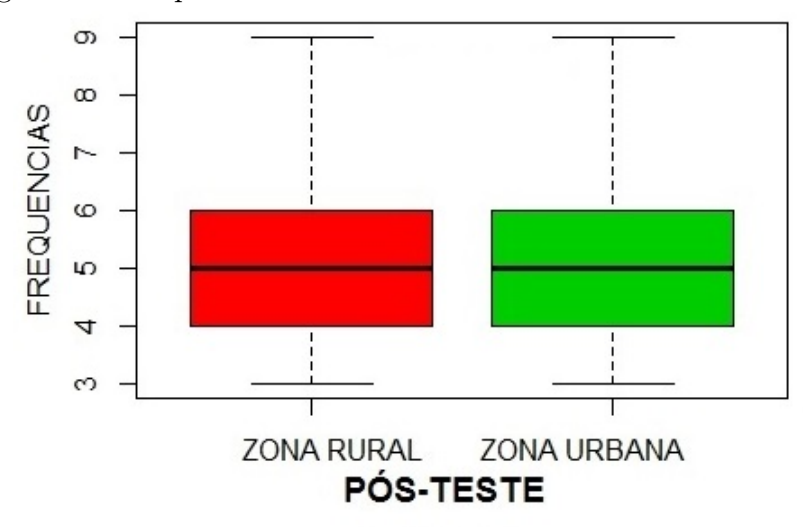

Figura 34: Boxplot Pós-teste: alunos da zona rural e zona urbana

Fonte: Próprio autor, 2019

Os histogramas da figura Figura 35, nos mostram as frequências das notas dos alunos da zona rural, no pré-teste e no pós-teste. Percebe-se que no pré-teste as notas foram em sua maioria menores ou iguais a 3, enquanto que no pós-teste todas as notas foram maioress ou iguais 3, obtendo-se inclusive algumas notas máximas.

Figura 35: Histograma das notas do Pré-teste e Pós-teste - zona rural

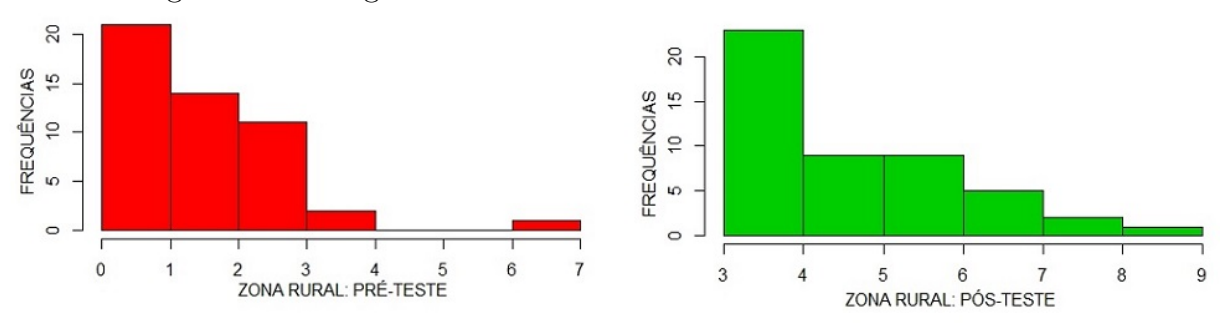

Fonte: Próprio autor, 2019

Para os alunos da zona urbana, os histogramas da figura 36 nos mostram que esses alunos evoluiram de forma bem semelhante aos da zona rural.

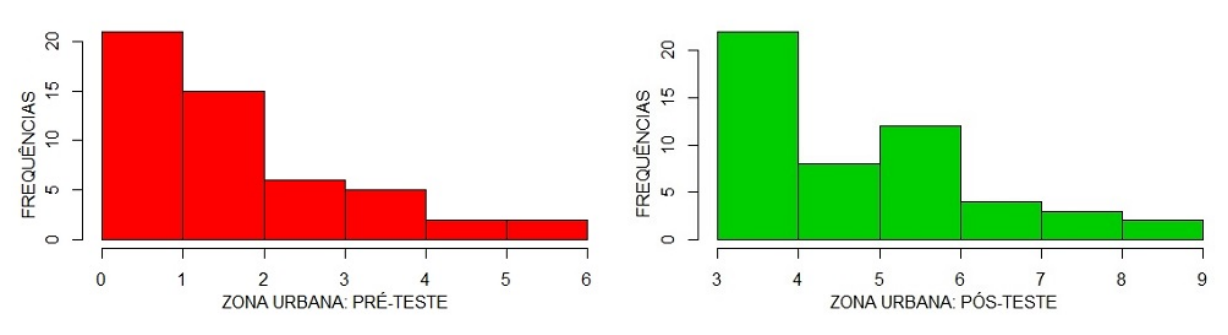

Figura 36: Histograma das notas do Pré-teste e Pós-teste - zona urbana

Fonte: Próprio autor, 2019

Também aplicamos o teste de Wilcoxon pareado para saber se o aumento na média dos alunos da zona rural (figura 37) e urbana foi relevante. Para os alunos da zona rural, o valor da estatística encontrado foi  $V = 10$  e o p-valor foi  $5,967 \cdot 10^{-9}$ .

Figura 37: Teste de Wilcoxon para alunos da zona rural.

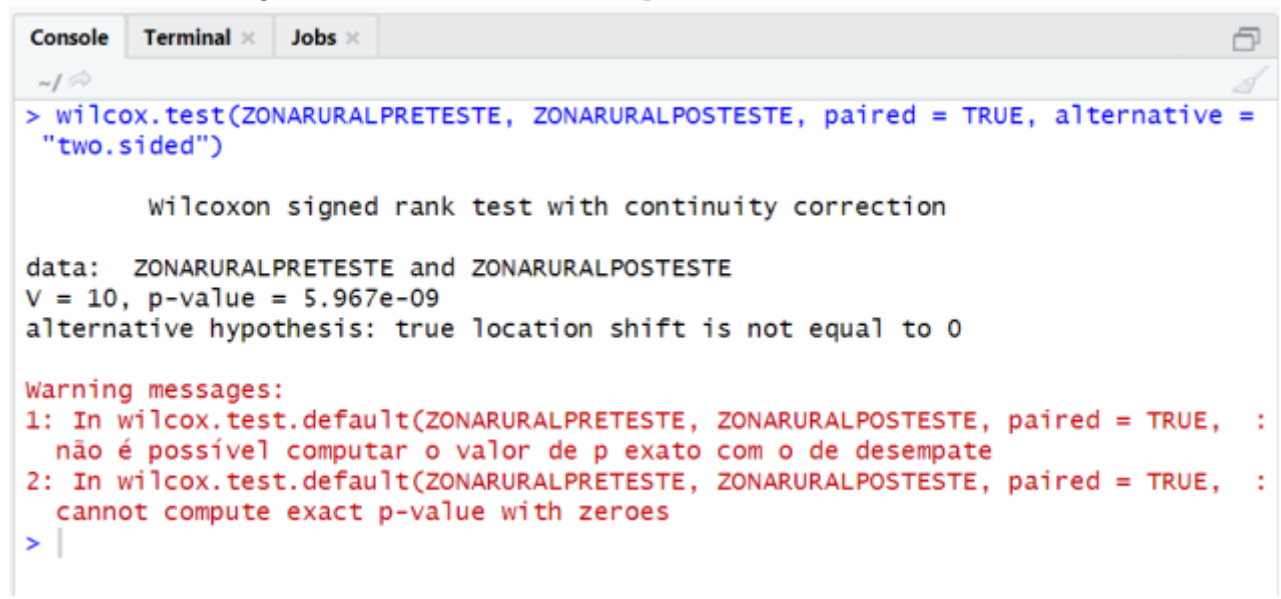

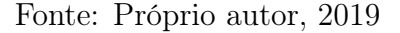

Considerando que  $H_0$ , considera as médias do pré-teste e do pós-teste iguais e  $H_1$ considera que sejam diferentes, o nível de significância de  $\alpha = 5\%$ , para os alunos da zona rural  $\alpha$  é maior que o p-valor encontrado, que foi 5,967 · 10<sup>-9</sup>, rejeitamos H<sub>0</sub>.

Para os alunos da zona urbana, o valor da estatísta encontrado foi  $V = 12, 5$  e o p-valor foi  $\alpha = 3, 192 \cdot 10^{-9}$ , conforme figura 38.

Figura 38: Teste de Wilcoxon para alunos da zona urbana.

```
Console
       Terminal ×
                 Jobs ×
-1 \Rightarrow> wilcox.test(ZONAURBANAPRESTESTE, ZONAURBANAPOSTESTE, paired = TRUE,
 alternative = "two.sided")Wilcoxon signed rank test with continuity correction
       ZONAURBANAPRESTESTE and ZONAURBANAPOSTESTE
data:
V = 12.5, p-value = 3.192e-09
alternative hypothesis: true location shift is not equal to 0
Warning messages:
1: In wilcox.test.default(ZONAURBANAPRESTESTE, ZONAURBANAPOSTESTE,
 não é possível computar o valor de p exato com o de desempate
2: In wilcox.test.default(ZONAURBANAPRESTESTE, ZONAURBANAPOSTESTE,
                                                                       ÷
 cannot compute exact p-value with zeroes
\geq
```
Fonte: Próprio autor, 2019

Considerando que  $H_0$ , considera as médias do pré-teste e do pós-teste iguais e  $H_1$ considera que sejam diferentes, o nível de significância de  $\alpha = 5\%$ , e que no caso dos alunos da zona urbana o teste mostrou o  $p - v$ **alor** = 3, 192 · 10<sup>-9</sup>, rejeitamos H<sub>0</sub>.

Portanto, houve um aumento das médias dos acertos do pré-teste para o pós-teste para os alunos da zona rural e urbana, não havendo distinção sobre qual grupo de alunos teve melhor desempenho nas avaliçãoes propostas.

# CONSIDERAÇÕES FINAIS

Este trabalho mostrou que há uma deficiência no ensino da matemática, em especial no Município de Coelho Neto e também no Estado do Maranhão, conforme demonstrado com dados do Ideb, em que ficou claro que temos boa taxa de aprovação dos alunos mas com baixíssimo nível de aprendizado, conforme demonstrado nas provas de proficiência.

Um dos reflexos dessa ineficiência é que nossos alunos tem baixo índice de aprovações no ENEM. A título de exemplificação, a Secretaria da Escola CE Prof. Antonio Nonato Sampaio informou que dos 141 que concluíram com sucesso o ensino médio em 2018, apenas 32 conseguiram ingressar em algum curso de graduação em uma Universidade Pública. Isto representa que aproximadamente 23% dos alunos darão continuidade aos estudos. Este percentual não difere muito em relação aos anos anteriores.

O nível de aprendizado que os alunos demonstraram ter sobre o conteúdo números racionais demonstraram a necessidade de uma intervenção imediata nas turmas do  $1^{\circ}$  ano do ensino médio desta escola, nas quais foram escolhidas as turmas do turno matutino.

Durante a aplicação do projeto, ficou visível a desmotivação dos alunos em relação à disciplina, a pouca familiaridade com seminários e trabalhos em grupos, e de um modo geral, demonstrou que os alunos estão mais preocupados se irão conseguir notas boas o suficiente para serem aprovados no final do ano do que aprender os conteúdos que foram ministrados pelos professores. Restou demonstrado também que o projeto de intervenção proporcionou aos alunos uma nova dinâmica para o ensino, melhorou a participação e o desejo de aprender matemática.

Para poder trabalhar com um projeto de intervenção, o professor necessita de tempo para planejar as ações, material didático apropriado, necessita de apoio pedagógico de outras áreas do conhecimento (interdisciplinaridade) e de mais tempo (horas/aulas) em sala de aula para que todos os conteúdos possam ser transmitidos com eficiência.

Ficou demonstrado ainda a importância do professor conhecer as ferramentas estatísticas, tanto para sua própria auto-avaliação como para avaliar a evolução do aprendizado de seus alunos, bem como a necessidade de se criar maneiras de inovar o ensino, focando no aprendizado, mostrando a importância de cada conteúdo da matemática no dia-a-dia. Portanto, o professor é peça fundamental nesse processo de mediação do ensinoaprendizado para que não ocorra apenas um aprendizado mecânico, mas com fundamentos e aplicação, fazendo-o raciocinar sobre os problemas apresentados, utilizando a lógica, bom censo e conhecimentos teóricos.

Na análise dos resultados obtidos com a aplicação do pós-teste, percebeu-se que houve uma melhora nas médias, os resultados colhidos no projeto de intervenção foram satisfatórios, mesmo não sendo resultados ideais. Diante das dificuldades encontradas percebemos que há um longo caminho a ser trilhado, pois percebe-se que há deficiência em outras áreas da matemática e que merecem tratamento diferenciado.

Tendo em vista que a experiência de se trabalhar com um projeto de intervenção fez aumentar o nível de aprendizado dos alunos, faz-se necessário o compartilhamento dos métodos e ferramenas utilizados com toda a comunidade escolar, em especial com os professores do ensino fundamental, responsáveis direto por trabalhar esses conteúdos considerados como básicos na matemática, de modo que todos consigam atingir as metas propostas pelo INEP, em especial a meta 6,0 para os alunos que concluirão o ensino médio em 2028.

Para os próximos trabalhos em sala de aula, haveremos de trabalhar com outros projetos de intervenção, fazendo melhor uso dos descritores propostos pelo MEC, e que os resultados sirvam de bancos de dados estatísticos para análises e comparações do aprendizado em datas posteriores, servindo para uma reavaliação constante do processo do docente a respeito da sua prática profissional.

Também faz-se necessário que o poder público Municipal de Coelho Neto tome ciência do nível de aprendizado que vem produzindo e adote as medidas cabíveis para a melhoria do seu sistema ensino, uma vez que este trabalho apresentou os baixos níveis de aprendizado dos alunos do ensino fundamental, apresentou também indícios de como intervir didaticamente para a melhoria da aprendizagem e de como os conceitos e ferramentas estatísticas podem nos auxiliar no nosso cotidiano.

# REFERÊNCIAS

BRASIL, Ministério da Educação. Inep. Matrizes e escalas. Brasília: [2019?]. Disponível em <http://portal.inep.gov.br/web/guest/educacao-basica/saeb/matrizes-e-escalas> Acessado em 10 abr. 2019.

. Ministério da Educação. Inep. Índice de desenvolvimento da educação básica (Ideb): Metas intermediárias para a sua trajeória no Brasil, Estados, Municípios e Escolas. Brasíla. [2019?]. Disponível em <http://download.inep.gov.br/educacao\_ basica/portal\_ideb/o\_que\_saoás\_metas/Artigo\_projecoes.pdf>. Acessado em 11 abr. 2019.

. Ministério da Educação. Inep. Nota Técnica n<sup>o</sup> 01. Brasília. [2019?]. Disponível em <http://download.inep.gov.br/educacao\_basica/portal\_ideb/o\_que\_e\_o\_ ideb/Nota\_Tecnica\_n1\_concepcaoIDEB.pdf>. Acessado em 11 abr. 2019.

. Ministério da Educação. PNLD 2017: matemática - Ensino fundamental anos finais / Ministério da Educação - Secretária de Educação Básica SEB - Fundo Nacional de Desenvolvimento da Educação. Brasília, DF: Ministério da Educação, Secretária de Educação Básica. Brasília: MEC. 2016.

. Ministério da Educação. Secretaria de Educação Básica. Secretaria de Educação Continuada, Alfabetização, Diversidade e Inclusão. Conselho Nacional da Educação. Diretrizes Curriculares Nacionais Gerais da Educação Básica. Brasília: MEC, SEB, DICEI, 2013.

BECKER, Fernanda da Rosa. Avaliação educacional em larga escala: a experiência brasileira. Revista Iberoamericana de Educación, n.º 53/1, 25 de jun. 2010.

BUSSAB, W; MORETTIN, P. A. Estatística Básica, 6. ed. São Paulo: Saraiva. 2010.

CARVALHO JÚNIOR, M. M.; RABECHINI, R. Construindo competências para gerenciar projetos: teoria e casos. 2. ed. São Paulo: Atlas, 2008.

Ferreira, Aurélio Buarque de Holanda. Minidicionário da língua portuguesa. 4. ed. Rio de Janeiro. Editora Nova Fronteira, 2001.

IEZZI, Gelson, et al. Matemática: ciência e aplicações. Ensino médio. volume 1. 9. ed. São Paulo. Editora Saraiva. 2016.

MARANHÃO. Secretaria de Estado da Educação. Centro de Ensino Prof. Antônio Nonato Sampaio. PPP - Projeto Político Pedagógico. Coelho Neto/MA. 2014.

VITAL, Macieljewski Jaime. Ensino tradicional da matemática x Resolução de problemas. 29 set. 2011. Disponível em <https://www.recantodasletras.com.br/artigosde-educacao/3183824>, Acessado em: 02 mai. 2019

MAGALHÃES, Marcos Nascimento. LIMA, Antonio Carlos Pedrosa de. Noções de Probabilidade e Estatística.7. ed. 3. reimpr. rev. São Paulo: Edusp, 2015.

MAXIMINIANO, Antonio César Amaru. Administração de projetos. 2. Ed. São Paulo: Atlas, 2002.

PAIVA, Manoel. Matemática - Paiva. Vol 3. 1ª Ed. - São Paulo: Moderna. 2009.

OLIVEIRA, Amisterdã Lopes de. Ensino de Estatística no Ensino Médio: Uma aplicação no 3<sup>o</sup> ano para alunos de Coelho Neto-MA. 84 f. 2014. Dissertação (Mestrado em matemática). Universidade Federal do Piauí - UFPI. Teresina. 2014.

RAMOS, Luzia Faraco; Faifi. Doces frações: a construção do conceito de fração, equivalência de frações, jogos. 5<sup>a</sup> Edição. São Paulo: Editora Ática. 2000.

TRIOLA, M.F. Introdução a Estatística. 10.ed. Rio de Janeiro: LTC, 2008.

VASCONCELLOS, Celso S. Planejamento: projeto de ensino-aprendizagem e políticopedagógico. São Paulo: Libertad, 2002.

# APÊNDICE A -- Análise das questões sobre números racionais: pré-teste

Esta seção é dedicada a uma análise das 09 questões que estavam no pré-teste, aplicado no dia  $14/03/2019$ . Todos os descritores  $<sup>1</sup>$  mencionados se referem àqueles lista-</sup> dos nas Matrizes Curriculares de Referência <sup>2</sup> (ANEXO D), para a série final do ensino fundamental.

Considerando apenas as turmas do 1º ano matutino da escola CE de Ensino Professor Antônio Nonato Sampaio e os percentuais da Tabela 3, seguem comentários e soluções das questões que envolvem números racionais e que estavam presentes no pré-teste (ANEXO A).

Questão 08: Uma torneira com vazamento goteja 20 gotas por minuto. Se cada gota tem um volume de 0, 5 ml, ao final de um mês qual o volume de água vazado em litros?

a) 398

b) 402

c) 410

d) 432

e) 455

Comentários: Esta questão envolve o descritor D26 - Resolver problema com números racionais envolvendo as operações (adição, subtração, multiplicação, divisão, potenciação).

<sup>1</sup>O descritor é uma associação entre conteúdos curriculares e operações mentais desenvolvidas pelo aluno, que traduzem certas competências e habilidades. (Fonte: Brasil. Inep, Plano de Desenvolvimento da Educação. 2011, p. 18, disponível em <http://portal.mec.gov.br/dmdocuments/saeb\_matriz2. pdf>, acessado em 09 maio 2019.

<sup>&</sup>lt;sup>2</sup>A Matriz de Referência de Matemática contendo todos os descritores  $9^{\circ}$  ano do ensino fundamental pode ser localizado em <http://download.inep.gov.br/educacao\_basica/prova\_brasil\_saeb/ resultados/2013/caderno2013\_v2016.pdf>, acessado em 09 maio 2019)

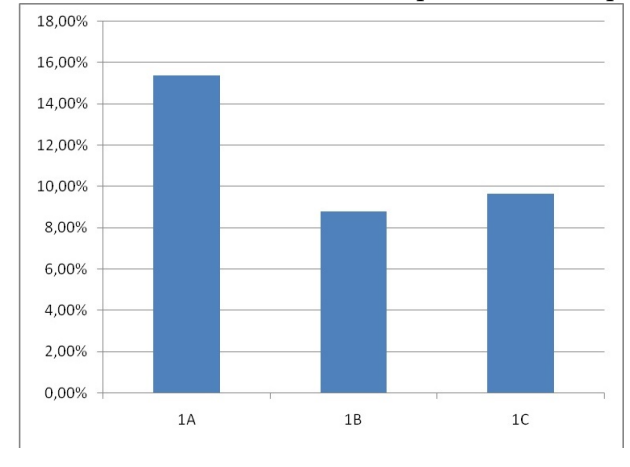

Figura 39: Percentual de acertos da questão 08 do pré-teste.

Fonte: Próprio autor, 2019

Solução: Gabarito: D. Considerando que um mês tem 30 dias, um dia tem 24 horas, uma hora tem 60 minuto, que em cada minuto caem 20 gotas de 0,5ml cada, então o volume total despejado em um único mês é:

 $30 \cdot 24 \cdot 60 \cdot 20 \cdot 0, 5 = 432.000 \text{ ml} = 432 \text{ litres.}$ 

Questão 09: Guilherme representou alguns pontos na reta numérica.

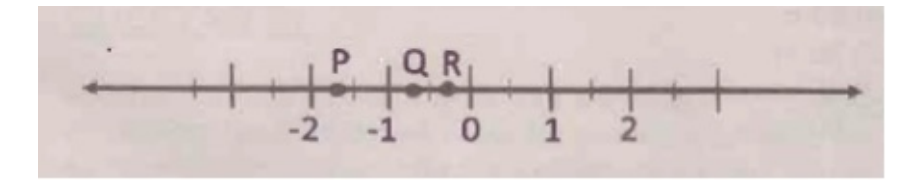

Nessa reta, os números reais −0, 4, − √ 3 e −0, 6, podem ser representados, nessa ordem, pelos pontos:

- a) P, Q e R
- b) P, R e Q
- c) R, P e Q
- d) R, Q e P
- e) Q, P e R

Comentários: Esta questão envolve o descritor D17 - Identificar a localização de números racionais na reta numérica.

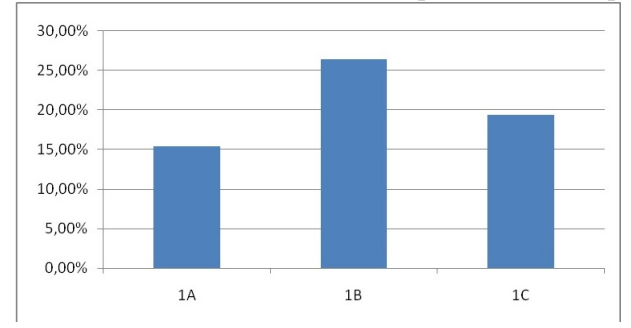

Figura 40: Percentual de acertos da questão 09 do pré-teste

Fonte: Próprio autor, 2019

Solução: Gabarito: C. Considerando que − √  $3 \approx -1, 73$ , então os números,  $-0, 4, -1$ √ 3 e −0, 6 em ordem crescente, ficam − √  $3, -0, 6$  e  $-0, 4$ , que corresponde aos pontos P, Q e R, respectivamente, conforme mostrados na figura.

Questão 10: Josefina comprou uma barra de chocolates que contém 8 pedaços. Ao chegar em casa, comeu 3 pedaços. Sobrou assim, a parte pintada na figura.

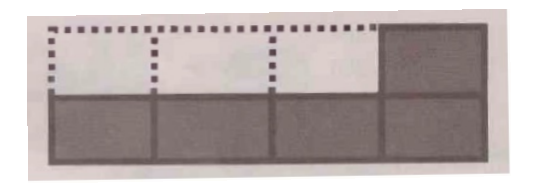

A representação decimal da quantidade de pedaços que sobrou é:

a) 0, 625

- b) 1, 666
- c) 0, 3
- d) 0, 375
- e) 0, 6

Comentários: Esta questão envolve o descritor D22 - Identificar fração como representação que pode estar associada a diferentes significados.

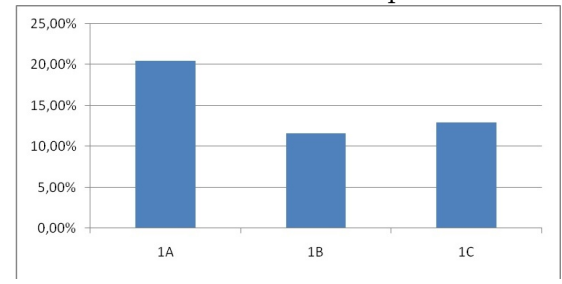

Figura 41: Percentual de acertos da questão 10 do pré-teste

Fonte: Próprio autor, 2019

Solução: Gabarito: A. Considerando que sobraram 5 pedaços de um total de 8, temos a fração  $\frac{5}{5}$ 8 que corresponde ao decimal 0, 625.

Questão 11: Pedro e Fernando foram à pizzaria. Cada um deles pediu uma pizza de mesmo tamanho. A Pizza de Pedro foi cortada em 6 fatias de mesmo tamanho e a de Fernando em 8. Pedro comeu  $\frac{3}{6}$ 6 de sua pizza e Fernando comeu o equivalente a Pedro. Qual a fração de pizza que Fernando comeu?

a)  $\frac{1}{2}$ 8 b)  $\frac{2}{5}$ 8 c)  $\frac{3}{5}$ 8 d)  $\frac{4}{9}$ 8 e)  $\frac{6}{9}$ 8

Comentários: Esta questão envolve o descritor D23 - Identificar frações equivalentes. Esta questão obteve o menor número de acertos, apenas 11, entre os 104 alunos que realizaram a prova.

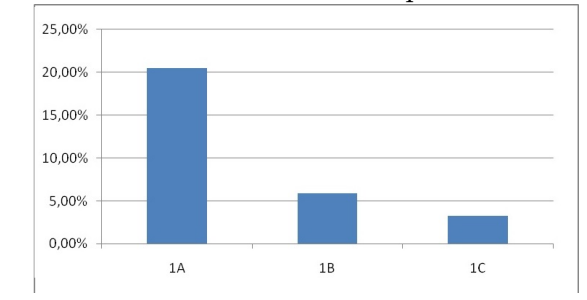

Figura 42: Percentual de acertos da questão 11 do pré-teste

Fonte: Próprio autor, 2019

Solução: Gabarito: D. Considerando que a fração de pizza quee Fernando comeu é o equivalente a  $\frac{3}{6}$ 6 , mas sua fração tem o denominado 8, então a fração equivalente procurada é 4 8 .

Questão 12: A professora de Matemática apresentou a seguinte questão:

| Calcule o valor da expressão:                     |  |
|---------------------------------------------------|--|
| $6,5:2+4\cdot(1,25)+\left(\frac{5}{2}\right)^2-1$ |  |

- O valor esperado como resposta pela professora é:
- a) 13, 5
- b) 13, 25
- c) 16
- d) 13
- e) 12, 25

Comentários: Esta questão envolve o descritor D26 - Resolver problemas com números racionais que envolvam as operações (adição, subtração, multiplicação, divisão e potenciação.

Figura 43: Percentual de acertos da questão 12 do pré-teste

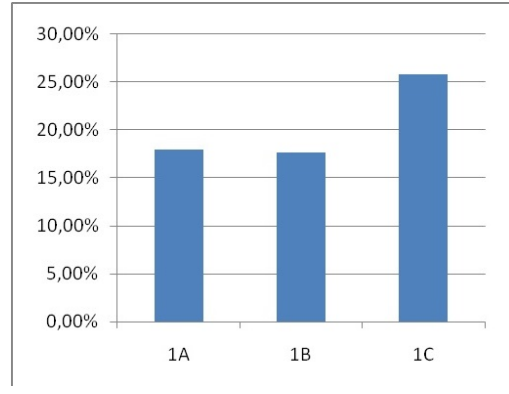

Fonte: Próprio autor, 2019

Solução: Gabarito: A. Resolvendo potenciação, divisão, multiplicação e por últimos as soma e subtrações, obtemos:

$$
6,5 \div 2 + 4 \cdot (1,25) + \left(\frac{5}{2}\right)^2 - 1 = \frac{13}{2} \div 2 + 5 + \frac{25}{4} - 1
$$
  
=  $\frac{13}{4} + 4 + \frac{25}{4}$   
=  $\frac{13}{4} + \frac{16}{4} + \frac{25}{4}$   
=  $\frac{54}{4}$   
= 13,5

QUESTÃO 13: As alturas de 5 jogadores de um time de basquete são:

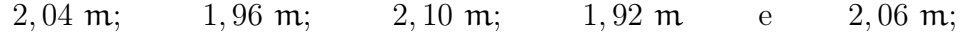

A diferença entre a altura do jogador mais alto e a altura do jogador mais baixo é:

- a) 0, 22 cm
- b) 0, 21 cm
- c) 0, 20 cm
- d) 0, 19 cm
- e) 0, 18 cm

Comentários: Esta questão envolve o descritor D26 - Resolver problema com números racionais que envolvam as operações (adição, subtração, multiplicação, divisão e potenciação).

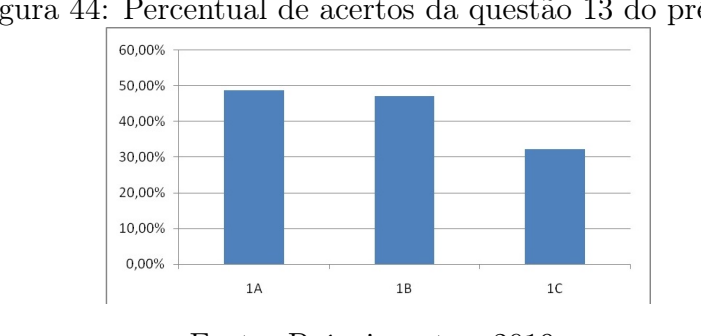

Figura 44: Percentual de acertos da questão 13 do pré-teste

Solução: Gabarito: E. Considerando que a maior medida é 2, 10 m e que a menor é 1, 92 m, conclui-se que a diferença é de 0, 18 m, no entanto, as alternativas estão em centímetros. Logo, a questão deveria ter sido anulada.

Fonte: Próprio autor, 2019

- a) 486 km<sup>2</sup>
- b)  $2.214 \text{ km}^2$
- c) 2.618 km<sup>2</sup>
- d) 2.782 km<sup>2</sup>
- e) 221.400 km<sup>2</sup>

Comentários: Esta questão envolve o descritor D28 - Resolver problema que envolve porcentagem.

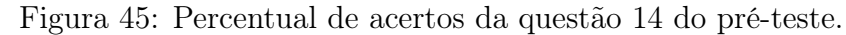

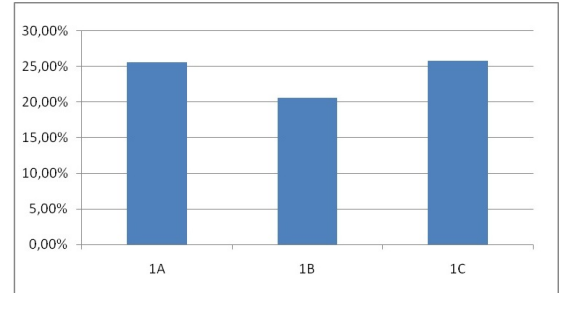

Fonte: Próprio autor, 2019

Solução: Gabarito: B. Considerando a porcentagem a que se refere o enunciado, 82%, e que o todo vale 2700 km<sup>2</sup>, basta calcular 82% de 2.700 km<sup>2</sup>, obtém 2.214 km<sup>2</sup>.

Questão 15: Segundo a Secretaria Municipal de Trânsito e Transportes, em janeiro de 2018 as tarifas foram reajustadas atendendo as regras do contrato de concessão de serviço. A tarifa das linhas integradas passou de R\$ 2, 90 para R\$ 3, 10.

Fonte: g1.globo.com

De quanto foi o percentual de reajuste?

- a) 2, 9%
- b)  $3,1\%$
- c) 6, 9%

d) 31%

e) 93, 54%

Comentários: Esta questão envolve o descritor D28 - Resolver problemas que envolva porcentagem.

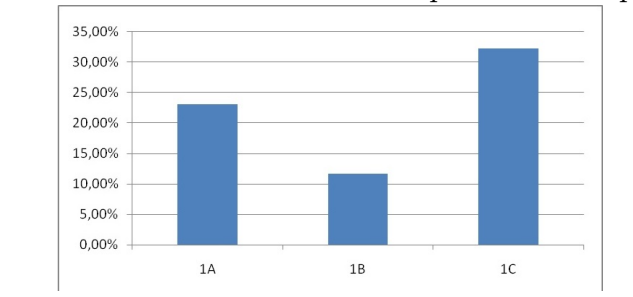

Figura 46: Percentual de acertos da questão 15 do pré-teste

Fonte: Próprio autor, 2019

Solução: Gabarito: C. Considerando que o aumento das passagens foi de R\$ 0, 20 em relação a R\$ 2,90, o aumento porcentual foi de  $\frac{0,20}{2,000}$ 2, 90  $\approx 0,069 = 6,9\%.$ 

Questão 21: Juliana é vendedora em uma loja de skates no centro da cidade. No final do mês, ela fez um levantamento do estoque da loja e descobriu que consegui vender 15 dos 60 skates modelos profissionais da loja. Qual a porcentagem de vendas alcançada por Juliana no mês?

- a) 15%
- b) 20%
- c) 25%
- d) 30%
- e) 35%

Comentários: Esta questão envolve o descritor D28 - Resolver problemas que envolva porcentagem.

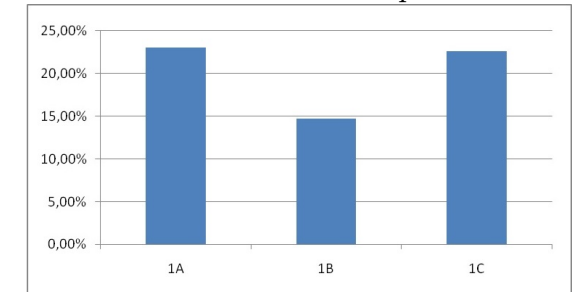

Figura 47: Percentual de acertos da questão 21 do pré-teste

Fonte: Próprio Autor, 2019

Solução: Gabarito: C. O problema deseja saber qual a relação percentual do número 15 em relação ao número 60, o que nos fornece o valor  $\frac{15}{60}$ 60  $= 0, 25 = 25\%.$ 

# $APÊNDICE B - Análise das questões sobre$ números racionais: pós-teste

#### ATIVIDADE AVALIATIVA: PÓS-TESTE

Questão 01) "A água é fundamental para o bom funcionamento do organismo, para o transporte de nutrientes, para a regulação da temperatura corporal, entre outras funções. Mais de  $60\%$  do corpo de um ser humano adulto é composto de água." Fonte:  $\langle$ https: //drauziovarella.uol.com.br/alimentacao/qual-a-nossa-a-quantidade-necessaria-de-agua-por-dia>

Um médico recomendou que Marcos tomasse um copo de água de 250ml a cada 3horas, diariamente. Qual o volume de água que ele beberá ao final de um mês?

- a) 50 litros
- b) 55 litros
- c) 60 litros
- d) 65 litros
- e) 70 litros

Comentários: Esta questão envolve o descritor D26 - Resolver problema com números racionais envolvendo as operações (adição, subtração, multiplicação, divisão, potenciação). O gráfico a seguir nos fornece a média percentual de acertos em cada sala para esta questão.

Solução: Se Marcos deve beber 250 ml de água a cada 3 horas, e levando em consideração que o dia tem 24 horas, então ele deve beber 2000 ml em um dia, ou seja, 2 litros. Agora, considerando que um mês tem 30 dias, então Marcos deve beber 60 litros de água por mês. Portanto, o gabarito correto é alternativa C.

Questão 02) Sobre a reta numérica abaixo estão marcado os pontos H e N. As coordenadas dos pontos H e N, nessa ordem,são:

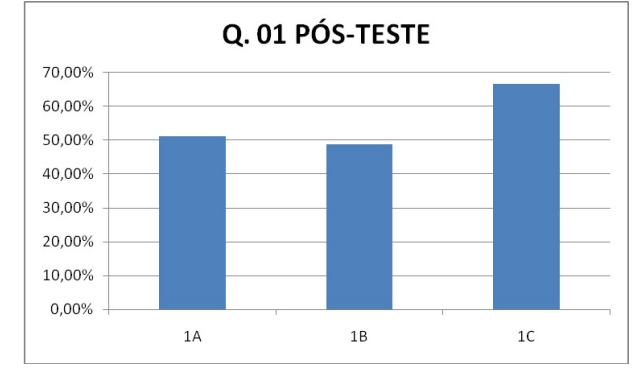

Figura 48: Gráfico comparativo do pós-teste para a Questão 01.

Fonte: Próprio autor, 2019

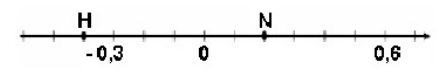

- a) -4 e -2
- b) -4 e 2
- c) -2 e 2
- d) -0,2 e 0,2
- e) -0,4 e 0,2

Comentários: Esta questão envolve o descritor D17 - Identificar a localização de números racionais na reta numérica. O gráfico a seguir nos fornece a média percentual de acertos em cada sala para esta questão.

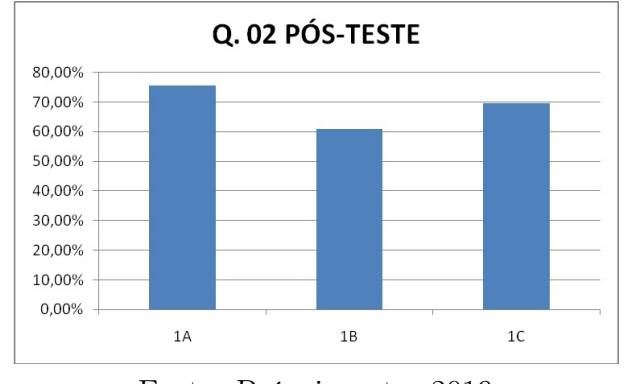

Figura 49: Gráfico comparativo do pós-teste para a Questão 02.

Solução: Percebe-se que a reta está graduada em décimos, com Zero em destaque. Logo o ponto H representa o número −0, 4, pois está à esquerda do zero e o ponto N representa o número 0, 2, pois está à direita do zero. Portando, o gabarito correto é alternativa E.

Fonte: Próprio autor,2019

Questão 03) Patrícia em seu aniversário ganhou de suas amigas uma caixa de bombons que tinha 28 bombons. Ela comeu 5 e deu 9 bombons para a sua irmã.

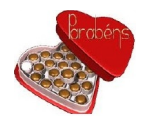

Considerando-se o total de bombons que patrícia ganhou, a fração que representa a quantidade de bombons que ela deu para sua irmã é:

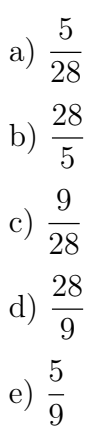

Comentários: Esta questão envolve o descritor D22 - Identificar fração como representação que pode estar associada a diferentes significados. O gráfico a seguir nos fornece a média percentual de acertos em cada sala para esta questão.

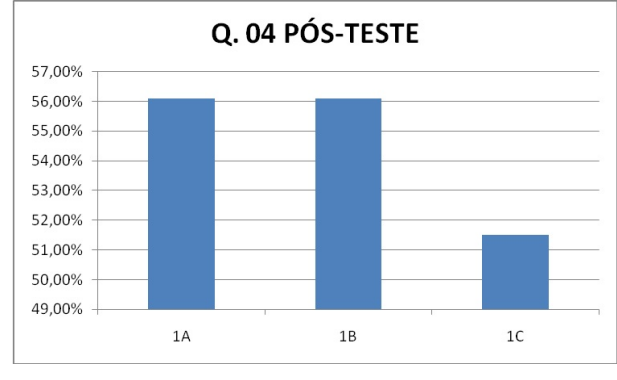

Figura 50: Gráfico comparativo do pós-teste para a Questão 03.

Solução: Sabendo que os termos NUMERADOR e DENOMINADOR de uma fração, representam o parte em relação ao total, respectivamente, e que de acordo com o enunciado, Patrícia deu 9 bombons, de um total de 28 bombons, então a fração correta é  $\frac{9}{20}$ 28 . Portando, o gabarito correto é alternativa C.

Questão 04) Rodrigo parou em um posto de gasolina e colocou 20 litros de gasolina, completando o tanque, cuja capacidade era de 60 litros.

Fonte: Próprio autor, 2019

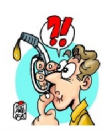

Podemos afirmar que a relação entre a quantidade de gasolina que havia no tanque do carro e à capacidade, era equivalente a?

a)  $\frac{1}{2}$ 2 b)  $\frac{3}{4}$ 4 c)  $\frac{2}{2}$ 3 d)  $\frac{2}{5}$ 5 e)  $\frac{6}{5}$ 5

Comentários: Esta questão envolve o descritor D23 Identificar frações equivalentes. O gráfico a seguir nos fornece a média percentual de acertos em cada sala para esta questão.

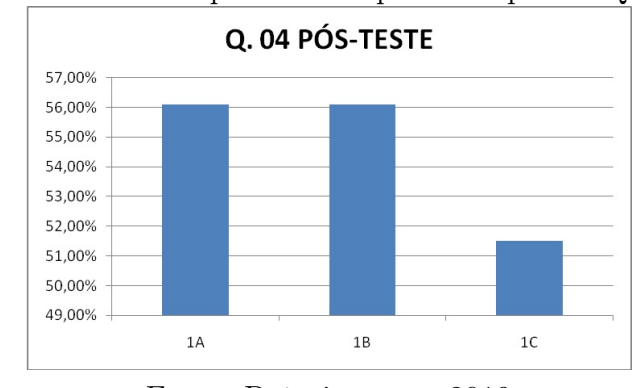

Figura 51: Gráfico comparativo do pós-teste para a Questão 04.

Fonte: Próprio autor, 2019

Solução: Sabendo que a capacidade do tanque era de 60 litros e que ele comprou 20 litros de combustível para completar o tanque, então no tanque haviam 40 litros de combustível. Conclui-se então que a fração que representa a quantidade de combustível que havia no tanque é 40 60 , que sua vez é equivalente a  $\frac{2}{2}$ 3 . Portando, o gabarito correto é alternativa C. QUESTÃO 05) Ana foi ao mercado e levou para pagar suas compras uma nota de 100 reais. A quantidade e o preço dos produtos comprados por ela estão indicados no quadro abaixo.

O valor esperado por Ana como troco é?

#### Lista de Compras

- 
- 
- 3 kg de arroz R\$1,80 o quilo<br>4 kg de batatas R\$ 2,50 o quilo<br>12 garrafas de refrigerantes R\$ 2,60 cada
	- garrafa
	- 1 kg de feijão R\$3,40 o quilo<br>5 kg de frango R\$ 5,90 o quilo

- a) R\$ 20, 50
- b) R\$ 10, 00
- c) R\$ 9, 50
- d) R\$ 7, 80
- e) R\$ 5, 00

Comentários: Esta questão envolve o descritor D26 - Resolver problemas com números racionais que envolvam as operações (adição, subtração, multiplicação, divisão e potenciação. O gráfico a seguir nos fornece a média percentual de acertos em cada sala para esta questão.

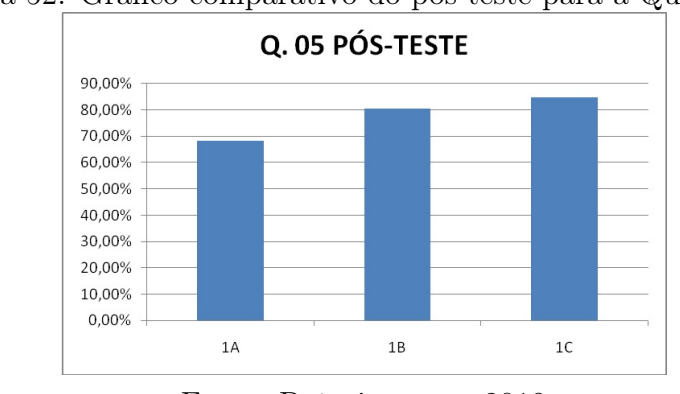

Figura 52: Gráfico comparativo do pós-teste para a Questão 05.

Fonte: Próprio autor, 2019

Solução: De acordo com a lista de compras apresentada no enunciado, todos os produtos adquiridos por Ana nesse mercado custaram

 $3 \cdot 1,80 + 4 \cdot 2,50 + 12 \cdot 2,60 + 1 \cdot 3,40 + 5 \cdot 5,90 = 79,50$  reais.

Como ela tinha uma nota de R\$ 100, 00, seu troco será de R\$ 20, 50. Portando, o gabarito correto é alternativa A.

Questão 06) Diariamente, fazendeiro dá ao seu cavalo duas refeições, que contém:

 $0, 45 \text{ kg}$  de milho  $+10, 5 \text{ kg}$  de capim  $+3, 5 \text{ kg}$  de ração.

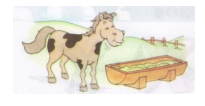

Quantos quilogramas esse cavalo come em 10 dias?

a) 30 kg

- b) 90 kg
- c) 251,50 kg
- d) 289,00 kg
- e) 301,90 kg

Comentários: Esta questão envolve o descritor D26 - Resolver problema com números racionais que envolvam as operações (adição, subtração, multiplicação, divisão e potenciação. O gráfico a seguir nos fornece a média percentual de acertos em cada sala para esta questão.

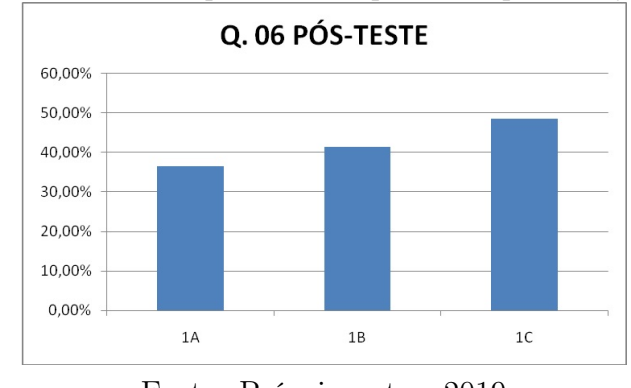

Figura 53: Gráfico comparativo do pós-teste para a Questão 06.

Solução: Em uma única refeição, o cavalo come  $(0, 45 + 10, 5 + 3, 5)$  kg = 14, 45 kg entre milho, capim e ração. Logo em duas refeições o cavalo come 28,9 kg. Logo, em 10 dias, esse cavalo come 289,00 kg de comida. Portando, o gabarito correto é alternativa D.

QUESTÃO 07) Em uma escola foi feita uma pesquisa sobre o meio de transporte que os alunos utilizam. A escola tem 1200 alunos e todos participaram da pesquisa. Observou-se que cada aluno só utiliza um único meio de transporte. O gráfico mostra as porcentagens dos meios de transportes utilizados pelo alunos.

Quantos alunos não utilizam o metrô, carro ou ônibus como meio de transporte?

Fonte: Próprio autor, 2019

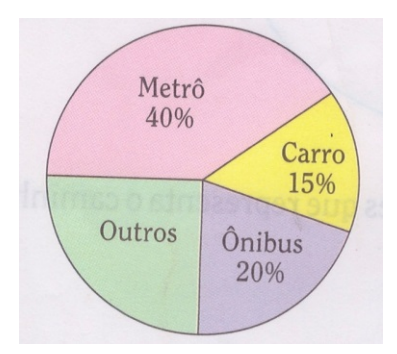

- a) 200
- b) 300
- c) 350
- d) 400
- e) 500

Comentários: Esta questão envolve o descritor D28 - Resolver problema que envolve porcentagem. O gráfico a seguir nos fornece a média percentual de acertos em cada sala para esta questão.

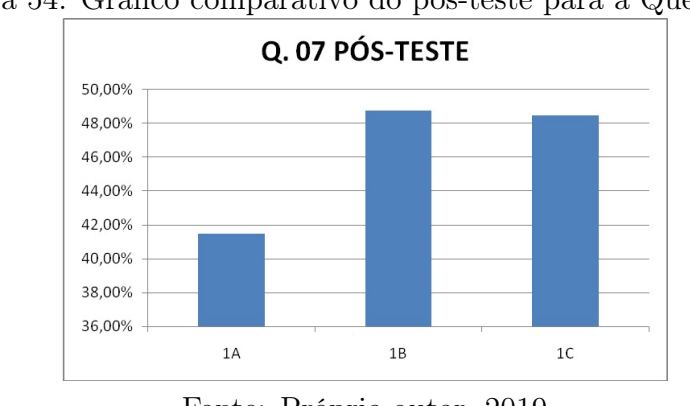

Figura 54: Gráfico comparativo do pós-teste para a Questão 07.

Solução: A porcentagem de alunos que não utilizam metrô, carro ou ônibus é 100% −  $(40\% + 15\% + 20\%) = 25\%$ . Sabendo-se que escola possui 1200 alunos, conclui-se que 25% de 1200 alunos = 400 alunos utilizam algum outro tipo de transporte que não seja metrô, carro ou ônibus. Portando, o gabarito correto é alternativa D.

QUESTÃO 08) Marcelo ganha R\$ 900, 00 reais por mês. Pelo fato de ter passado da fase de experiência, receberá um aumento e passará a ganhar R\$ 1080, 00 mensais. De quanto foi o percentual de reajuste do salário desse funcionário?

a) 10%

Fonte: Próprio autor, 2019

- b) 15%
- c) 20%
- d) 40%
- e) 100%

Comentários: Esta questão envolve o descritor D28 - Resolver problemas que envolva porcentagem. O gráfico a seguir nos fornece a média percentual de acertos em cada sala para esta questão.

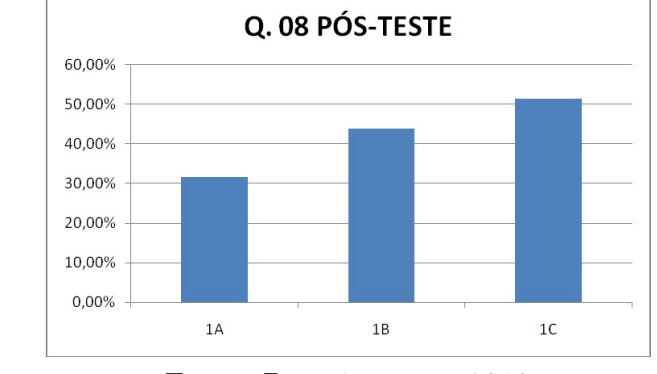

Figura 55: Gráfico comparativo do pós-teste para a Questão 08.

Solução: Marcelo teve um aumento de R\$ 1.080, 00 – R\$ 900, 00 = R\$ 180, 00. Esse aumento, em relação ao seu salário, nos fornece

$$
\frac{180,00}{900,00} = \frac{18}{90} = \frac{1}{5} = 0,20 = 20\%
$$

Portando, o gabarito correto é alternativa C.

Questão 09) (ENEM -2018 - Adaptada) Devido ao não cumprimento das metas definidas para a campanha de vacinação contra a gripe comum e o vírus H1N1 em um ano, o Ministério da Saúde anunciou a prorrogação da campanha por mais uma semana. A tabela apresenta as quantidades de pessoas vacinadas dentre os cinco grupos de risco ate a data de inicio da prorrogação da campanha.

Qual é a porcentagem do total de pessoas desses grupos de risco já vacinadas?

- a) 12
- b) 18
- c) 30
- d) 40

Fonte: Próprio autor, 2019

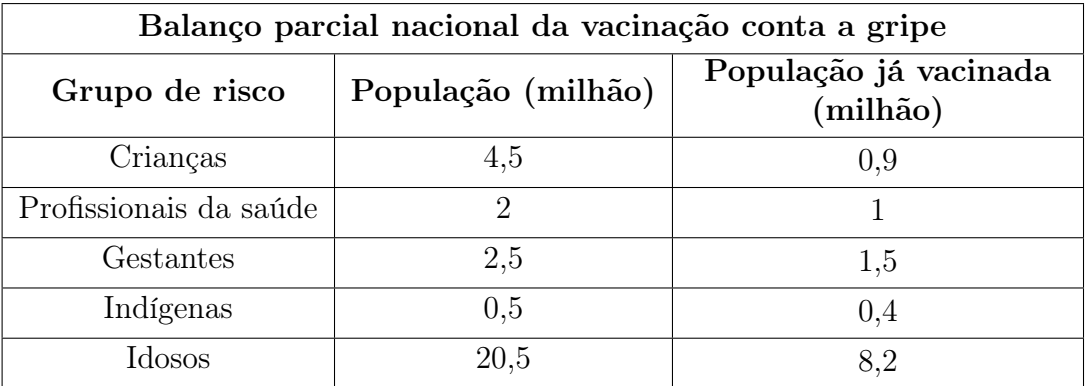

e) 50

Comentários: Esta questão envolve o descritor D28 - Resolver problemas que envolva porcentagem. O gráfico a seguir nos fornece a média percentual de acertos em cada sala para esta questão

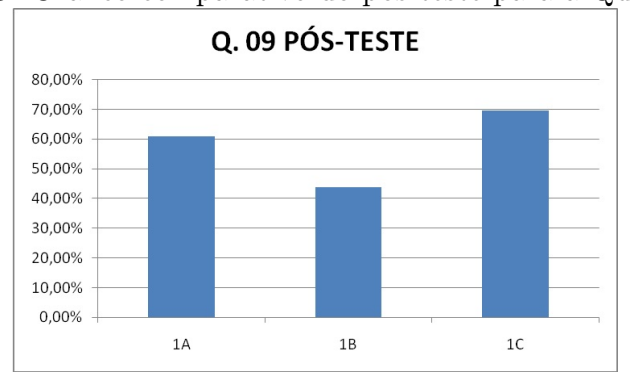

Figura 56: Gráfico comparativo do pós-teste para a Questão 09.

Fonte: Próprio autor, 2019

Solução: A parte da população já vacinada vale  $0, 9+1, 0+1, 5+0, 4+8, 2=12$  milhões de pessoas, enquanto que total desejado é  $4, 5 + 2, 0 + 2, 5 + 0, 5 + 20, 5 = 30$  milhões de pessoas. Isto nos fornece  $\frac{12}{20}$ 30 = 4 10  $= 0, 40 = 40\%$ . Portando, o gabarito correto é alternativa D.

## APÊNDICE C -- Noções de estatítisticas

## C.1 Um pouco sobre estatística

Para Manoel Paiva (2009), Estatística é o conjunto de técnicas e métodos de pesquisa que abrange, entre outros temas: planejamento de experimentos, coletas de dados, representação de dados numéricos por meio de tabelas e gráficos, análise de dados, previsões e tomadas de decisões com base na análise de dados.

Esta ciência está intrinsecamente ligada ao nosso dia a dia, por exemplo, quando vamos a um supermercado e fazemos uma análise sobre determinado produto produzido por várias industrias diferentes, nos noticiários apresentam diariamente informações representadas por dados numéricos, gráficos, tabelas, de modo como da previsão do tempo inflação, índices de acidentes em determinado período do ano, bolsa de valores, nos resultados de uma eleição, quando decidirmos adquirir determinado medicamento quando lemos a sua bula e analisamos a sua eficácia, nas previsões de inflação, em fim, indiscutivelmente são inúmeros os exemplos que nos mostram que a estatística faz parte da nossa vida.

Os conceitos mais básicos da estatística são ensinados desde muito cedo durante a vida escolar, desde os anos iniciais do ensino fundamental e até as séries finais do ensino médio, por exemplo em IEZZI, et all, 2016, por tais motivos apenas citarei os mais abordados:

- a) População
- b) Amostra
- c) Amplitude de uma amostra
- d) Frequência absoluta e relativa
- e) Tabelas de distribuição de frequências
- f) Gráficos: Linha, barras, setores, histograma
- g) Média aritmética e média ponderada  $(\overline{x})$
- h) Moda (Mo) e mediana (Md)
- i) Desvio médio (S)
- j) Variância ( $Var = \sigma^2$ )
- l) Desvio padrão (D $p = \sigma$ )

Outros conceitos que também são muito importantes na estatística são:

m) QUANTIS.

Para Bussab e Morettin (2010), um quantil de ordem p ou p-quantil, indicada por  $q(p)$ , onde p é uma proporção qualquer,  $0 < p < 1$ , tal que  $100\%p$  sejam menores do que  $q(p)$ .

Exemplo C.1.  $q(0, 95)$  (lê-se: 95<sup>o</sup> decil), significa que este valor deixa 95% dos dados observados à sua esquerda.

$$
q(0, 25) = q_1 \t1^o \tQuantil = 25^o \t percentil
$$
  

$$
q(0, 50) = q_2 \t Mediana = 2^o \t Quartil = 50^a \t percentil
$$
  

$$
q(0, 75) = q_3 \t3^o \t Quartil = 75^o \t percentil
$$
  

$$
q(0, 10) \t1^o \t decil
$$

n) Distância interquartil

Corresponde à diferença entre o terceiro e o primeiro quartil, ou seja,

$$
d_q = q_3 - q_1
$$

o) Box Plots

Diversos tipos de gráficos são ensinados durante a educação básica, tais como, gráficos de linha, gráficos de colunas, gráfico de setores, histogramas e pictogramas. Tais

 $q(0, 40)$   $4^{\circ}$  decil

gráficos estão muito exemplificados no trabalho de mestrado apresentado por Oliveira (2014).

O Box Plots consta de um retângulo onde são representados a mediana, o  $1^{\circ}$  e  $3^{\circ}$ quartil, portanto contém 50% das observações, a mediana e os limites superior e inferior. A partir do retângulo (3<sup>o</sup> quartil) para cima, segue uma linha até o ponto mais remoto que não exceda o limite superior. De maneira análoga, da parte inferior do retângulo (1<sup>o</sup> quartil), para baixo, segue uma linha até o ponto mais remoto que não seja menor do que o limite inferior. Os limites são calculados da seguinte forma:

Limite superior

$$
LS = q_3 + (1, 5) \cdot d_q,
$$

Limite inferior

$$
LS = q_1 - (1, 5) \cdot d_q,
$$

onde $\mathbf{d}_{\mathbf{q}}$ representa a diferença interquartil, entre  $\mathbf{q}_1$ e $\mathbf{q}_3.$ 

Os dados que estiverem acima do limite superior ou abaixo do limite inferior serão chamados valores discrepantes (outliers) e são denotados por asteriscos (\*).

A figura 57 apresenta um exemplo do formato do box plot:

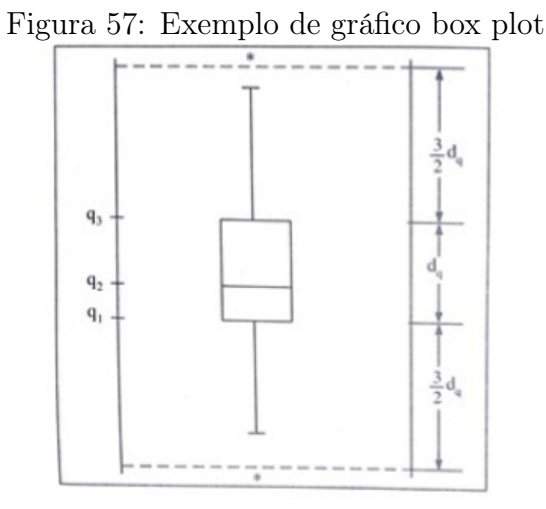

Fonte: Bussab e Morettin, 2010

## C.2 Inferências Estatísticas

No capítulo anterior, o desempenho dos alunos nas turma 1A, 1B e 1C, da escola CE Prof. Antônio Nonato Sampaio, turno matutino, ano letivo 2019, foi analisado através

de simples tabelas e gráficos, porém, só isto não é o suficiente para avaliar de forma mais precisa o quanto esses alunos evoluíram nos dois testes aplicados durante o projeto de intervenção.

Faz-se necessário que os resultados obtidos pelos grupos sejam analisados de forma mais confiável, isto é, é necessário utilizarmos ferramentas estatísticas que venham comprovar com maior segurança os resultados obtidos nos testes e assim concluir se o projeto de intervenção foi realmente determinante na melhoria dos resultados nos teste. Para isto, faremos uso de alguns conceitos relacionados a Inferência Estatísticas.

Em linhas gerais a Inferência estatística tem por objetivo auxiliar o pesquisador sobre afirmações a respeito de uma população, baseado em uma amostra. É a amostra que contém os elementos observáveis e onde as quantidades de interesse podem ser medidas.

Neste capítulo, usaremos os testes de hipóteses para melhor avaliarmos o desempenho das turmas citadas que participaram do projeto de intervenção.

## C.3 Hipótese Estatística

Segundo Bussab e Morettin (2010), uma Hipótese Estatística é uma afirmação feita sobre uma população, usualmente sobre um parâmetro dessa, desejando-se saber se os resultados experimentais provenientes de uma amostra contrariam ou não tal afirmação. Uma hipótese estatística será testada com base em resultados do pré-teste e do pósteste aplicados no projeto de intervenção, sendo aceita ou rejeitada. Nesse trabalho, a população estatística estudada são os alunos do 1A, 1B e 1C, ano letivo 2019, da escola CE Prof. Antônio Nonato Sampaio, localizado na cidade de Coelho Neto - MA.

As amostras são as turmas participantes do projeto e os parâmetros são as notas obtidas por essas turmas nos testes nos quais foram submetidos.

Em estatística trabalha-se com dois tipos de hipóteses, que como afirma Bussab e Morettin (2010):

- $H_0$ : É a hipótese nula. É a hipótese que estamos colocando a prova e também denominada de hipótese de nulidade;
- $H_1$ : É a hipótese alternativa. É a hipótese que será aceitável, caso  $H_0$  seja rejeitada. A rejeição da hipótese nula envolve a aceitação da hipótese alternativa.

### C.4 Teste de Hipótese

Um teste de hipótese é um modelo matemático utilizado para comprovar ou não a veracidade de uma determinada afirmação (hipótese) que se refere a uma população com base nos elementos amostrais coletados. Segundo Bussab e Morettin (2010), o objetivo do teste estatístico, é fornecer uma metodologia que nos permita verificar se os dados amostrais trazem evidências que apóiem ou não uma hipótese (estatística) formulada.

Segundo Triola (2008), os testes de hipóteses são classificados em dois tipos distintos: paramétricos ou não paramétricos. Os testes paramétricos exigem que seja verificada a pressuposição de que os dados coletados sejam normalmente distribuídos enquanto que os testes não-paramétricos não fazem essa exigência. No caso paramétrico, como o nome já diz, o objetivo é testar hipóteses acerca de parâmetros, com base em dados amostrais. Os testes paramétricos podem ser divididos em testes para:

- a) Uma amostra
- b) Duas amostras independentes
- c) Duas amostras emparelhadas (dependentes)
- d) Várias amostras (Análise de variâncias)

## C.5 Região Crítica e Região de não rejeição

Para não rejeitar ou rejeitar  $H_0$  e como consequência, rejeitar ou não-rejeitar  $H_1$ , é necessário estabelecer para que valores da variável da amostra vai-se rejeitar  $H_0$ , ou seja, afirmar  $H_1$ .

Assim o conjunto de valores que levará a rejeição da hipótese nula  $(H_0)$  será denominado de região crítica e a faixa restante de valores da variável é denominada de região de não rejeição (ver figura 58 para o caso de um teste bilateral). Um fato importante é ressaltar que a região crítica é sempre construída sob a hipótese de  $H_0$  ser verdadeira.

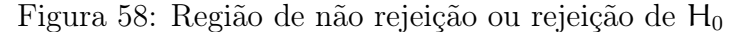

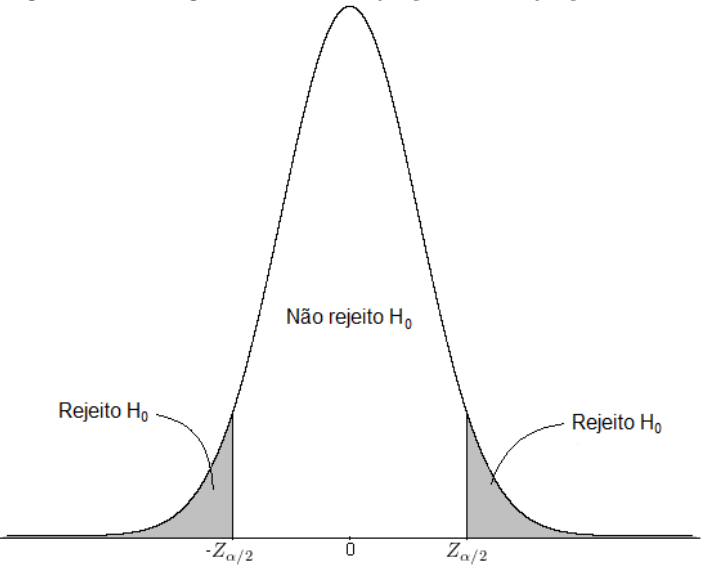

Fonte: Portal Action

## C.6 Nível de significância de um teste

A significância estatística é considerada um procedimento para verificar a discrepância de uma hipótese estatística em relação aos dados observados, utilizando uma medida de evidência (p-valor). Este procedimento foi definido por Ronald Fisher no início do século XX como teste de significância.

O nível de significância é a probabilidade de rejeitar a hipótese nula  $H_0$  quando ela é verdadeira (conhecido como erro do tipo I). Em testes de hipóteses estatísticos, diz-se que há significância estatística ou que o resultado é estatisticamente significante quando o p-valor observado é menor que o nível de significância definido para o estudo. O nível de significância é geralmente determinado pelo pesquisador antes da coleta dos dados e tradicionalmente fixado em 0,05 ou menos, dependendo da área de estudo. Em muitas áreas de estudo, resultados com nível de significância de 0,05 (probabilidade de erro de 5%) são considerados estatisticamente relevantes.

Em resumo, temos dois tipos de erros que se pode cometer quando se faz inferências estatísticas sobre uma população:

- Erro do tipo I: rejeitar a hipótese nula  $H_0$  quando ela é verdadeira.
- Erro do tipo II: não rejeitar a hipótese nula  $H_0$  quando essa for falsa.

O método clássico e não unânime é o método de Neyman-Pearson, no qual em
testes de hipóteses formula-se a hipótese nula  $H_0$  a ser testada e realizam-se os testes para rejeitá-la ou não rejeitá-la. Neste sentido, há quatro situações possíveis:

|                                           | Hipótese nula<br>$H_0$ é<br>verdadeira | Hipótese nula<br>$H_0$ é falsa |  |
|-------------------------------------------|----------------------------------------|--------------------------------|--|
| Hipótese nula<br>$H_0$ é rejeitada        | Erro do tipo I                         | Não há erro                    |  |
| Hipótese nula<br>$H_0$ não é<br>rejeitada | Não há erro                            | Erro do tipo II                |  |

Quadro C.1: Tipo de erros em teste de hipótese

Fonte: Portal Action

Especificamente, o erro do tipo I (também chamado de falso positivo) ocorre quando chega-se a um resultado que aconteceu por acaso, apesar de ter significância estatística. Quando realizar o teste de hipótese, o pesquisador deve tentar maximizar o poder de uma dada significância. Entretanto, o pesquisador precisa reconhecer que o melhor resultado possível é um equilíbrio entre significância e poder (entre o erro do tipo I e o erro do tipo II).

Exemplo C.2 (Bussab e Morettin, 2010, p. 340). Seja uma fábrica qualquer que produz um tipo de grão e cujas máquinas podem encher pacotes para serem vendidos com uma distribuição normal de média  $\mu$  e variância  $\theta^2$  sempre igual a 400  $g^2$ . As regulagens das máquinas estão programadas para encher os pacotes na fabricação com uma média  $\mu = 500$  g. Para verificar se há falta de regulagem nas máguinas (isto é, se  $\mu \neq 500$  g ), periodicamente se obtém uma amostra de 16 pacotes. Se em uma dessas amostras for observada uma média  $\bar{x} = 490$  g, será necessário regular as máquinas?

Solução: Considerando o peso X de cada pacote, tem-se que  $X \sim N(μ, 400)$ . Neste caso, as hipóteses são  $\left\{\begin{array}{c} H_0: \mu = 500 \text{ g} \end{array}\right\}$  $H_1$ :  $\mu \neq 500$  g . Considerando a variância  $\sigma^2 = 400$  g<sup>2</sup> para a média  $\overline{X}$  de 16 pacotes, tem-se que  $\overline{X} \sim N$  $\sqrt{ }$  $\mu,$  $\frac{400}{16}$ para todo µ, em que o desvio padrão de X é σ<sup>2</sup>. Fixando-se o nível de significância  $\alpha = 1\%$ , tem-se que H<sub>0</sub> deve ser rejeitada quando for pequena ou grande demais.

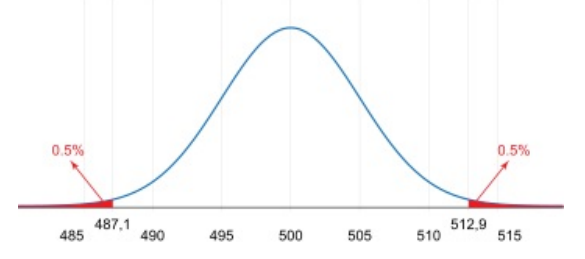

Figura 59: Gráfico do teste de hipótese: fábrica de grãos

Fonte: Bussab e Morettin, 2010

Região crítica e valor observado do teste de hipóteses para o exemplo Fábrica de grãos A partir da curva normal padronizada, obtém-se os scores $z_1$ e $z_2\colon$ 

$$
z_1 = -2,58 = \frac{\overline{X}_{c1} - 500}{5} \Longrightarrow \overline{X}_{c1} = 487,1
$$
  
 $z_2 = -2,58 = \frac{\overline{X}_{c2} - 500}{5} \Longrightarrow \overline{X}_{c1} = 4512,9$ 

Portanto, a região crítica é definida como  $RC = \{X \le 4887, 1 \text{ ou } X \ge 512, 9\}$ . Neste problema,  $\bar{x}_{obs} = 490$ . Portanto, como  $\bar{x}_{obs}$  não pertence a região crítica, H<sub>0</sub> não deve ser rejeitada. Lembrando que a região de não rejeição é o conjunto de valores do teste estatístico para o qual a hipótese nula não é rejeitada e a região de rejeição ou a região crítica é o conjunto de valores do teste estatístico para o qual a hipótese nula é rejeitada.

### C.7 Teste de Normalidade de Kolmogorov - Smirnov

Suponha que se deseje realizar inferências sobre uma pequena amostra de uma população com distribuição desconhecida e que deseja-se testar hipóteses para essas observações, a exemplo, a média. O teste t de Student, por exemplo, pressupõe que as amostras tenham distribuição normal, caso contrário, não poderá ser utilizado.

O teste de Kolmogorov-Smirnov é utilizado para verificar se um conjunto de dados segue uma distribuição normal, com um nível de significância α. Segundo Bussab e Morettin (2010), esse teste mede a distância entre a função distribuição acumulada  $F(x)$ e a função de densidade empírica  $F_e(x)$ . Nesse caso as amostras são padronizadas e comparadas com a distribuição normal padrão.

Se  $F_{\epsilon}(x)$  for um bom estimador de  $F(x)$ , as duas curvas devem estar "próximas". Os russos Kolmogoov e Smirnov propuseram um modelo estatístico para o teste, tomando o máximo dos valores das diferenças entre  $F(x_i) - F_e(x_i)$ ,  $i = 1, 2, 3, ..., n$ , isto é, a máxima distância vertical entre os gráficos de  $F(x)$  e  $F_e(x)$ .

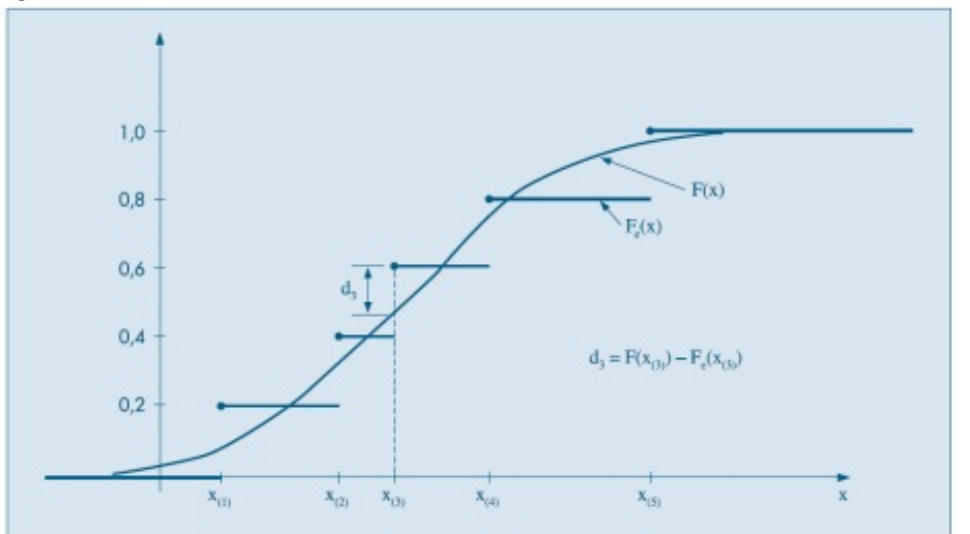

Figura 60: Gráficos da f.d.a. e f.d.e. e distâncias  $d_i = F(x(i)) - Fe(x(i))$ .

Fonte: Bussab e Morettin, 2010

Nessas diferenças, calculadas nos valores amostrais,  $F(x_i)$  é o valor calculado sob a hipótese nula  $H_0$ , ou seja, é o valor que a f.d.a hipotetizada no ponto  $x_i$ . Formalmente, a estatística do teste é:

$$
D = \max_{1 \leqslant i \leqslant n} \left| F(x_i) - F_e(x_i) \right|
$$

A verificação da normalidade ocorre sob as seguintes hipóteses:

H0: Os dados surgem de uma distribuição normal;

H1: os dados não surgem de uma distribuição normal

Após encontrarmos o valor de D, fixado um nível de significância α, este deve ser comparado com um valor crítico, obtido na tabela do ANEXO IX. Se D for maior que o valor da tabela, rejeitamos  $H_0$ .

No programa RStudio, após a criação dos vetores de dados, o teste pode ser aplicado da seguinte maneira:

```
#teste do Kolmogorov-Smirnov
```

```
ks.test(y, pnorm, alternative="two.sided", mean(y))
```
Com esta função, aplica-se o Teste de Kolmogorv-Smirnov, comparando as médias do vetor y com um vetor normal.

### C.7.1 Teste de Kolmogorov - Smirnov nas amostras das turma em que foram aplicadas o projeto de intervenção.

Adotando o PRÉ-TESTE como sendo as 9 (nove) questões sobre números racionais contidas na Prova de nivelamento aplicada em 14/03/2019, e PÓS-TESTE como sendo as 9 (nove) questões sobre números racionais aplicadas após o projeto de intervenção nas Turmas de 1A, 1B e 1C do escola CE Prof. Antonio Nonato Sampaio, e tomando-se os vetores cujos elementos são os valores que representam a quantidade de acertos no PRÉ-TESTE e no PÓS-TESTE, considerando apenas os alunos que realizaram ambos os testes, decidiu-se averiguar se as amostras coletadas seguem uma distribuição próxima da normal.

As figuras 61, 62, 63, 64, 65 e 66 nos mostram o resultado do teste de Kolmogorov-Sminov nas turmas selecionadas, 1A, 1B, 1C, todas as turmas, para alunos da zona rural e para os alunos da zona urbana, respectivamente.

Figura 61: Teste de Kolmogorov-Smirnov para a turma 1A.

```
Terminal
                 Jobs ×
Console
                                                                             a
-1> #TESTE DE KOLMOGOROV-SMIRNOV PARA A TURMA 1A
> #PRÉ-TESTE
> ks.test(IAPRETESTE, pnorm, alternative = "two.sided", mean(IAPRETESTE))
        One-sample Kolmogorov-Smirnov test
data: IAPRETESTE
D = 0.20758, p-value = 0.07564
alternative hypothesis: two-sided
Warning message:
In ks.test(IAPREFESTESTE, prom, alternative = "two-sided", mean(IAPREFESTE)):
 ties should not be present for the Kolmogorov-Smirnov test
> #POS-TESTE
> ks.test(IAPOSTESTE, pnorm, alternative = "two.sided", mean(IAPOSTESTE))
       One-sample Kolmogorov-Smirnov test
data: IAPOSTESTE
D = 0.40044, p-value = 1.02e-05
alternative hypothesis: two-sided
Warning message:
In ks.test(IAPOSTESTE, pnorm, alternative = "two.sided", mean(IAPOSTESTE)) :
 ties should not be present for the Kolmogorov-Smirnov test
\sim 1
```
Fonte: Próprio autor, 2019

Figura 62: Teste de Kolmogorov-Smirnov para a turma 1B.

```
Terminal × Jobs ×
Console
                                                                                   ð
-I> #TESTE DE KOLMOGOROV-SMIRNOV PARA A TURMA 1B
> #PRÉ-TESTE
> ks.test(IBPRETESTE, pnorm, alternative = "two.sided", mean(IBPRETESTE))
        One-sample Kolmogorov-Smirnov test
data: IBPRETESTE
D = 0.19989, p-value = 0.1431
alternative hypothesis: two-sided
Warning message:
In ks. test(IBPRETESTE, pnorm, alternative = "two.sided", mean(IBPRETESTE)) :<br>ties should not be present for the Kolmogorov-Smirnov test
> #PÓS-TESTE
> ks.test(IBPOSTESTE, pnorm, alternative = "two.sided", mean(IBPOSTESTE))
        One-sample Kolmogorov-Smirnov test
data: IBPOSTESTE
D = 0.22018, p-value = 0.08156
alternative hypothesis: two-sided
Warning message:
In ks.test(IBPOSTESTE, pnorm, alternative = "two.sided", mean(IBPOSTESTE)) :
 ties should not be present for the Kolmogorov-Smirnov test
>|
```
Fonte: Próprio autor, 2019

```
Terminal \times Jobs \timesa
Console
\sim\!\! I \stackrel{\scriptscriptstyle\wedge}{\sim}\,> #TESTE DE KOLMOGOROV-SMIRNOV PARA A TURMA 1C
> #PRÉ-TESTE
> ks.test(ICPRE, pnorm, alternative = "two.sided", mean(ICPRE))
        One-sample Kolmogorov-Smirnov test
data: ICPRE
D = 0.33226, p-value = 0.003313
alternative hypothesis: two-sided
Warning message:
In ks.test(ICPRE, prom, alternative = "two.sided", mean(ICPRE)):
 ties should not be present for the Kolmogorov-Smirnov test
> #PÓS-TESTE
> ks.test(ICPOSTESTE, pnorm, alternative = "two.sided", mean(ICPOSTESTE))
        One-sample Kolmogorov-Smirnov test
data: ICPOSTESTE
D = 0.26093, p-value = 0.03855
alternative hypothesis: two-sided
Warning message:
In ks.test(ICPOSTESTE, pnorm, alternative = "two.sided", mean(ICPOSTESTE)) :
  ties should not be present for the Kolmogorov-Smirnov test
>|
```
Figura 63: Teste de Kolmogorov-Smirnov para a turma 1C.

Fonte: Próprio autor, 2019

Figura 64: Teste de Kolmogorov-Smirnov para todas as turmas.

```
Console
       Terminal \times Jobs \times同
\omega/\beta> #TESTE DE KOLMOGOROV-SMIRNOV PARA TODAS AS TURMAS
> #PRÉ-TESTE
> ks.test(GERALPRE, pnorm, alternative = "two.sided", mean(GERALPRE))
        One-sample Kolmogorov-Smirnov test
data: GERALPRE
D = 0.24381, p-value = 1.373e-05
alternative hypothesis: two-sided
Warning message:
In ks.test(GERALPRE, pnorm, alternative = "two-sided", mean(GERALPRE)):
  ties should not be present for the Kolmogorov-Smirnov test
> #PÓS-TESTE
> ks.test(GERALPOS, pnorm, alternative = "two.sided", mean(GERALPOS))
        One-sample Kolmogorov-Smirnov test
data: GERALPOS
D = 0.30543, p-value = 1.579e-08
alternative hypothesis: two-sided
Warning message:
In ks.test(GERALPOS, pnorm, alternative = "two.sided", mean(GERALPOS)) :
  ties should not be present for the Kolmogorov-Smirnov test
\geq
```
Fonte: Próprio autor, 2019

```
Console Terminal \times Jobs \timesā
-I \stackrel{\triangle}{\sim}> #TESTE DE KOLMOGOROV-SMTNORV PARA OS ALUNOS DA ZONA RURAL
\rightarrow #PRÉ-TESTE
> ks.test(ZONARURALPRETESTE, pnorm, alternative = "two.sided", mean(ZONARURALPRETESTE))
        One-sample Kolmogorov-Smirnov test
data: ZONARURALPRETESTE
D = 0.2272, p-value = 0.01271
alternative hypothesis: two-sided
Warning message:
In ks.test(ZONARURAL PRETESTE, prom, alternative = "two.sided",ties should not be present for the Kolmogorov-Smirnov test
\geq #PÓS-TESTE
> ks.test(ZONARURALPOSTESTE, pnorm, alternative = "two.sided", mean(ZONARURALPOSTESTE))
        One-sample Kolmogorov-Smirnov test
data: ZONARURALPOSTESTE
D = 0.31073, p-value = 0.0001554
alternative hypothesis: two-sided
Warning message:
In ks.test(ZONARURALPOSTESTE, pnorm, alternative = "two.sided",
 ties should not be present for the Kolmogorov-Smirnov test
\geq 1
```
Figura 65: Teste de Kolmogorov-Smirnov para os alunos da zona rural.

Fonte: Próprio autor, 2019

Figura 66: Teste de Kolmogorov-Smirnov para os alunos da zona urbana.

```

                                                                                                     ð
> #TESTE DE KOLMOGOROV-SMIRNOV PARA OS ALUNOS DA ZONA URBANA
> #PRÉ-TESTE
> ks.test(ZONAURBANAPRESTESTE, pnorm, alternative = "two.sided", mean(ZONAURBANAPRESTESTE))
         One-sample Kolmogorov-Smirnov test
data: ZONAURBANAPRESTESTE
D = 0.27567, p-value = 0.0008602<br>alternative hypothesis: two-sided
Warning message:
In ks.test(ZONAURBANAPRESTESTE, pnorm, alternative = "two.sided", :
  ties should not be present for the Kolmogorov-Smirnov test
> #PÓS-TESTE
> ks.test(ZONAURBANAPOSTESTE, pnorm, alternative = "two.sided", mean(ZONAURBANAPOSTESTE))
         One-sample Kolmogorov-Smirnov test
data: ZONAURBANAPOSTESTE
D = 0.29951, p-value = 0.0002124
alternative hypothesis: two-sided
Warning message:
Warning message.<br>In ks.test(ZONAURBANAPOSTESTE, pnorm, alternative = "two.sided", :<br>ties should not be present for the Kolmogorov-Smirnov test
```
Fonte: Próprio autor, 2019

Considerando um nível de significância de 5%, as hipóteses:

 $\int H_0$ : Os dados surgem de uma distribuição normal  $\mathrm{H}_1\colon$  Os dados  $n\tilde{a}$ o surgem de uma distribuição normal ,

em todas as turmas selecionadas obtivemos  $D > D_c$ , e portanto, devemos rejeitar H<sub>0</sub>.

Como os dados coletados para as turma selecionadas não seguem o modelo normal, não poderemos aplicar o test t de Student e aplicaremos o teste de T de Wilcoxon.

## C.8 Teste dos postos sinalizados de Wilcoxon (Wilcoxon pareado)

O teste de Wilcoxon pareado é utilizado para comparar se as medidas de posição de duas amostras são iguais no caso em que as amostras são dependentes.

Para isto, consideramos duas amostras dependentes de tamanho n vindas de duas populações  $P_1$  e  $P_2$ , isto é,  $X_1, \ldots, X_n$  e  $Y_1, \ldots, Y_n$ .

Neste caso vamos considerar observações pareadas, isto é, podemos considerar que

temos na realidade uma amostra de pares:

$$
\bigg\{(X_1,Y_1),\ \ldots,\ (X_n,Y_n)\bigg\}
$$

Vamos definir  $D_i = X_i - Y_i$ ,  $i = 1, 2, ..., n$ . Assim, obtemos a amostra  $D_1, D_2, \ldots, D_n$ , resultante das diferenças entre os valores de cada par.

Exemplo C.3. (Bussab e Morettin, 2010) Suponha que se possa simular um modelo por meio de duas linguagens computacionais, que chamaremos de A e B. Supostamente, o tempo usando B é menor que o tempo usando A. Cinco pares de alunos são selecionados para o teste, de modo que cada membro de um par tenha a mesma habilidade computacional nas duas linguagens do que o outro. Um membro de cada par é escolhido ao acaso e este vai usar a linguagem B; o outro usará A. O tempo de simulação (em segundos) de cada linguagem é anotado, conforme a tabela abaixo:

| Par                | 1     | 2   | 3     | 4     | 5   |
|--------------------|-------|-----|-------|-------|-----|
| Tempo de $B(X)$    | 300   | 410 | 420   | 410   | 400 |
| Tempo de $B(Y)$    | 350   | 390 | 490   | 435   | 400 |
| $D = X - Y$        | $-50$ | 20  | $-70$ | $-25$ | -40 |
| Posto do  D        | 4     | 1   | 5     | 2     | 3   |
| Posto sinalizado R |       |     | 5     | -2    |     |

Tabela 19: Postos do problema das linguagens computacionais

Fonte: Bussab e Morettin 2010

Na quarta linha dessa tabela estão apresentadas as diferenças  $D_i$ , e os postos são calculados a partir das variáveis  $|D_i|$  (quinta linha), bastando ordenar os valores de  $|D_i|$ em ordem crescente. Um posto é um numero atribuído a um item amostral individual de acordo com sua posição na lista ordenada. Ao primeiro item atribui-se o posto 1, ao segundo item o posto 2, e assim por diante. A sexta linha, "posto sinalizado", é obtida atribuindo-se ao posto de  $|D_i|$  o sinal correspondente de  $D_i$ . Por exemplo, para a primeira observação  $D_1 = 300 - 350 = -50$ , com  $D_1 = -50$ , tem posto 4 e posto sinalizado  $-4$ .

Indica-se por  $T^+$  a soma dos postos positivos e por  $T^-$  a soma dos postos negativos e por T a soma de todos os postos. Observe que T vale  $\frac{n(n + 1)}{2}$ 2 , onde n é o número de pares. Na tabela acima,  $T^+ = 1$  e  $T^- = 14$ . De um modo geral, devemos usar a menor soma.

Para realizar o Teste de Wilcoxon Pareado devemos primeiramente estabelecer as hipóteses:  $\left\{\begin{array}{rcl} H_0: & \mu_D = 0 \end{array}\right.$  $H_1: \mu_D \neq 0$ , onde  $\mu_D = \mu_X - \mu_Y$ .

A hipótese a ser testada é que a média (ou a mediana) das diferenças seja igual a zero contra a hipótese alternativa que não seja. Teste unilaterais também podem considerados.

Dessa forma, o nosso teste se tornou um Teste de Wilcoxon para uma única amostra-a amostra  $D_1$ ,  $D_2$ , ...,  $D_n$ .

De um modo geral, estaremos testando se as populações diferem em localização ou não utilizando a seguinte idéia: se aceitarmos a hipótese nula, temos que a média (ou mediana) das diferenças é nula, ou seja, as populações não diferem em localização. Já, se a hipótese nula for rejeitada, ou seja, se a mediana da diferença não for nula, temos que as populações diferem em localização.

Considere o posto sinalizado  $R(X_i, Y_i)$  associado ao par  $(X_i, Y_i)$  da seguinte forma:

$$
R_i=\left\{\begin{array}{cl}\text{R}(X_i,~Y_i), & \text{se}~~D_i>0\\ -\text{R}(X_i,~Y_i), & \text{se}~~D_i<0\end{array}\right.
$$

Temos então, dois casos a tratar:

A) Se não houver empates, isto é,  $X_i \neq Y_i$ , use a estatística

$$
T^+ = \sum R_{\rm i},
$$

com  $D_i > 0$ , ou seja, a soma dos postos positivos. Use a tabela que consta no ANEXO X, para obter os quatis  $w_p$  da estatística, ou seja,  $P(T^+ < w_p) \leqslant p \in P(T^+ > w_p) \leqslant 1 - p$ , se  $H_0$  for verdadeira. Para  $n > 50$  use a aproximação normal, com média e variância dados no Teorema abaixo. Para p > 0, 5, o quantil é dado por:

$$
w_{\mathfrak{p}} = \frac{\mathfrak{n}(\mathfrak{n}+1)}{2} - w_{1-\mathfrak{p}}
$$

No exemplo acima, tem-se que  $T^+ = 1$ . A região crítica é unilateral à esquerda, logo rejeitamos H<sub>0</sub>, se  $T^+ < w_\alpha$ , onde  $w_\alpha$  é o quantil dado pela tabela do Anexo 8. Se fixarmos  $\alpha = 0.025$ , obteremos  $w_{\alpha} = 0$ , com  $n = 5$ , e portanto, aceitaremos H<sub>0</sub>. Se  $\alpha = 0, 05$ , então  $w_{\alpha} = 1$ , e o valor observado estará na fronteira da região crítica e teremos dúvida em aceitar ou rejeitar  $H_0$ . A decisão neste caso, depende de uma análise mais cuidadosa dos resultados, dado o pequeno valor de n.

B) Se houver empates, use a estatística

$$
V=\frac{\sum_{i=1}^n R_i}{\sqrt{\sum_{i=1}^n R_i^2}}
$$

que tem uma distribuição aproximadamente N(0, 1), sob a hipótese nula.

**Teorema C.1.** A média e variância de  $T^+$  são, respectivamente, dadas por:

$$
E(T^+) = \frac{n(n+1)}{4}
$$

e

$$
Var(T^{+}) = \frac{n(n+1)(2n+1)}{24}
$$

APÊNDICE D -- Projeto de intervenção

CENTRO DE ENSINO POF. NONATO SAMPAIO PROF. ERIVELTON MACHADO **DISCIPLINA: MATEMÁTICA** TURMAS: 1º ano A, 1º ano B e 1º ano C.

### PROJETO DE INTERVENÇÃO

### NÚMEROS RACIONAIS

Coelho Neto/MA, maio de 2019.

# **CENTRO DE ENSINO POF. NONATO SAMPAIO** PROF. ERIVELTON MACHADO **DISCIPLINA: MATEMÁTICA**

TURMAS: 1º ano A, 1º ano B e 1º ano C.

### PROJETO DE INTERVENÇÃO **NÚMEROS RACIONAIS**

Finalidade: Revisar o conteúdo Números Racionais estudados no ensino fundamental, mostrando a aplicabilidade imediata desse conteúdo em nosso dia-a-dia e permitir que os alunos prossigam nos estudos do ensino sem maiores dificuldades quando necessitarem realizar operações que envolvam números racionais.

Coelho Neto/MA, maio de 2019.

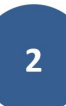

#### **JUSTIFICATIVA**

A cada início de ano letivo, nos bastidores das sala dos professores, é comum ouvirmos os demais colegas professores queixandose de que seus alunos de 1<sup>°</sup> ano do ensino médio trazem menos de conhecimentos do ensino fundamental, sejam de matemática e ou de outras disciplinas, estão cada vez menos motivados para os estudos, dificultando a assimilação dos novos conteúdos do ensino médio.

A idéia de realizar este trabalho de intervenção surgiu após a aplicação da 1ª Prova de Nivelamento pela SEDUC/MA e aplicada no dia  $14/03/2019$  aos alunos do  $01<sup>a</sup>$  ano do ensino médico de toda estadual do Maranhão, uma vez que, após as correções, constatou-se um baixíssimo nível de acertos.

A prova era composta por 26 questões de múltipla escolha, com 05 alternativas, de conhecimentos básicos de matemática e de raciocínio lógico comum (bom censo). Entre essas questões, haviam 09 que necessitam de conhecimentos relacionados às operações fundamentais com números racionais.

Sem o domínio deste conteúdo o aluno não terá como progredir nos estudos de física e química, onde necessitam rotineiramente operar com números racionais e potências, inclusive para representar valores muito pequenos ou muito grandes.

Este projeto de intervenção nestas turmas 1º ano A, B e C, todas do turno matutino da Escola Prof. Antônio Nonato Sampaio, tem um espaço de tempo previsto de 16h/aulas, inclusive para a avaliação final.

Neste trabalho mostraremos a importância dos números racionais e sua aplicabilidade em nosso dia a dia, motivo pelo qual é de suma importância que o aluno domine conteúdos o suficiente para progredir nos estudos e na vida. Assim o aluno fará um aprofundamento do tema.

### **OBJETIVO GERAL**

A matemática como disciplina escolar, contribui para a formação do cidadão ao desenvolver metodologias que enfatizam a construção de estratégias, a comprovação e justificativa dos resultados, a criatividade, a iniciativa pessoal, o trabalho coletivo, autonomia e confiança na própria capacidade para enfrentar desafios.

O objetivo geral deste trabalho é revisar o conteúdo Números estudados  $\mathbf{n}\mathbf{o}$ ensino fundamental, Racionais mostrando a aplicabilidade imediata desse conteúdo em nosso dia-a-dia, permitindo que os alunos prossigam nos estudos do ensino sem maiores dificuldades quando necessitarem realizar operações que envolvam números racionais.

### **OBJETIVOS ESPECÍFICOS**

1) Aprofundar a idéia do que é um número racional, e suas características;

2) Conhecer e utilizar a nomenclatura própria das frações;

3) Calcular e representar a fração, dado o todo e vice-versa;

4) Reconhecer e determinar frações equivalentes a uma fração dada;

5) Adicionar e subtrair frações com mesmo denominador e com denominador diferentes:

6) Aprofundar o significado de número racional e sua escrita decimal;

7) Localizar números racionais em uma reta;

8) Comparar frações e números decimais;

9) Transformar decimais em frações;

10) Multiplicar e dividir números racionais por inteiros;

11) Multiplicar e dividir números racionais por outro racional;

12) Construir o significado de porcentagem;

13) Resolver situações problemas que envolvam conhecimentos numéricos ligados aos números racionais;

14) Realizar operações de potenciação e radiciação de racionais;

### **CONTEÚDOS PROGRAMÁTICOS**

- 1) Números Racionais
- $2)$  Frações equivalentes
- 3) Números decimais e dízimas periódicas
- 4) Reta numérica
- 5) Adição e subtração de racionais
- 6) Multiplicação de racionais
- 7) Inverso multiplicativo
- 8) Divisão de racionais
- 9) Porcentagem
- 10) Potenciação de racionais
- 11) Radiciação com racionais

#### **METODOLOGIA**

O assunto será introduzido utilizando o paradidático DOCES FRAÇÕES, da autora Luzia Faraco Ramos, editora Ática, 1995. Serão escolhidos alunos aleatoriamente para fazerem a leitura em volta alta de partes do texto. O professor fará as intervenções em caso de dúvidas. Após, serão respondidos os problemas apresentados no encarte do livro.

Após, o professor iniciará uma aula dialogada, com a exposição no quadro do conteúdo sobre as noções de frações e o conceito de número racional. Serão apresentados alguns problemas de aplicação.

Os alunos terão que responder aos problemas apresentados na material apostilado, algumas vezes durante a aula, em dupla, e apresentar os resultados no quadro, argumentado suas respostas. O professor promove a complementação dos argumentos, fixando os pontos importantes, estimulando a troca de idéias. Isto promoverá o desenvolvimento da autonomia dos alunos e perda da timidez.

Paralelamente aos conteúdos ministrados, os alunos terão que participar de alguns jogos educativo, tais como:

1) Jogo de dominó A.

Jogo composto de 28 peças, para ser jogado em grupo de 4 alunos, que recebem de forma aleatórias 7 peças, como num dominó comum, sendo que as pecas são formas por figuras e frações. As pecas podem ser "encaixadas" de forma que uma fração se encaixe com a sua representação (parte colorida da figura), por exemplo, a fração 1/2 se encaixa com alguma figura que represente 1/2, como mostrado a seguir:

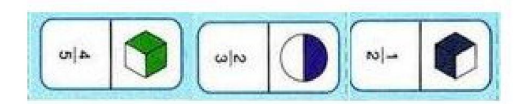

2) Jogo de dominó B.

Jogo semelhante ao anterior, mas neste caso envolve o aluno tem a necessidade de transformar decimais em frações e vice-versa.

Para a confeccionar o jogo, basta o professor realizar a impressão dos moldes do dominó e colá-los em pedaços de papelão e explicar as regras do jogos durante a aplicação.

Custo é praticamente nulo. O site https://www.somatematica.com.br possui um link em que o professor poder gerar as etiquetas do dominó gratuitamente. Na internet existes diversas sugestões de jogos de dominó com números racionais.

### **CRONOGRAMA**

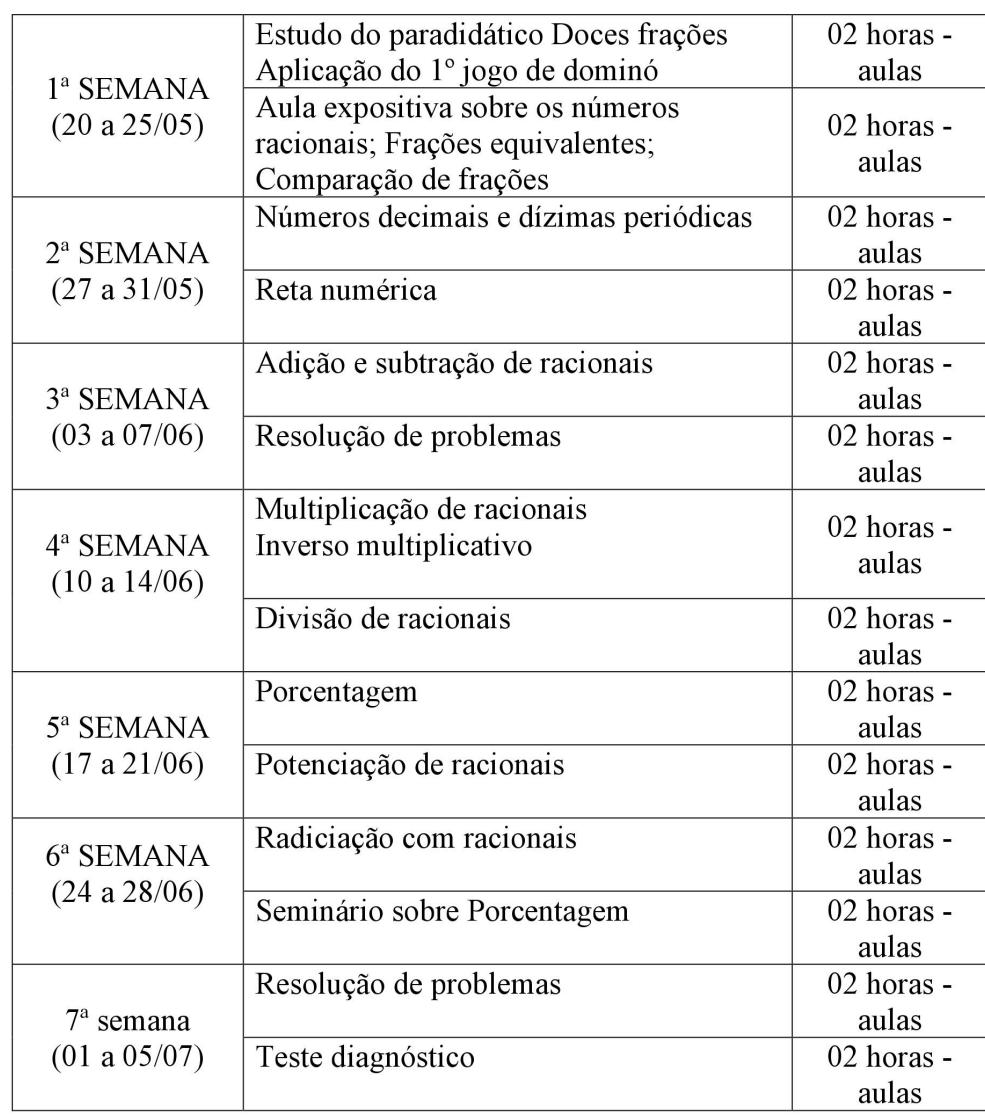

#### **BIBLIOGRAFIA**

1) SOUSA, Juliana Malta de. Plano de aula - Dominó dos números racionais. Nova escola. Disponível em <https://novaescola.org.br/plano-de-aula/1534/domino-dos-numerosracionais > (acessado em 09 maio 2019).

2) Gerador de dominós. Só matemática. Disponível em

<https://www.somatematica.com.br/softOnline/GeradorDominos/gerador.php> (acessado em 09 maio 2019).

3) BONJORNO, Regina Azenha; BONJORNO, José Roberto. Pode contar comigo, 4ª série. São Paulo. Editora FTD. 1995.

4) IEZZI, Gelson, et all. Matemática: ciência e aplicações. Ensino médio. volume 1. 9ª ed. São Paulo. Editora Saraiva. 2016.

5) RAMOS, Luzia Faraco; Faifi. Doces frações: a construção do conceito de fração, equivalência de frações, jogos. 5ª ed. São Paulo. Editora Ática. 2000.

6) HERNANDEZ, Fernando. Transgressão e mudança na Educação: Os projetos de trabalho. Porto Alegre. Editora Artmed. 1998.

### Fotos dos alunos participando do jogo lúdico e do seminário

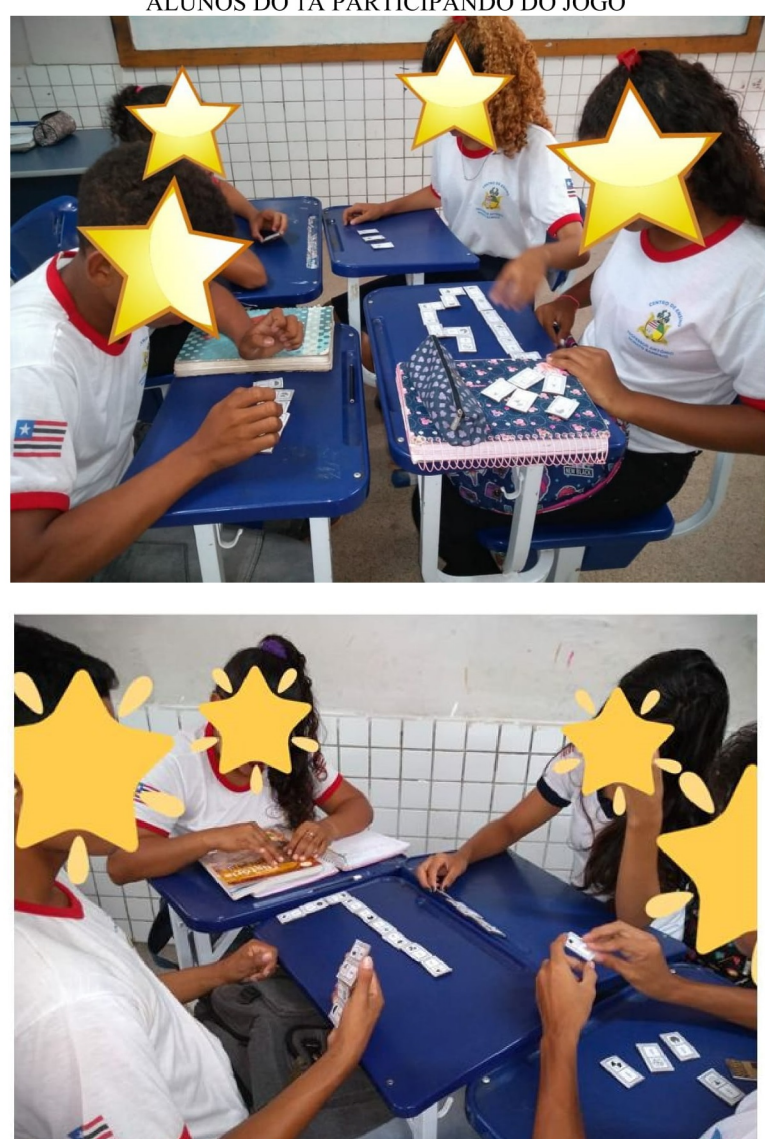

ALUNOS DO 1A PARTICIPANDO DO JOGO

### ALUNOS DO 1B PARTICIPANDO DO JOGO

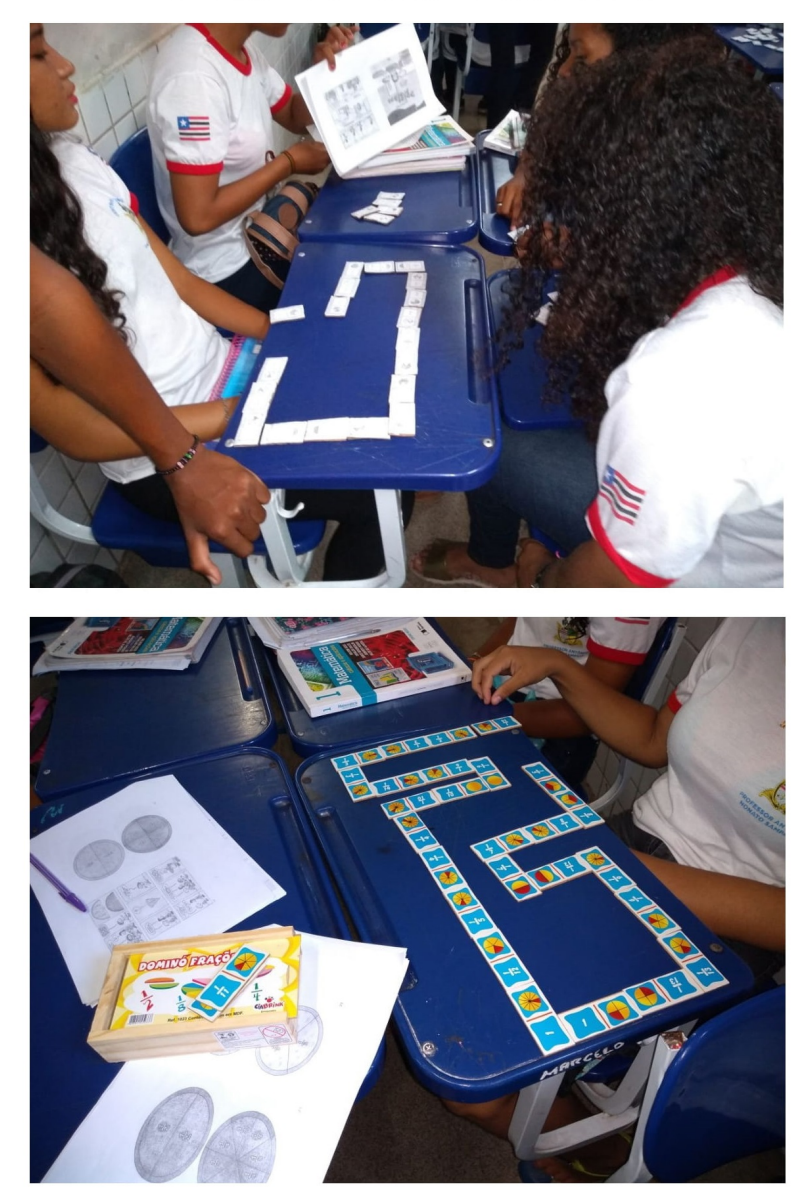

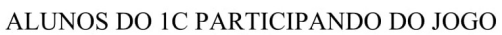

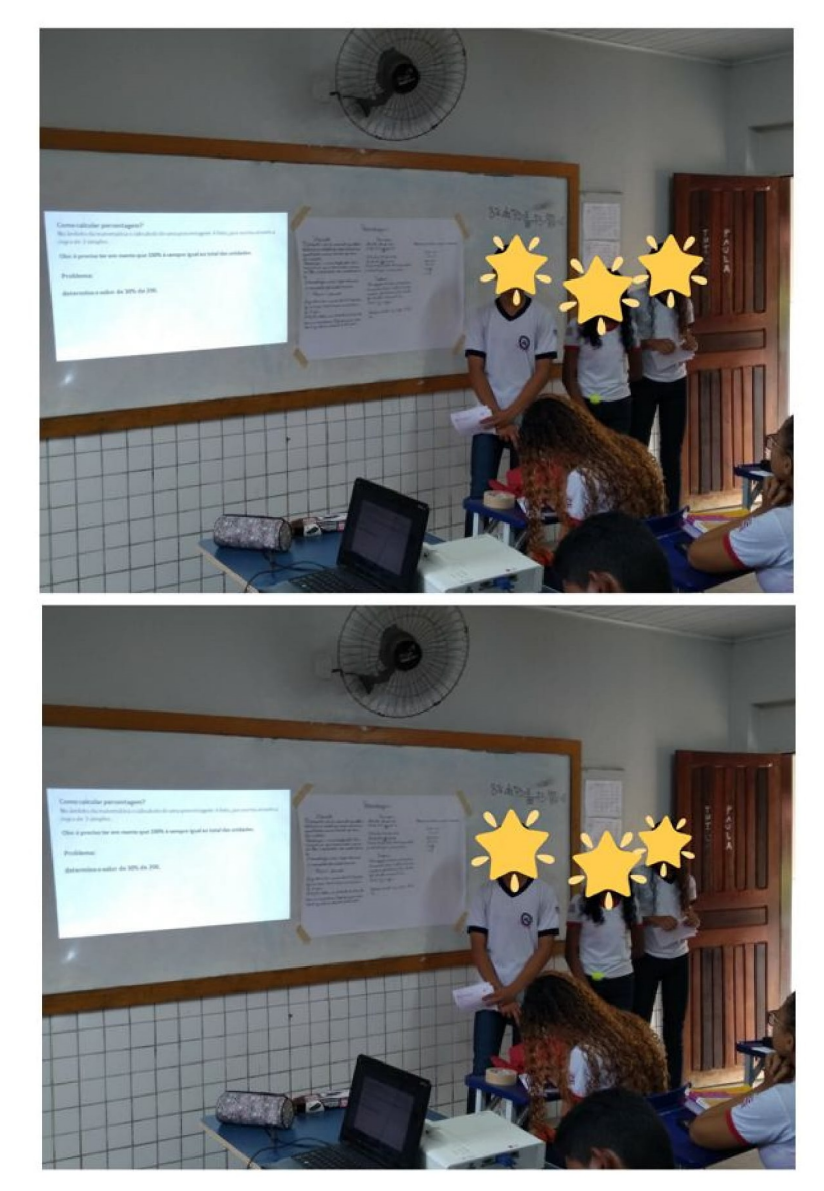

#### ALUNOS DO 1A PARTICIPANDO DO SEMINÁRIO SOBRE **PORCENTAGEM**

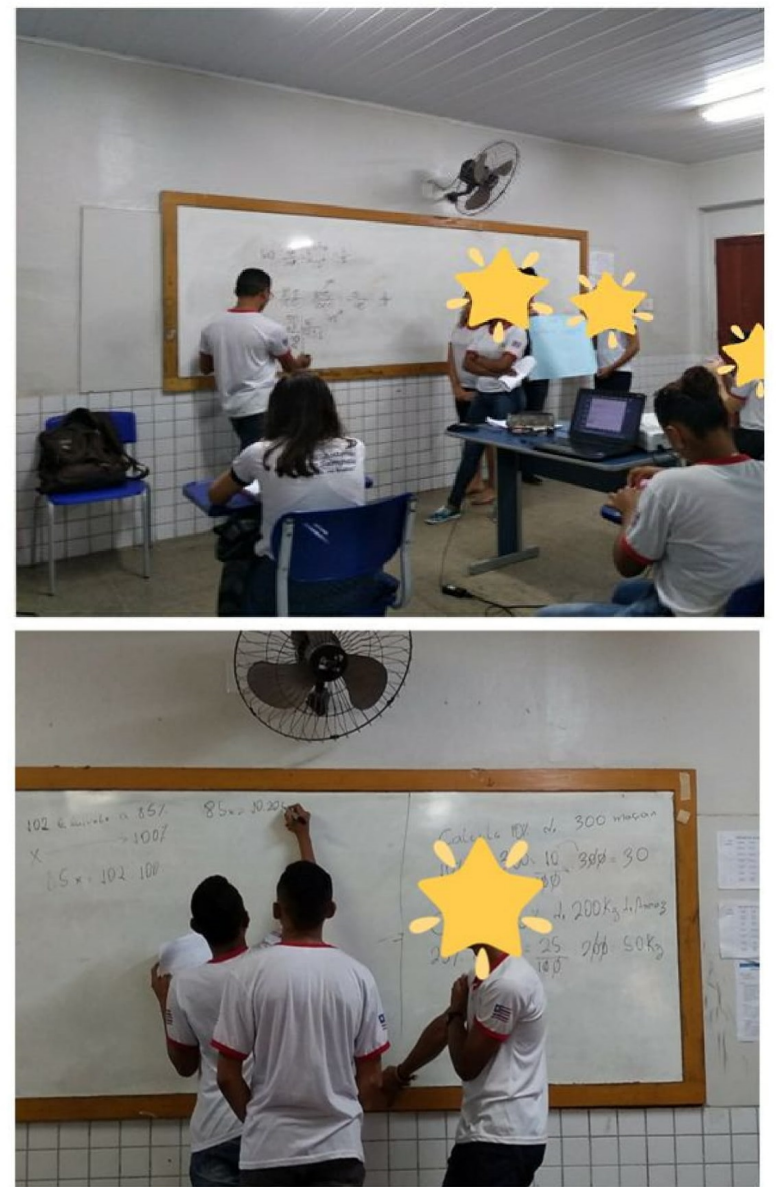

#### ALUNOS DO 1B PARTICIPANDO DO SEMINÁRIO SOBRE **PORCENTAGEM**

ALUNOS DO 1B PARTICIPANDO DO SEMINÁRIO SOBRE PORCENTAGEM

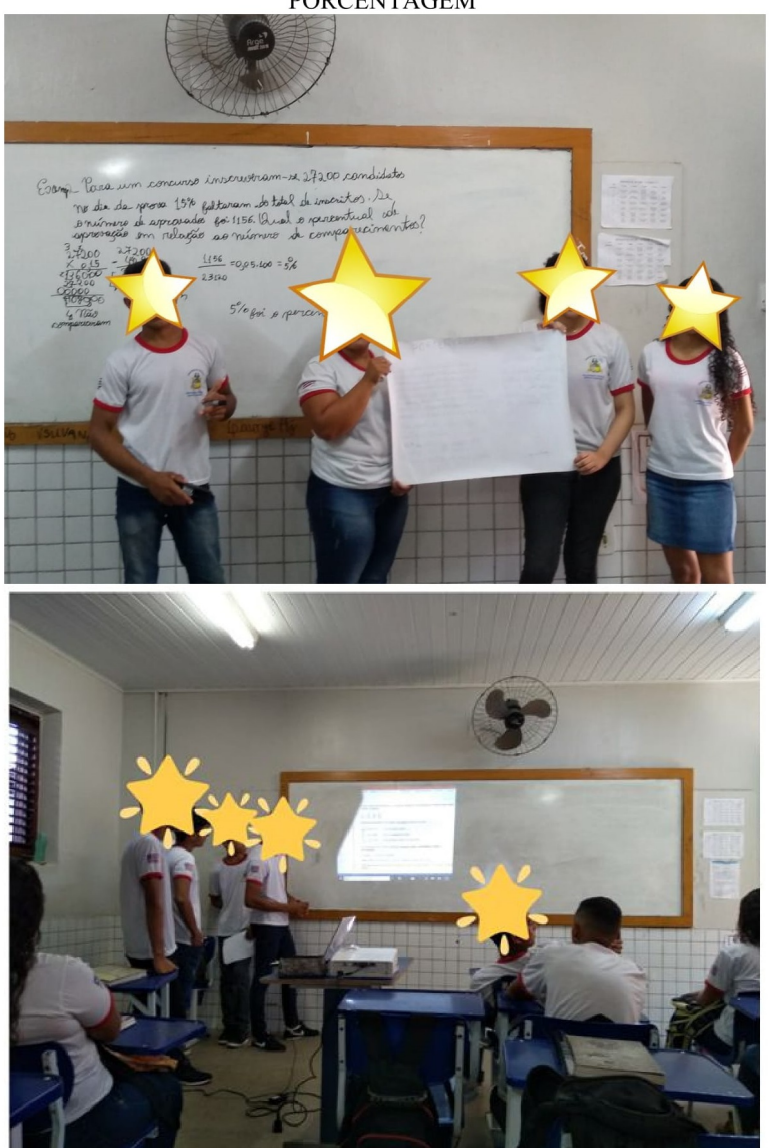

# $ANEXO$  A - Pré-teste

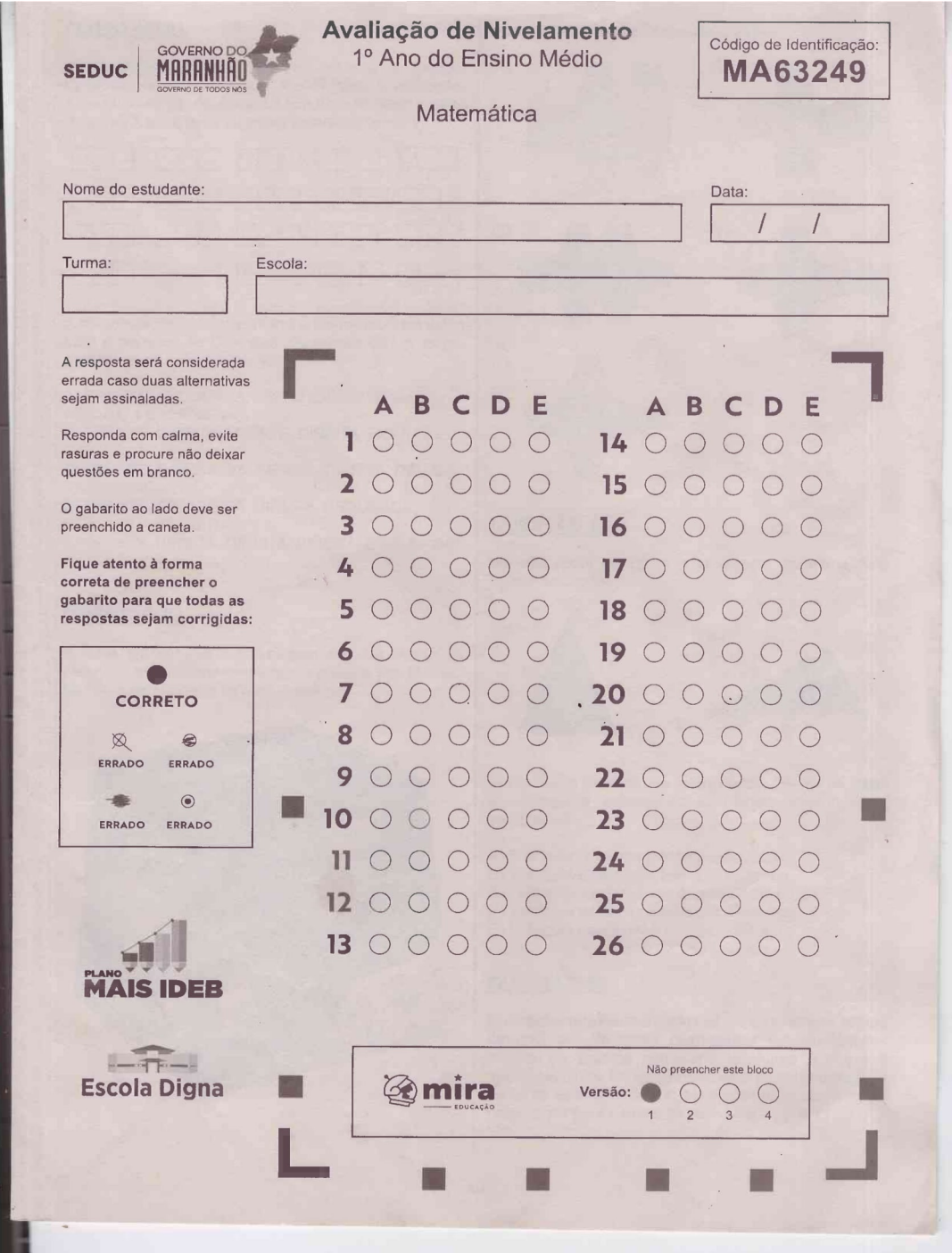

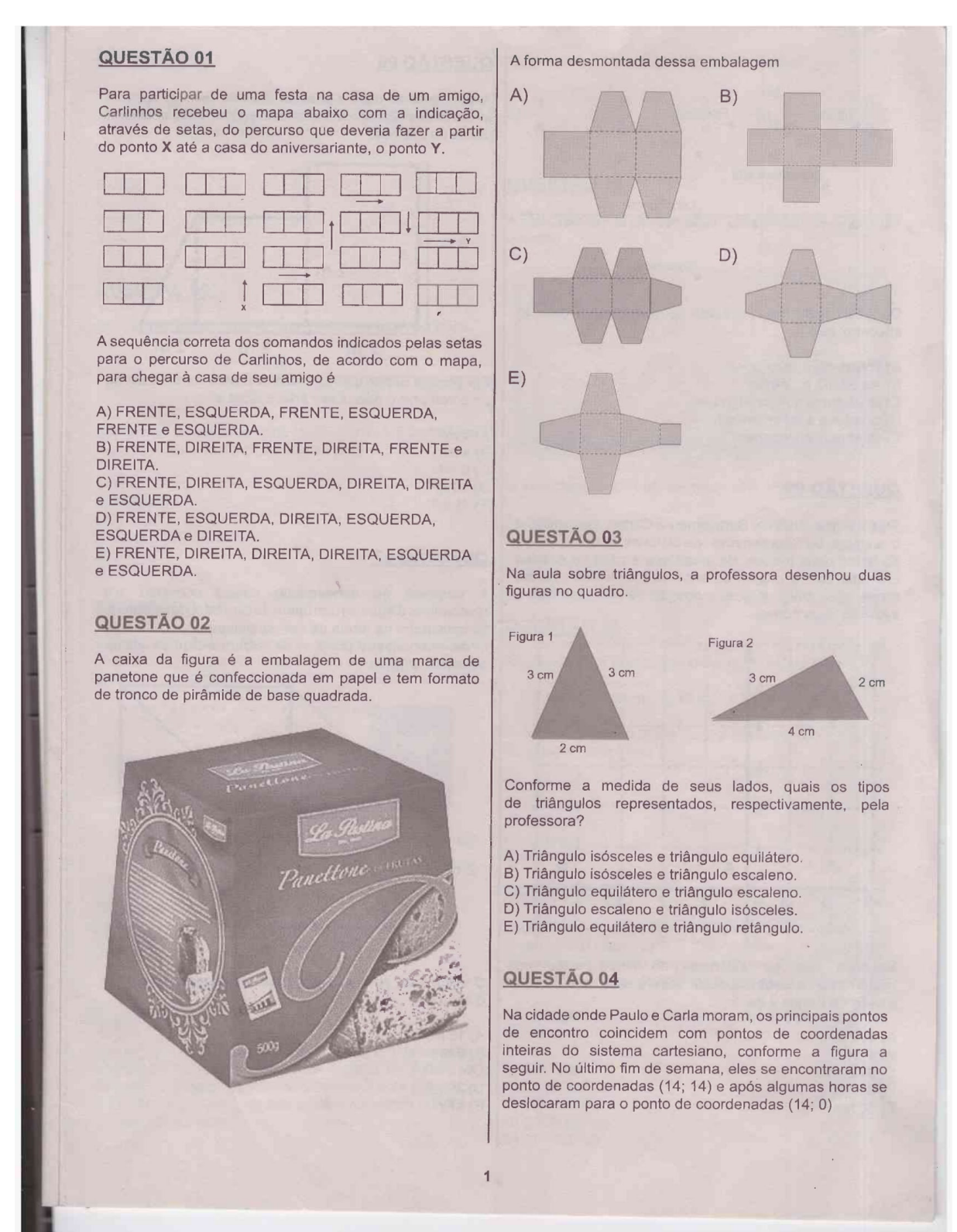

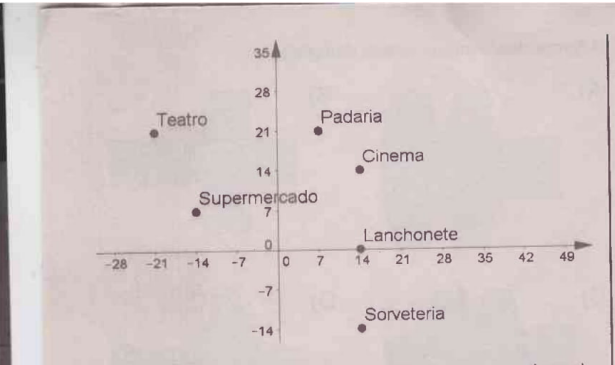

Os locais onde Paulo e Carla estiveram, na ordem do encontro, são

- A) sorveteria e lanchonete.
- B) sorveteria e cinema.
- C) lanchonete e supermercado.<br>D) cinema e supermercado.
- 
- E) cinema e lanchonete.

#### QUESTÃO 05

Três amigos, Antônio, Bartolomeu e Carlos, desenharam o sistema de coordenadas cartesianas sobre o mapa do bairro onde moram, de modo que a casa de Antônio coincidiu com a origem do sistema coordenado. Nesse mapa, cada amigo indicou a posição de sua casa com a inicial de seus nomes.

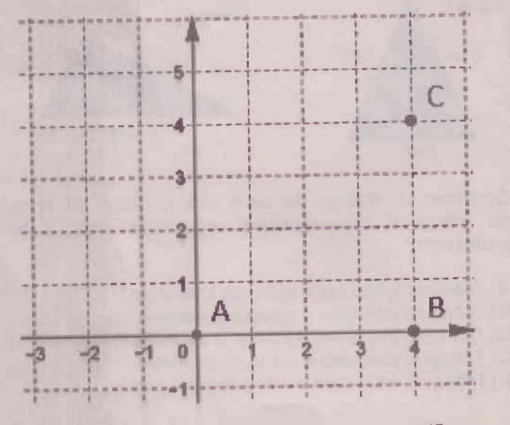

Sabendo que as distâncias no mapa estão em hectômetros, a distância exata entre a casa de Antônio e a casa de Carlos é de

#### A)  $4\sqrt{2}$  hm.  $B)$  4 hm.

- C)  $8\sqrt{2}$  hm.
- D) 8 hm. E) 16 hm

QUESTÃO 06

Josefa quer revestir o piso da cozinha de sua casa. A<br>forma desse cômodo é bastante irregular. Veja, abaixo, a planta da cozinha.

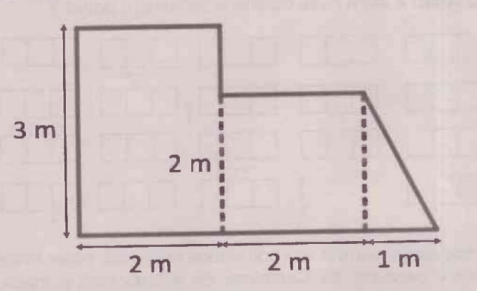

Ela precisa saber quanto mede a área total da cozinha para comprar o piso. Essa área é igual a

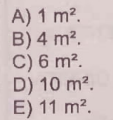

#### QUESTÃO 07

A empresa de saneamento básico construiu um reservatório d'água em um bairro da Capital. O reservatório foi construído na forma de um paralelepípedo medindo 3 m de comprimento por 5 m de largura e 2 m de altura, conforme a figura.

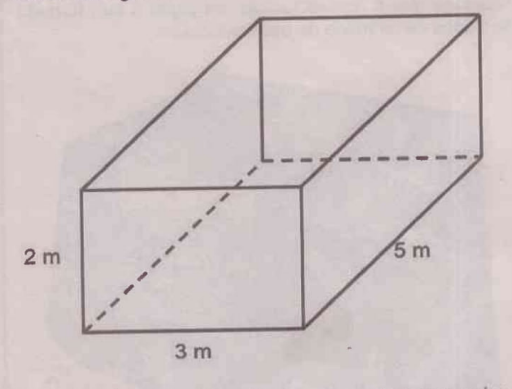

O volume de água que pode ser reservada nessa caixa d'água é

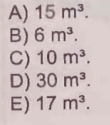

 $\overline{2}$ 

6  $E)$  $\overline{R}$ 

#### QUESTÃO 08

Uma torneira com vazamento goteja 20 gotas por minuto. Se cada gota tem um volume de 0,5 ml, ao final de um mês qual o volume de água vazado em litros?

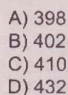

 $E(455)$ 

#### QUESTÃO 09

Guilherme representou alguns pontos na reta numérica.

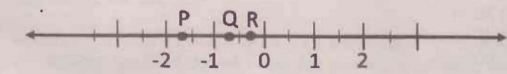

Nessa reta os números reais -0,4;  $-\sqrt{3}$  e - 0,6 podem ser representados, nesta ordem, pelos pontos

 $A) P, Q \in R.$  $B) P, R \in Q.$  $C)$  R, PeQ.  $D) R, Q \in P.$  $E) Q, P \in R.$ 

#### QUESTÃO 10

Josefina comprou uma barra de chocolates que contém 8 pedaços. Ao chegar em casa, comeu 3 pedaços. Sobrou, assim, a parte pintada na figura.

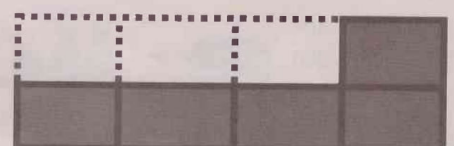

A representação decimal da quantidade de pedaços que sobrou é

A) 0,625 B) 1,666  $C) 0,3$  $D) 0,375$  $E)$ 0,6

#### QUESTÃO 11

Pedro e Fernando foram à pizzaria. Cada um deles pediu uma pizza de mesmo tamanho. A pizza de Pedro foi cortada em 6 fatias de mesmo tamanho e a de Fernando em 8. Pedro comeu  $\frac{3}{6}$  de sua pizza e Fernando comeu o<br>equivalente a Pedro.<sup>6</sup> Qual fração da pizza que Fernando comeu?

 $\frac{2}{8}$ 

$$
A) \frac{1}{8} \qquad B)
$$

#### QUESTÃO 12

A professora de Matemática apresentou a seguinte questão

C)  $\frac{3}{8}$  D)  $\frac{4}{8}$ 

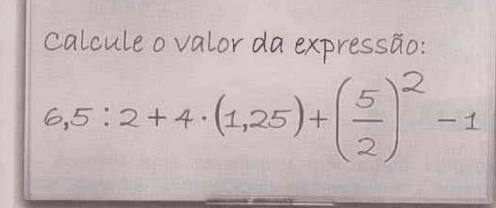

O valor esperado como resposta pela professora é

A) 13,5. B) 13,25.  $C)$  16.  $D)$  13. E) 12,25.

#### **QUESTÃO 13**

As alturas de 5 jogadores de um time de basquete são:

2,04 m; 1,96 m; 2,10 m; 1,92 m e 2,06 m.

A diferença entre a altura do jogador mais alto e a altura do jogador mais baixo é:

A) 0,22 cm B) 0,21 cm  $C$ ) 0.20 cm D) 0,19 cm  $E) 0,18 cm$ 

#### **QUESTÃO 14**

Localizado ao nordeste do Estado do Maranhão, na divisa com o Piauí, o Delta das Américas é o único delta do continente em mar aberto e o terceiro maior do mundo. com 2.700 km<sup>2</sup>, sendo 82% da sua área no Maranhão.

De acordo com a informação, a área pertencente ao Maranhão é

A)  $486$  km<sup>2</sup>. B) 2.214 km<sup>2</sup>. C) 2.618 km<sup>2</sup>.  $D$ ) 2.782 km<sup>2</sup>. E) 221.400 km<sup>2</sup>.

 $\overline{\mathbf{3}}$ 

#### QUESTÃO 15

Segundo a Secretaria Municipal de Trânsito e Transportes, em janeiro de 2018 as tarifas foram reajustadas atendendo as regras do contrato de<br>concessão de serviço. A tarifa das linhas integradas passou de R\$ 2,90 para R\$ 3,10.

Fonte: g1.globo.com

De quanto foi o percentual de reajuste?

A) 2,9%  $B) 3,1%$  $C) 6,9%$  $D)$  31% E) 93,54%

#### QUESTÃO 16

Raimundo deixou em testamento uma herança de 20 mil reais, que deverá ser dividida em partes diretamente proporcionais às idades de seus herdeiros João, Felipe, Carlos e Maria, os quais têm, respectivamente, 5 anos,<br>12 anos, 15 anos e 18 anos.

O valor que Carlos receberá é

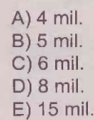

#### QUESTÃO 17

A professora de Matemática apresentou a seguinte questão

Calculate o valor de P na expres são:  
\n
$$
P = a^2 + bc + 1
$$
\nsendo a = s, b = 4 e c = 5

O valor esperado como resposta pela professora é

A) 12. B) 19  $C) 27$  $D)$  30  $E)$  37

#### QUESTÃO 18

A área de um terreno retangular vale 600 m<sup>2</sup>. Sabe-se

 $\Delta$ 

que a medida do comprimento do terreno é 10 metros maior que a medida da largura, conforme a figura

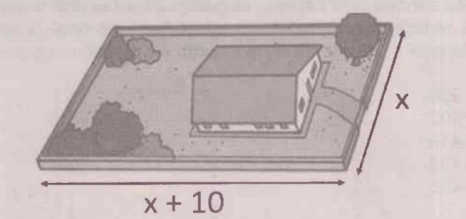

Podemos afirmar que a largura do terreno é

A) 10 m. B) 20 m.  $C)$  30 m. D) 40 m.  $E$ ) 50 m.

 $\overline{A}$ 

 $\mathsf{B}$ 

 $\overline{C}$ 

D

E

#### QUESTÃO 19

Numa festa o ingresso para cada mulher custa 10 reais e para cada homem 20 reais, sabendo que a arrecadação total foi de 600 reais e que nesta festa foram 40 pessoas, o sistema de 1º grau que melhor representa essa situação é

$$
\begin{cases}\n10x + 20y = 600 \\
x + y = 40\n\end{cases}
$$
\n
$$
\begin{cases}\nx + y = 600 \\
20x + 10y = 40\n\end{cases}
$$
\n
$$
\begin{cases}\n10x + 20y = 40 \\
x + y = 600\n\end{cases}
$$
\n
$$
\begin{cases}\nx + y = 600 \\
20x + 10y = 40\n\end{cases}
$$

$$
3\begin{cases} 10x + y = 600 \\ x + 20y = 40 \end{cases}
$$

#### QUESTÃO 20

De acordo com dados do IBGE, os municípios mais<br>populosos do Maranhão estão informados na tabela

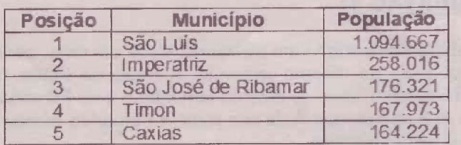

Baseado nos dados da tabela, podemos afirmar que

A) a população de São Luís é menor do que soma das populações dos municípios restantes.

B) a população de São Luís e menor do que o quíntuplo da população de Imperatriz.

C) a soma das populações de Caxias e Timon é maior do que soma das populações de Imperatriz e São José de Ribamar.

D) a população de Timon e Caxias é numericamente igual à população de Imperatriz.

E) a população de São José de Ribamar é

aproximadamente quatro vezes menor que a população de São Luís.

#### QUESTÃO 21

Juliana é vendedora em uma loja de skates no centro da cidade. No final do mês, ela fez um levantamento do estoque da loja e descobriu que conseguiu vender 15 dos 60 skates modelos profissionais da loja.

Qual a porcentagem de vendas alcançada por Juliana no mês?

A) 15%. B) 20%.  $C$ ) 25%.  $D)$  30%.  $E)$  35%.

#### QUESTÃO 22

Observe a balança que se encontra com pesos diferentes

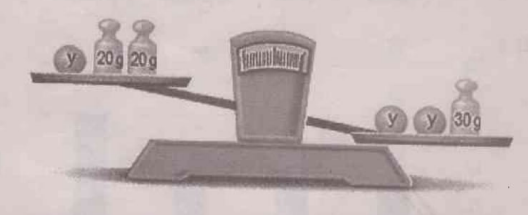

Uma expressão matemática que relaciona os pesos nos pratos da balança é

A)  $y + 40 > 2y + 30$ . B)  $y + 40 < 2y + 30$ .<br>C)  $y - 40 > 2y + 30$ . D)  $y + 40 < 2y - 30$ . E)  $y - 40 < 2y - 30$ .

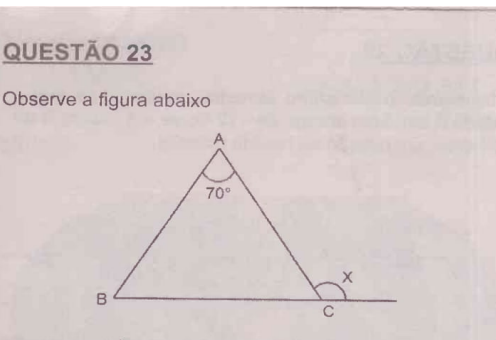

O triângulo BÂC é isósceles. O valor de x é

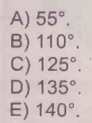

#### QUESTÃO 24

Usando uma malha quadriculada, a professora de Matemática desenhou o seguinte quadrado

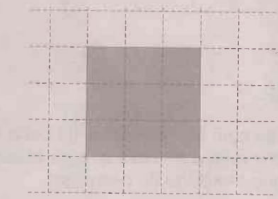

A professora pediu que seus alunos ampliassem em duas vezes o quadrado desenhado, qual figura representa a ampliação desenhada?

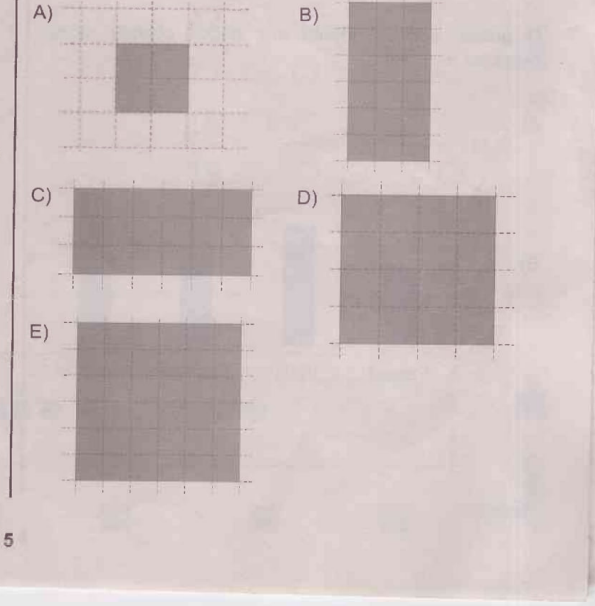

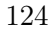

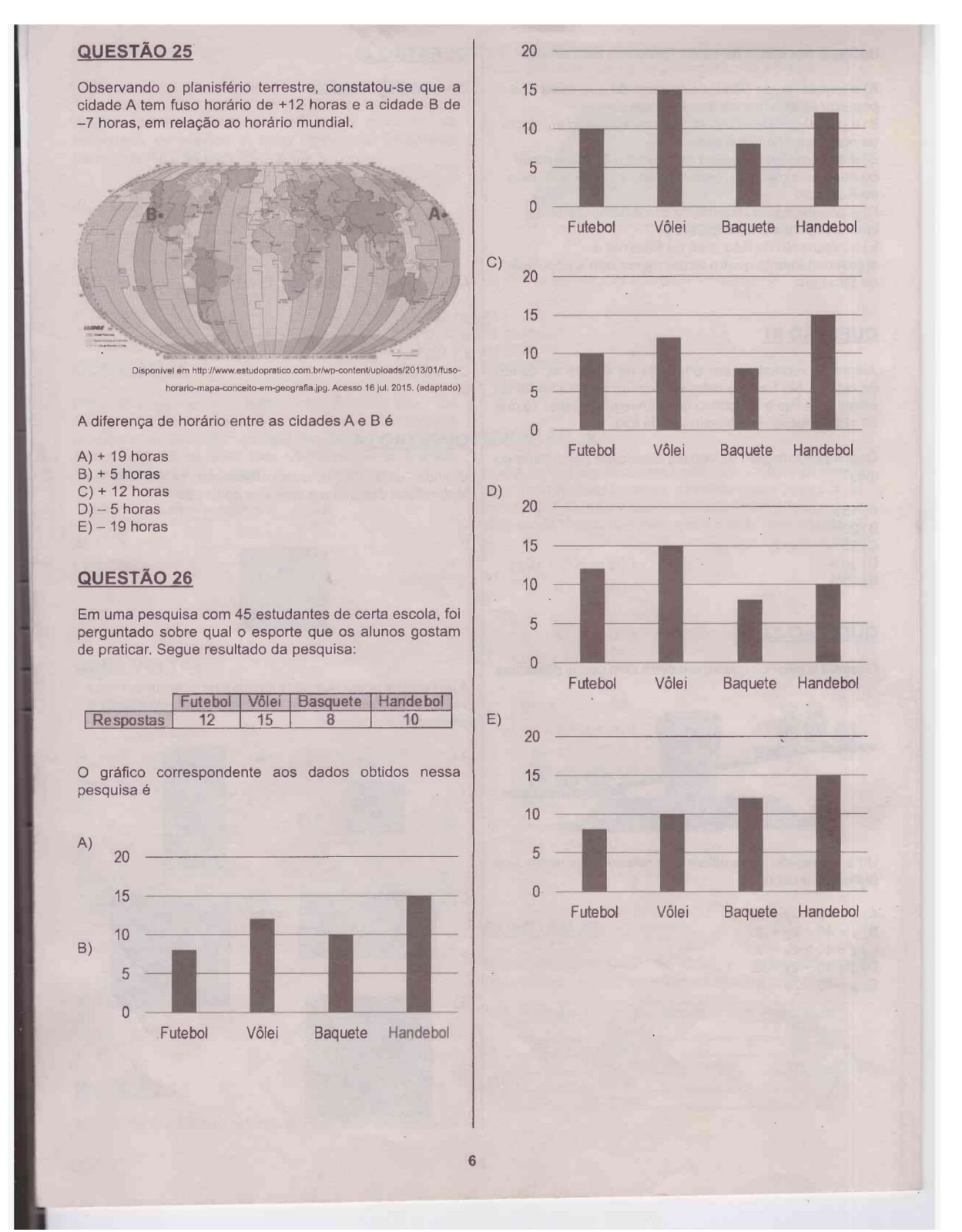

 $ANEXO$  B - Resultado estatístico do Pré-teste

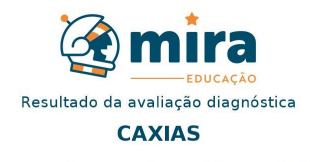

Matemática - 1º ano (Ens. Médio)

#### Percentual de acerto e quantidade de alunos por nível

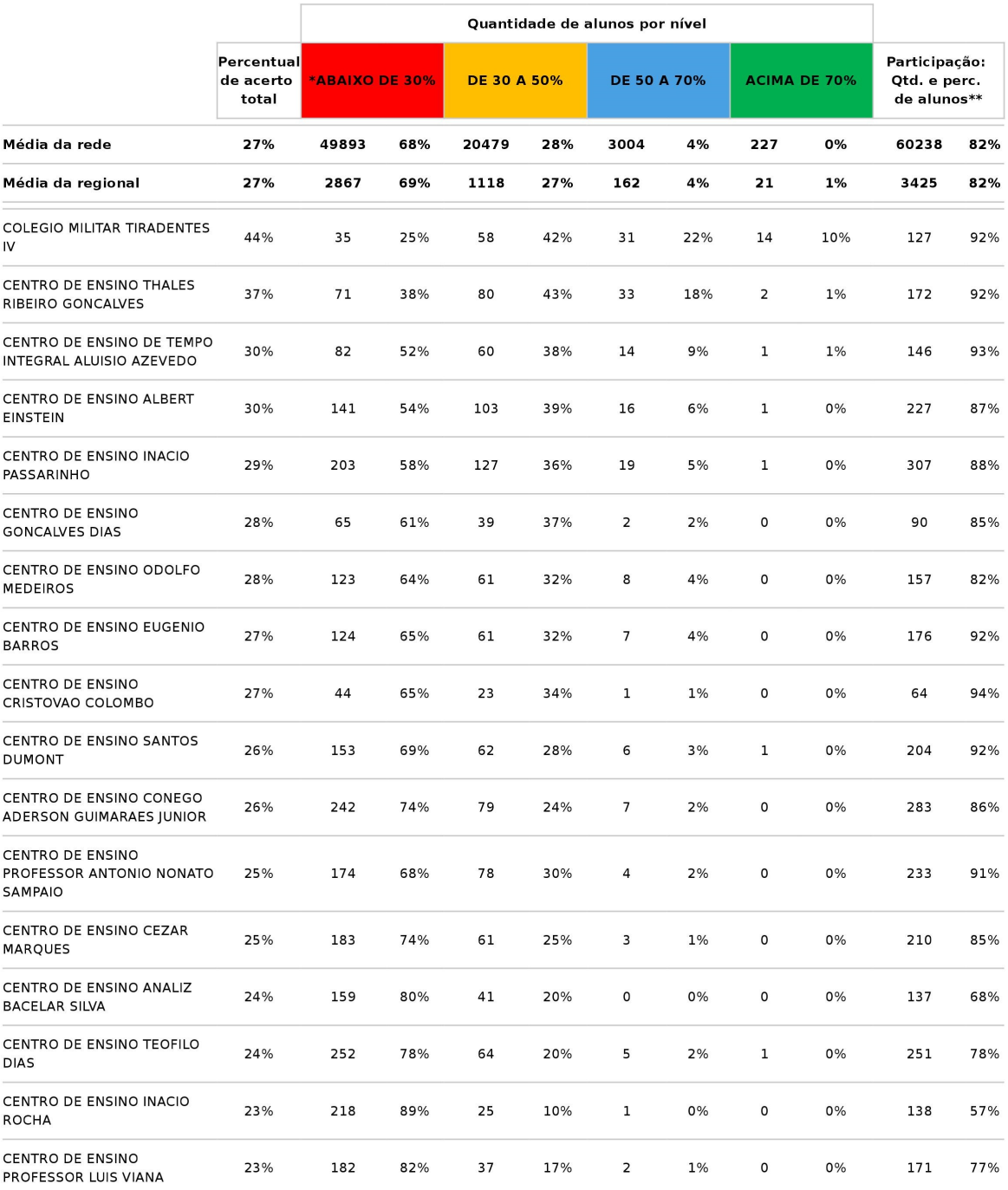
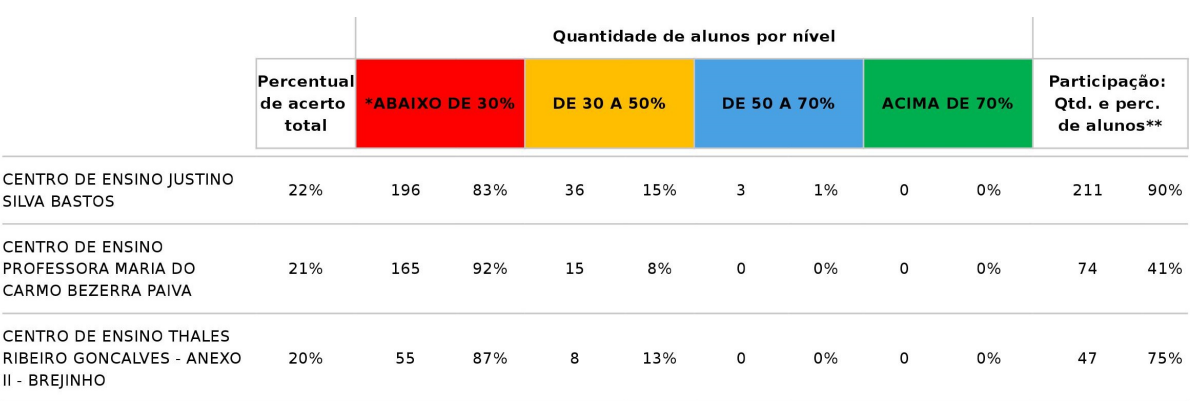

\* Alunos que faltaram na prova são contabilizados como '\*ABAIXO DE 30%'.

Somente alunos com matrícula ativa são contabilizados.

\*\* Percentual de alunos que fizeram a prova dentre as turmas que tiveram correção pelo aplicativo

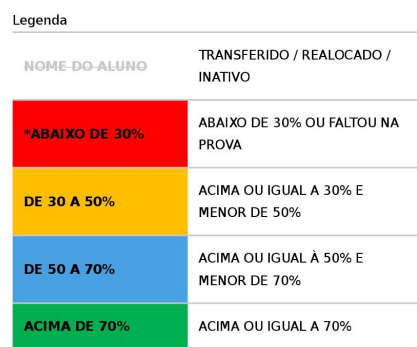

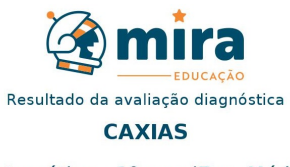

Matemática - 1º ano (Ens. Médio)

### Percentual de acerto por descritor

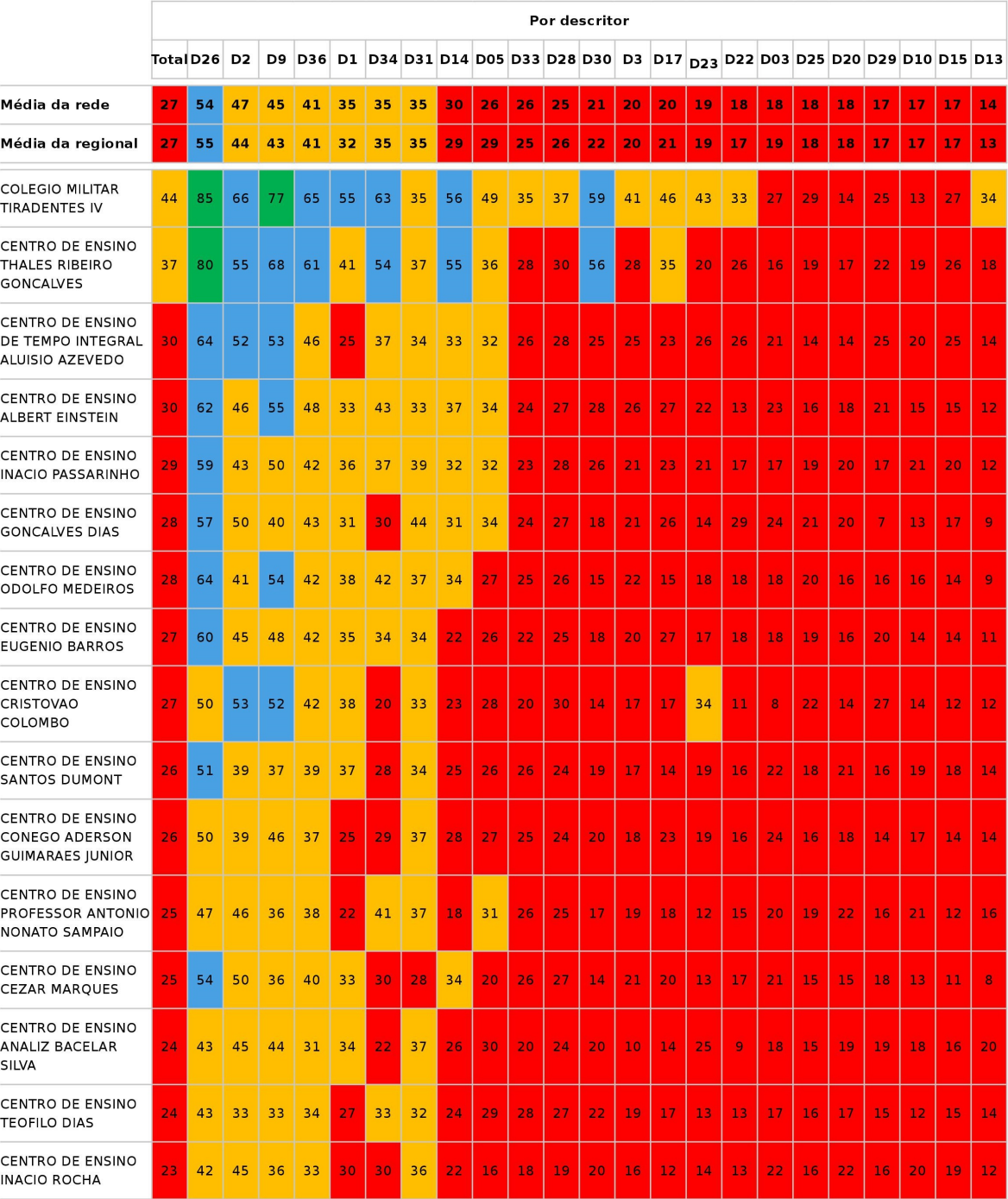

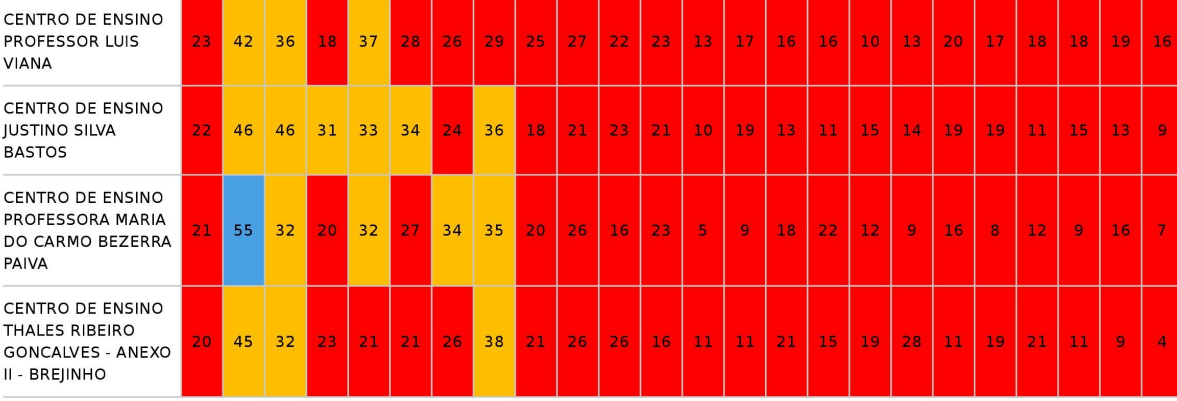

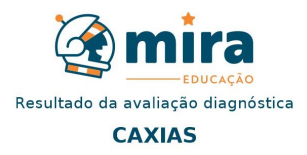

Matemática - 1º ano (Ens. Médio)

#### Relação de descritores

**Descritor** 

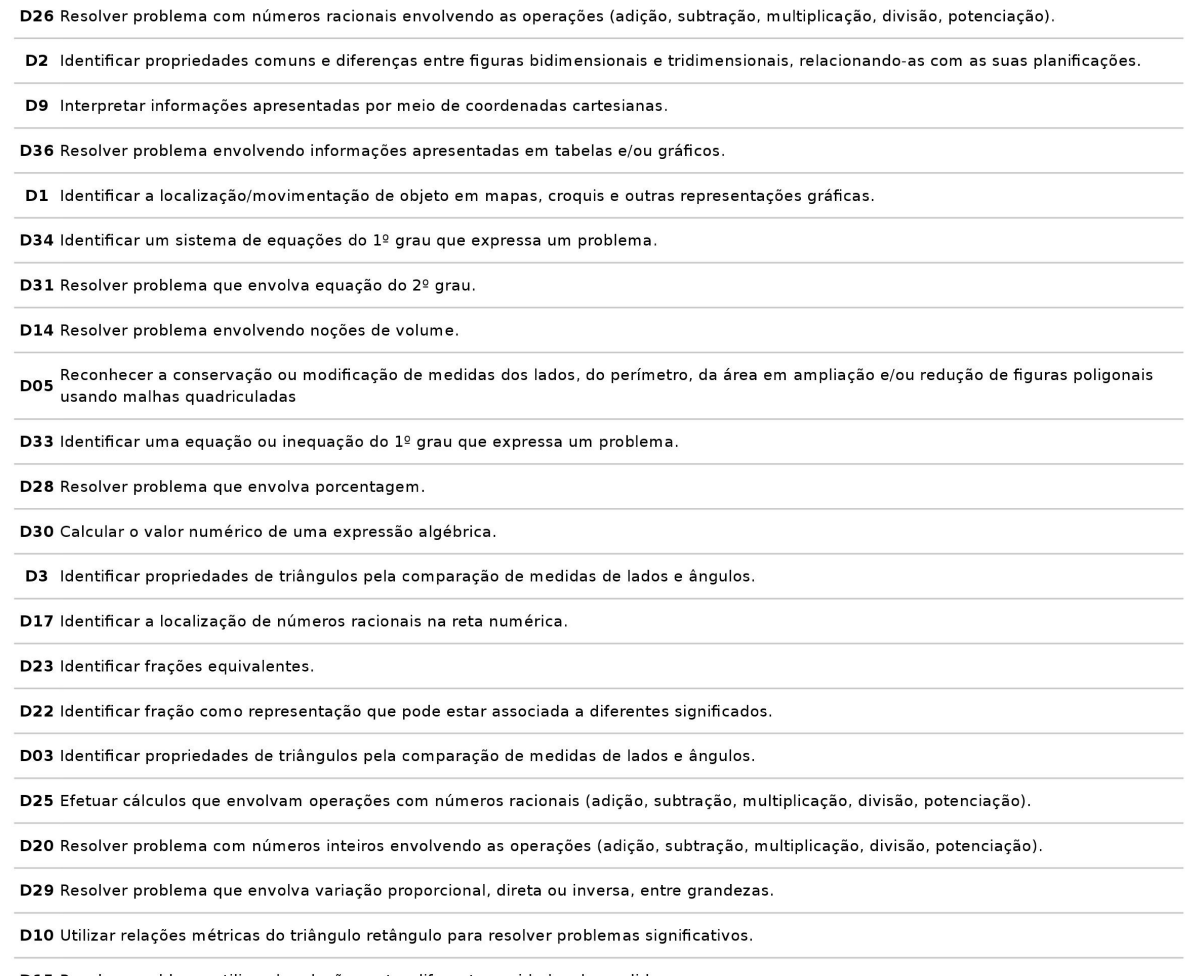

D15 Resolver problema utilizando relações entre diferentes unidades de medida.

D13 Resolver problema envolvendo o cálculo de área de figuras planas.

cóp.

# $ANEXO$   $C$  - Notas do Pré-teste e Pós-teste: 1A

| <b>ALUNO</b> |                  |                  | PRE-TESTE   PÓS-TESTE   DIFERENÇAS |
|--------------|------------------|------------------|------------------------------------|
| $\mathbf{1}$ | $\sqrt{3}$       | $\overline{7}$   | $\sqrt{4}$                         |
| $\sqrt{2}$   | $\mathbf{1}$     | $\,4\,$          | $\sqrt{3}$                         |
| $\sqrt{4}$   | $\sqrt{2}$       | $\overline{7}$   | $\mathbf 5$                        |
| $\bf 5$      | $1\,$            | $\,6\,$          | $\rm 5$                            |
| $\,6$        | $\sqrt{2}$       | $\bf 5$          | $\sqrt{3}$                         |
| 9            | $\sqrt{2}$       | $\sqrt{4}$       | $\sqrt{2}$                         |
| $10\,$       | $\sqrt{3}$       | $\boldsymbol{9}$ | $\,6$                              |
| $11\,$       | $1\,$            | $\overline{7}$   | $\,6\,$                            |
| $12\,$       | $\mathbf{1}$     | $\sqrt{3}$       | $\overline{2}$                     |
| $13\,$       | $\boldsymbol{0}$ | $\sqrt{4}$       | $\,4\,$                            |
| 14           | $\boldsymbol{0}$ | $\overline{4}$   | $\sqrt{4}$                         |
| $15\,$       | $\sqrt{2}$       | $\sqrt{3}$       | $\,1\,$                            |
| $16\,$       | $1\,$            | $\,$ 6 $\,$      | $\bf 5$                            |
| $17\,$       | $\overline{5}$   | $\,6$            | $\mathbf{1}$                       |
| 18           | $\,1$            | $\sqrt{4}$       | $\sqrt{3}$                         |
| 19           | $\sqrt{2}$       | $\bf 5$          | $\sqrt{3}$                         |
| $20\,$       | $\,1$            | $\sqrt{3}$       | $\sqrt{2}$                         |
| $21\,$       | $\mathbf{1}$     | $\sqrt{4}$       | 3                                  |
| $22\,$       | $\sqrt{3}$       | $\,4\,$          | $\,1$                              |
| $24\,$       | $\bf 5$          | $\sqrt{3}$       | $-2$                               |

Tabela 20: Qt de Acertos por alunos no Pré-teste e Pós-teste: 1A

| <b>ALUNO</b> |                  |                  | $PRE-IESIE   POS-IESIE   DIFFERENQAS$ |
|--------------|------------------|------------------|---------------------------------------|
| $25\,$       | $\overline{2}$   | $\sqrt{3}$       | $\,1$                                 |
| $26\,$       | $\boldsymbol{3}$ | $\boldsymbol{3}$ | $\boldsymbol{0}$                      |
| $27\,$       | $\overline{2}$   | $8\,$            | $\,6$                                 |
| $28\,$       | $\boldsymbol{3}$ | $\mathbf{3}$     | $\boldsymbol{0}$                      |
| $29\,$       | $\overline{2}$   | $\overline{4}$   | $\overline{2}$                        |
| $30\,$       | $\boldsymbol{3}$ | $\,6\,$          | 3                                     |
| $31\,$       | $\boldsymbol{3}$ | $\overline{4}$   | $\mathbf{1}$                          |
| $32\,$       | $\overline{2}$   | $\overline{4}$   | $\overline{2}$                        |
| $33\,$       | $\mathbf{1}$     | $\,6\,$          | $5\,$                                 |
| $34\,$       | $\overline{4}$   | $\boldsymbol{9}$ | $\rm 5$                               |
| $35\,$       | $\boldsymbol{0}$ | $\overline{4}$   | $\overline{4}$                        |
| $36\,$       | $\boldsymbol{0}$ | $\overline{4}$   | $\overline{4}$                        |
| $37\,$       | $\boldsymbol{3}$ | $\boldsymbol{9}$ | $\,6$                                 |
| $38\,$       | $\overline{2}$   | $\overline{4}$   | $\overline{2}$                        |
| $39\,$       | $\overline{2}$   | $\sqrt{3}$       | $\mathbf{1}$                          |
| $40\,$       | $6\,$            | $\overline{7}$   | $\mathbf{1}$                          |
| $42\,$       | $\sqrt{3}$       | $\rm 5$          | $\sqrt{2}$                            |
| $43\,$       | $\overline{2}$   | 3                | $\mathbf{1}$                          |
|              |                  |                  |                                       |

ALUNO DE TESTE DÓS TESTE DUEEDENCAS

Fonte: Próprio autor, 2019

# $ANEXO$  D - Notas do Pré-teste e Pós-teste: 1B

| $\sim$ $\sim$ $\sim$<br><b>ALUNO</b> | $\sim$ $\sim$ $\sim$ $\sim$ $\sim$ $\sim$ $\sim$<br>F<br>PRE-TESTE |                | PÓS-TESTE DIFERENÇAS |
|--------------------------------------|--------------------------------------------------------------------|----------------|----------------------|
| $\mathbf{1}$                         | $\mathbf{1}$                                                       | $\overline{4}$ | $\sqrt{3}$           |
| $\overline{2}$                       | $\overline{0}$                                                     | 3              | $\sqrt{3}$           |
| $\sqrt{3}$                           | $\overline{4}$                                                     | $\overline{4}$ | $\overline{0}$       |
| $\overline{5}$                       | 3                                                                  | $\overline{5}$ | $\overline{2}$       |
| $\overline{7}$                       | $\overline{2}$                                                     | $\overline{4}$ | $\sqrt{2}$           |
| $8\,$                                | $\overline{2}$                                                     | $5\,$          | 3                    |
| $\boldsymbol{9}$                     | $\mathbf{1}$                                                       | 3              | $\overline{2}$       |
| $10\,$                               | $\overline{2}$                                                     | $\sqrt{4}$     | $\sqrt{2}$           |
| $12\,$                               | $\mathbf{1}$                                                       | $\overline{7}$ | $\overline{6}$       |
| 13                                   | $\overline{2}$                                                     | 3              | $\mathbf{1}$         |
| $14\,$                               | $\mathbf{1}$                                                       | 6              | $\overline{5}$       |
| 15                                   | $\overline{2}$                                                     | 6              | $\overline{4}$       |

Tabela 21: Qt de acertos por alunos no Pré-teste e Pós-teste: 1B

| <b>ALUITU</b> | T TUD-I DO I D   | $100 - 10010$  | DIL EHELIV YAN   |
|---------------|------------------|----------------|------------------|
| $16\,$        | $\sqrt{3}$       | $\,6$          | $\sqrt{3}$       |
| $17\,$        | $\,1$            | $\sqrt{4}$     | $\overline{3}$   |
| 18            | $\mathbf 1$      | $\rm 5$        | $\sqrt{4}$       |
| $19\,$        | $\,1\,$          | $\sqrt{4}$     | $\overline{3}$   |
| $21\,$        | $\overline{2}$   | $\,$ 6 $\,$    | $\sqrt{4}$       |
| $\sqrt{22}$   | $\boldsymbol{0}$ | $\overline{7}$ | $\overline{7}$   |
| $25\,$        | $\overline{2}$   | $\sqrt{4}$     | $\sqrt{2}$       |
| $26\,$        | $\boldsymbol{0}$ | $\sqrt{3}$     | $\sqrt{3}$       |
| $28\,$        | $\sqrt{3}$       | $\sqrt{3}$     | $\boldsymbol{0}$ |
| $29\,$        | $\boldsymbol{0}$ | $\rm 5$        | $\bf 5$          |
| $30\,$        | $\sqrt{2}$       | $\bf 5$        | $\overline{3}$   |
| $31\,$        | $\sqrt{2}$       | $\,$ 6 $\,$    | $\sqrt{4}$       |
| $32\,$        | $\sqrt{2}$       | $\overline{7}$ | $\bf 5$          |
| $33\,$        | $\sqrt{3}$       | $\,$ 6 $\,$    | $\sqrt{3}$       |
| $35\,$        | $\mathbf 1$      | $\overline{7}$ | $\sqrt{6}$       |
| $38\,$        | $\mathbf{1}$     | $\sqrt{6}$     | $\bf 5$          |
| $39\,$        | $\overline{4}$   | $\bf 5$        | $\mathbf 1$      |
| $40\,$        | $\sqrt{2}$       | $\bf 5$        | $\overline{3}$   |
| $41\,$        | $\sqrt{4}$       | $\overline{4}$ | $\boldsymbol{0}$ |
| $42\,$        | $\overline{2}$   | $\,$ 6 $\,$    | $\overline{4}$   |
| 43            | $\mathbf{1}$     | $\overline{5}$ | $\overline{4}$   |

ALUNO PRE-TESTE PÓS-TESTE DIFERENÇAS

Fonte: Próprio autor, 2019

# $ANEXO$  E - Notas do Pré-teste e Pós-teste: 1C

|              |                  |                | ALUNO   PRE-TESTE   PÓS-TESTE   DIFERENÇAS |
|--------------|------------------|----------------|--------------------------------------------|
| $\mathbf{1}$ | $\sqrt{4}$       | $\sqrt{4}$     | $\overline{0}$                             |
| $\sqrt{4}$   | $\mathbf{1}$     | $\overline{4}$ | $\overline{3}$                             |
| $\bf 5$      | $\mathbf{1}$     | $\overline{7}$ | $\,6\,$                                    |
| $\,6$        | $\overline{3}$   | $\bf 5$        | $\sqrt{2}$                                 |
| $\,7$        | $\sqrt{3}$       | $\bf 5$        | $\sqrt{2}$                                 |
| $8\,$        | $\boldsymbol{0}$ | $\,6$          | $\,6\,$                                    |
| $10\,$       | $\overline{2}$   | $\sqrt{4}$     | $\sqrt{2}$                                 |
| $11\,$       | $\boldsymbol{0}$ | $8\,$          | $8\,$                                      |
| $12\,$       | $\overline{2}$   | $\mathbf 5$    | 3                                          |
| $13\,$       | $\overline{3}$   | $\,6\,$        | $\sqrt{3}$                                 |
| $14\,$       | $\overline{2}$   | $8\,$          | $\,6$                                      |
| $15\,$       | $\mathbf{1}$     | $\overline{4}$ | $\sqrt{3}$                                 |
| $17\,$       | $\mathbf{1}$     | $\,6$          | $\overline{5}$                             |
| $18\,$       | $\mathbf{1}$     | $\,4\,$        | $\overline{3}$                             |
| $19\,$       | $\,1$            | $\bf 5$        | $\sqrt{4}$                                 |
| $22\,$       | $\overline{2}$   | $\overline{4}$ | $\overline{2}$                             |
| $24\,$       | $\overline{3}$   | $\,6\,$        | $\sqrt{3}$                                 |
| $25\,$       | $\sqrt{4}$       | $8\,$          | $\sqrt{4}$                                 |
| $28\,$       | 3                | $\overline{4}$ | $\mathbf{1}$                               |
| $29\,$       | $\,1$            | $\,6$          | $\bf 5$                                    |
| $30\,$       | $\sqrt{4}$       | $\,$ 6 $\,$    | $\overline{2}$                             |

Tabela 22: Qt de acertos por alunos no Pré-teste e Pós-teste: 1C

|    |                             |   | ALUNO   PRE-TESTE   POS-TESTE   DIFERENÇAS |
|----|-----------------------------|---|--------------------------------------------|
| 31 | $\mathcal{D}_{\mathcal{L}}$ |   |                                            |
| 32 | հ                           |   | റ                                          |
| 33 |                             | 5 |                                            |
| 34 |                             |   | 3                                          |
| 35 |                             | 5 |                                            |
| 36 |                             |   |                                            |
| 37 |                             |   |                                            |
| 38 |                             |   |                                            |

ALUNO PRETTE PÓS-TESTE POSTE PURSE DIFERENCIE

Fonte: Próprio autor, 2019

# $ANEXO$  F - Notas do Pré-teste e Pós-teste: Alunos da zona urbana

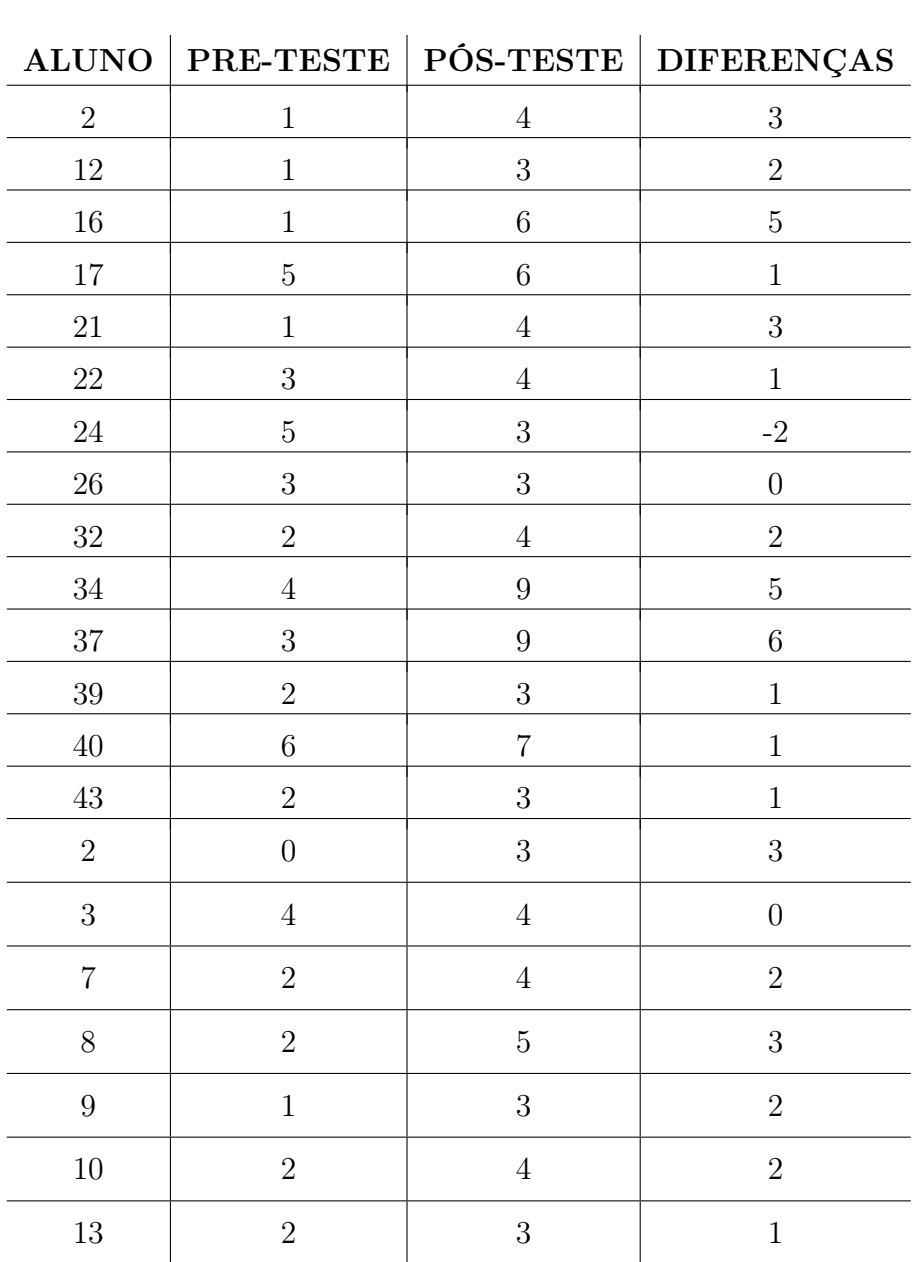

|             |                  |                  | ALUNO   PRE-TESTE   POS-TESTE   DIFERENÇAS |
|-------------|------------------|------------------|--------------------------------------------|
| $14\,$      | $1\,$            | $\,6\,$          | $\bf 5$                                    |
| $15\,$      | $\overline{2}$   | $\,6\,$          | $\overline{4}$                             |
| $16\,$      | $\overline{3}$   | $\,6\,$          | $\boldsymbol{3}$                           |
| $17\,$      | $\,1\,$          | $\sqrt{4}$       | $\sqrt{3}$                                 |
| $18\,$      | $\mathbf{1}$     | $\bf 5$          | $\sqrt{4}$                                 |
| $21\,$      | $\sqrt{2}$       | $\,6\,$          | $\sqrt{4}$                                 |
| $26\,$      | $\boldsymbol{0}$ | $\boldsymbol{3}$ | $\boldsymbol{3}$                           |
| $29\,$      | $\boldsymbol{0}$ | $\bf 5$          | $\bf 5$                                    |
| $30\,$      | $\sqrt{2}$       | $\bf 5$          | $\sqrt{3}$                                 |
| $31\,$      | $\overline{2}$   | $\,6\,$          | $\sqrt{4}$                                 |
| $32\,$      | $\overline{2}$   | $\,7$            | $\bf 5$                                    |
| $35\,$      | $\mathbf{1}$     | $\,7$            | $\,6\,$                                    |
| $40\,$      | $\sqrt{2}$       | $\bf 5$          | $\sqrt{3}$                                 |
| 41          | $\overline{4}$   | $\overline{4}$   | $\boldsymbol{0}$                           |
| $42\,$      | $\sqrt{2}$       | $\,6$            | $\overline{4}$                             |
| $43\,$      | $\mathbf{1}$     | $\bf 5$          | $\sqrt{4}$                                 |
| $\mathbf 5$ | $\,1\,$          | $\,7$            | $\,6\,$                                    |
| $6\,$       | $\sqrt{3}$       | $\bf 5$          | $\sqrt{2}$                                 |
| $11\,$      | $\boldsymbol{0}$ | 8                | $8\,$                                      |
| $15\,$      | $\,1\,$          | $\boldsymbol{4}$ | $\sqrt{3}$                                 |
| $17\,$      | $\,1\,$          | $\,6$            | $\bf 5$                                    |
| $22\,$      | $\sqrt{2}$       | $\boldsymbol{4}$ | $\sqrt{2}$                                 |
| $25\,$      | $\sqrt{4}$       | $8\,$            | $\overline{4}$                             |
| $28\,$      | $\sqrt{3}$       | $\,4\,$          | $\,1$                                      |
| $29\,$      | $\,1$            | $\,6\,$          | $\bf 5$                                    |
| $30\,$      | $\,4\,$          | $\,6\,$          | $\overline{2}$                             |
| $32\,$      | $\,6\,$          | $8\,$            | $\sqrt{2}$                                 |
| $34\,$      | $\mathbf 1$      | $\sqrt{4}$       | $\sqrt{3}$                                 |
| $35\,$      | $\,1\,$          | $\bf 5$          | $\overline{4}$                             |
| $36\,$      | $\,1\,$          | $\,6\,$          | $\rm 5$                                    |
|             |                  |                  |                                            |

ALUNO DE TESTE DÓS TESTE DUEDENCAS

Fonte: Próprio autor, 2019

# $ANEXO G - Notas do Pré-teste e Pós-teste:$ Alunos da zona rural

| ALUNO            |                  |                  | PRE-TESTE   PÓS-TESTE   DIFERENÇAS |
|------------------|------------------|------------------|------------------------------------|
| $1\,$            | $\sqrt{3}$       | $\overline{7}$   | $\,4\,$                            |
| $\sqrt{4}$       | $\sqrt{2}$       | $\overline{7}$   | $\bf 5$                            |
| $\overline{5}$   | $\mathbf{1}$     | $\,6\,$          | $\bf 5$                            |
| $\,6\,$          | $\sqrt{2}$       | $\bf 5$          | 3                                  |
| $\boldsymbol{9}$ | $\overline{2}$   | $\sqrt{4}$       | $\sqrt{2}$                         |
| $10\,$           | $\sqrt{3}$       | $\boldsymbol{9}$ | $\,$ 6 $\,$                        |
| $11\,$           | $\mathbf{1}$     | $\overline{7}$   | $\,6$                              |
| $13\,$           | $\boldsymbol{0}$ | $\,4\,$          | $\,4\,$                            |
| $14\,$           | $\overline{0}$   | $\overline{4}$   | $\overline{4}$                     |
| $15\,$           | $\sqrt{2}$       | $\mathfrak{Z}$   | $\mathbf{1}$                       |
| $18\,$           | $1\,$            | $\sqrt{4}$       | $\sqrt{3}$                         |
| $19\,$           | $\sqrt{2}$       | $\bf 5$          | 3                                  |
| $20\,$           | $1\,$            | $\mathfrak{Z}$   | $\sqrt{2}$                         |
| $25\,$           | $\sqrt{2}$       | $\sqrt{3}$       | $\mathbf{1}$                       |
| $27\,$           | $\overline{2}$   | $8\,$            | $\,6\,$                            |
| $28\,$           | $\sqrt{3}$       | $\sqrt{3}$       | $\overline{0}$                     |
| $29\,$           | $\sqrt{2}$       | $\overline{4}$   | $\sqrt{2}$                         |
| $30\,$           | $\overline{3}$   | $\,6\,$          | 3                                  |
| 31               | $\overline{3}$   | $\sqrt{4}$       | $\mathbf 1$                        |

Tabela 23: Qt de Acertos por alunos no Pré-teste e Pós-teste: Alunos da zona rural

| ALUNO          | $PRE-TESTE$      |                  | $POS-TESTE   DIFFERENGAS$ |
|----------------|------------------|------------------|---------------------------|
| $33\,$         | $\,1\,$          | $\,6\,$          | $\bf 5$                   |
| $35\,$         | $\boldsymbol{0}$ | $\overline{4}$   | $\overline{4}$            |
| $36\,$         | $\boldsymbol{0}$ | $\overline{4}$   | $\overline{4}$            |
| $38\,$         | $\sqrt{2}$       | $\boldsymbol{4}$ | $\sqrt{2}$                |
| $42\,$         | $\sqrt{3}$       | $\rm 5$          | $\sqrt{2}$                |
| $\mathbf{1}$   | $\,1\,$          | $\overline{4}$   | $\sqrt{3}$                |
| $\bf 5$        | $\sqrt{3}$       | $\bf 5$          | $\sqrt{2}$                |
| $12\,$         | $\,1\,$          | $\overline{7}$   | $\,6\,$                   |
| $19\,$         | $\,1\,$          | $\overline{4}$   | $\sqrt{3}$                |
| $22\,$         | $\boldsymbol{0}$ | $\overline{7}$   | $\overline{7}$            |
| $25\,$         | $\sqrt{2}$       | $\overline{4}$   | $\sqrt{2}$                |
| $28\,$         | $\boldsymbol{3}$ | $\boldsymbol{3}$ | $\boldsymbol{0}$          |
| $33\,$         | $\sqrt{3}$       | $\,6\,$          | $\sqrt{3}$                |
| $38\,$         | $\,1\,$          | $\,6$            | $\bf 5$                   |
| $39\,$         | $\overline{4}$   | $\rm 5$          | $\,1\,$                   |
| $\mathbf{1}$   | $\overline{4}$   | $\overline{4}$   | $\boldsymbol{0}$          |
| $\overline{4}$ | $\mathbf{1}$     | $\overline{4}$   | $\boldsymbol{3}$          |
| $\,7$          | $\sqrt{3}$       | $\bf 5$          | $\sqrt{2}$                |
| $8\,$          | $\boldsymbol{0}$ | $\,6$            | $\,6\,$                   |
| $10\,$         | $\sqrt{2}$       | $\sqrt{4}$       | $\sqrt{2}$                |
| $12\,$         | $\sqrt{2}$       | $\bf 5$          | $\sqrt{3}$                |
| $13\,$         | $\sqrt{3}$       | $\sqrt{6}$       | $\sqrt{3}$                |
| $14\,$         | $\sqrt{2}$       | $8\,$            | $\,6\,$                   |
| $18\,$         | $\,1\,$          | $\sqrt{4}$       | $\sqrt{3}$                |
| $19\,$         | $\,1$            | $\bf 5$          | $\sqrt{4}$                |
| $24\,$         | $\sqrt{3}$       | $\sqrt{6}$       | $\boldsymbol{3}$          |
| $31\,$         | $\sqrt{2}$       | $\overline{3}$   | $\,1$                     |
| $33\,$         | $\,1\,$          | $\rm 5$          | $\sqrt{4}$                |
| $37\,$         | $\boldsymbol{0}$ | $\sqrt{6}$       | $\,6\,$                   |
| $38\,$         | $\,1$            | $\sqrt{4}$       | $\overline{3}$            |

 $\mathbf{A}$ LUNO PRE-TESTE PÓS-TESTE PÓS-TESTE POSTE DIFERENC $\mathbf{A}$ 

Fonte: Próprio autor, 2019

 $ANEXO$  H - Infográfico dos conteúdos de matemática mais cobrados no ENEM: 2009 a 2017

### Matemática e suas Tecnologias

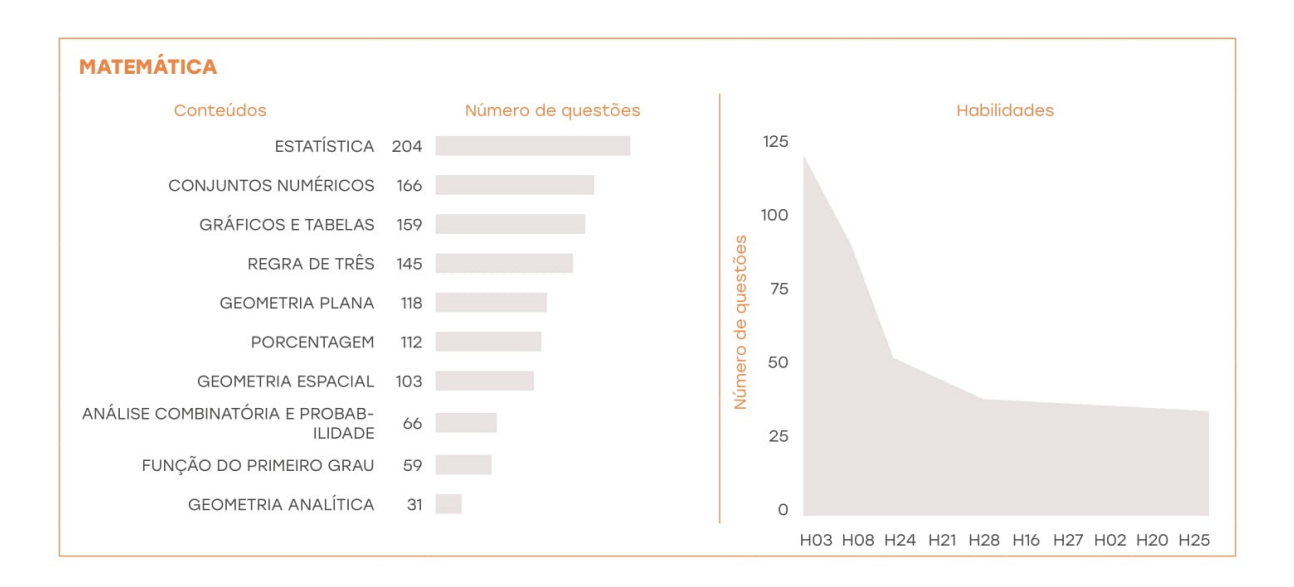

### **Habilidades**

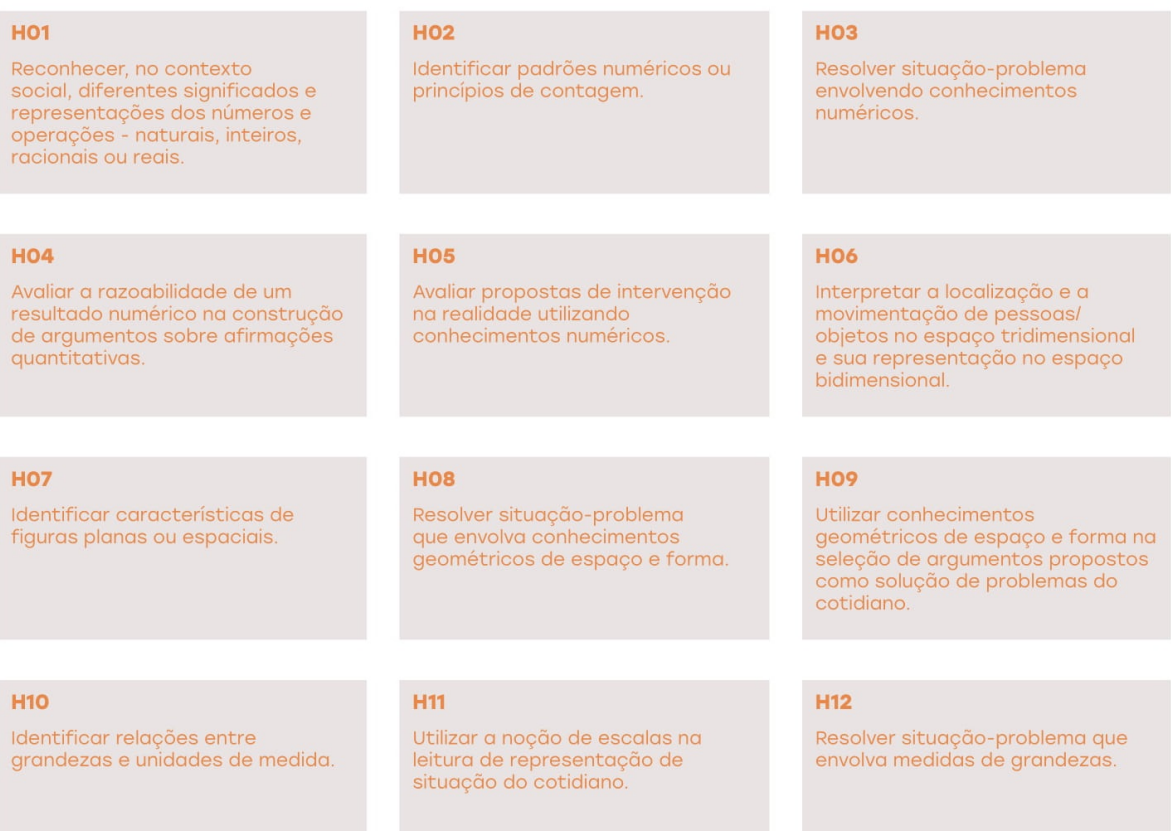

### Matemática e suas Tecnologias

#### **H13**

Avaliar o resultado de uma medição na construção de um argumento consistente.

#### **H16**

Resolver situação-problema envolvendo a variação de grandezas, direta ou inversamente proporcionais.

#### **H19**

Identificar representações algébricas que expressem a<br>relação entre grandezas.

#### $H<sub>22</sub>$

Utilizar conhecimentos algébricos/ geométricos como recurso para a<br>construção de argumentação.

#### **H25**

Resolver problema com dados apresentados em tabelas ou gráficos.

#### **H28**

Resolver situação-problema que envolva conhecimentos de estatística e probabilidade.

### **H14**

Avaliar proposta de intervenção na realidade utilizando conhecimentos geométricos relacionados a grandezas e medidas.

#### **H17**

Analisar informações envolvendo a variação de grandezas como recurso para a construção de argumentação.

#### **H20**

Interpretar gráfico cartesiano que represente relações entre grandezas.

#### $H<sub>23</sub>$

Avaliar propostas de intervenção na realidade utilizando conhecimentos algébricos.

#### **H26**

**H29** 

Analisar informações expressas em<br>gráficos ou tabelas como recurso<br>para a construção de argumentos.

Utilizar conhecimentos de estatística e probabilidade como recurso para a construção de arqumentação.

#### **H27**

Calcular medidas de tendência Canciar meniara se centencia<br>central ou de dispersão de um<br>conjunto de dados expressos em<br>uma tabela de frequências de<br>dados agrupados (não em classes) ou em gráficos.

#### **H30**

Avaliar propostas de intervenção na realidade utilizando conhecimentos de estatística e probabilidade.

 $H<sub>21</sub>$ 

**H15** 

**H18** 

de grandezas.

Identificar a relação de

dependência entre grandezas.

Avaliar propostas de intervenção

na realidade envolvendo variação

Resolver situação-problema cuja modelagem envolva<br>cuja modelagem envolva<br>conhecimentos algébricos.

#### $H24$

Utilizar informações expressas<br>em gráficos ou tabelas para fazer<br>inferências.

# ANEXO I - Matriz de Referência de Língua Portuguesa e Matemática  $9^o$  ano do Ensino Fundamental

## MATRIZ DE REFERÊNCIA DE MATEMÁTICA 9° ANO DO ENSINO FUNDAMENTAL

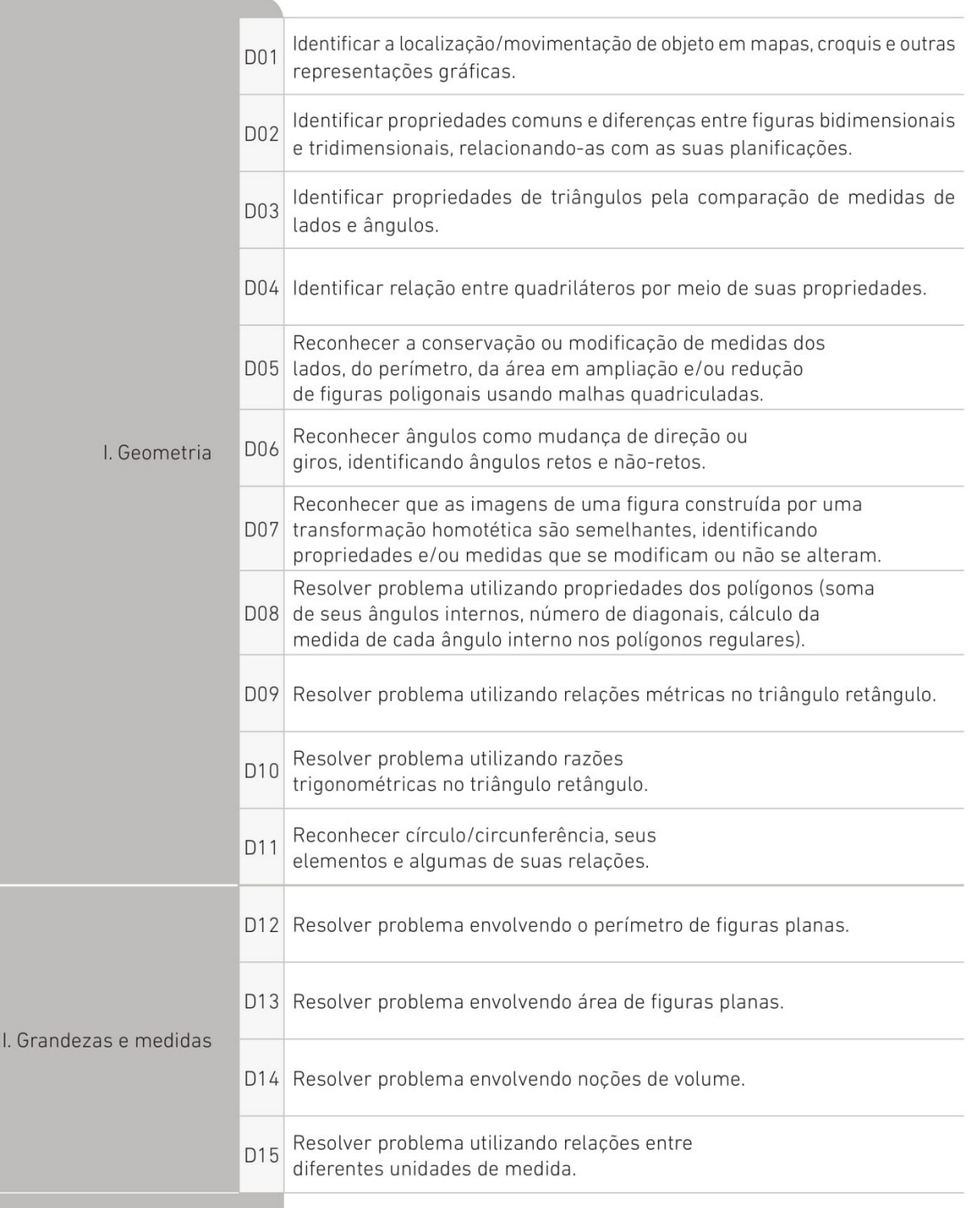

# MATRIZ DE REFERÊNCIA DE MATEMÁTICA 9° ANO DO ENSINO FUNDAMENTAL

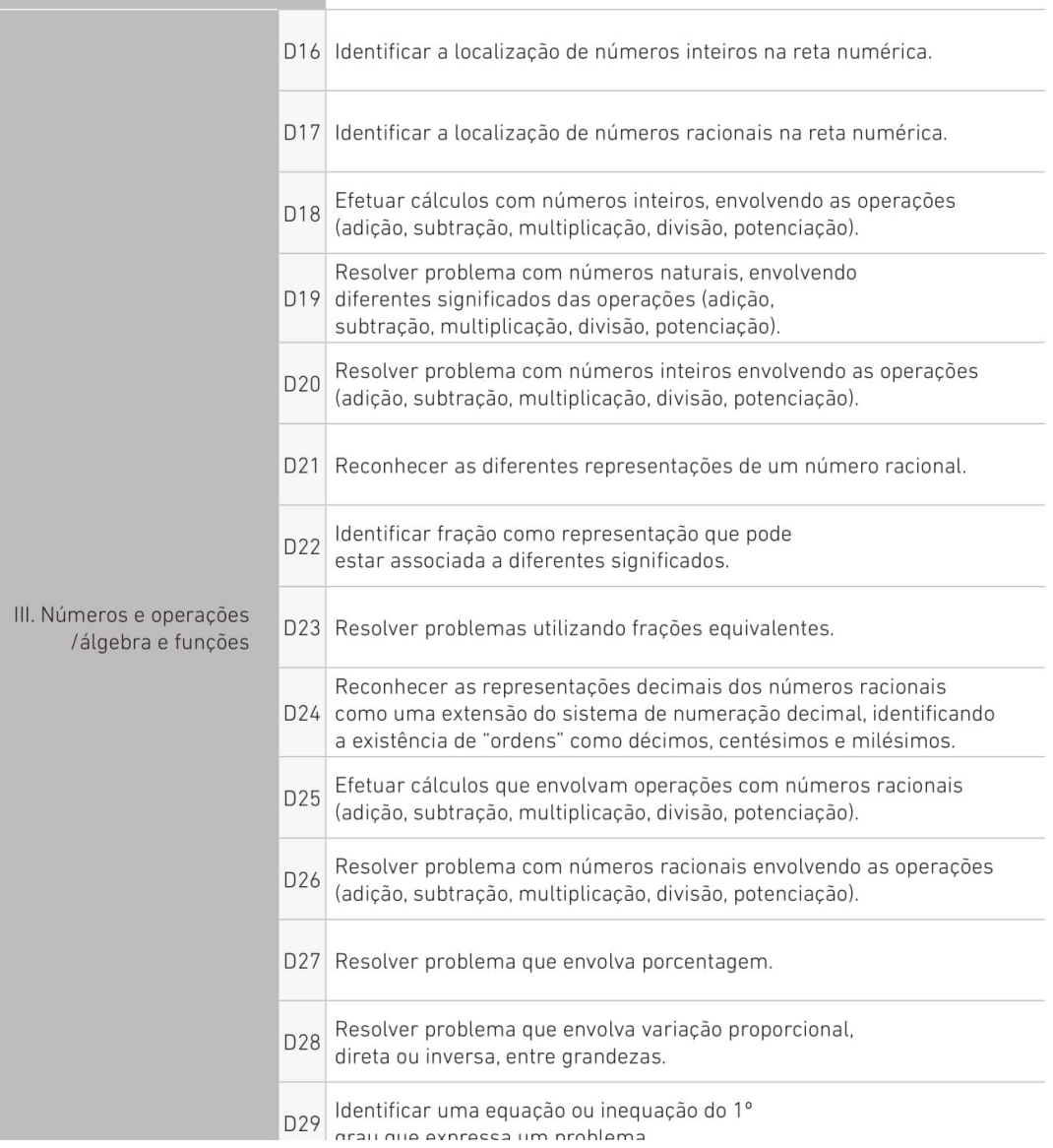

## MATRIZ DE REFERÊNCIA DE MATEMÁTICA 9° ANO DO ENSINO FUNDAMENTAL

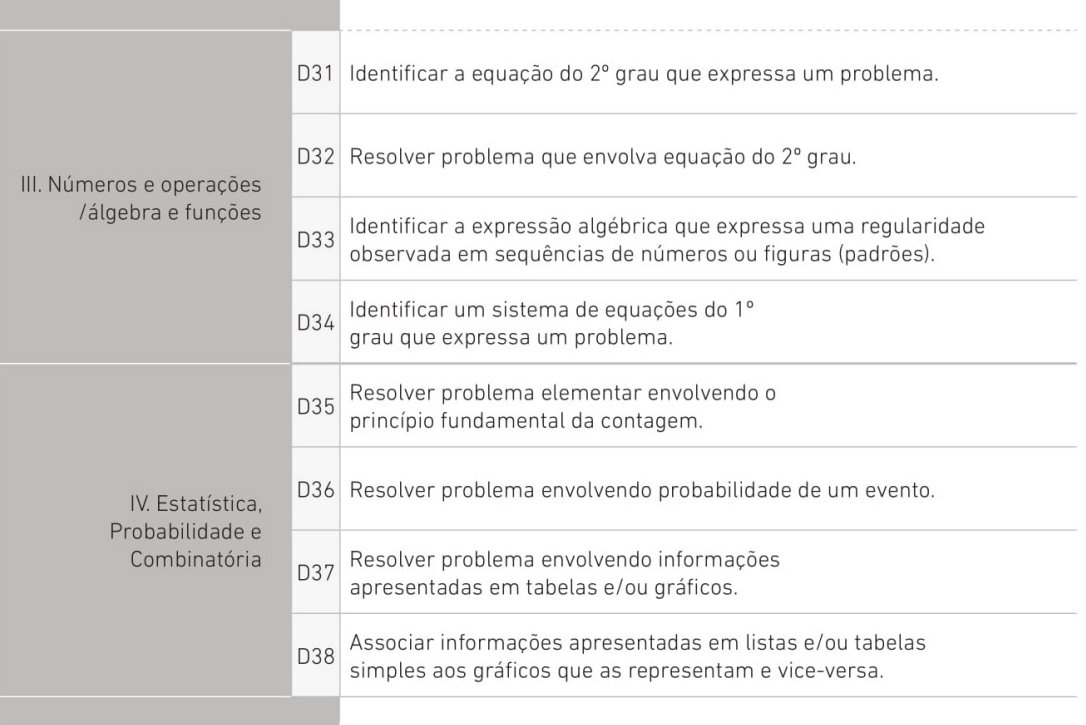

 $ANEXO$  J -- Escala de proficiencia de Língua Portugues e Matemática do Ensino Fundamental

### ESCALA DE PROFICIÊNCIA DE LÍNGUA PORTUGUESA 5<sup>°</sup> ANO DO ENSINO FUNDAMENTAL

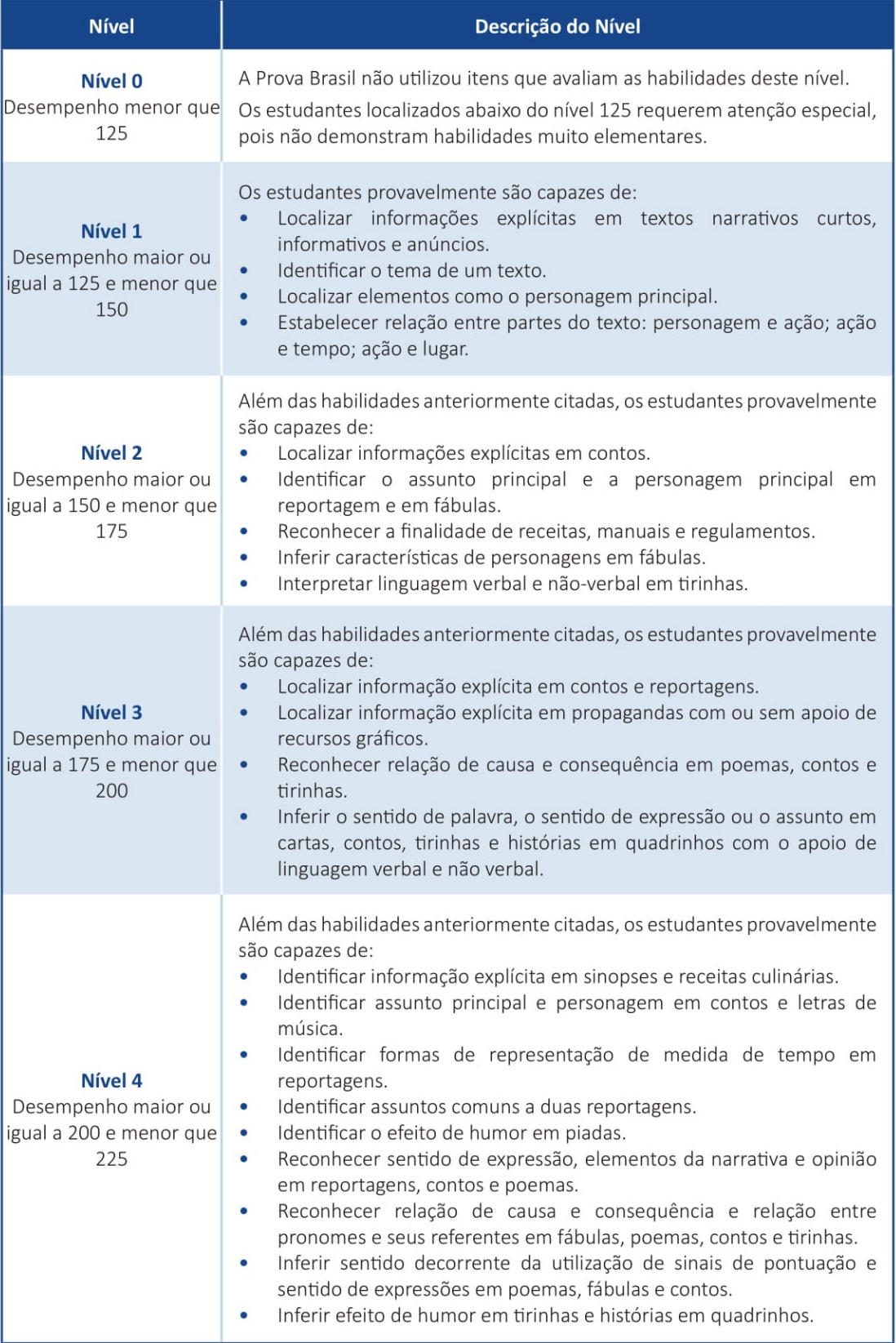

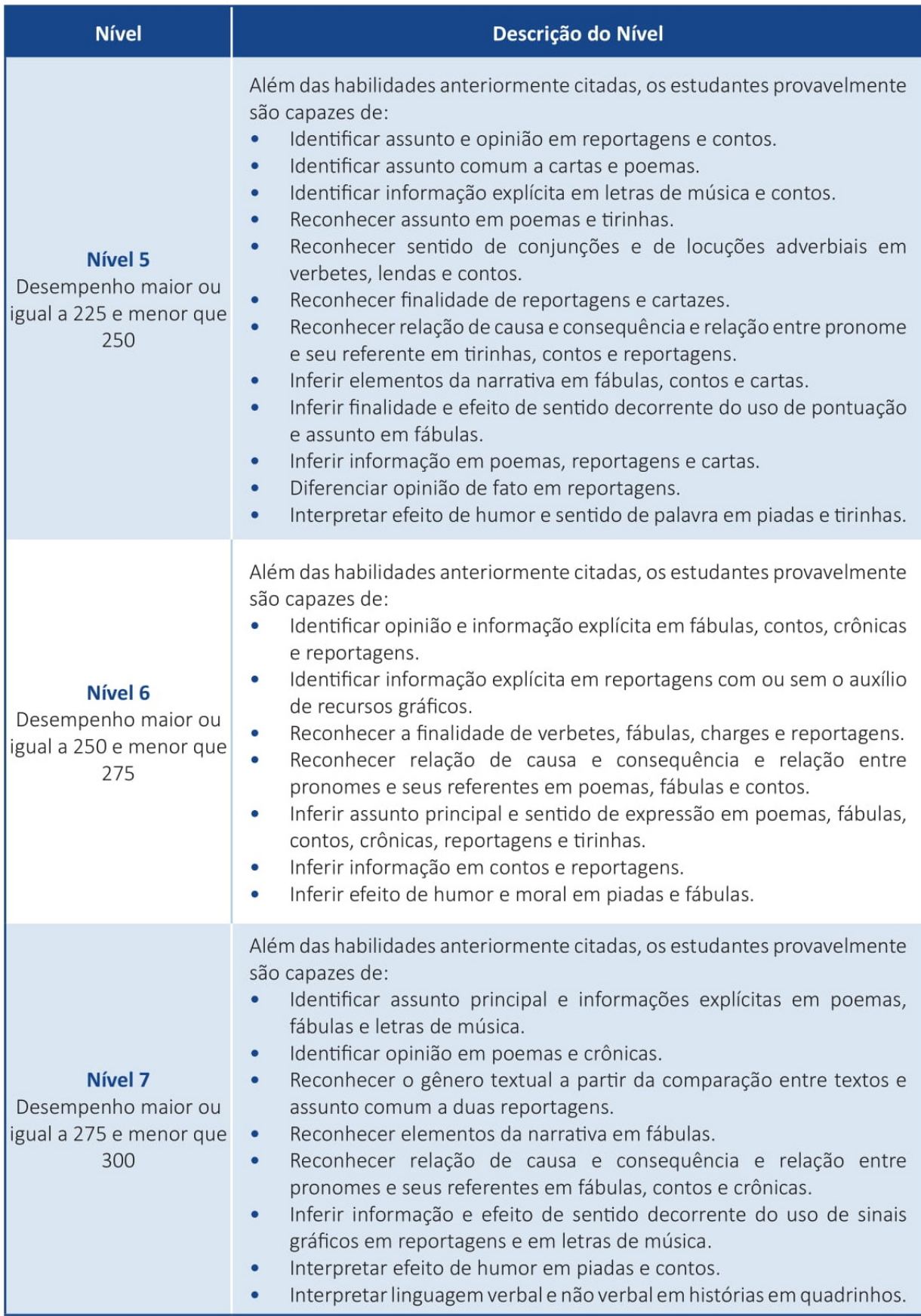

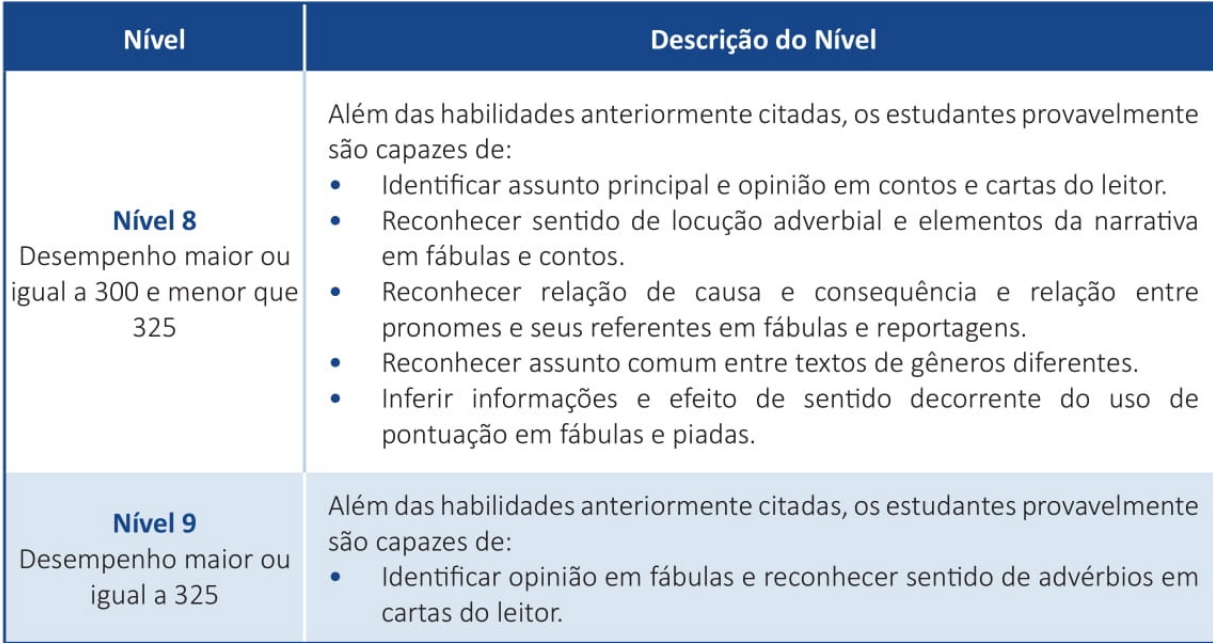

### **ESCALA DE PROFICIÊNCIA DE MATEMÁTICA** 5<sup>°</sup> ANO DO ENSINO FUNDAMENTAL

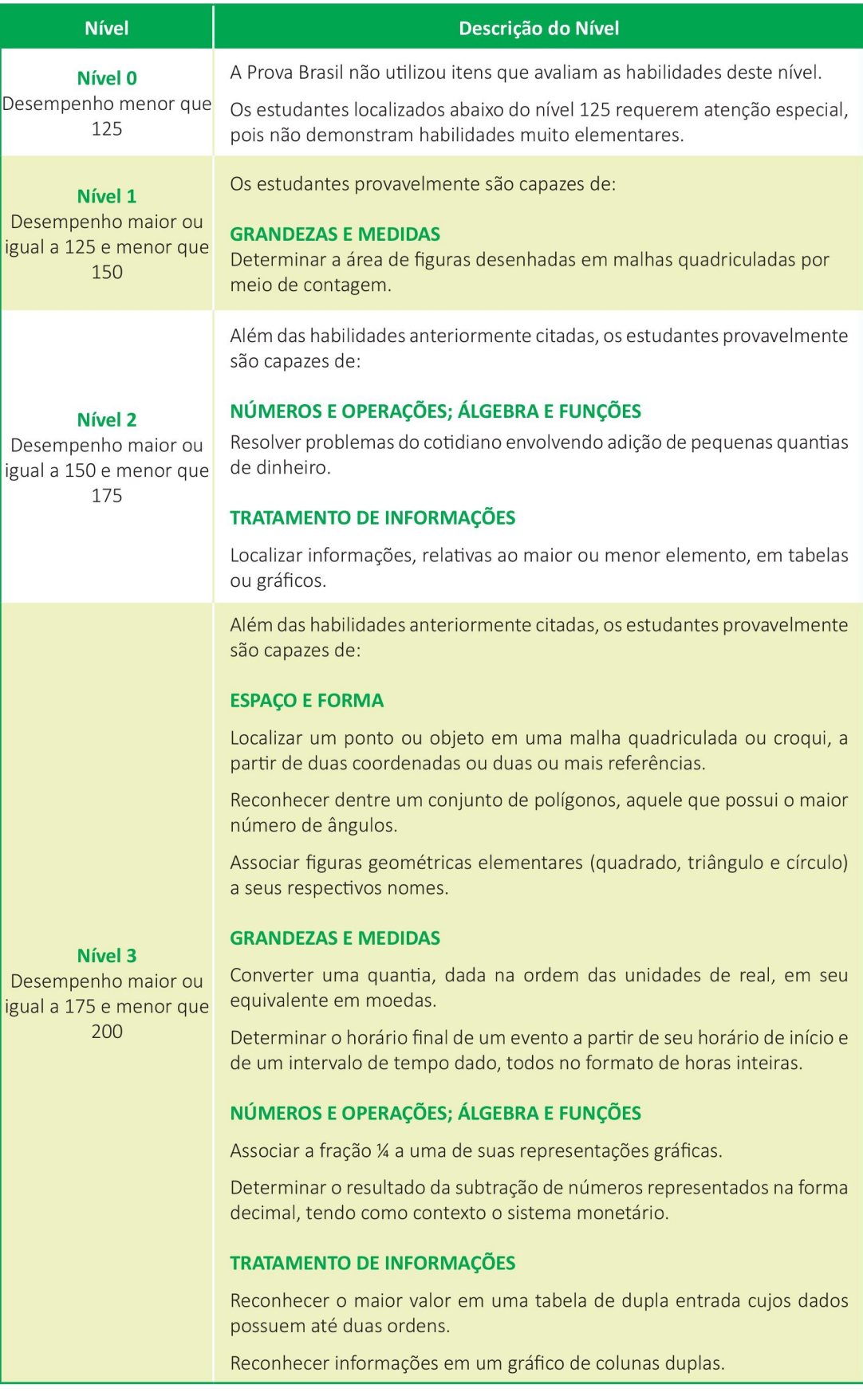

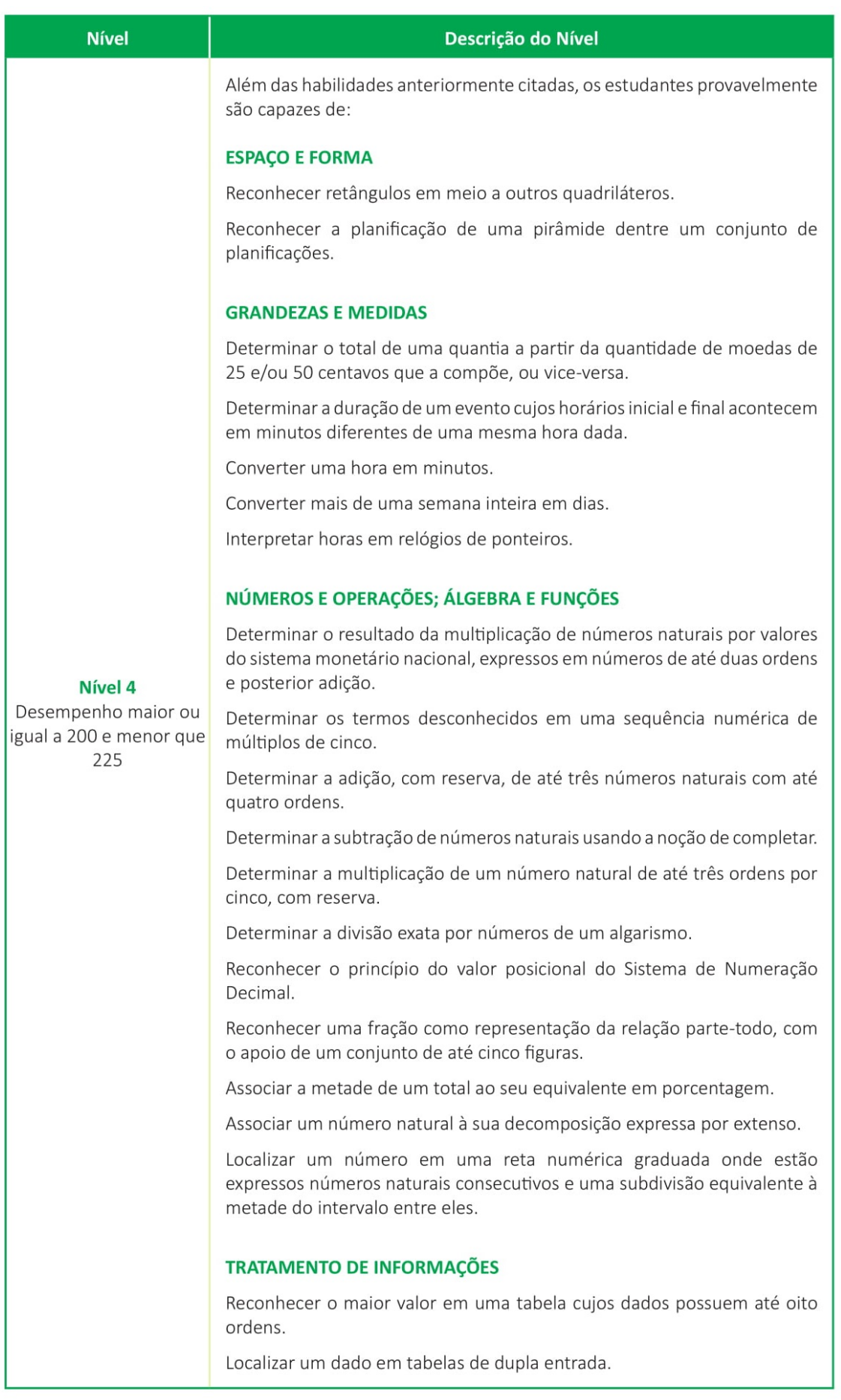

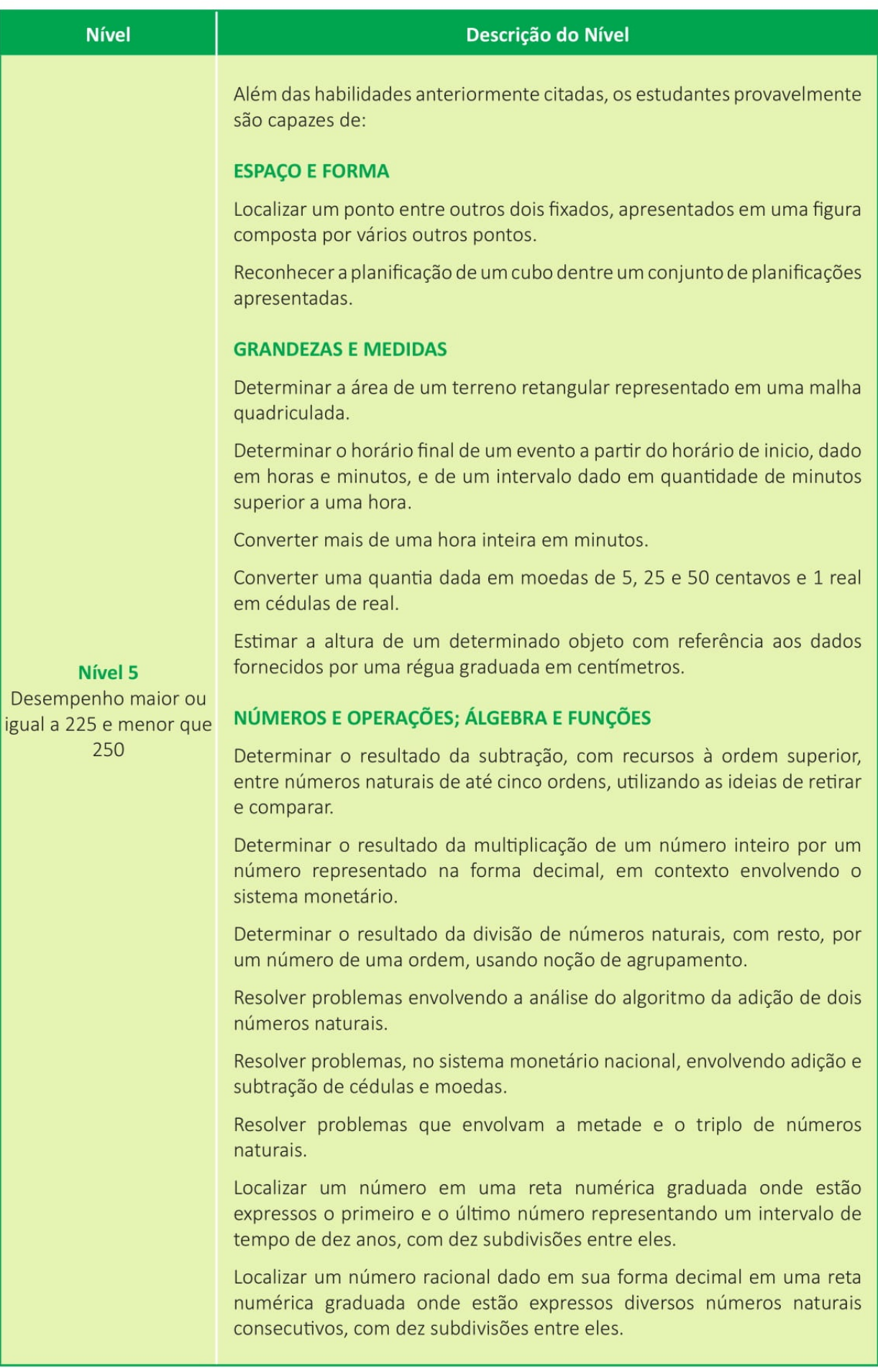

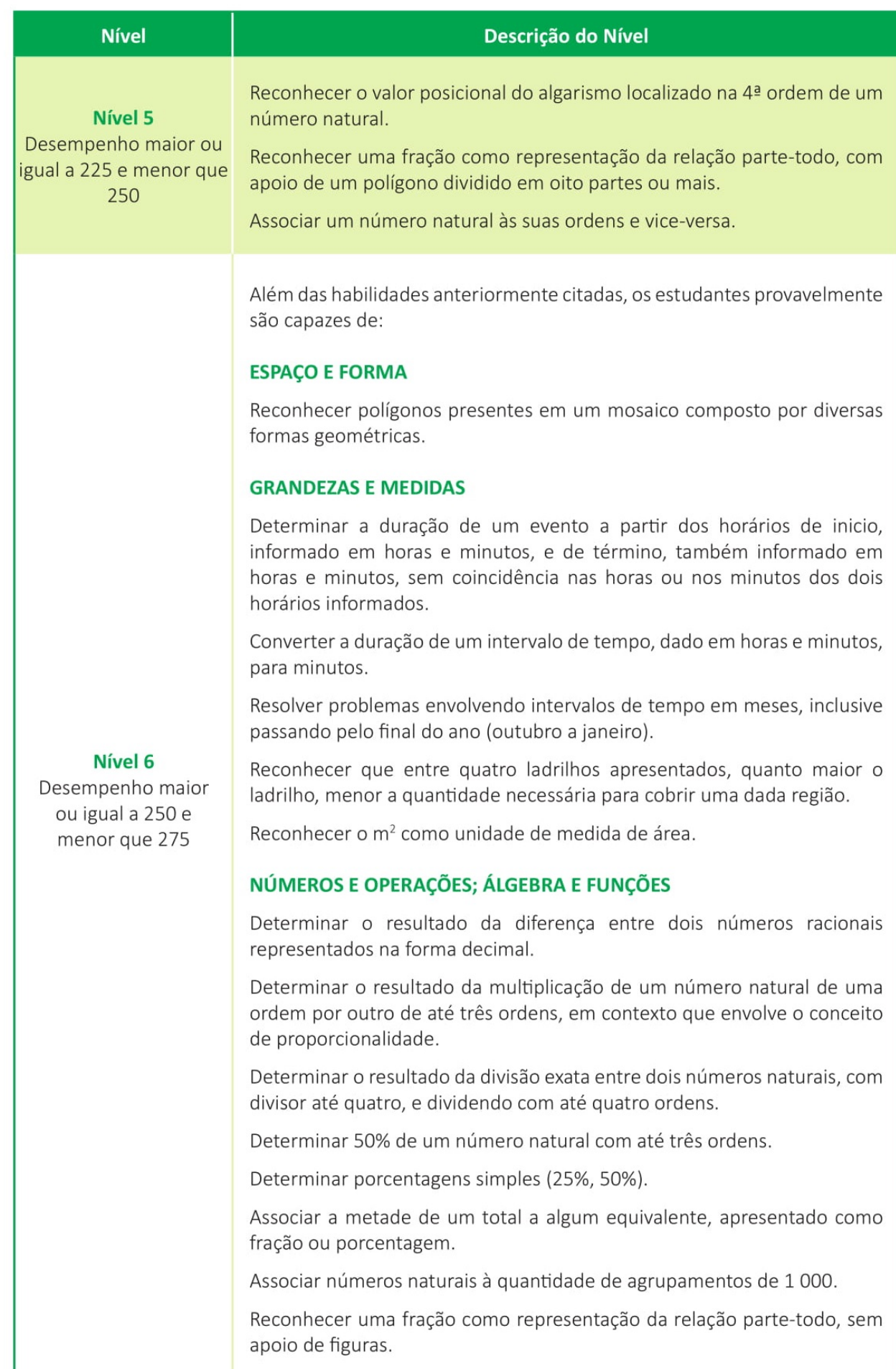

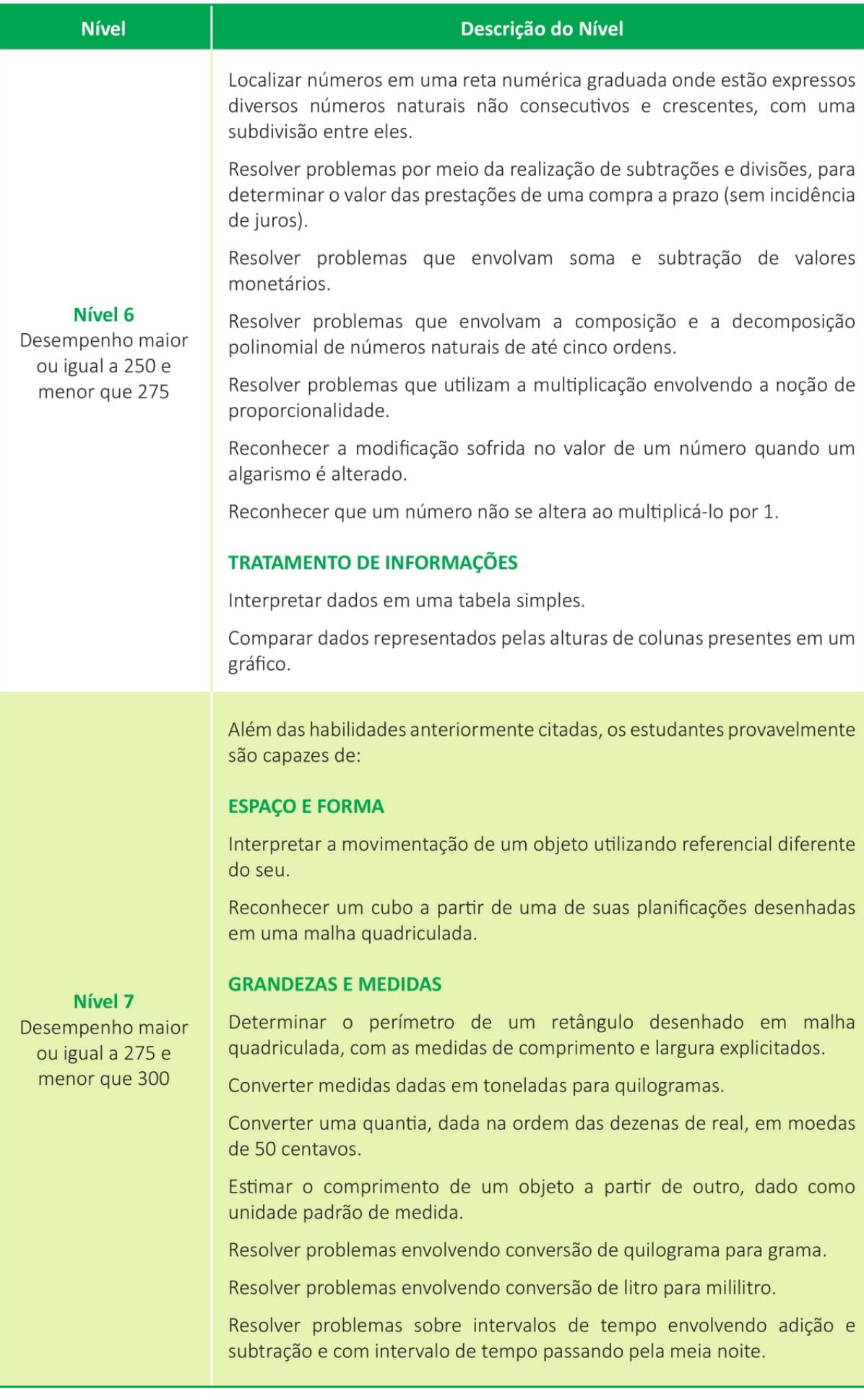

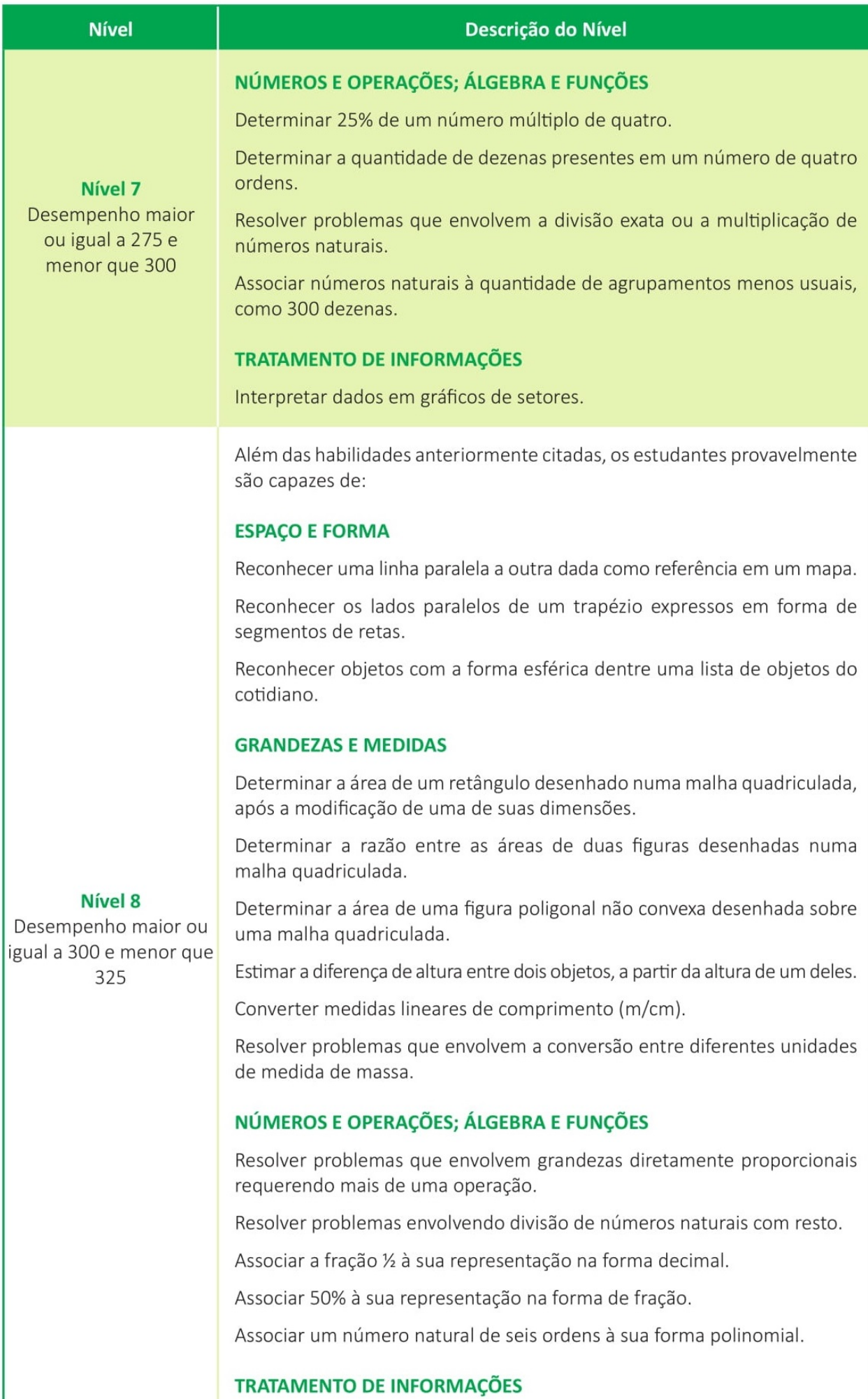

Interpretar dados em um gráfico de colunas duplas.

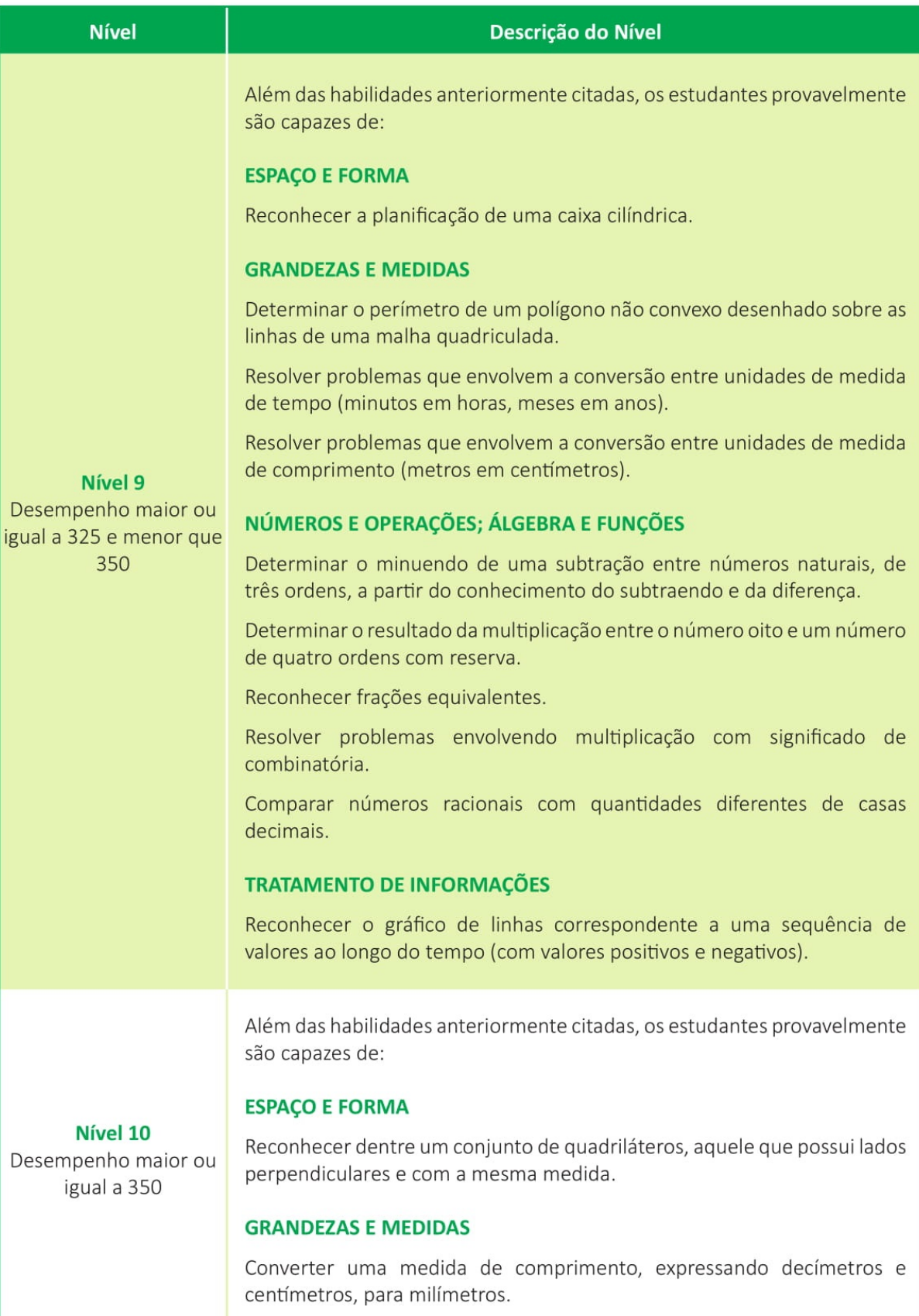

### **ESCALA DE PROFICIÊNCIA DE LÍNGUA PORTUGUESA** 9<sup>°</sup> ANO DO ENSINO FUNDAMENTAL

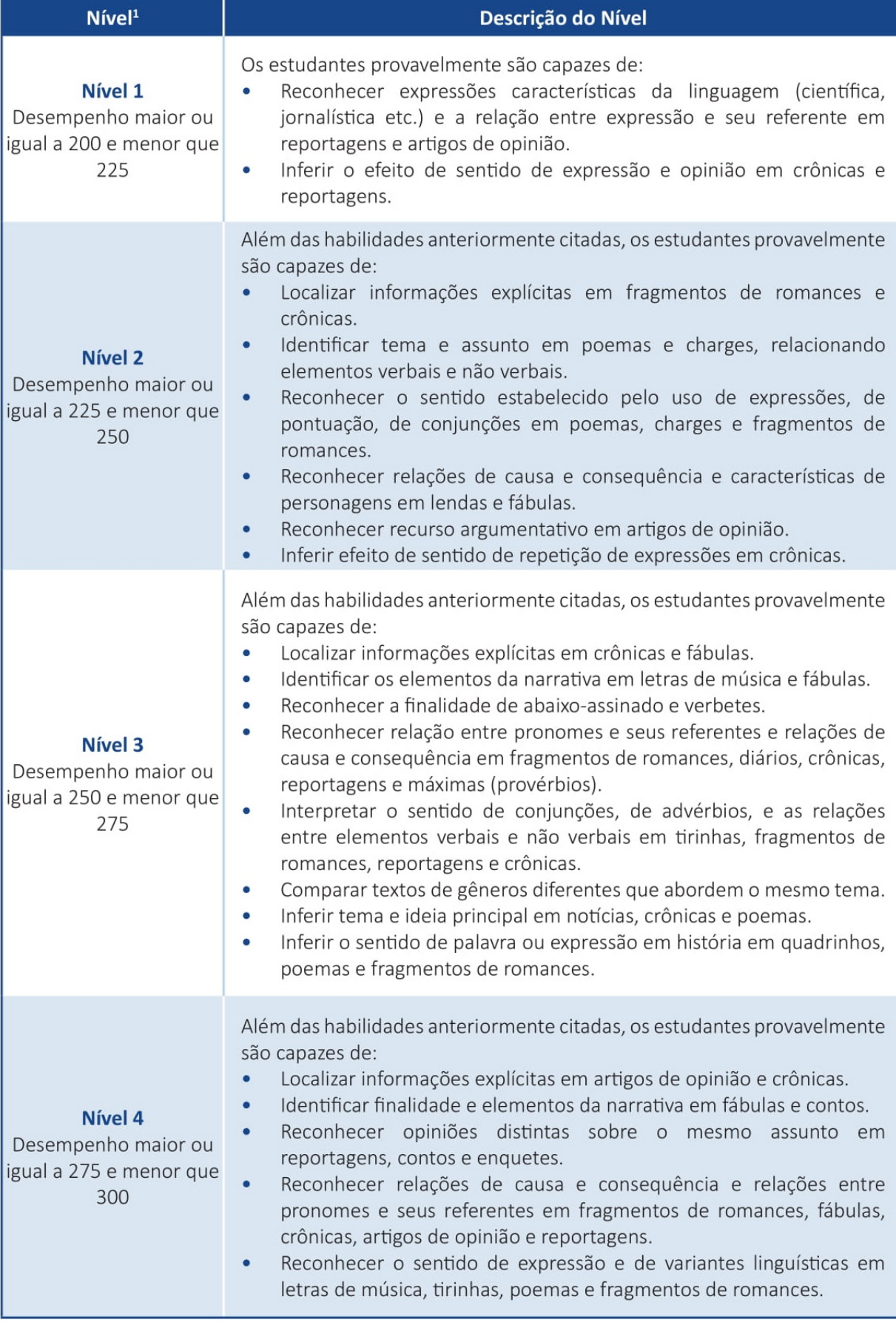

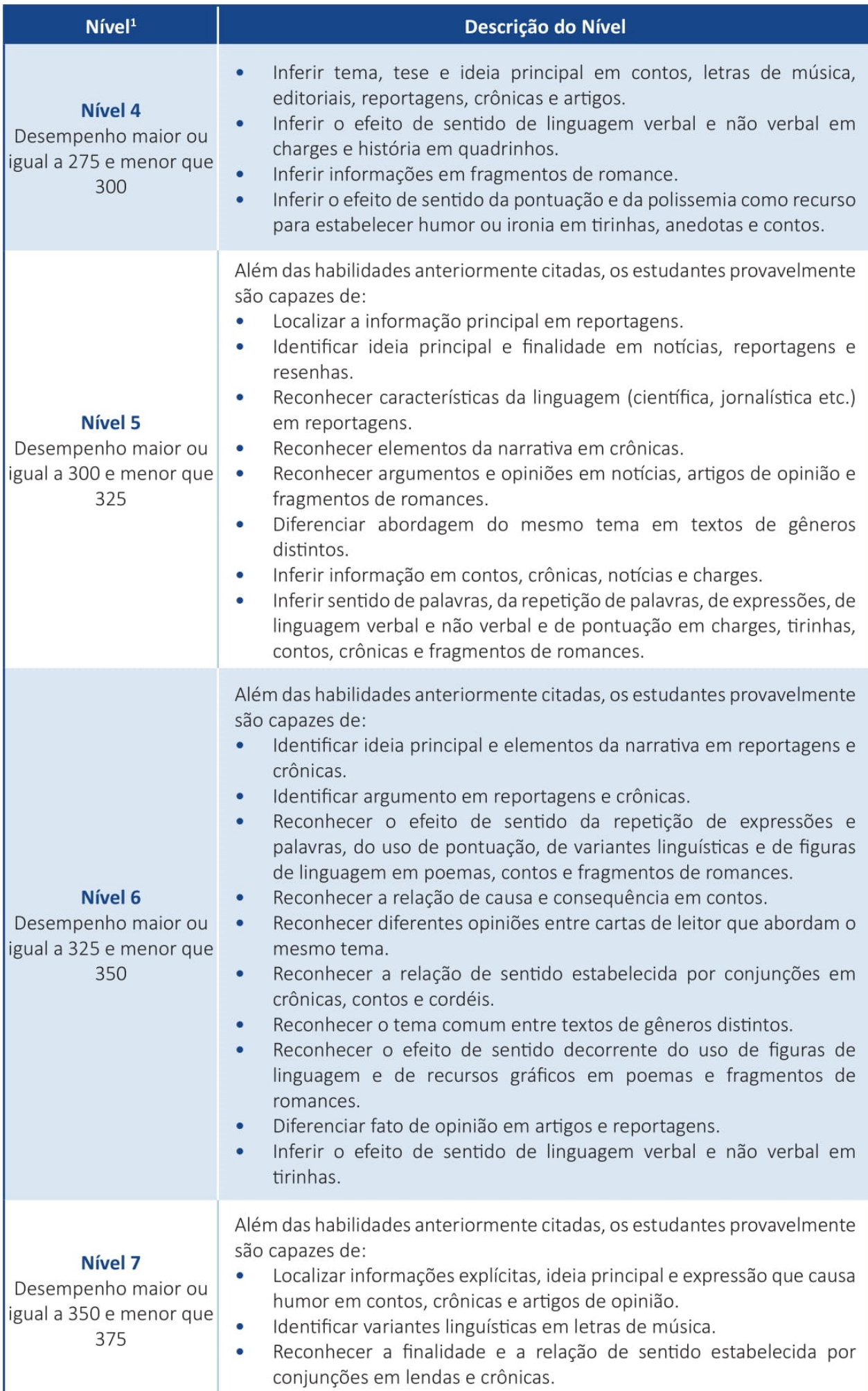

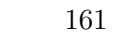

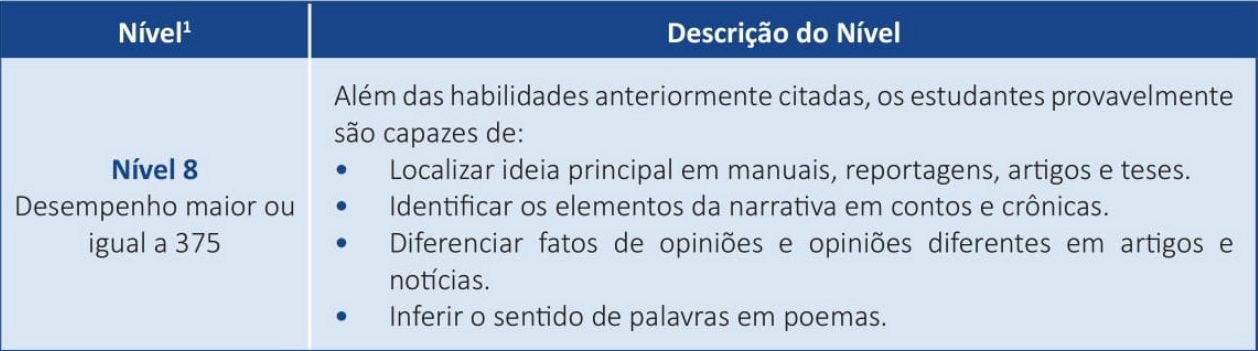

<sup>&</sup>lt;sup>1</sup> A Prova Brasil não utilizou itens do 9º ano que avaliam as habilidades do Nível 0. Os estudantes do 9º ano com desempenho menor que 200 requerem atenção especial, pois ainda não demonstram habilidades muito elementares

### ESCALA DE PROFICIÊNCIA DE MATEMÁTICA 9<sup>°</sup> ANO DO ENSINO FUNDAMENTAL

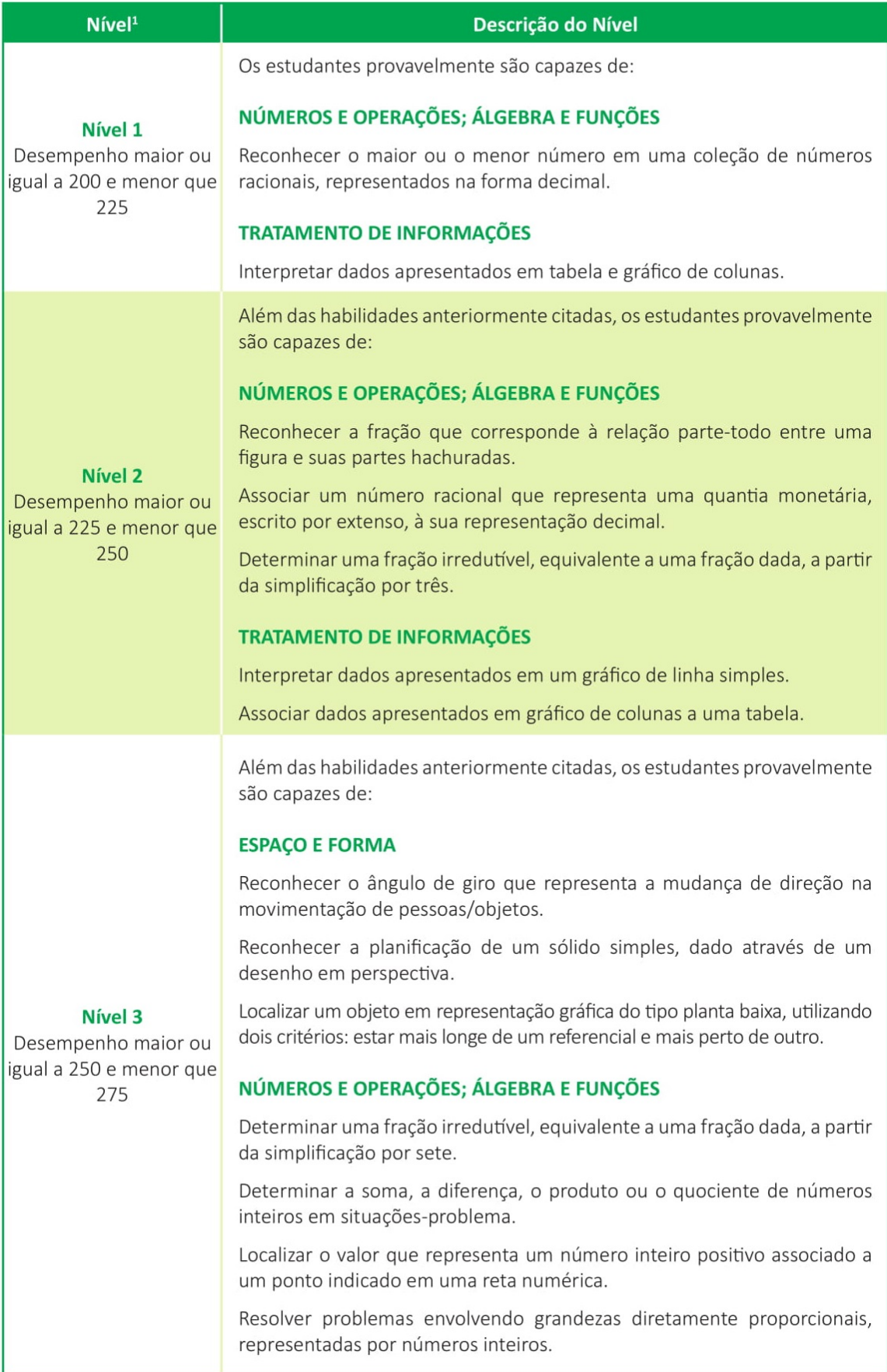
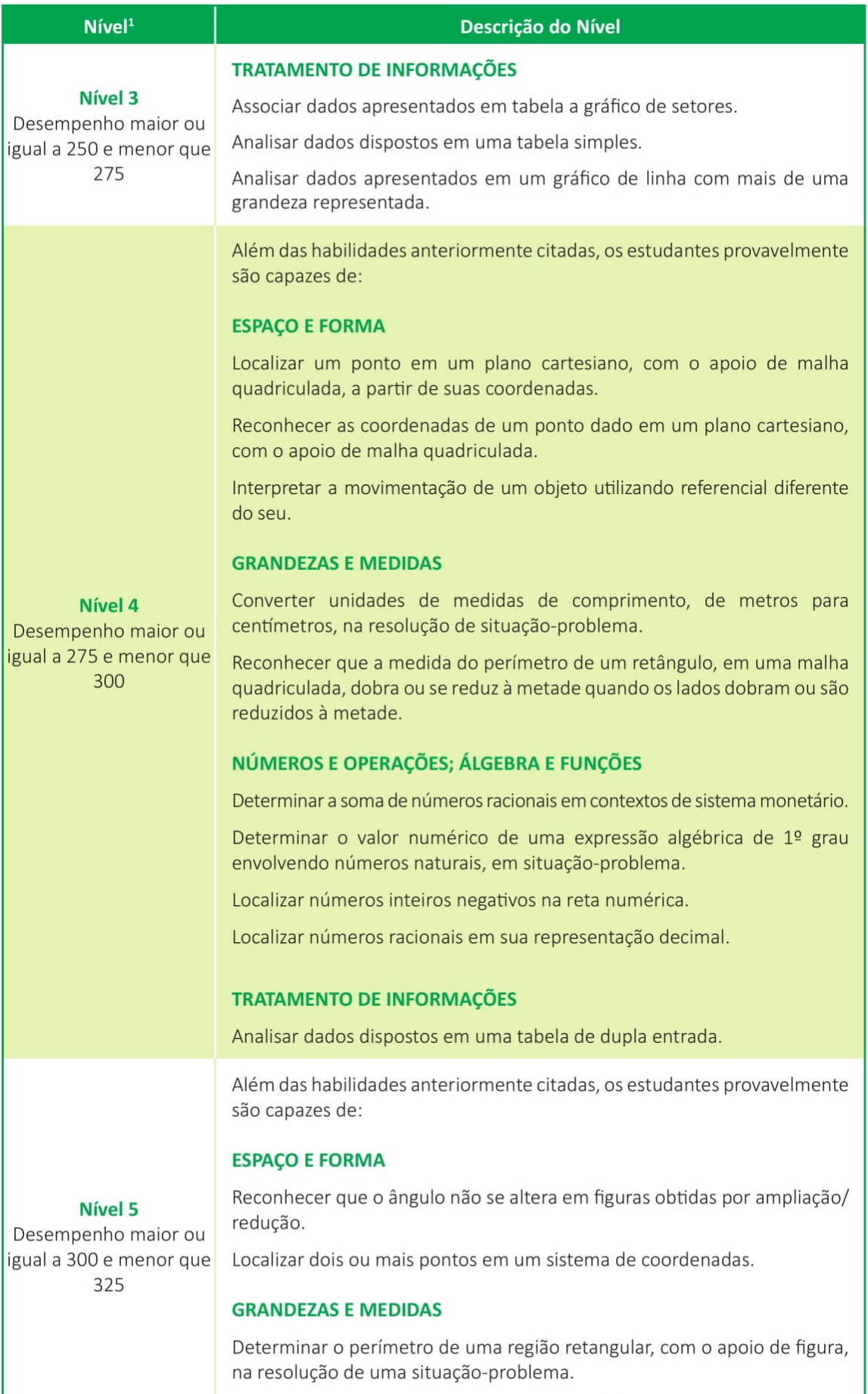

Determinar o volume através da contagem de blocos.

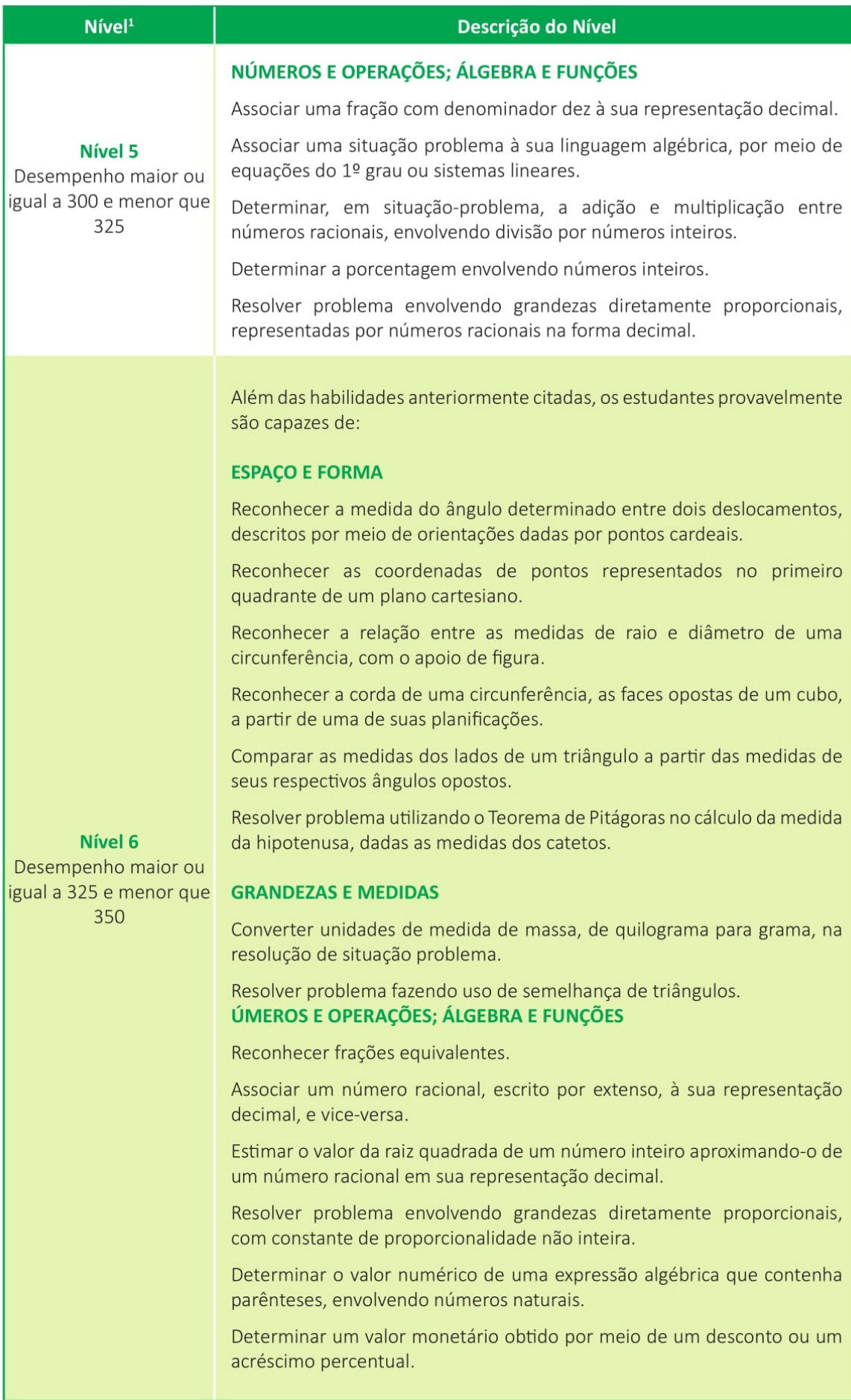

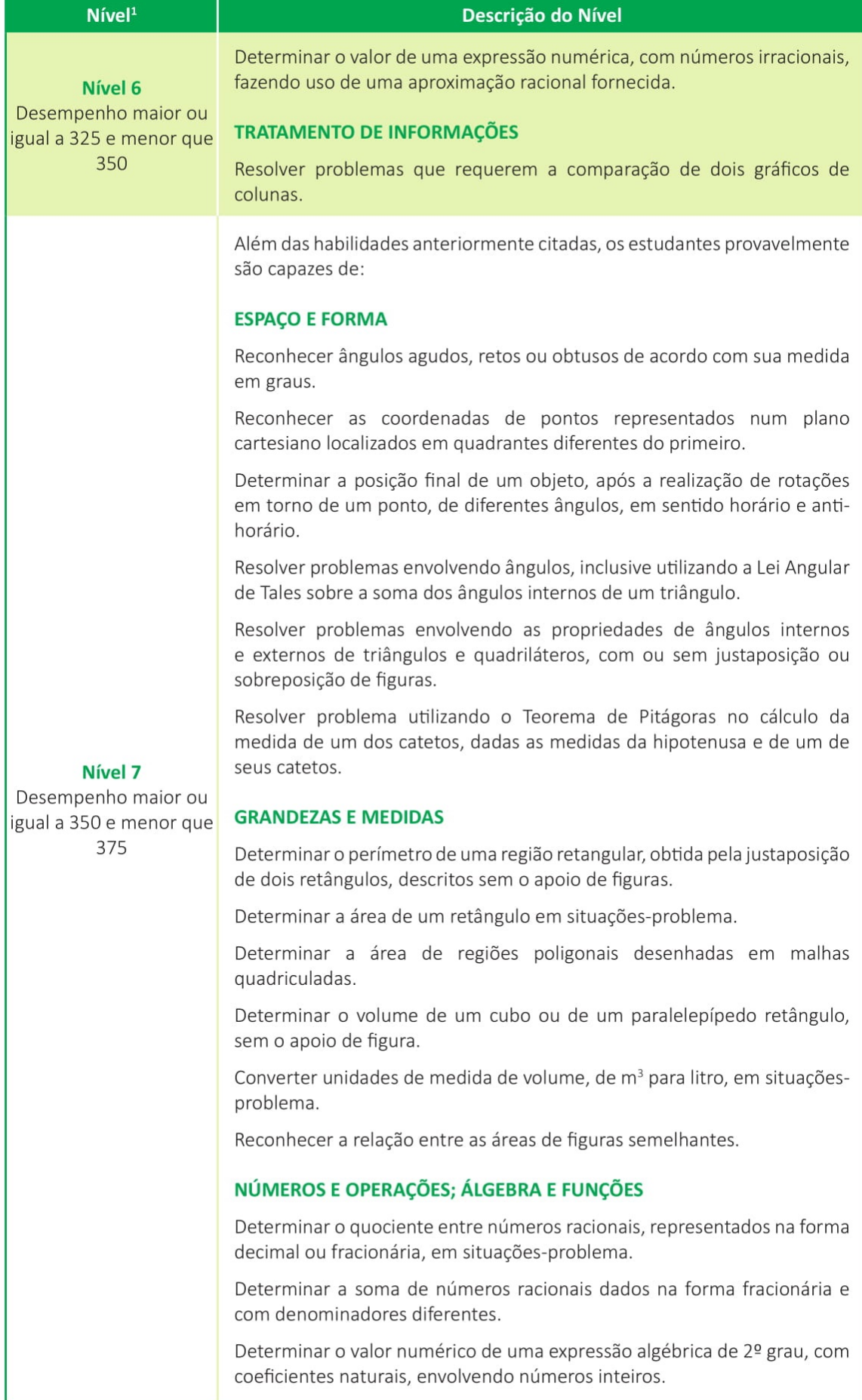

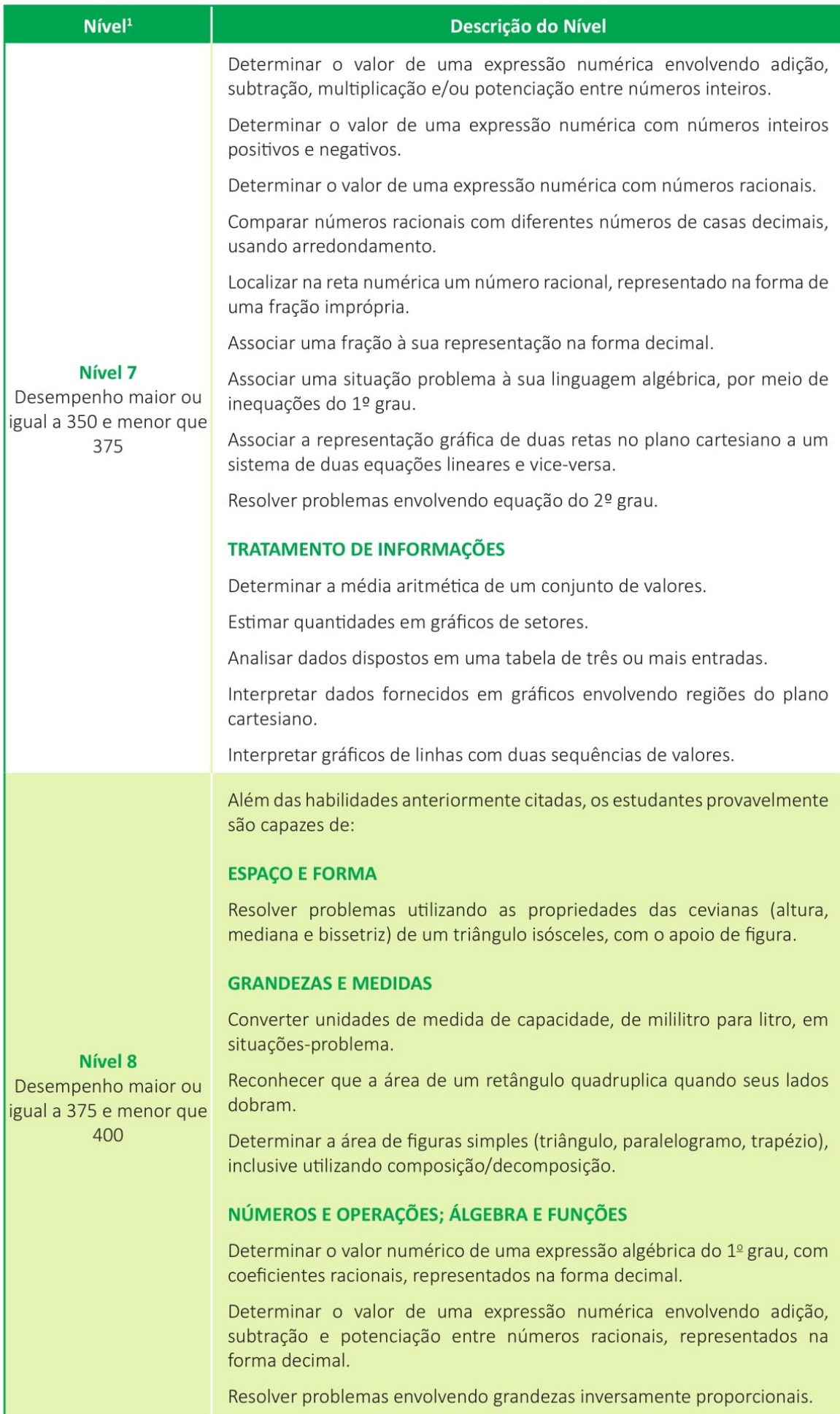

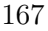

| $N$ ível $1$                                  | Descrição do Nível                                                                                                    |
|-----------------------------------------------|----------------------------------------------------------------------------------------------------|
| Nível 9<br>Desempenho maior ou<br>igual a 400 | Além das habilidades anteriormente citadas, os estudantes provavelmente<br>são capazes de:                                                                                   |
|                                               | <b>ESPAÇO E FORMA</b><br>Resolver problemas utilizando a soma das medidas dos ângulos internos<br>de um polígono.                                                            |
|                                               | NÚMEROS E OPERAÇÕES; ÁLGEBRA E FUNÇÕES<br>Reconhecer a expressão algébrica que expressa uma regularidade<br>existente em uma sequência de números ou de figuras geométricas. |

<sup>&</sup>lt;sup>1</sup> A Prova Brasil não utilizou itens do 9º ano que avaliam as habilidades do Nível 0. Os estudantes do 9º ano com desempenho menor que 200 requerem atenção especial, pois ainda não demonstram habilidades muito elementares

 $ANEXO K - Escale de proficiencia de Língua$ Portuguesa e Matemática  $3^o$  ano do Ensino Médio

## **ESCALA DE PROFICIÊNCIA DE LÍNGUA PORTUGUESA** 3ª SÉRIE DO ENSINO MÉDIO

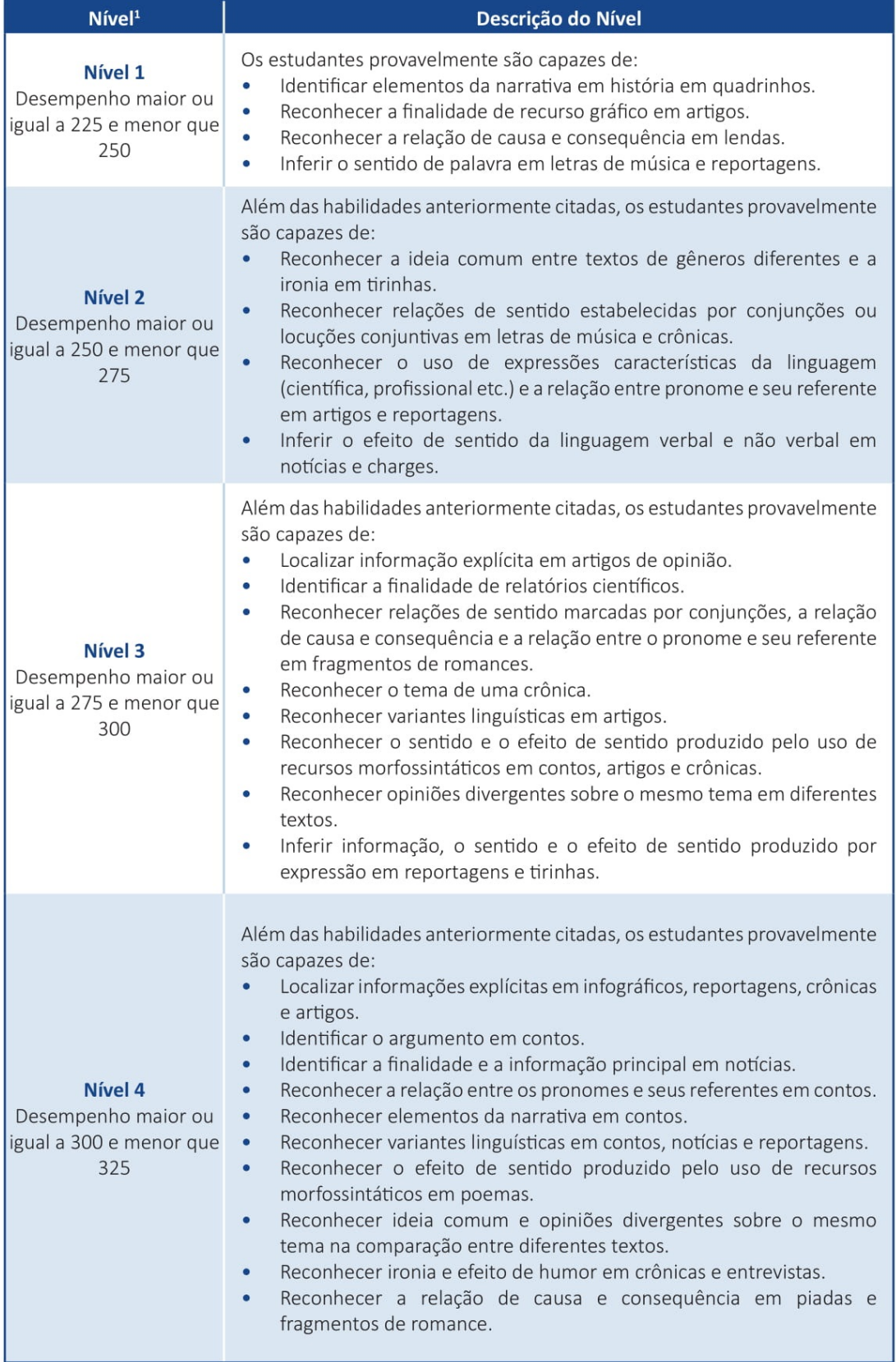

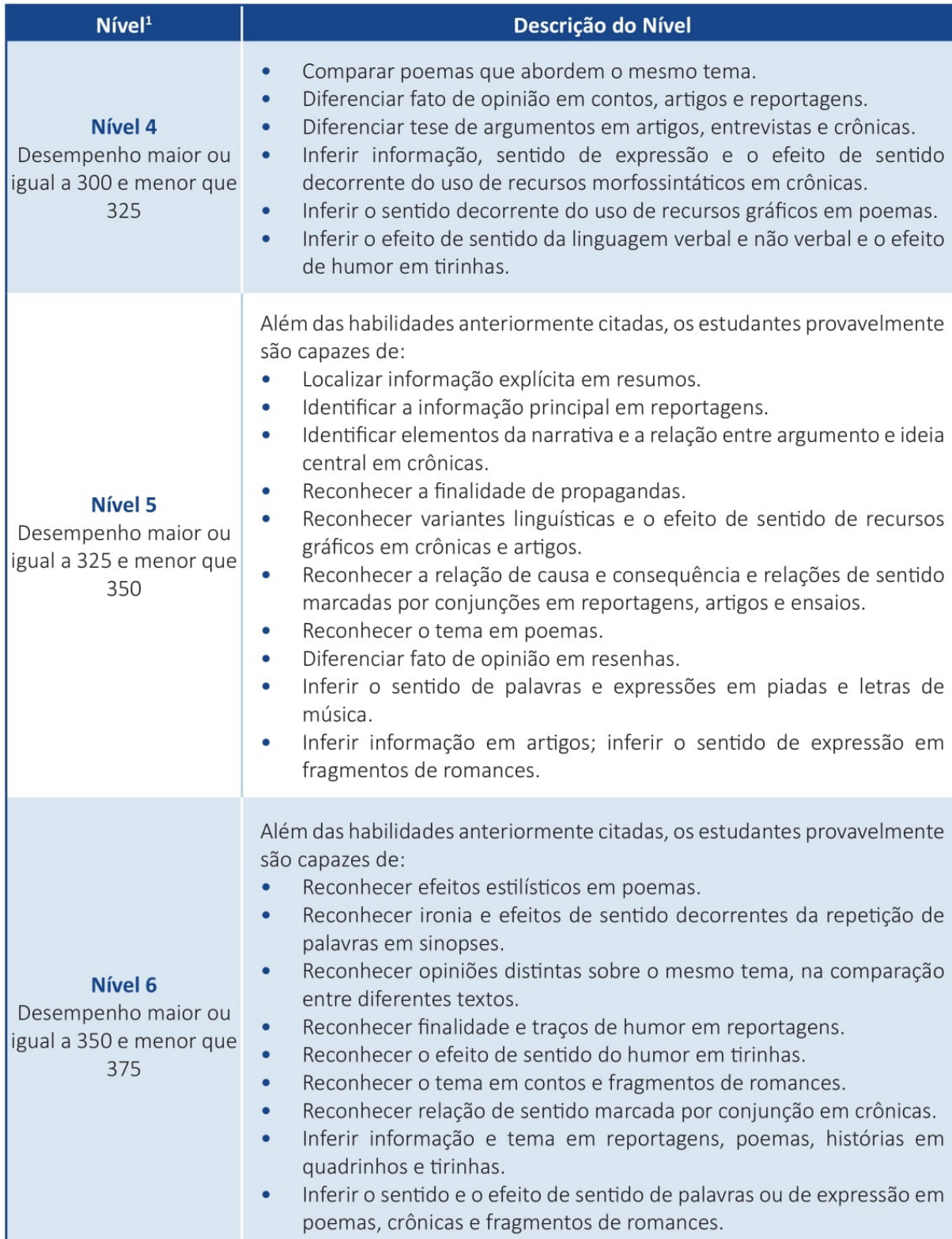

I

| $N$ ível $1$                                                     | Descrição do Nível                                                                                                    |
|------------------------------------------------------------------|----------------------------------------------------------------------------------------------------|
| Nível 7<br>Desempenho maior ou<br>igual a 375 e menor que<br>400 | Além das habilidades anteriormente citadas, os estudantes provavelmente<br>são capazes de:<br>Identificar a ideia central e o argumento em apresentações de livros,<br>reportagens, editoriais e crônicas.<br>Identificar elementos da narrativa em crônicas, contos e fragmentos<br>$\bullet$<br>de romances.<br>Identificar ironia e tema em poemas e artigos.<br>$\bullet$<br>Reconhecer relações de sentido marcadas por conjunção em artigos,<br>۰<br>reportagens e fragmentos de romances.<br>Reconhecer a relação de causa e consequência em reportagens e<br>$\bullet$<br>fragmentos de romances.<br>Reconhecer o efeito de sentido de recursos gráficos em artigos.<br>$\bullet$<br>Reconhecer variantes linguísticas em letras de música e piadas.<br>$\bullet$<br>Reconhecer a finalidade de reportagens, resenhas e artigos.<br>$\bullet$<br>Inferir efeito de humor e ironia em tirinhas e charges.<br>$\bullet$ |
| Nível 8<br>Desempenho maior ou<br>igual a 400                    | Além das habilidades anteriormente citadas, os estudantes provavelmente<br>são capazes de:<br>Reconhecer o efeito de sentido resultante do uso de recursos<br>morfossintáticos em artigos e letras de música.                                                                                                    |

<sup>&</sup>lt;sup>1</sup> A Prova Brasil não utilizou itens da 3ª série do Ensino Médio que avaliam as habilidades do Nível 0. Os estudantes da 3ª série com desempenho menor que 225 requerem atenção especial, pois ainda não demonstram habilida

## **ESCALA DE PROFICIÊNCIA DE MATEMÁTICA** 3<sup>ª</sup> SÉRIE DO ENSINO MÉDIO

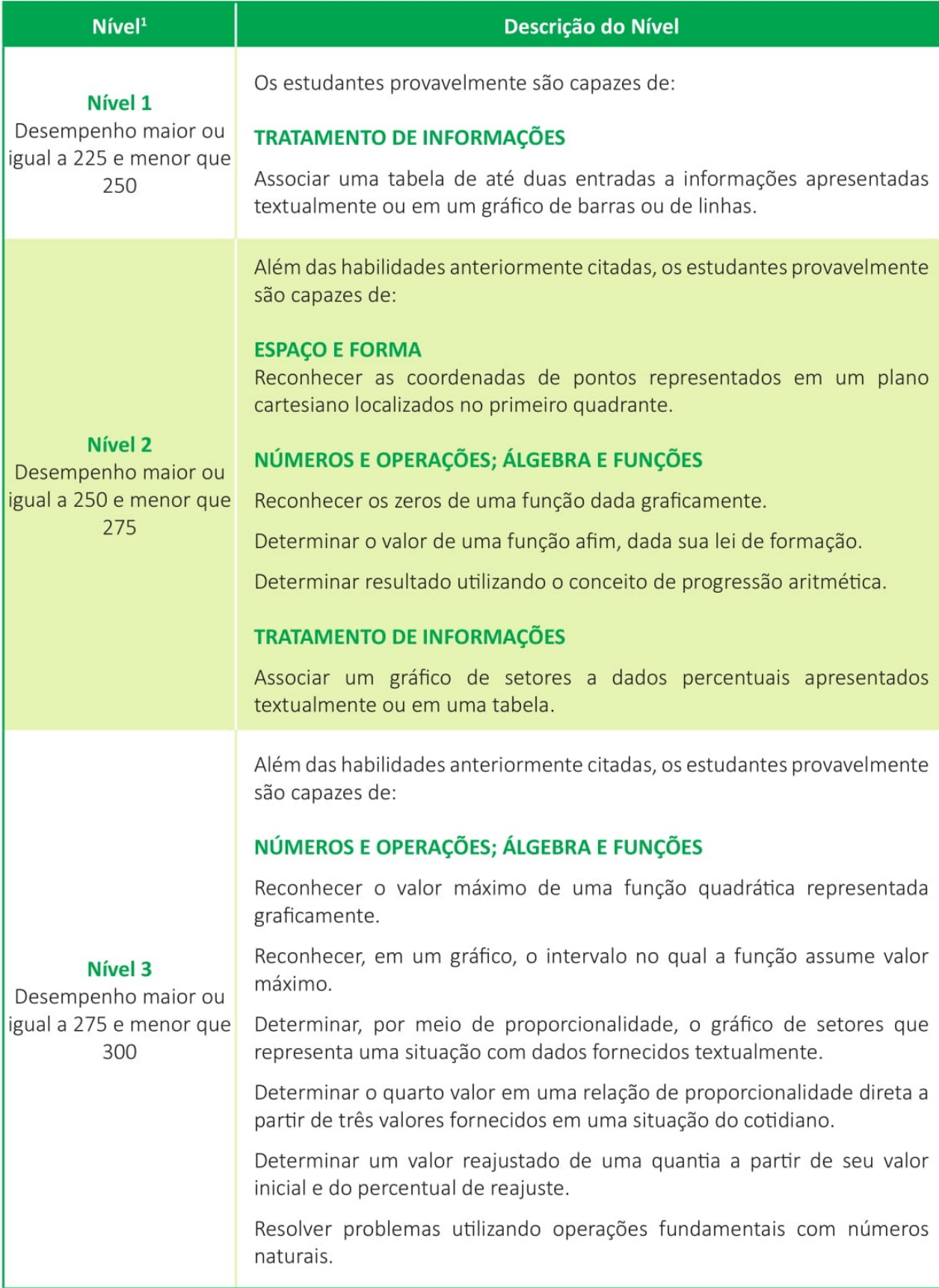

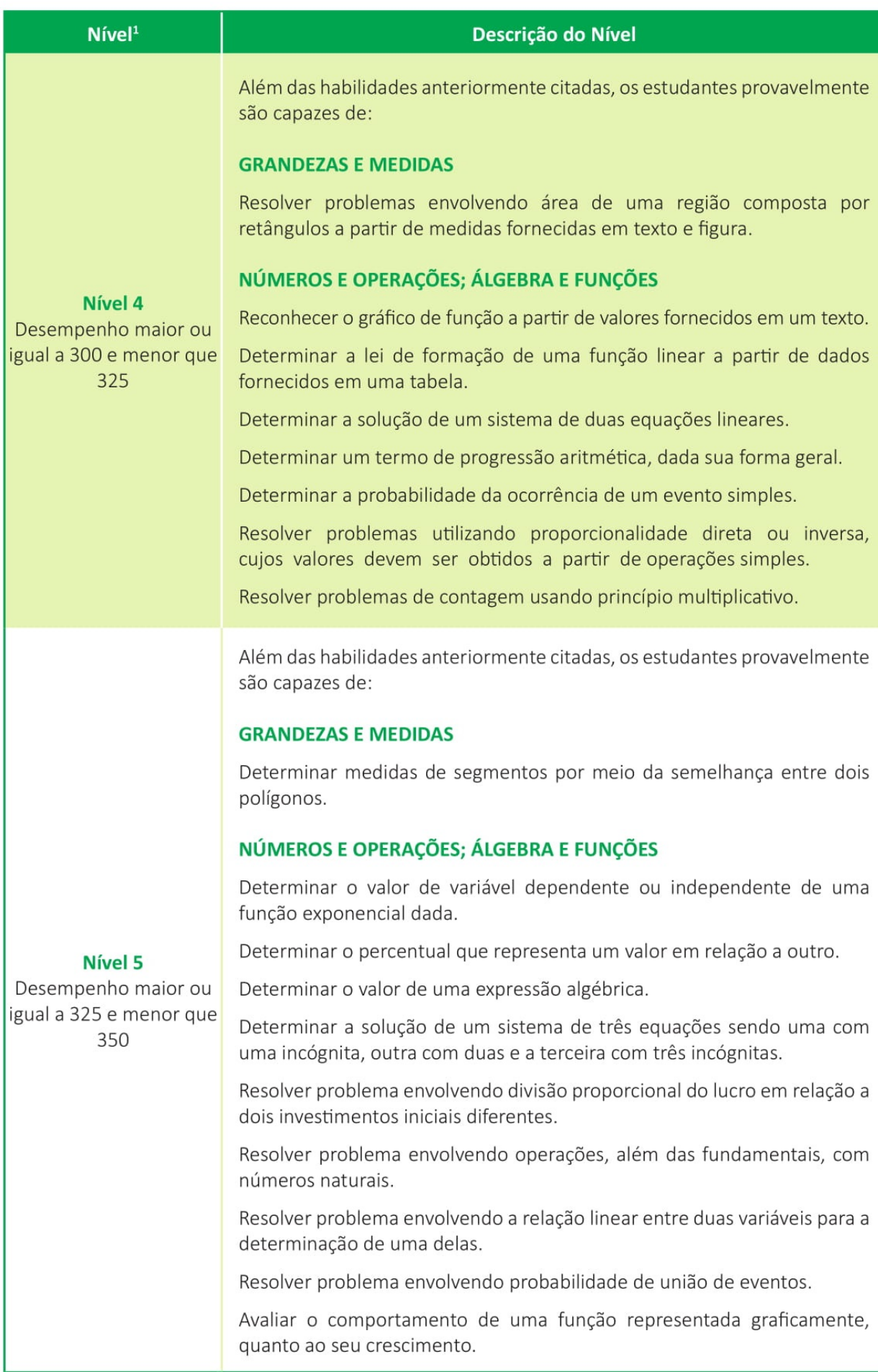

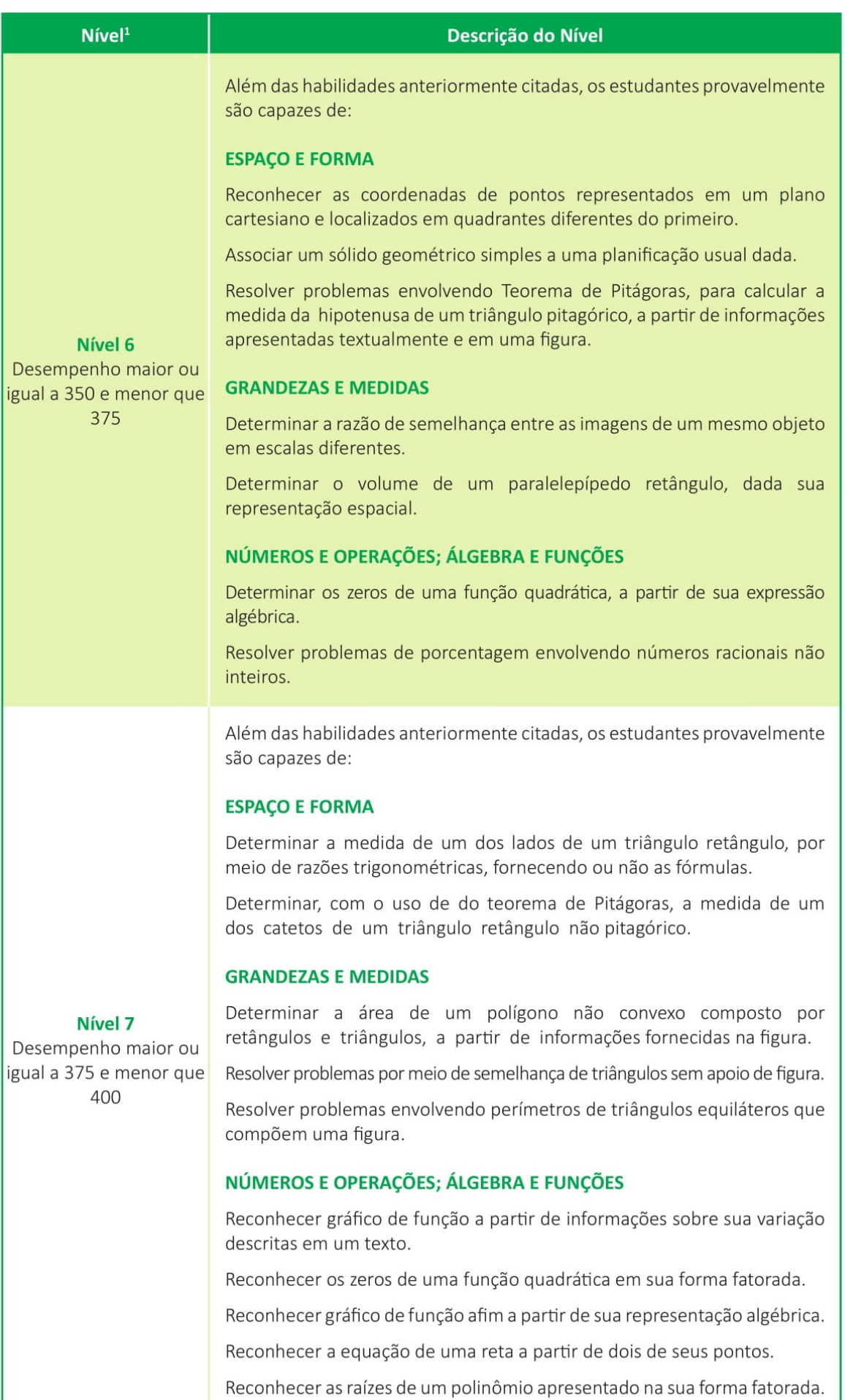

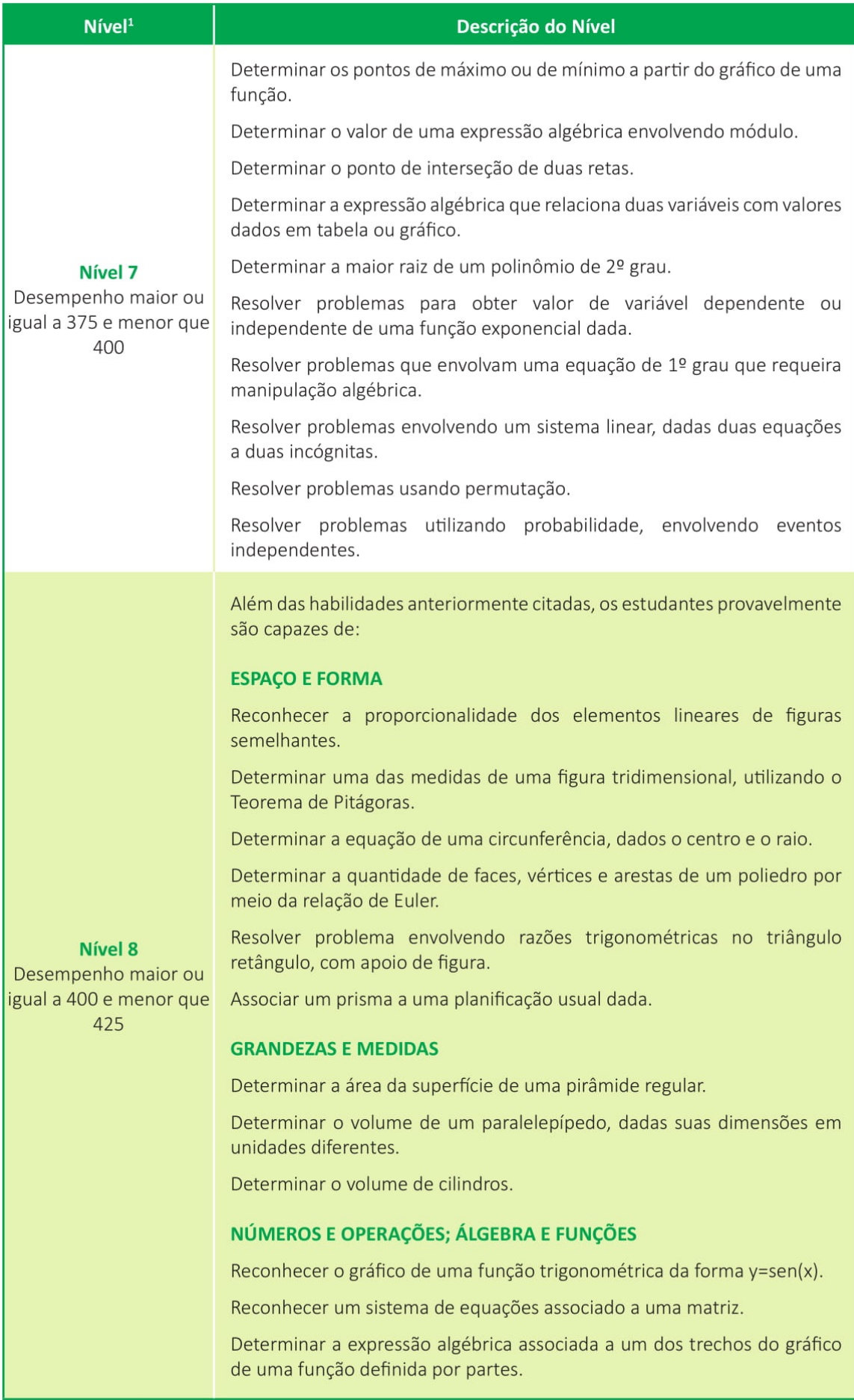

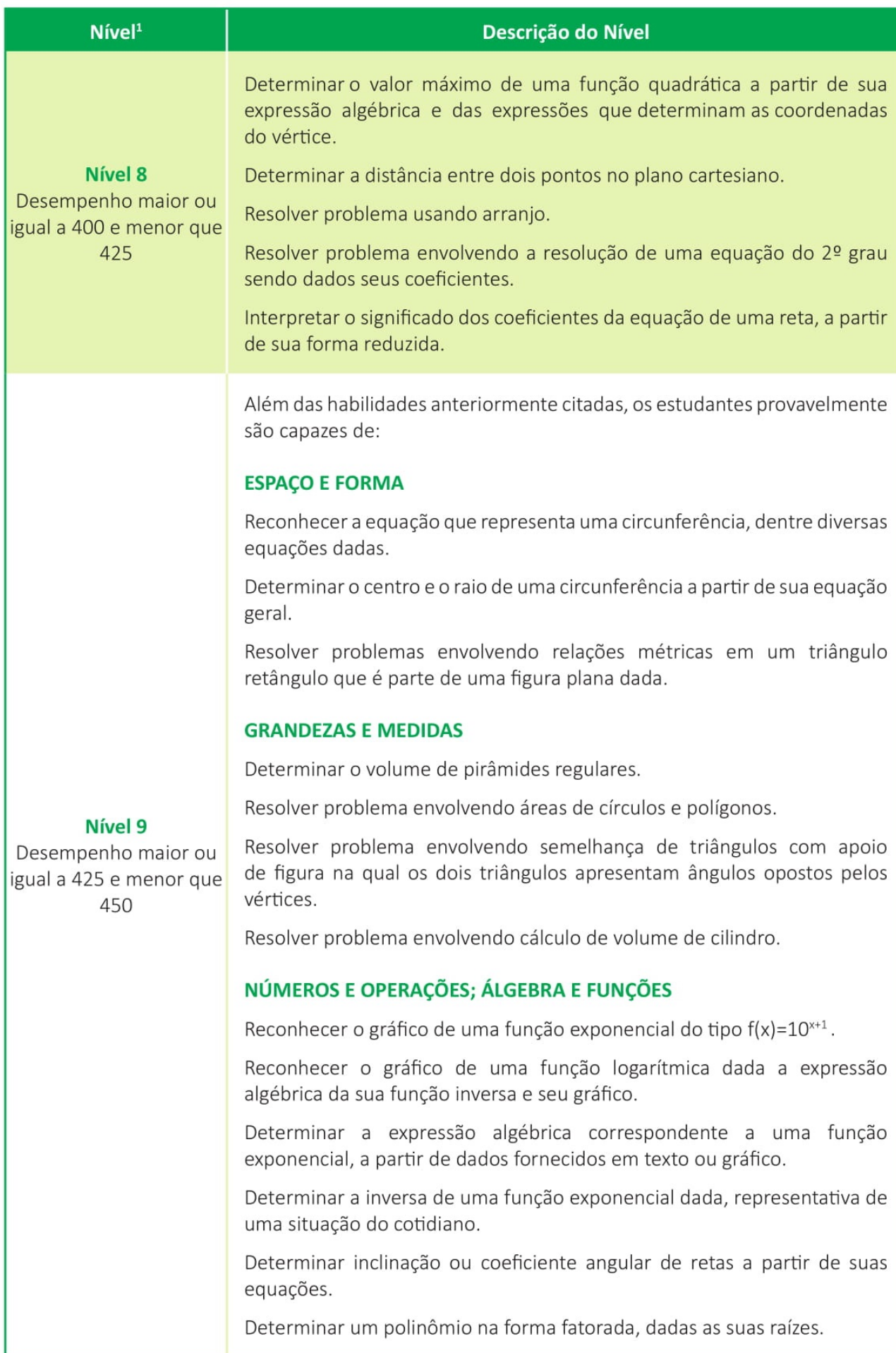

| $N$ ível $1$                                   | Descrição do Nível                                                                                                    |
|------------------------------------------------|----------------------------------------------------------------------------------------------------|
| Nível 10<br>Desempenho maior ou<br>igual a 450 | Além das habilidades anteriormente citadas, os estudantes provavelmente<br>são capazes de:                                                                               |
|                                                | NÚMEROS E OPERAÇÕES; ÁLGEBRA E FUNÇÕES<br>Determinar a solução de um sistema de três equações lineares, a três<br>incógnitas, apresentado na forma matricial escalonada. |

<sup>&</sup>lt;sup>1</sup> A Prova Brasil não utilizou itens da 3ª série que avaliam as habilidades do Nível 0. Os estudantes da 3ª série com desempenho<br>menor que 225 requerem atenção especial, pois ainda não demonstram habilidades muito element

## $ANEXO$  L – Tabela de Kolmogorov-Smirnov

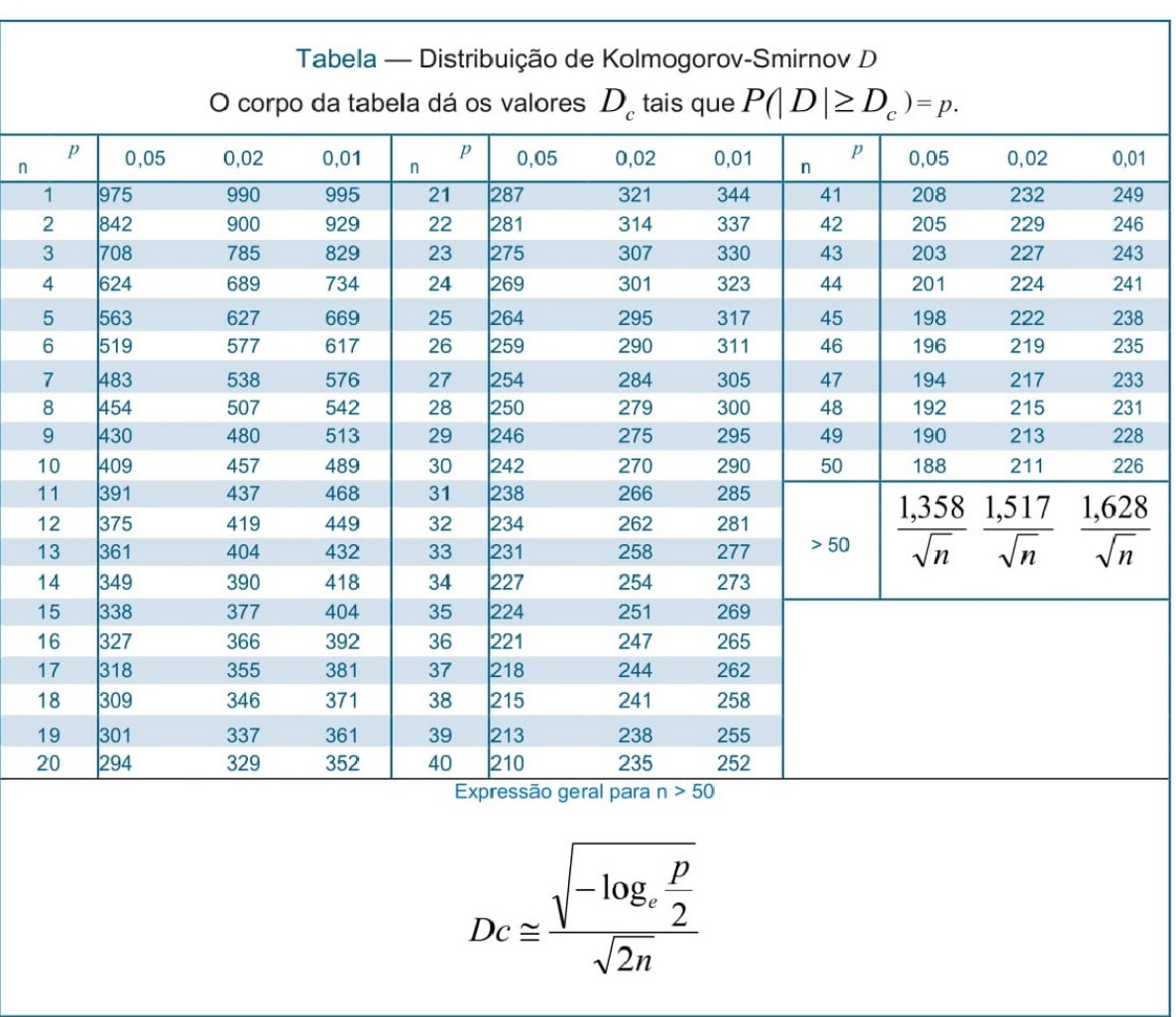

## ANEXO M -- Tabela de Distribuição de Wilcoxon T<sup>+</sup>

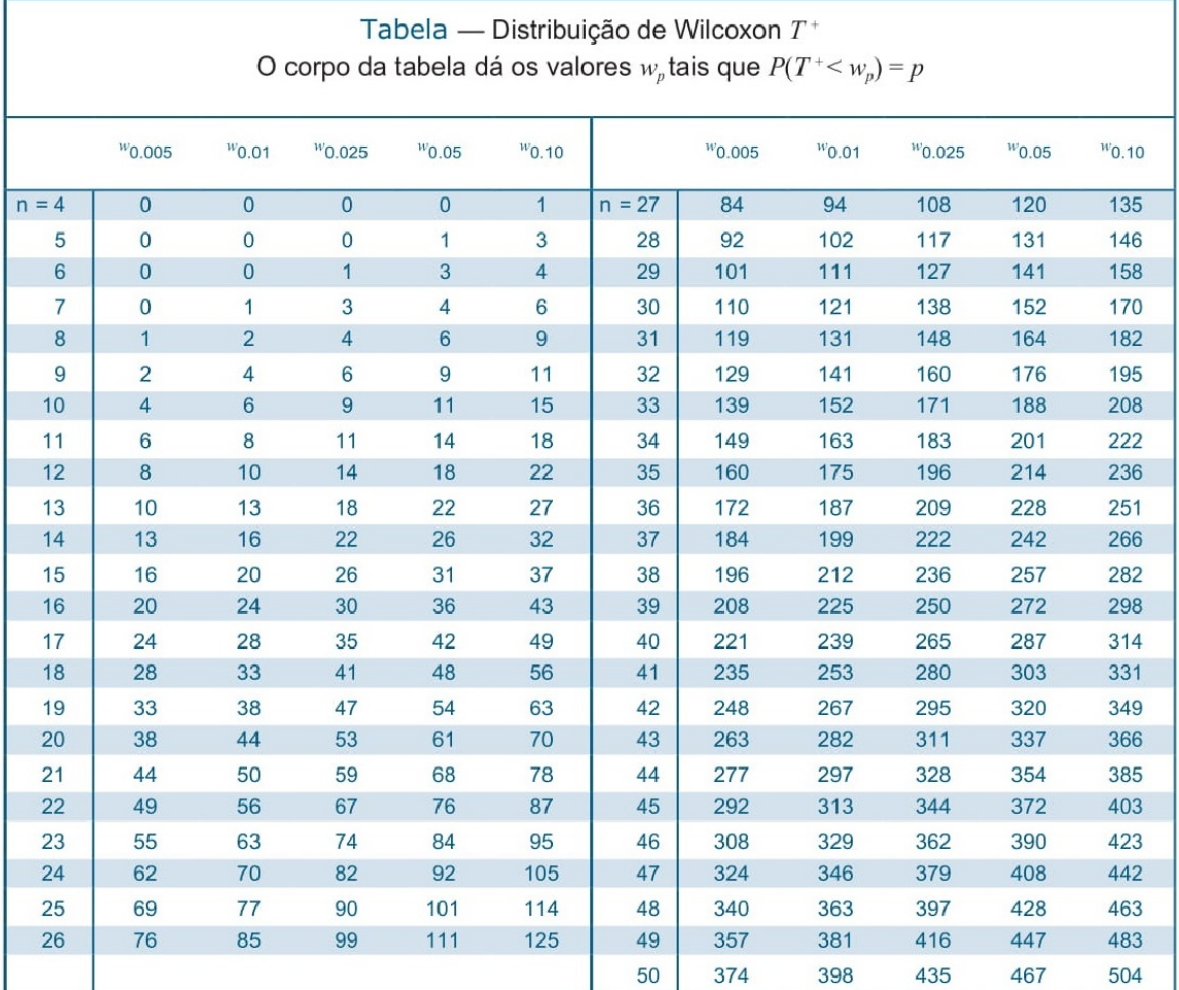